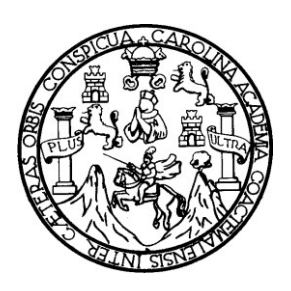

Universidad de San Carlos de Guatemala Facultad de Ingeniería Escuela de Ingeniería Civil

# **DISEÑO DEL SISTEMA DE INTRODUCCIÓN DE AGUA POTABLE PARA LA COMUNIDAD DE CHUITZALIC I, MUNICIPIO DE SAN PEDRO JOCOPILAS, DEPARTAMENTO DE EL QUICHÉ**

Enrique Salvador Solis Reynoso Asesorado por el Ing. Luis Gregorio Alfaro Véliz

Guatemala, febrero de 2011

### UNIVERSIDAD DE SAN CARLOS DE GUATEMALA

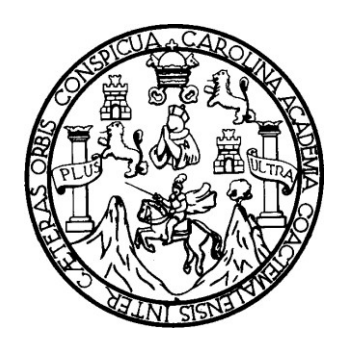

FACULTAD DE INGENIERÍA

# **DISEÑO DEL SISTEMA DE INTRODUCCIÓN DE AGUA POTABLE PARA LA COMUNIDAD DE CHUITZALIC I, MUNICIPIO DE SAN PEDRO JOCOPILAS, DEPARTAMENTO DE EL QUICHÉ**

TRABAJO DE GRADUACIÓN

## PRESENTADO A JUNTA DIRECTIVA DE LA FACULTAD DE INGENIERÍA POR

## **ENRIQUE SALVADOR SOLIS REYNOSO**

ASESORADO POR EL ING. LUIS GREGORIO ALFARO VÉLIZ AL CONFERÍRSELE EL TÍTULO DE

**INGENIERO CIVIL**

GUATEMALA, FEBRERO DE 2011

# **UNIVERSIDAD DE SAN CARLOS DE GUATEMALA FACULTAD DE INGENIERÍA**

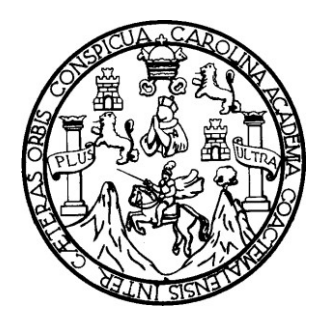

## **NÓMINA DE JUNTA DIRECTIVA**

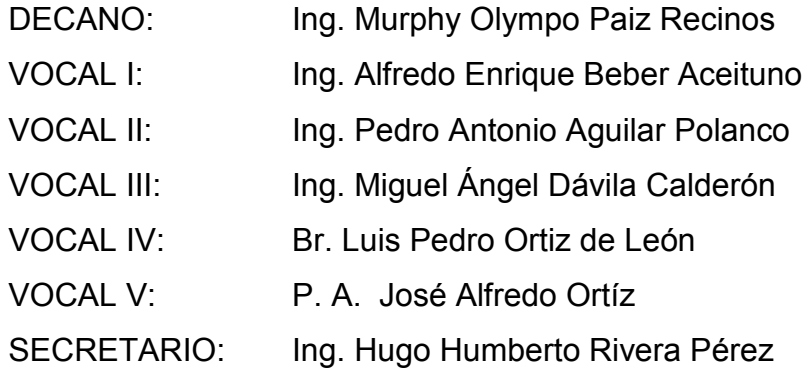

## **TRIBUNAL QUE PRACTICÓ EL EXAMEN GENERAL PRIVADO**

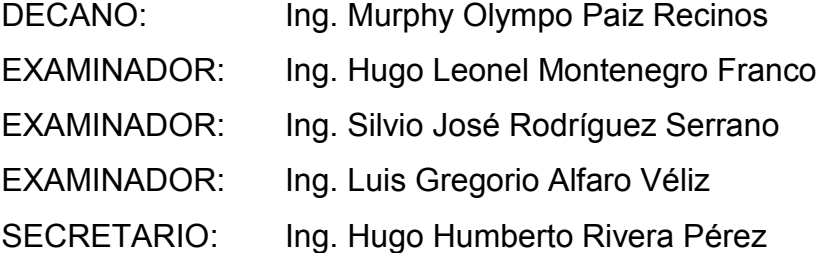

### **HONORABLE TRIBUNAL EXAMINADOR**

Cumpliendo con los preceptos que establece la ley de la Universidad de San Carlos de Guatemala, presento a su consideración mi trabajo de graduación titulado:

# **DISEÑO DEL SISTEMA DE INTRODUCCIÓN DE AGUA POTABLE PARA LA COMUNIDAD DE CHUITZALIC I, MUNICIPIO DE SAN PEDRO JOCOPILAS, DEPARTAMENTO DE EL QUICHÉ,**

tema que me fuera asignado por la Dirección de Escuela de Ingeniería Civil con fecha 4 de noviembre de 2009.

Enrique Salvador Solis Reynoso

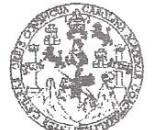

FACULTAD DE INGENIERÍA

**UNIDAD DE EPS** 

Guatemala 11 de noviembre de 2010. Ref.EPS.DOC.1132.11.10.

Inga. Norma Ileana Sarmiento Zeceña de Serrano Directora Unidad de EPS Facultad de Ingeniería Presente

Estimada Ingeniera Sarmiento Zeceña.

Por este medio atentamente le informo que como Asesor-Supervisor de la Práctica del Ejercicio Profesional Supervisado (E.P.S.), del estudiante universitario Enrique Salvador Solís Reynoso de la Carrera de Ingeniería Civil, con carné No. 200313463, procedí a revisar el informe final, cuyo título es "DISEÑO DEL SISTEMA DE INTRODUCCIÓN DE AGUA POTABLE PARA LA COMUNIDAD DE CHUITZALIC I, MUNICIPIO DE SAN PEDRO JOCOPILAS, DEPARTAMENTO DE EL QUICHE".

En tal virtud, LO DOY POR APROBADO, solicitándole darle el trámite respectivo.

Sin otro particular, me es grato suscribirme.

Atentamente,

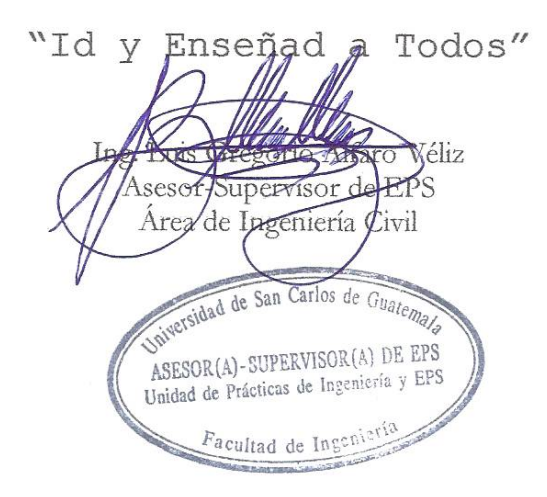

c.c. Archivo LGAV/ra

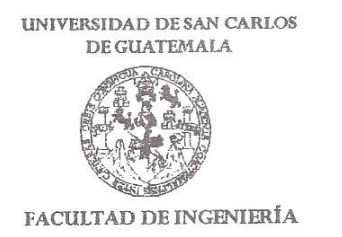

**UNIDAD DE EPS** 

Guatemala, 11 de noviembre de 2010. Ref.EPS.D.838.11.10

Ing. Hugo Leonel Montenegro Franco Director Escuela de Ingeniería Civil Facultad de Ingeniería Presente

Estimado Ingeniero Montenegro Franco.

Por este medio atentamente le envío el informe final correspondiente a la práctica del Ejercicio "DISEÑO  $(E.P.S)$ titulado DEL. **SISTEMA**  $DE$ Profesional Supervisado, INTRODUCCIÓN DE AGUÁ POTABLE PARA LA COMUNIDAD DE CHUITZALIC I, MUNICIPIO DE SAN PEDRO JOCOPILAS, DEPARTAMENTO DE EL QUICHE" que fue desarrollado por el estudiante universitario Enrique Salvador Solís Reynoso, quien fue debidamente asesorado y supervisado por el Ing. Luis Gregorio Alfaro Véliz.

Por lo que habiendo cumplido con los objetivos y requisitos de ley del referido trabajo y existiendo la aprobación del mismo por parte del Asesor -Supervisor de EPS, en mi calidad de Directora apruebo su contenido solicitándole darle el trámite respectivo.

Sin otro particular, me es grato suscribirme.

Atentamente, "Id y Enseñad a Todos" Inga. Norma Ileana Sarmiento Zeceña de Serrano Directora Unidad de EPS versidad de San Carlos de Guater DIRECCIÓN Unidad de Prácticas de Ingeniería y EPS Facultad de Ingenieria

Edificio de EPS, Facultad de Ingeniería, Universidad de San Carlos de Guatemala, Ciudad Universitaria, zona 12. Teléfono directo: 2442-3509, http://sitios.ingenieria-usac.edu.gt/eps/

NISZ/ra

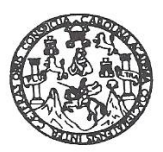

UNIVERSIDAD DE SAN CARLOS DE GUATEMALA FACULTAD DE INGENIERÍA ESCUELA DE INGENIERÍA CIVIL www.ingenieria-usac.edu.gt

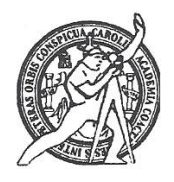

Guatemala. 17 de noviembre de 2010

Ingeniero Hugo Leonel Montenegro Franco Director de la Escuela de Ingeniería Civil Facultad de Ingeniería Presente

Estimado Ing. Montenegro.

Le informo que he revisado el trabajo de graduación DISEÑO DEL SISTEMA DE INTRODUCCIÓN DE AGUA POTABLE PARA LA COMUNIDAD DE CHUITZALIC I. MUNICIPIO DE SAN PEDRO JOCOPILAS. DEPARTAMENTO DE EL QUICHÉ, desarrollado por el estudiante de Ingeniería Civil Enrique Salvador Solis Reynoso, quien contó con la asesoría del Ing. Luis Gregorio Alfaro Véliz.

Considero este trabajo bien desarrollado y representa un aporte para la comunidad del área y habiendo cumplido con los objetivos del referido trabajo doy mi aprobación al mismo solicitando darle el trámite respectivo.

Atentamente,

ID Y ENSEÑAD A TODOSSCUELS FACULTAD DE INGENIERIA DEPARTAMENTO  $\rm{DE}$ HIDRAULICA USAC Ing. Rafael Enrique Morales Ochoa Revisor por el Departomento de Hidráulica

/bbdeb.

Más de 130<sup>1 Hãos</sup> de Trabajo Académico y Mejora Continua

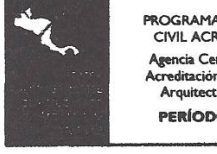

**PROGRAMA DE INGENIERÍA**<br>CIVIL ACREDITADO POR encia Centroamericana de rencia Centroamerica<br>reditación de <mark>Progra</mark>r<br>Arquitectura e In<mark>gen</mark>i iería **PERÍODO 2009 - 2012** 

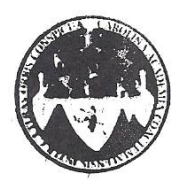

UNIVERSIDAD DE SAN CARLOS DE GUATEMALA FACULTAD DE INGENIERÍA **ESCUELA DE INGENIERÍA CIVIL** www.ingenieria-usac.edu.gt

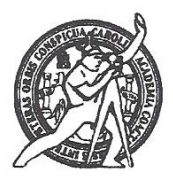

El Director de la Escuela de Ingeniería Civil, después de conocer el dictamen del Asesor Ing. Luis Gregorio Alfaro Véliz y de la Directora de la Unidad de E.P.S. Inga. Norma Ileana Sarmiento Zeceña, al trabajo de graduación del estudiante Enrique Salvador Solis Reynoso, titulado DISEÑO DEL SISTEMA DE INTRODUCCIÓN DE AGUA POTABLE PARA LA COMUNIDAD DE CHUITZALIC I, MUNICIPIO DE SAN PEDRO JOCOPILAS, DEPARTAMENTO DE EL QUICHÉ, da por este medio su aprobación a dicho trabajo.

AD DE SAN C m 176686234 3円1 O<sub>R</sub> Ing. Hygo Leonel Montenegro Fi **D DE INGE** 

Guatemala, febrero de 2011

/bbdeb.

Más de 130<sup> Años</sup> de Trabajo Académico y Mejora Continua

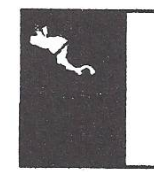

**PROGRAMA DE INGENIERÍA** CIVIL ACREDITADO POR  **Cantry** ra e In **PERÍODO 2009 - 2012** 

Universidad de San Carlos de Guatemala

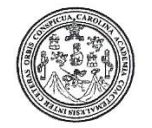

Facultad de Ingeniería Decanato

DTG. 049.2011

El Decano de la Facultad de Ingeniería de la Universidad de San Carlos de Guatemala, luego de conocer la aprobación por parte del Director de la Escuela de Ingeniería Civil, al Trabajo de Graduación titulado: DISEÑO DEL SISTEMA DE INTRODUCCIÓN DE AGUA POTABLE PARA LA COMUNIDAD DE CHUITZALIC I, MUNICIPIO DE SAN PEDRO JOCOPILAS, DEPARTAMENTO DE EL QUICHÉ, presentado por el estudiante universitario Enrique Salvador Solis Reynoso, autoriza la impresión del mismo.

IMPRÍMASE:

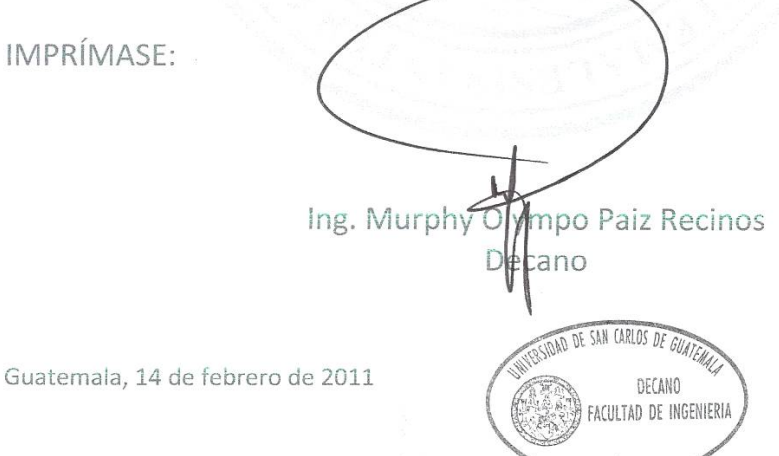

/gdech

Escuelas: Ingeniería Civil, Ingeniería Mecánica Industrial, Ingeniería Química, Ingeniería Mecánica Eléctrica, - Escuela de Ciencias, Regional de Ingeniería Sanitaria y Recursos Hidráulicos (ERIS), Post-Grado Maestria en Sistemas Mención Ingeniería Vial. Carreras: Ingeniería Mecánica, Ingeniería Electrónica, Ingeniería en Ciencias y Sistemas. Licenciatura en Matemática, Licenciatura en Física.

## **AGRADECIMIENTOS A:**

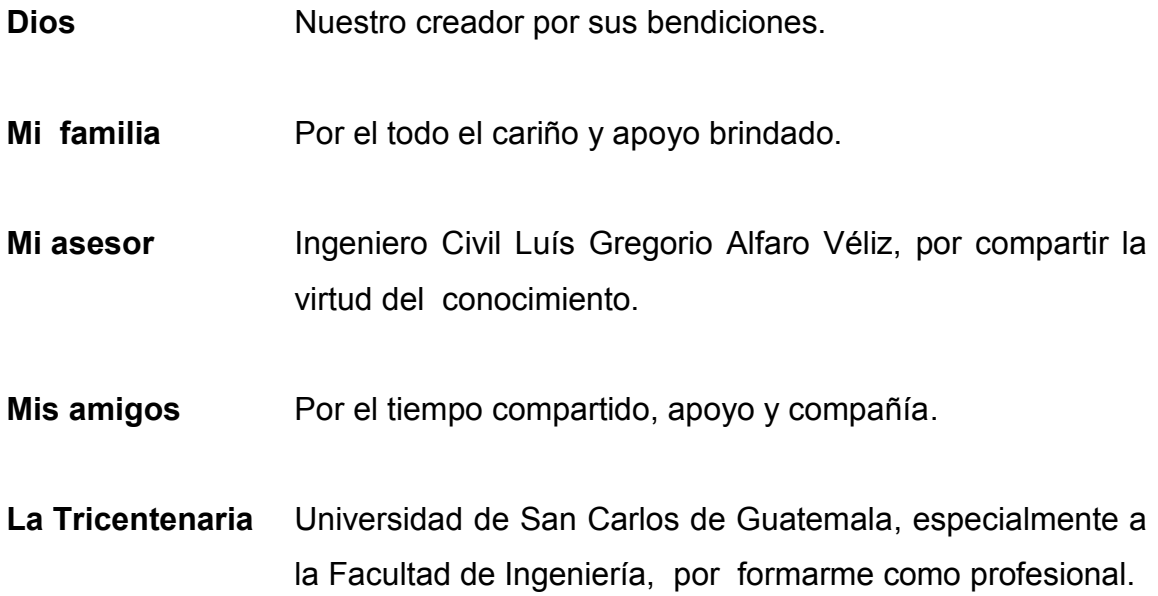

# **ACTO QUE DEDICO A:**

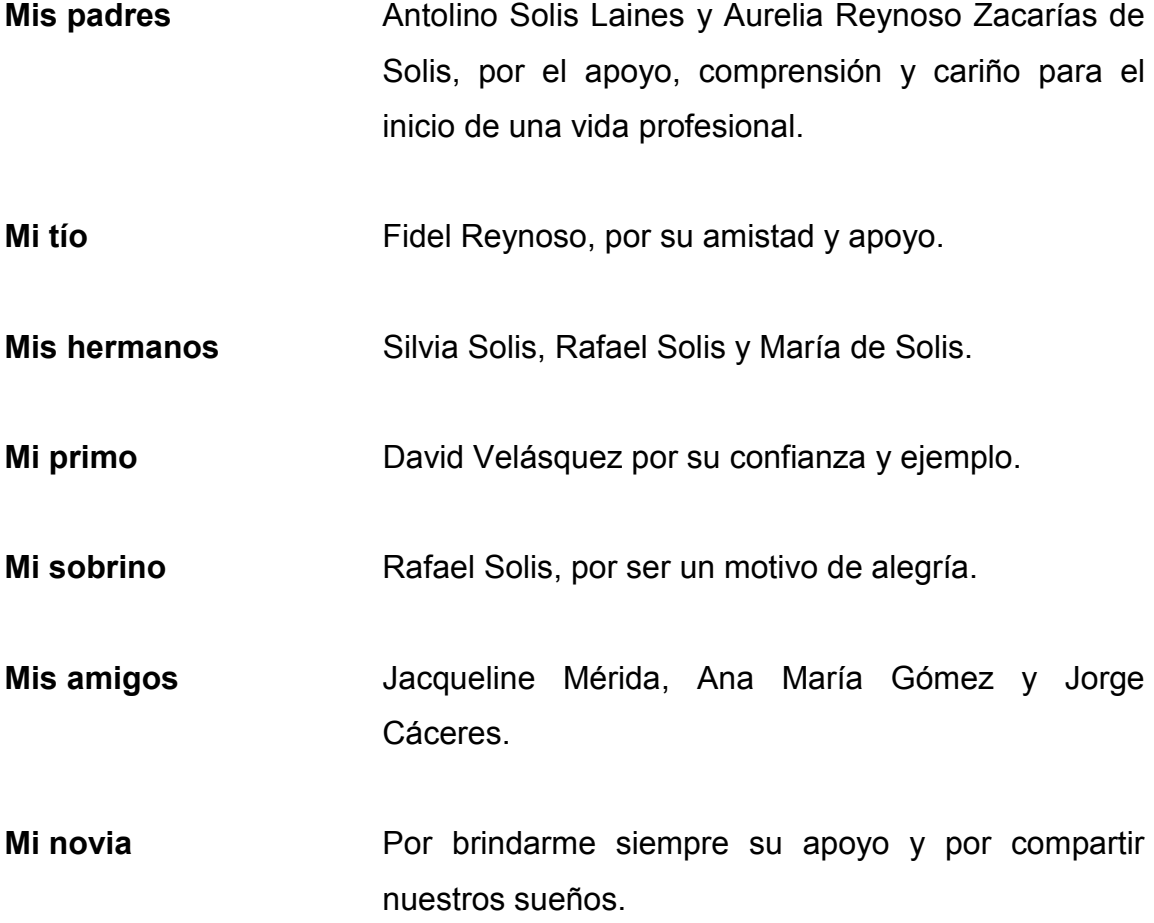

# ÍNDICE GENERAL

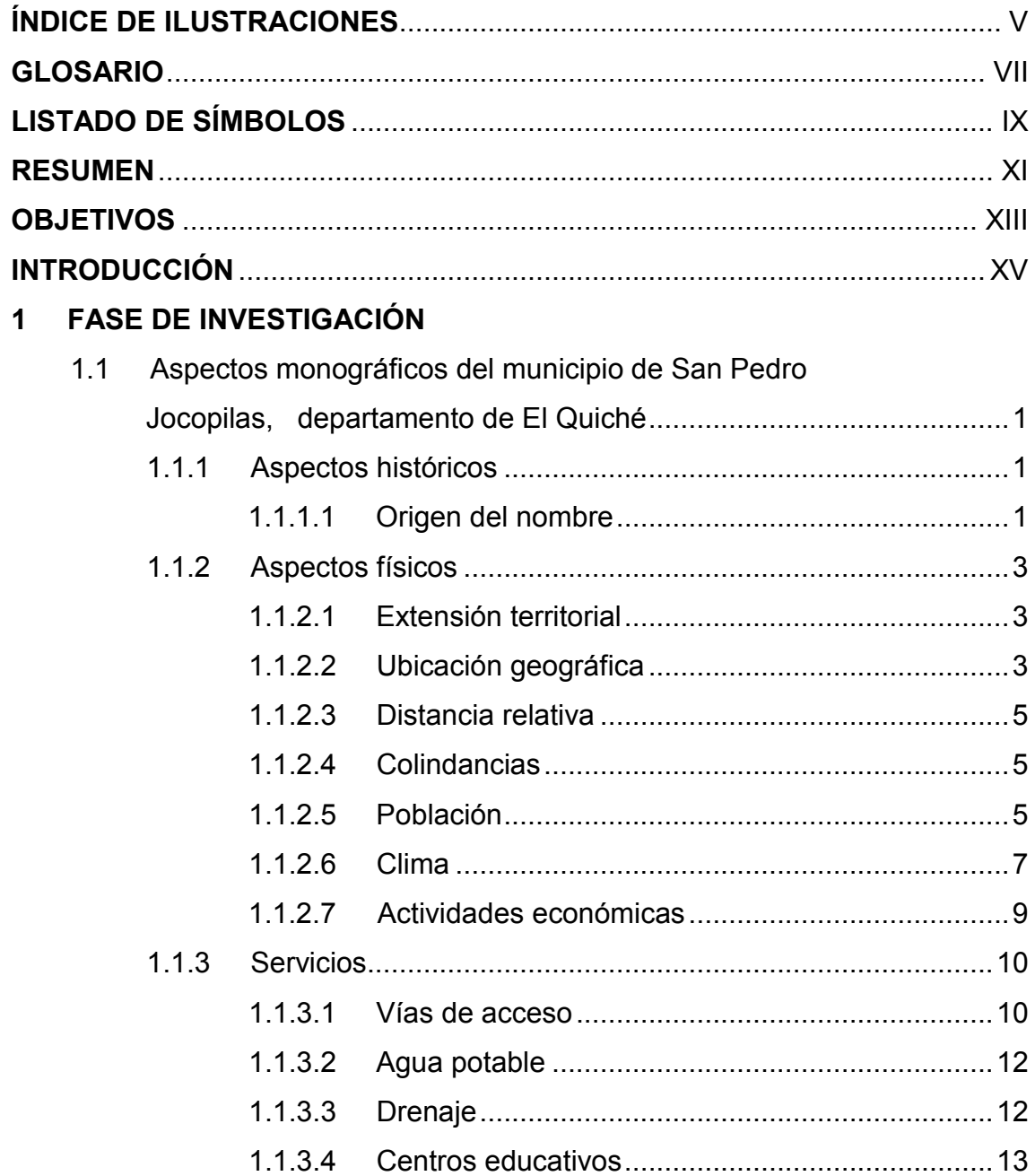

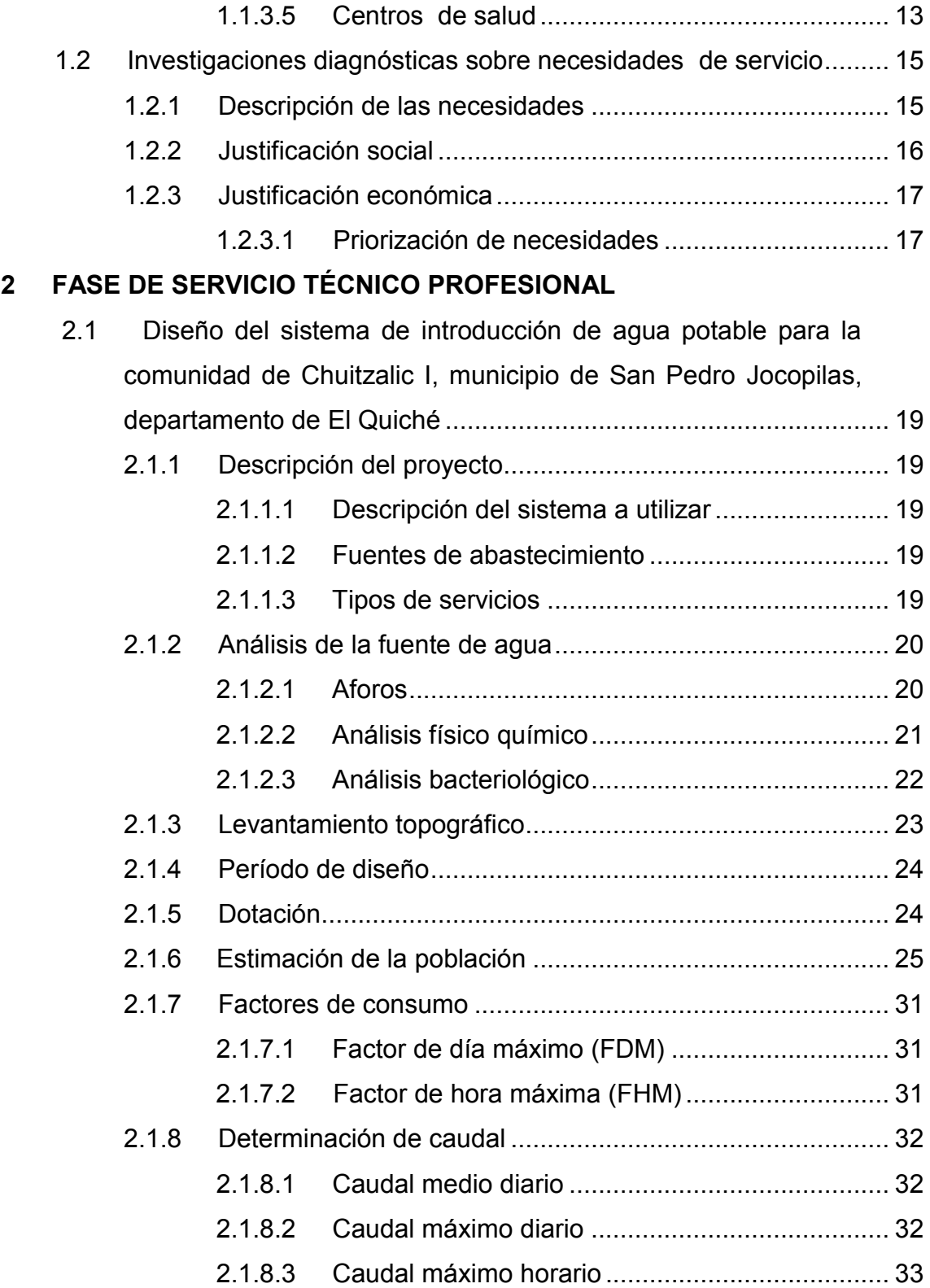

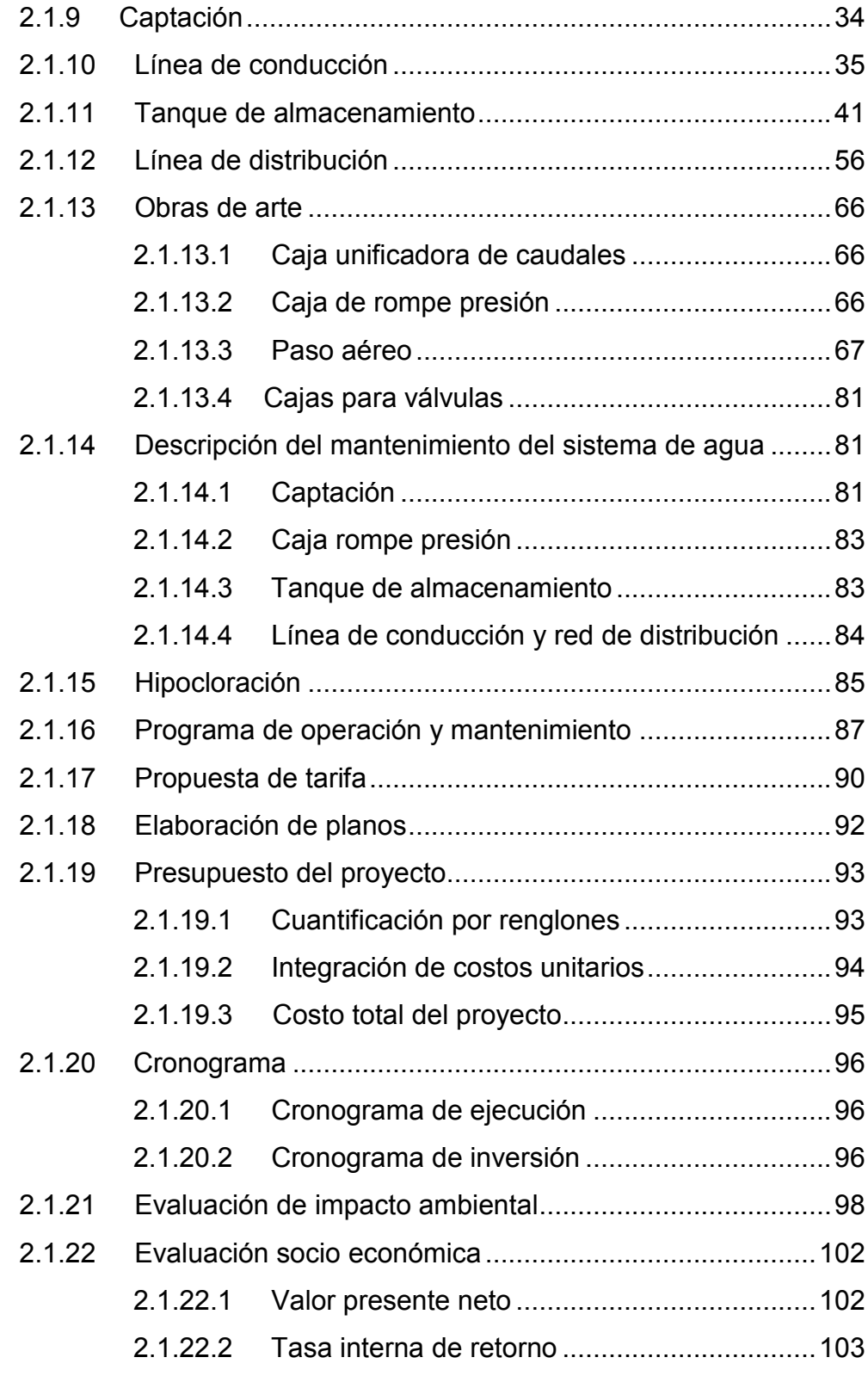

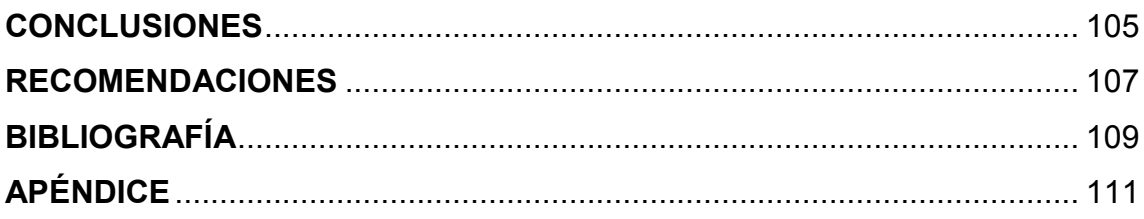

# **ÍNDICE DE ILUSTRACIONES**

## **FIGURAS**

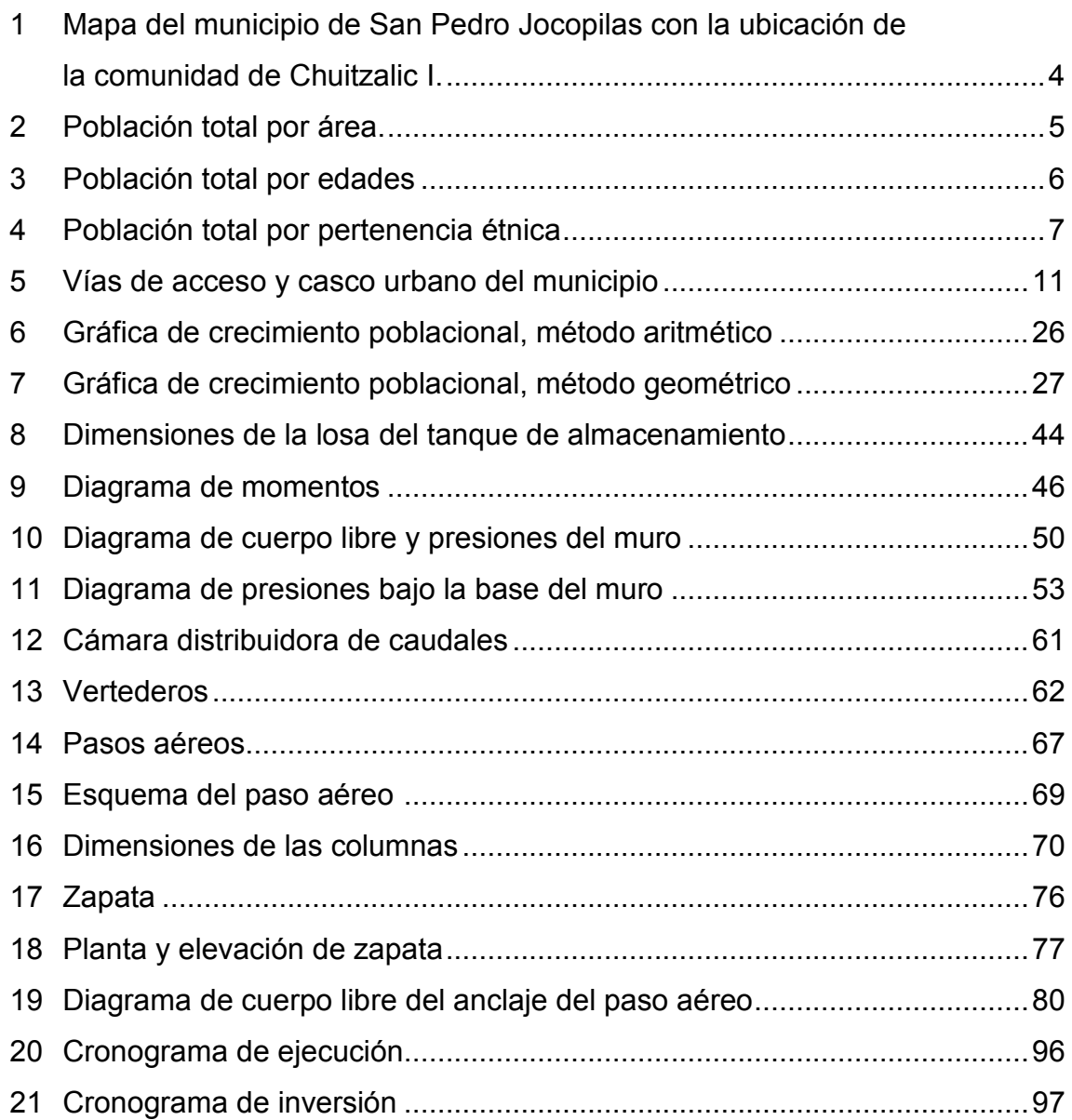

## **TABLAS**

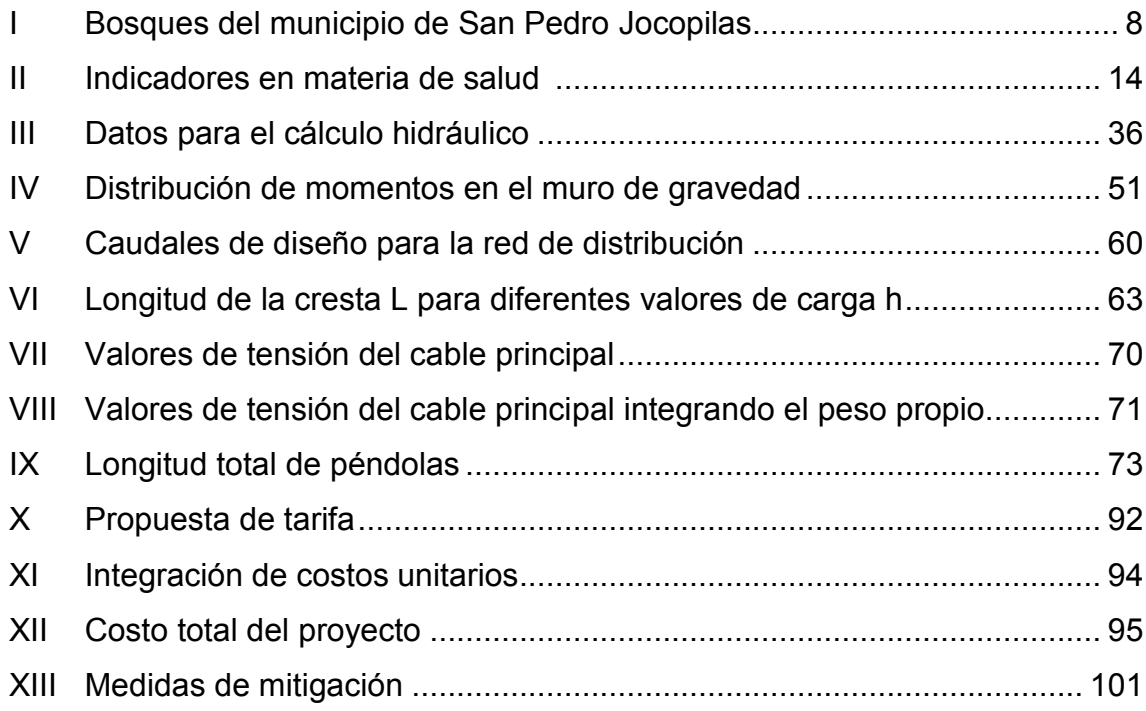

## **GLOSARIO**

- Agua potable **Agua sanitariamente segura y que es agradable a** los sentidos.
- **Altimetría** Parte de la topografía que enseña a medir alturas.
- **Área tributaria** *Área de losa que distribuye carga sobre una viga.*
- **Carga** Esfuerzo aplicado a un elemento por un cuerpo.
- Cargas vivas **Estas varían mucho.** El peso de los ocupantes, vehículos, las fuerzas producidas por el viento y los sismos, son ejemplos de cargas vivas. Las magnitudes de estas cargas no se conocen con precisión y los valores de diseño dependen del uso que va a darse a la estructura.
- **Cargas muertas** Incluyen el peso de todos los componentes permanentes de una estructura, como vigas, losas, paredes, techos y otros.
- **Caudal** Cantidad de agua que corre en un tiempo determinado.
- **Concreto reforzado** Combinación de concreto simple y barras de acero.
- **Compactación** Acción de hacer alcanzar a un material una textura apretada o maciza.
- **Cota de terreno** Número en los planos topográficos; indica la altura de un punto sobre un plano de referencia.
- **Densidad** Relación entre la masa y el volumen de un cuerpo.
- **Dotación** Estimación de la cantidad de agua que en promedio consume cada habitante por día.
- **Estación** Cada uno de los puntos en los que se coloca el instrumento topográfico en cualquier operación de levantamiento planimétrico o de nivelación.
- **Estribos** Varillas transversales de hierro que resisten los esfuerzos de corte en el alma de la viga.
- **Momento** Fuerza aplicada en un punto a una distancia "X".
- Planimetría **Parte de la topografía que enseña a representar** en una superficie plana, una porción de la terrestre. Conjunto de las operaciones necesarias para obtener esta proyección horizontal.
- **Topografía** Ciencia y arte de terminar posiciones relativas de puntos situados encima de la superficie terrestre, sobre dicha superficie y debajo de la misma.

# **LISTADO DE SÍMBOLOS**

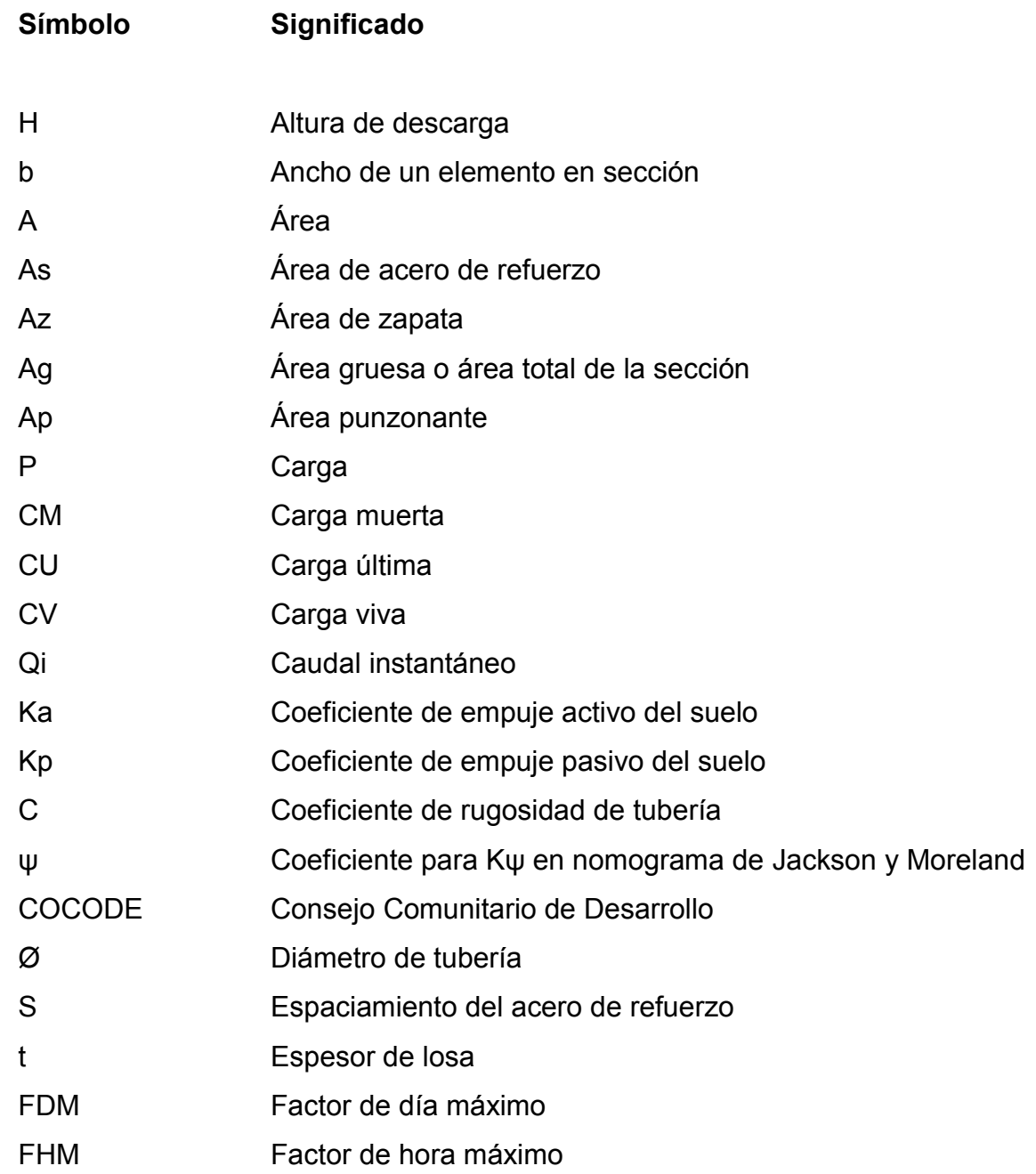

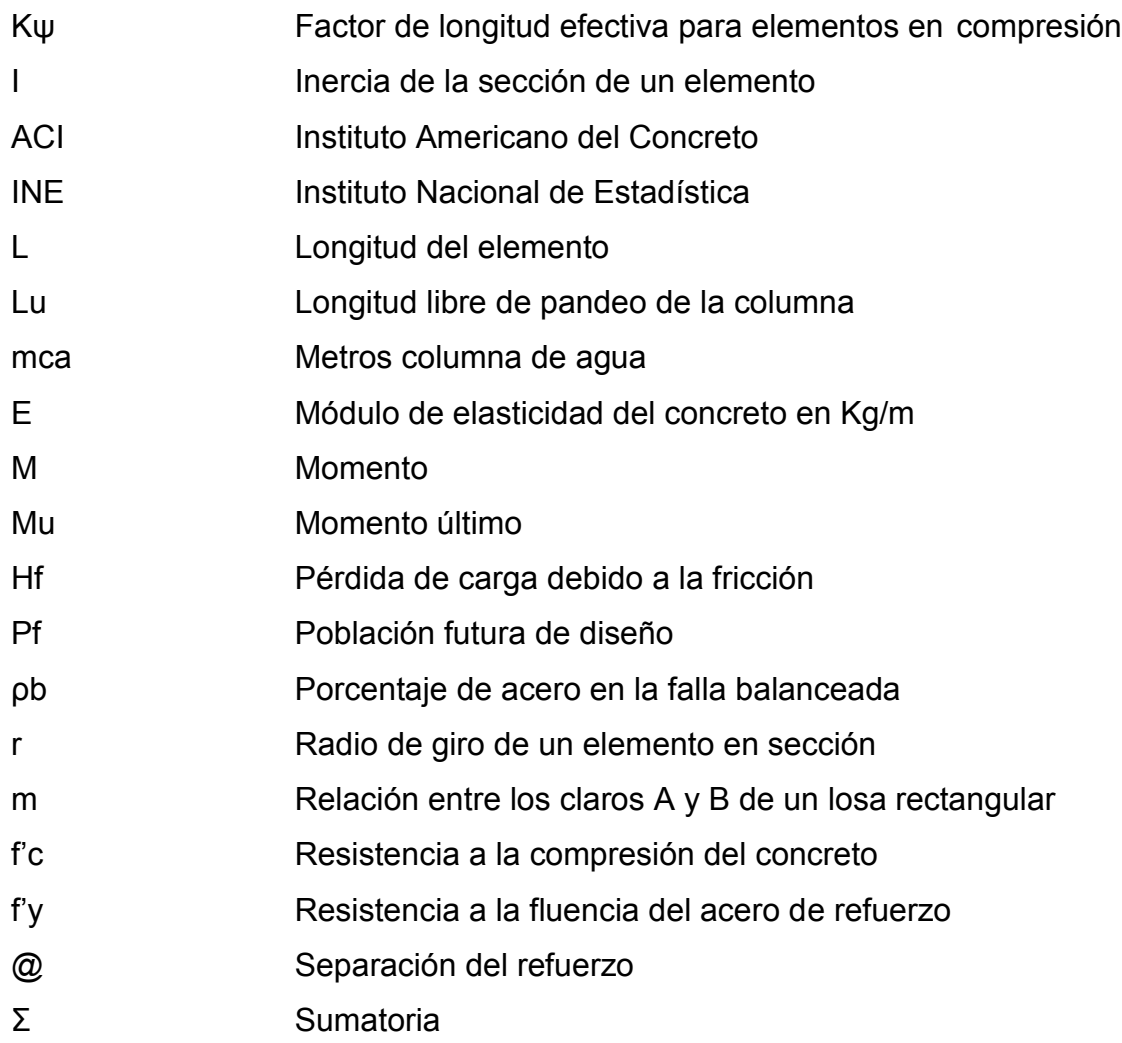

### **RESUMEN**

El presente trabajo de graduación, es fruto del trabajo realizado en el programa del Ejercicio Profesional Supervisado de la Escuela de Ingeniería Civil, Facultad de Ingeniería de la Universidad de San Carlos de Guatemala. Plantea una solución para resolver la necesidad de agua potable de las familias de la comunidad de Chuitzalic I del municipio de San Pedro Jocopilas, departamento de El Quiché.

La primera actividad del programa consiste en la realización de un diagnóstico municipal, el cual permite establecer la prioridad de los servicios necesarios para el desarrollo de las comunidades guatemaltecas, por esa razón en el capítulo uno se describe la monografía del municipio de San Pedro Jocopilas y se indican cuáles son las necesidades prioritarias de sus comunidades, lo que concluye con la búsqueda de soluciones para la falta de abastecimiento de agua apta para el consumo humano.

Como una solución se diseñó el sistema de introducción de agua potable, el cual se planificó como un sistema por gravedad, gracias a la ubicación topográfica de la fuente, en la comunidad La Montaña I, municipio de San Pedro Jocopilas. Además, se presenta un presupuesto útil para la gestión del proyecto, así como la evaluación del impacto ambiental para el uso adecuado de los recursos naturales de las comunidades del municipio.

XI

## **OBJETIVOS**

### **General**

1. Diseñar el sistema de introducción de agua potable para la comunidad de Chuitzalic I, municipio de San Pedro Jocopilas, departamento de El Quiché.

## Específicos

- 1. Brindar el apoyo técnico en la realización del diagnóstico municipal para la priorización de necesidades y proyectos del municipio de San Pedro Jocopilas, departamento de El Quiché.
- 2. Capacitar a los integrantes del Consejo Comunitario de Desarrollo, COCODE, y a los miembros de la comunidad de Chuitzalic I, para el manejo adecuado de los recursos naturales y el mantenimiento del sistema.

## **INTRODUCCIÓN**

El propósito del presente diseño del sistema de abastecimiento de agua potable es proveer a la comunidad de Chuitzalic I de los elementos técnicos necesarios para el desarrollo del proyecto en beneficio de la comunidad, por lo que el informe detalla las características del municipio y las bases que conformaron el diseño del sistema.

El informe cumple con la finalidad de ser un servicio técnico profesional, por lo que las características del sistema se adecuan a las necesidades básicas de la comunidad, atendiendo a la máxima economía y haciendo uso de los recursos que se encuentran al alcance de las familias del municipio.

Las principales características del diseño se resumen en la búsqueda del cumplimiento de las condiciones fundamentales para proveer de agua potable a las comunidades, las cuales son: calidad, cantidad y garantía de un servicio permanente durante su período de vida útil. Por ello, se introduce un sistema de desinfección y se plantean las acciones necesarias para el cuidado del recurso hídrico.

Debido a la necesidad de mantenimiento para el correcto funcionamiento del sistema, se hace una propuesta de tarifa de servicio y se presenta el presupuesto elaborado para cada renglón del proyecto.

XV

## **1 FASE DE INVESTIGACIÓN**

## **1.1 Aspectos monográficos del municipio de San Pedro Jocopilas, departamento de El Quiché**

### **1.1.1 Aspectos históricos**

l

### **1.1.1.1 Origen del nombre**

El origen del municipio se remonta al período pre-hispánico, registros históricos relatan que en 1,549 a petición de los padres fundadores del convento de la Sierra de Sacapulas por orden y diligencia del Licenciado Pedro Ramírez de Quiñónez, se organizaron en pueblos varias poblaciones dispersas, inclusive San Pedro Xocopilá.<sup>1</sup>

Con respecto al nombre de Jocopilas, se conocen distintas versiones acerca de su origen, una de ellas señala que proviene de Xocopilá, nombre del río que se forma por esta región; de su rivera se obtiene el barro utilizado para la elaboración de alfarería que caracteriza al municipio.

Otra versión indica que el nombre se deriva del cerro también lleva por nombre Xocopilá del que los alfareros también obtienen barro necesario para hacer vasijas. Algunos vecinos consideran que proviene de los términos en idioma k'iché *jo*, que significa vamos y *pila* de lavadero.

<sup>1</sup>Universidad Mariano Gálvez de Guatemala. *Catálogo* [en línea]: *de la biblioteca.*  <http://biblioteca.umg.edu.gt/digital/15045.pdf>[Consulta: 8 de febrero de 2011]

El historiador guatemalteco Francisco Antonio de Fuentes y Guzmán describió alrededor de 1,690 que los pobladores de San Pedro Jocopilas se dedicaban a producir adobes y buena teja, el pueblo contaba con 148 habitantes. El arzobispo español Pedro Cortés y Larraz, visitó la Diócesis de Guatemala en 1,769 y describió a San Pedro Jocopilas como un lugar donde no se miraba siembra, cultivo o ganado, aunque sí mucho terreno.<sup>2</sup>

En 1,836 en la División Territorial del Estado de Guatemala, para la administración de Justicia, San Pedro Jocopilas aparece como un pueblo perteneciente al circuito de Quiché, el que a su vez formaba parte del distrito de Sololá. De 1,942 a 1,955, el movimiento de Acción Católica se extendió por todo el departamento de El Quiché. Este movimiento tuvo influencias no sólo religiosas, sino también, representó un gran esfuerzo en materia de desarrollo social y económico, que se vio reforzado en 1,955 con la llegada de los Misioneros del Sagrado Corazón y de las Hermanas Dominicas de la Anunciata.

La violencia que azotó a Guatemala de 1,960 a 1,996, afectó especialmente a los poblados del Triángulo Ixil e Ixcán, así como a la región de El Quiché, incluyendo al municipio de San Pedro Jocopilas. Siendo estos municipios de población de mayoría indígena, las zonas más afectadas por la violencia, ésto representó un período de retroceso para el desarrollo. Luego de la Firma de los Acuerdos de Paz, en el año 1,996, se iniciaron los trabajos de resarcimiento a las víctimas del conflicto, y los vecinos del municipio, especialmente su población indígena, inició paulatinamente el retorno a las áreas rurales, trabajando en la agricultura y alfarería hasta la actualidad.

l

<sup>2</sup> Universidad de San Carlos de Guatemala. *Catálogo* [en línea]: *de la biblioteca.* < http://biblioteca.usac.edu.gt/tesis/08/08\_7547.pdf> [Consulta: 8 de febrero de 2011]

#### **1.1.2 Aspectos físicos**

#### **1.1.2.1 Extensión territorial**

San Pedro Jocopilas abarca una extensión territorial de quinientos setenta y ocho (578) kilómetros cuadrados.

#### **1.1.2.2 Ubicación geográfica**

San Pedro Jocopilas es un municipio del departamento de El Quiché y se localiza a una altitud de 2,135 metros sobre el nivel del mar, a una latitud norte de 15°05'39" y longitud oeste de 91°09'06".

El departamento de El Quiché pertenece a la región VII (Nor-Occidente) que se ubica en el ramal de la Sierra Madre, que penetra desde México y forma la Cordillera de Los Cuchumatanes, está conformada por los departamentos de Huehuetenango y Quiché, y colinda al Norte y al Oeste con los Estados Unidos Mexicanos, por la parte Este con Alta Verapaz y Baja Verapaz y al Sur con San Marcos, Quetzaltenango, Totonicapán, Sololá y Chimaltenango.

Para obtener información geográfica del municipio y de sus comunidades, se utiliza el mapa cartográfico a escala 1:50,000 del Instituto Geográfico Nacional (IGN) H-D 15-4, E503 1961 II. Santa Cruz del Quiché, el cual contiene curvas de nivel con intervalos de 20 m.

Parte del mapa cartográfico con la ubicación del municipio de San Pedro Jocopilas y de sus comunidades se observa en la figura 1.

Figura 1. **Mapa del municipio de San Pedro Jocopilas con la ubicación de la comunidad de Chuitzalic I**

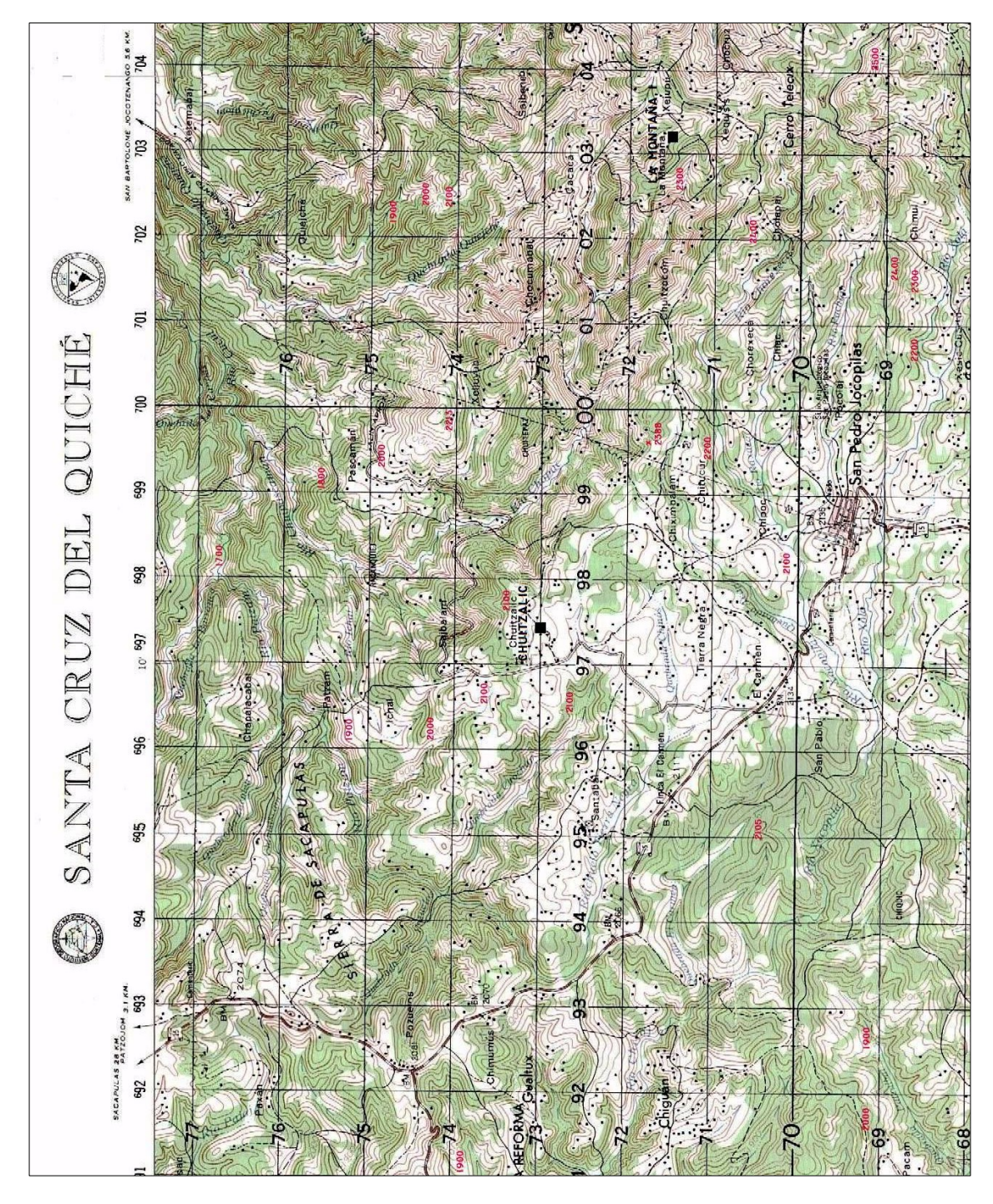

Fuente: Instituto Geográfico Nacional (IGN). **Mapa cartográfico H-D 15-4, E503 1961 II. Santa Cruz del Quiché.**

### **1.1.2.3 Distancia relativa**

San Pedro Jocopilas es uno de los 21 municipios que conforman al departamento de El Quiché y se encuentra ubicado a una distancia de 11 kilómetros de la cabecera departamental, Santa Cruz del Quiché.

#### **1.1.2.4 Colindancias**

El municipio colinda al Norte con Sacapulas y San Bartolomé Jocotenango; al Sur, con Chinique, Santa Cruz del Quiché y San Antonio Ilotenango; al Este, con San Andrés Sajcabajá y al Oeste, con Santa Lucia La Reforma (Totonicapán) y Malacatancito (Huehuetenango).

#### **1.1.2.5 Población**

Se refiere a la forma en que se encuentra habitado el municipio. En relación con el área habitada, la población total para el año 2,009 era de 26,738 habitantes, 1,111 habitan en el casco urbano y 25,627 habitan en el área rural, según datos obtenidos por el Centro de Atención Permanente (CAP).

#### Figura 2. **Población total por área**

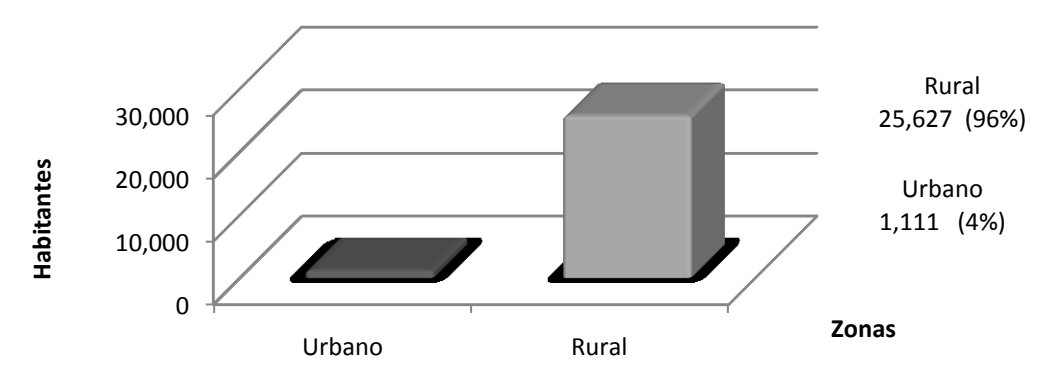

Fuente: Oficina Municipal de Planificación. **Monografía del municipio de San Pedro Jocopilas**. Pág. 9

En cuanto a la población por edades, según el Instituto Nacional de Estadística, para el año 2,002, el municipio de San Pedro Jocopilas contaba con un total de 21,782 habitantes, 12,924 se encontraban dentro de las edades de 0 a 19 años, 6,761 dentro de las edades de 20 a 49 años y finalmente 2,097 dentro de los 50 años en adelante.

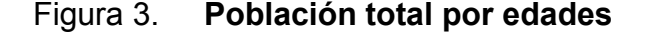

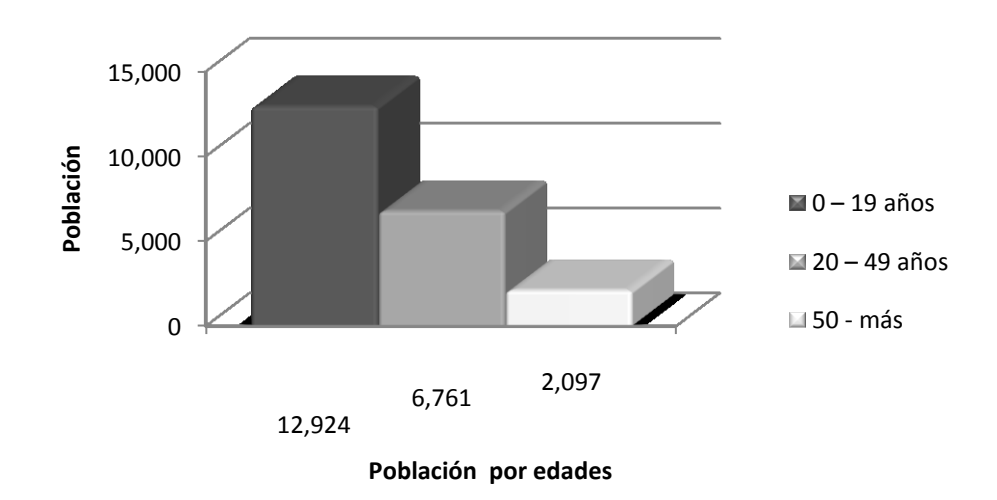

Fuente: Instituto Nacional de Estadística. **Estadísticas del Departamento de Quiché 2,002.**

En el municipio existe una marcada diferencia respecto de su diversidad étnica, ya que de la población total para el año 2,002, el Instituto Nacional de Estadística registró a 20,418 habitantes dentro del grupo étnico indígena maya, y 1,355 habitantes dentro del grupo étnico ladino; mientras que solamente registró a 9 habitantes con otra pertenencia étnica sin especificar.

La diversidad de la población del municipio se observa en la figura 4, en donde pueden observarse las diferencias en proporciones.

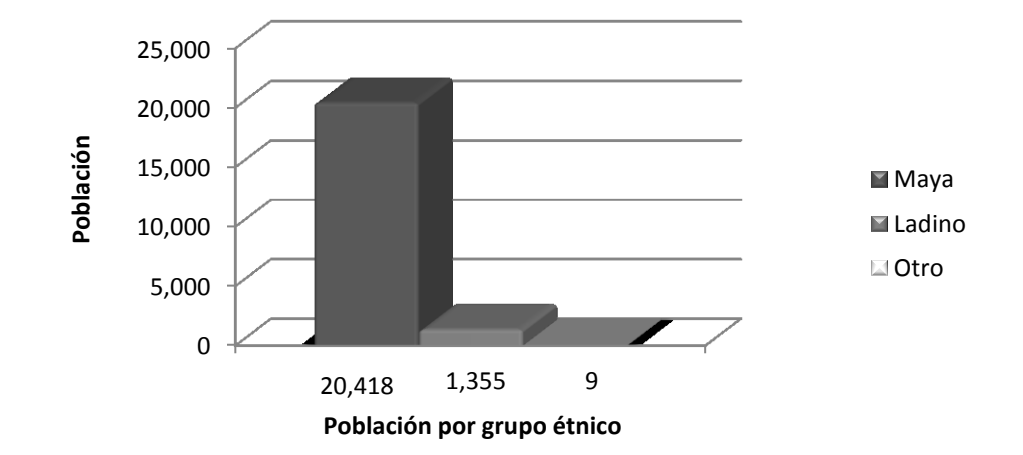

#### Figura 4. **Población total por pertenencia étnica**

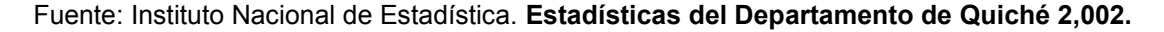

#### **1.1.2.6 Clima**

El territorio del municipio de San Pedro Jocopilas forma parte de las tierras altas del altiplano occidental guatemalteco que comprende la mayor parte de los departamentos de Huehuetenango, El Quiché, San Marcos, Quetzaltenango Totonicapán, Sololá, Chimaltenango, Guatemala y las Verapaces. Las montañas definen variabilidad con elevaciones mayores o iguales a 1,400 metros sobre el nivel del mar, generando diversidad de microclimas. Las lluvias no son tan intensas, los registros más altos se obtienen de mayo a octubre, en los meses restantes estas pueden ser deficitarias, en cuanto a la temperatura en diversos puntos de esta región se registran los valores más bajos de país.

En Guatemala el INSIVUMEH es la Institución técnico científica que ejecuta actividades asociadas a las ciencias atmosféricas, geofísicas e hidrológicas. Entre sus funciones incluye el funcionamiento de estaciones meteorológicas que es una instalación destinada a medir y registrar regularmente diversas variables meteorológicas.

La estación meteorológica más cercana al municipio de San Pedro Jocopilas es la Estación Chinique con latitud 150238, longitud 910128 y con una altitud de 1880 m sobre el nivel del mar, ubicada en el vecino municipio de Chinique de las Flores, la cual para el año 2009 registra datos meteorológicos tales como:

- Precipitación media anual de 858.8 mm
- Temperatura media de 14.1 °C
- Velocidad del viento, para el año 2008 de 12.41 km/h.

En el municipio de San Pedro Jocopilas se encuentra una estación meteorológica, la cual ha iniciado recientemente y para el año 2007 registró 965.4 mm de precipitación pluvial y una velocidad del viento de 12.2km/h. Las características que poseen las unidades bioclimáticas y los suelos correspondientes al municipio se resumen en la tabla siguiente:

### Tabla I. **Bosques del municipio de San Pedro Jocopilas**

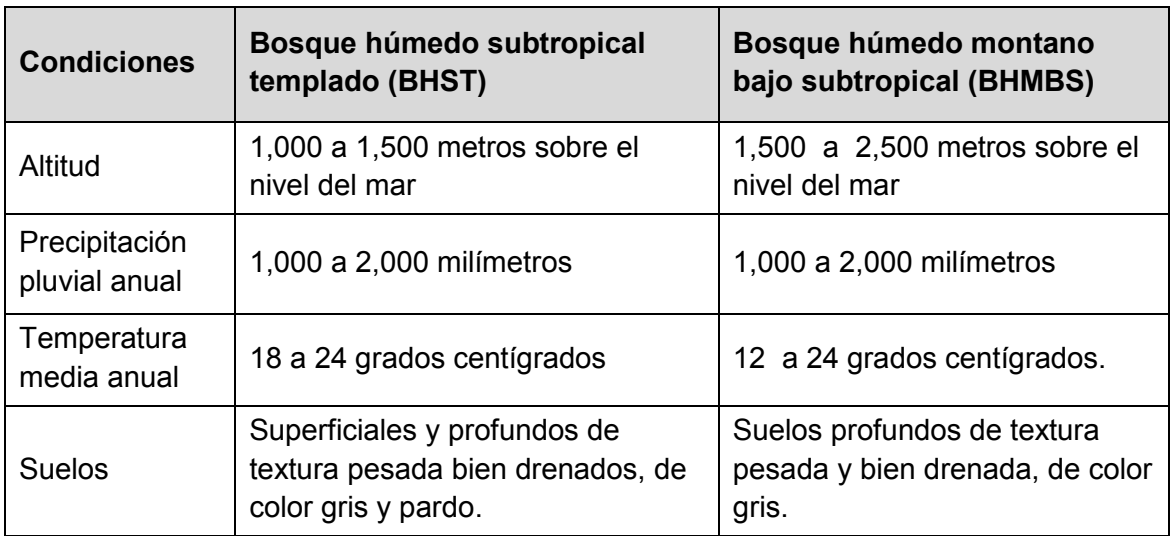

Fuente: Oficina Municipal de Planificación. **Diagnóstico municipal 2,002.** Pág. 19.

### **1.1.2.7 Actividades económicas**

Como fuentes de empleo incidentes en el municipio, generadoras de ingresos, se puede mencionar el comercio, a través de negocios particulares como tiendas, farmacias, ferretería, transporte de pasajeros y comedores. Actualmente la agricultura es la actividad comercial con mayor frecuencia entre los habitantes del municipio, y es la que más emplea a los habitantes de áreas rurales, siendo la principal fuente de ingresos la venta y comercio de granos básicos, maíz y frijol. Cabe destacar que las actividades de agricultura se realizan en su mayoría durante la época de lluvias.

La producción de cerámica se reporta en cinco poblados y sobresalen en la actividad los cantones San Pablo y Santabal I. Una actividad generalizada es la elaboración manual de tejido (trenzado) de hoja de palma, utilizado para confeccionar sombreros. Esta labor la realizan las mujeres y los niños en momentos de ocio o cuando se trasladan de un lugar a otro. Dentro de la producción artesanal se encuentra clasificada la elaboración del pan, en la cabecera departamental existen panaderías en las que se utilizan hornos a base de gas o leña.

Las ollas de barro fabricadas en Jocopilas son bastante conocidas en la región y se las encuentra en distintos mercados circunvecinos. El material de estas ollas es un barro de características muy particulares, se obtiene principalmente en el cerro Xocopila, situado en las orillas de la cabecera municipal y registrada como propiedad comunal controlada por las autoridades municipales. El barro es extraído y transportado por los hombres en cantidades de 100 y 125 libras, y es procesado luego por las mujeres, quienes también se encargan de la elaboración final de las ollas, como parte de sus quehaceres domésticos.

9
En los caseríos Primavera, Las Tunas y Comitancillo, hay mercados informales. La cabecera municipal tiene mercado formal con puestos asignados y locales destinados a comedores y carnicerías, construidos de block visto sisado. Los días de plaza en la cabecera municipal son martes y viernes.

#### **1.1.3 Servicios**

## **1.1.3.1 Vías de acceso**

El sistema vial del municipio está conformado por diversos tipos de vías dentro de las cuales predominan las carreteras de terracería. Desde Santa Cruz del Quiché a San Pedro Jocopilas se llega por camino de pavimentación.

Las vías de acceso con que cuenta el municipio son principalmente:

- Por carretera principal, desde Santa Cruz del Quiché hasta Sacapulas e intersección con carretera hacia Huehuetenango. Carretera de asfalto en muy buen estado.
- Por carretera secundaria, desde el área urbana de la cabecera municipal hacia la aldea de San Pedro II. Camino de terracería de dos vías en buen estado, en la época de verano.
- Por carretera secundaria, del área urbana de la cabecera municipal hacia el caserío las montañas. Camino de terracería de dos vías. Transitable todo el tiempo.

El servicio de transporte público es brindado por una asociacion de la comunidad, siendo su ruta principal desde el parque de Santa Cruz del Quiché hacia el mercado de la cabecera municipal. El transporte se realiza en vehiculos pik-up. En la figura 5 se puede observar el trazo urbano y las vías de acceso.

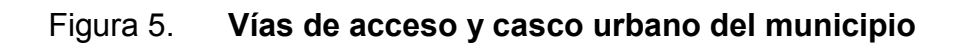

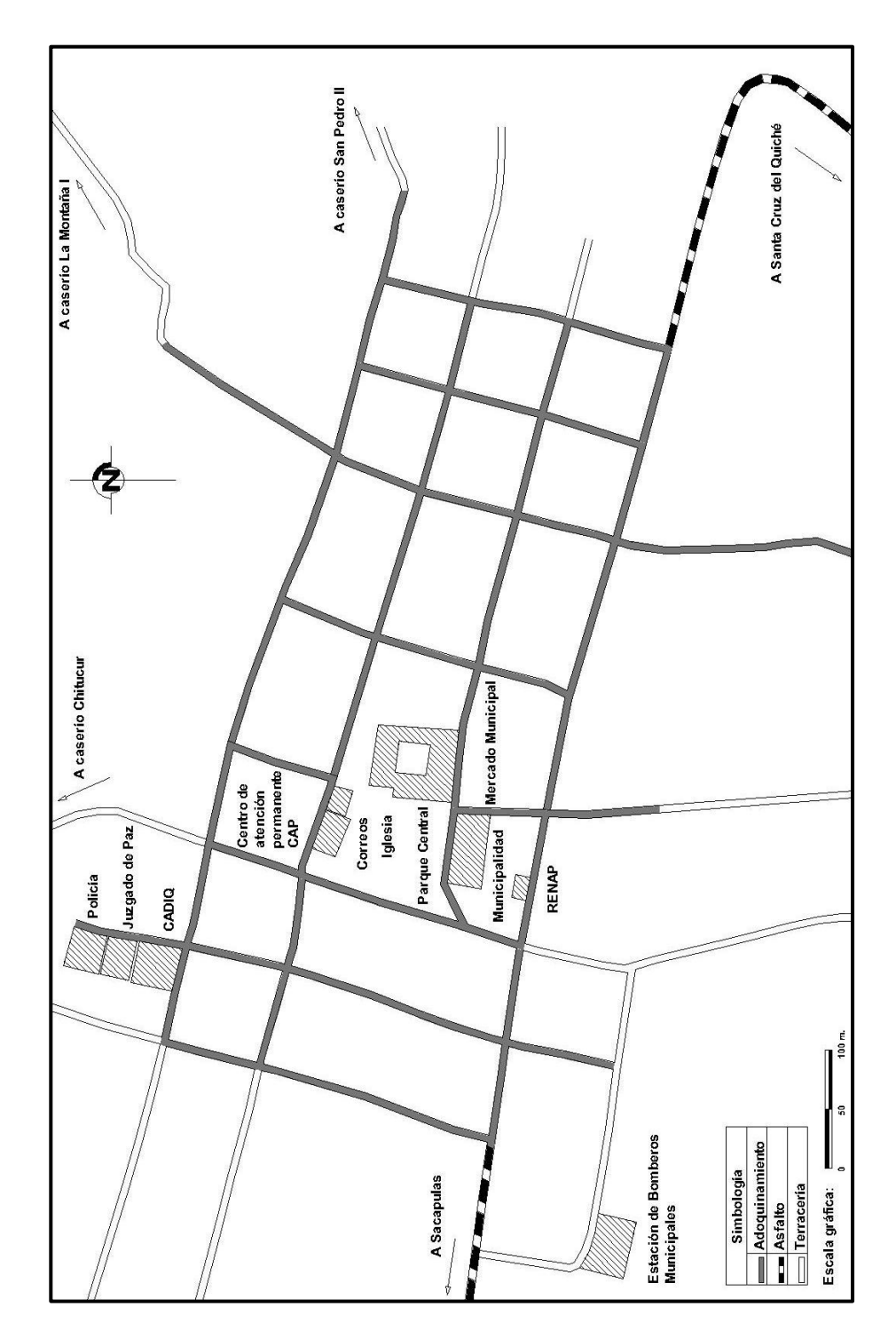

Fuente: Oficina Municipal de Planificación. **Diagnóstico municipal 2,009.** Pág. 27

#### **1.1.3.2 Agua potable**

Dentro del casco urbano de la cabecera municipal se cuenta con el servicio de agua potable con una dotación estimada de alrededor de 100 litros/habitante/día, lo que se conoce comúnmente en la localidad como media paja de agua, para cada vivienda con un promedio de cinco a ocho integrantes. El servicio se mantiene durante todo el día.

Para el resto del territorio, específicamente en el área rural, en general, el suministro de agua es insuficiente para la cantidad de población del municipio. Según las autoridades municipales, que mantienen un constante diálogo con los representantes de las distintas comunidades a través de las alcaldías indígenas, se estima que el 70% de las aldeas cuenta con un servicio de agua aunque no en óptimas condiciones y en muchos casos a base de llena cántaros y sin ningún tratamiento, mientras que el otro 30% necesita de acarrear el agua a través de nacimientos, pozos o ríos, para suplir sus necesidades de abastecimiento.

## **1.1.3.3 Drenaje**

La conducción de aguas residuales a través de colectores beneficia únicamente a las viviendas del área urbana, estos desfogan en el río denominado Xocopilá, y sin ningún tipo de tratamiento. Las demás viviendas de toda el área rural carecen de drenaje.

El sistema de drenaje ha funcionado durante más tiempo que su período de diseño y debido al crecimiento del área urbana, se hacen necesarias, una ampliación del sistema y una planta de tratamiento.

En la mayoría de las aldeas aún no se cuenta con este servicio, se maneja generalmente el sistema de posos ciegos. Se están introduciendo nuevas estrategias y sistemas como las letrinas aboneras en el área rural.

## **1.1.3.4 Centros educativos**

Actualmente funciona una escuela de nivel pre-primario en la cabecera municipal. En el área urbana se cuenta con dos escuelas públicas primarias, las que funcionan en una sola jornada, una en la jornada matutina y otra en jornada vespertina. La mayoría de las aldeas cuenta con escuelas públicas.

En la cabecera municipal funciona el Instituto Básico por Cooperativa (INBACOOP), que abarca gran demanda de la población. En el Instituto Básico por Cooperativa se presta el servicio de mecanografía, impartido en el último año, este servicio tiene un costo adicional a la mensualidad de la colegiatura.

Los estudiantes que concluyen con los estudios de nivel básico, tienen que migrar a la cabecera departamental para continuar con sus estudios, situación por lo que la mayoría de jóvenes, por condición económica, no puede continuar con sus estudios.

#### **1.1.3.5 Centros de salud**

Los servicios de salud están a cargo del Centro de Salud con sede en la cabecera municipal. Este corresponde a la categoría "B" y actualmente funciona como Centro de Atención Permanente (CAP), siendo atendido por personal capacitado, que colabora además con programas gubernamentales, para la prevención de enfermedades.

También funcionan puestos de salud en las aldeas de Comitancillo, Santa María Jocopilas y La Primavera. Estos están ubicados en dichas comunidades específicamente, con el propósito de cubrir las áreas circunvecinas; de esta manera existe un puesto de salud no muy lejano para cada comunidad o aldea del municipio. Sin embargo existe aún escasa información en materia de salud, por lo que muchos habitantes acuden a personas empíricas.

## Tabla II. **Indicadores en materia de salud**

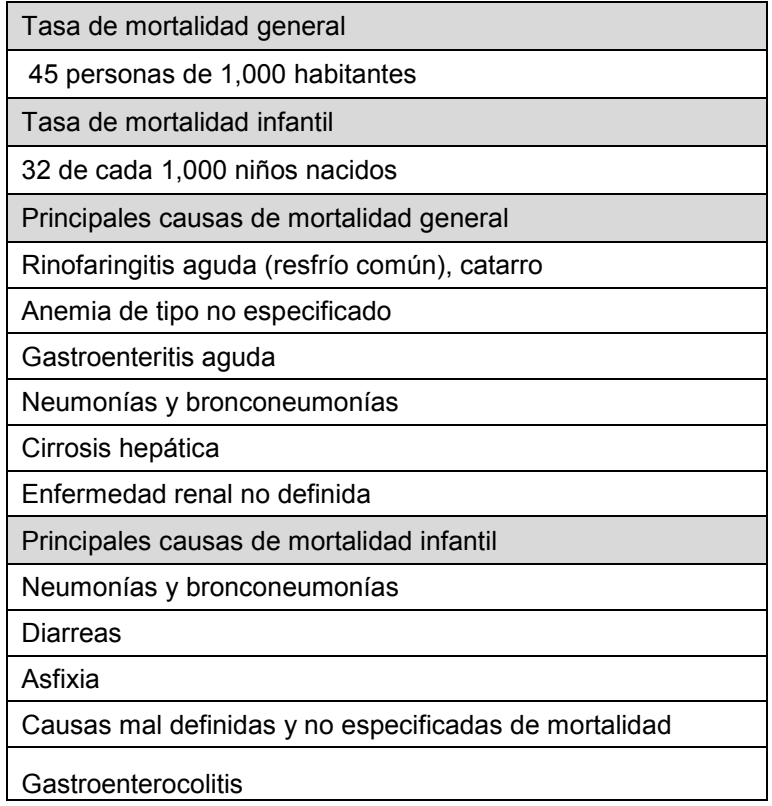

Fuente: Centro de Atención Permanente, San Pedro Jocopilas. **Indicadores en materia de salud.**

## **1.2 Investigaciones diagnósticas sobre necesidades de servicio**

#### **1.2.1 Descripción de las necesidades**

La realización de un diagnóstico municipal, junto a la Oficina Municipal de Planificación, permitió identificar algunas de las necesidades más importantes del municipio en cuanto a su infraestructura se refiere.

#### Educación

Debido a los problemas económicos que enfrenta la mayoría de familias del área rural y a la falta de edificios escolares, la educación se complica en los sectores más aislados, debido a las distancias que se deben recorrer para llegar a una escuela pública y al costo que esto representa.

#### Vías terrestres

El área rural, que representa el 96% del municipio, presenta dificultades de acceso, por ejemplo: llegar hasta el puesto de salud en una emergencia resulta obstaculizado por el precario estado de los caminos en el tiempo de invierno.

#### Agua potable

Debido a la combinación de circunstancias como distancia, crecimiento poblacional, dispersión de viviendas y pobreza; el acceso al agua potable es un problema generalizado en el área rural de San Pedro Jocopilas. Esto a su vez genera problemas de salud y obstaculiza el desarrollo integral.

## Drenajes

La falta de sistemas de alcantarillado también representa un problema de salud para el municipio. En el área rural puede observarse aguas grises a flor de tierra y contaminación del suelo en donde se cultiva.

#### Letrinización

A los problemas anteriores se suma la falta de letrinas en muchas comunidades, lo que implica una contaminación que afecta la salud de los habitantes por la mala disposición de excretas y por el manejo inadecuado de los pozos ciegos.

## **1.1.3 Justificación social**

De las necesidades mencionadas anteriormente, el acceso al agua potable incide directamente en el desarrollo de los demás aspectos, razón válida para su priorización.

La planificación de proyectos, para cubrir las demandas de agua potable de las comunidades más necesitadas del municipio, representa un objetivo importante para la municipalidad y la Oficina Municipal de Planificación, ya que pueden contribuir al desarrollo directo del municipio, cuidando de la salud y mejorando el nivel de vida de los habitantes.

## **1.2.3 Justificación económica**

## **1.2.3.1 Priorización de necesidades**

Se necesita de la participación de organizaciones gubernamentales o no gubernamentales para la implementación de proyectos de desarrollo, debido a la falta de recursos económicos de las comunidades del municipio y a la poca inversión que se puede realizar a nivel local, por parte de la municipalidad; de lo contrario, las condiciones del municipio seguirán sin avance y el desarrollo de sus habitantes será limitado.

Las necesidades que se presentan en el municipio, en su orden de importancia son:

- a. Sistemas de abastecimiento de agua potable
- b. Sistemas de drenaje de aguas residuales
- c. Letrinización
- d. Mejoramiento de caminos y carreteras
- e. Establecimientos educativos y mejoramiento de los ya existentes

# **2 FASE DE SERVICIO TÉCNICO PROFESIONAL**

**2.1 Diseño del sistema de introducción de agua potable para la comunidad de Chuitzalic I, Municipio de San Pedro Jocopilas, Departamento de El Quiché**

## **2.1.1 Descripción del proyecto**

#### **2.1.1.1 Descripción del sistema a utilizar**

El proyecto consiste en el diseño del sistema de introducción de agua potable. Dicho sistema será por gravedad para la línea de conducción y distribución. El tamaño de la población a servir en la actualidad es de 198 habitantes correspondientes a 35 viviendas y por la dispersión de estas, se diseñará la red de distribución abierta.

#### **2.1.1.2 Fuentes de abastecimiento**

La fuente que servirá para el abastecimiento consiste en un nacimiento de agua en ladera, ubicado en la comunidad La Montaña I en un área protegida.

#### **2.1.1.3 Tipos de servicios**

Considerando aspectos como un clima frío, un nivel de vida rural y el uso exclusivo del agua para actividades domiciliares, el sistema será para un servicio exclusivo de conexiones prediales.

#### **2.1.2 Análisis de las fuentes de agua**

#### **2.1.2.1 Aforos**

El aforo consiste en determinar el valor de caudal de la fuente que corresponde a la cantidad de agua que esta produce en un tiempo determinado. Para este caso se utilizó el método volumétrico que se lleva a cabo almacenando el agua en un recipiente de volumen conocido y tomando el tiempo que tarda en llenarse completamente, calculando el valor de caudal de la siguiente manera:

Caudal  $(Q)$ =Volumen/tiempo

El resultado se expresa en litros/segundo. Este método se utiliza para aforar fuentes pequeñas y se debe realizar en época de estiaje para asegurar que el caudal mínimo de la fuente sea capaz de abastecer al sistema. Esto se realiza por lo menos tres veces, tomando el promedio como resultado final.

Para la realización del aforo se utilizó una cubeta con un volumen de 0.0238 m<sup>3</sup> equivalente a 23.8 litros. Los valores de tiempos obtenidos fueron los siguientes:

 $t_1 = 61$  segundos  $t_2 = 61.2$  segundos  $t_3$ =61.1 segundos

Entonces:

$$
Q = \frac{23.8 \text{ lb}}{61.1 \text{ seg}}
$$

Lo que da como resultado un caudal (Q) de 0.39 lt/seg

## **2.1.2.2 Análisis físico químico**

El agua potable es aquella considerada como apta para el consumo humano por sus características sanitarias y su sensación agradable a los sentidos. La región donde se ubica la fuente, la estación, el uso de la tierra, la geografía y el clima, tienen una relación estrecha con las características físicas, químicas y bacteriológicas del agua, las cuales definen su calidad y pueden evaluarse a través de un análisis físico-químico y un examen bacteriológico.

El análisis físico-químico tiene como objetivo registrar las características físicas y químicas del agua que proviene de la fuente. Las características físicas son aquellas percibidas por los sentidos por medio del sabor, olor, color, potencial de hidrógeno y temperatura. Las características químicas son las relativas a las sustancias contenidas en ella y el análisis permite establecer las cantidades de materia mineral y orgánica que existe en el agua y que afectan su calidad.

Las sustancias minerales que están contenidas en el agua deben quedar bajo los límites máximos aceptables o máximos permisibles para el consumo humano, los cuales en su mayor parte han sido fijados por normas. En Guatemala, la calidad del agua potable está regida por la norma COGUANOR NGO 29001.

Límite máximo aceptable (LMA)

Es el valor de la concentración de cualquier característica del agua, arriba del cual pasa a ser rechazable por los consumidores, desde un punto de vista sensorial, pero sin que implique un daño a la salud del consumidor.

Límite máximo permisible (LMP)

Es el valor de la concentración de cualquier característica de calidad del agua, arriba del cual, el agua no es adecuada para el consumo humano.

Los resultados de laboratorio, en donde se observan los parámetros físicoquímicos del agua, sus límites aceptables y permisibles, se encuentran en el apéndice 1. Estos indican que el agua no presenta sabor, color, ni olor y no se observaron partículas en suspensión, lo que significa que, en general, el agua presenta buenas condiciones físicas y químicas por lo que cumple con las normas.

### **2.1.2.3 Análisis bacteriológico**

El objetivo principal del análisis bacteriológico del agua es revelar si existe contaminación con aguas residuales y el riesgo de que se puedan transmitir enfermedades al consumirla. El agua puede contener muchos tipos de bacterias, virus, hongos, etc., cuyo medio ambiente habitual sea el suelo, el agua o el aire.

A través del examen bacteriológico es posible comprobar la presencia del grupo coliforme, representado por la Escherichia Coli, una bacteria que no es patógena pero se halla presente en los intestinos de los seres vivos. Los exámenes bacteriológicos se basan en la determinación del número de bacterias presentes y de la presencia o ausencia de estos. Las muestras para análisis bacteriológico se tomarán en envases adecuados, esterilizados, de boca ancha y tapón hermético esmerilado, cuya capacidad mínima debe de ser de 100 mililitros. Los resultados de laboratorio para el análisis bacteriológico se encuentran en el apéndice 2.

Estos indican que la calidad bacteriológica del agua exige un tratamiento de desinfección, el cual podrá hacerse por cloración.

### **2.1.3 Levantamiento topográfico**

Antes de iniciar los trabajos de topografía se constató que se tuvieran los derechos de paso para la línea de conducción y distribución, así como para las áreas en donde se realizarán las obras de arte. Se realizó el levantamiento topográfico según las indicaciones de la guía para el diseño de abastecimientos de agua potable a zonas rurales, de la Unidad Ejecutora del Programa de Acueductos Rurales UNEPAR.

Se hizo el levantamiento topográfico de las líneas que van desde la fuente hasta la población a beneficiar, pasando por el tanque de almacenamiento, localizando detalles importantes del terreno. Para ello se realizaron las acciones principales de planimetría y altimetría.

#### Planimetría

La planimetría es la proyección del terreno sobre un plano horizontal. Se efectuó utilizando el método de deflexiones, realizando poligonales abiertas a través de una ruta seleccionada, ubicando las áreas donde se ejecutarán obras de arte.

#### Altimetría

La altimetría es la diferencia de alturas de un terreno que se proyecta en un plano vertical. El levantamiento altimétrico se realizó con el método diferencial utilizando un nivel de precisión.

Los resultados del trabajo de topografía pueden observarse en el apéndice 3, donde se encuentran las libretas topográficas de la línea de conducción y de la red de distribución.

## **2.1.4 Período de diseño**

Se define como el tiempo durante el cual, la obra dará un servicio satisfactorio a la población para la cual se diseñará. Para fijar el período de diseño se consideró lo establecido en las normas de INFOM-UNEPAR, en donde se establece que en las obras civiles en sistemas de abastecimiento de agua potable, el período de diseño será de 20 años. Período que se optó para el diseño de este sistema.

## **2.1.5 Dotación**

Dotación es la cantidad de agua asignada a cada usuario del sistema en un día, por lo cual se expresa en litros/habitante/día. Para determinarlo es necesario tomar en cuenta algunos parámetros o condiciones de la comunidad que reflejan la forma de uso del agua así como las diferentes necesidades que deberán satisfacerse. Según la unidad ejecutora de proyectos para acueductos rurales UNEPAR y la OMS (Organización Mundial de la Salud) se establecen los siguientes parámetros de la comunidad a abastecer:

- Clima frío durante la mayor parte del año
- Nivel de vida rural y características de pobreza en la población
- La actividad económica más importante es la agricultura que se realiza durante la época de lluvias
- Sólo existe un porcentaje mínimo de alfabetismo

También debe considerarse otros aspectos, además del propio consumo humano, que provocan un incremento del mismo. Los usos tradicionales son el aseo personal y el lavado de ropa y limpieza del hogar. Considerando las condiciones anteriores, a la poca capacidad de la fuente y a lo establecido en las normas de INFOM-UNEPAR, para el servicio exclusivo mínimo de conexiones prediales fuera de la vivienda, se adopta una dotación de 60 litros/habitante/día.

#### **2.1.6 Estimación de la población**

La guía para el diseño de abastecimientos de agua potable a zonas rurales de INFOM-UNEPAR, establece que deberá hacerse el cálculo de la población a servir durante el período de diseño adoptado. Así mismo, se recomienda utilizar como mínimo dos métodos estadísticos, entre ellos el geométrico, con el fin de realizar una comparación de los resultados.

Los métodos que se utilizarán para el cálculo poblacional de este proyecto son considerados modelos matemáticos analíticos y se utilizan cuando se tiene suficiente certeza de los datos de que se dispone. Estos son el método geométrico y el método aritmético. Para el cálculo se tienen datos del Centro de Atención Permanente (CAP) de la localidad y datos del Instituto Nacional de Estadística INE.

Según el Instituto Nacional de estadística, para el año 2002, San Pedro Jocopilas contaba con 21,782 habitantes. Y con base en el censo elaborado por el Centro de Atención Permanente, el municipio inició el año 2009 con 26,738 habitantes, Además, al momento de realizar los trabajos de topografía, se realizó un censo de la población actual específica a servir en la comunidad, que sumó un total de 198 habitantes.

#### Método aritmético

Es más utilizado en las zonas en donde se espera un crecimiento muy lento debido a las características de la población.

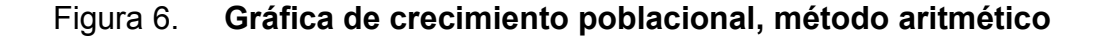

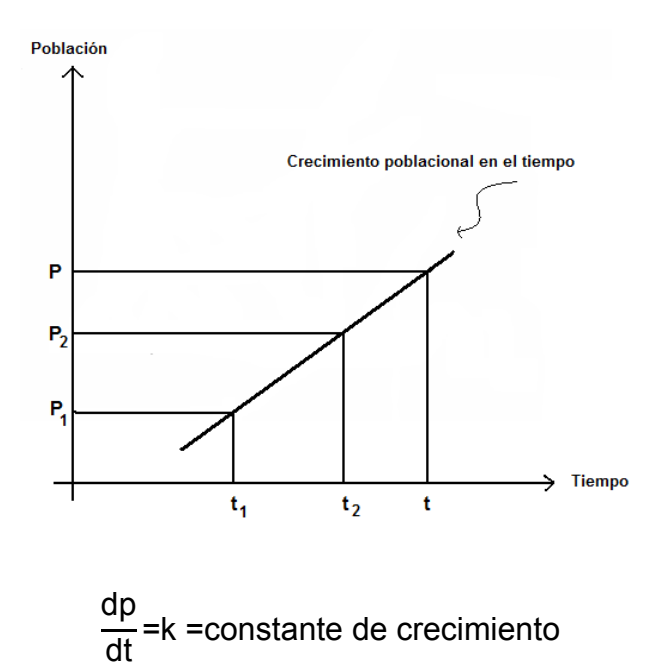

Del análisis de la gráfica obtenemos:

$$
\frac{P_2 - P_1}{t_2 - t_1} = \frac{P - P_1}{t - t_1}
$$

$$
P = P_1 + (P_2 - P_1) \left(\frac{t - t_1}{t_2 - t_1}\right)
$$

 $P_1$ = Población en el tiempo  $t_1$  (censo más antiguo)

 $P_2$ = Población en el tiempo t $_2$  (censo más reciente)

P = Población en el tiempo t (en este caso equivale al final del período de diseño).

Para el presente sistema, la proyección del total de la población de la comunidad, según el método aritmético, sería la siguiente:

 $P_1 = 21,782$ . Población en el año  $t_1 = 2002$  $P_2$ = 26,738. Población en el año  $t_2$ =2009  $P =$  Población al final del período de diseño,  $t = 2029$ 

$$
P=21,782+(26,738-21,782)\left(\frac{2029-2002}{2009-2002}\right)
$$

P= 40,898 habitantes para el municipio al final del período de diseño.

Método geométrico

Es el modelo matemático más adecuado para el cálculo de la proyección de una población que se encuentra en vías de desarrollo, como América Latina.

## Figura 7. **Gráfica de crecimiento poblacional, método geométrico**

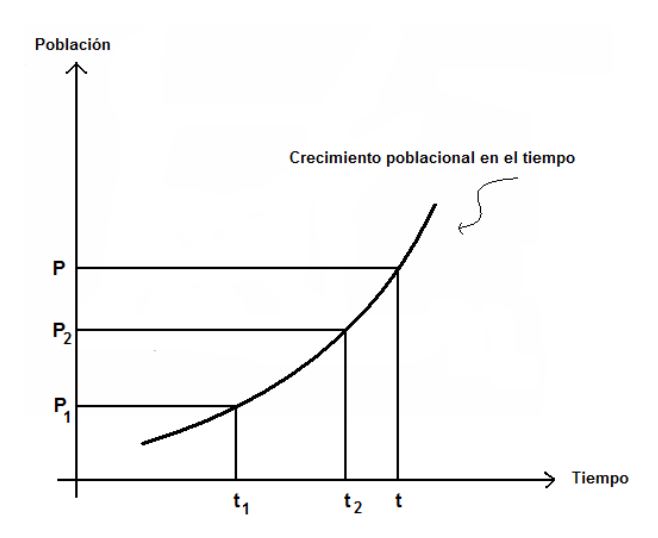

Como se puede observar en la Figura 6, este método se basa en el incremento exponencial, en cuya gráfica se observa que la razón de cambio de **P** respecto a **t** es directamente proporcional a la altura, de donde se tiene que:

$$
\frac{dP}{dt} = kP
$$

Donde: k=constante de crecimiento

Integrando entre ( $P_2$  y  $P_1$ ) y ( $t_2$  y  $t_1$ ) se obtiene la primera ecuación para determinar k:

$$
\frac{dP}{P} = kdt
$$
  
\n
$$
k \int_{t_1}^{t_2} dt = \int_{t_1}^{t_2} \frac{1}{P} dP
$$
  
\n
$$
k(t_2 - t_1) = \ln P_2 - \ln P_1
$$
  
\n
$$
k = \frac{\ln \frac{P_2}{P_1}}{t_2 - t_1}
$$
ecuación 1

Integrando entre (P y P<sub>1</sub>) y (t y t<sub>1</sub>) se obtiene la segunda ecuación para determinar k:

$$
k = \frac{\ln \frac{P}{P_1}}{t - t_1}
$$
ecuación 2

Al igualar 1 y 2 puede encontrarse una expresión para **P**

$$
\frac{\ln \frac{P}{P_1}}{t - t_1} = \frac{\ln \frac{P_2}{P_1}}{t_2 - t_1}
$$

$$
\ln\left(\frac{P}{P_1}\right)^{\left(\frac{1}{t\cdot t_1}\right)} = \ln\left(\frac{P_2}{P_1}\right)^{\left(\frac{1}{t_2\cdot t_1}\right)}
$$

$$
P = P_1 \left(\frac{P_2}{P_1}\right)^{\frac{t \cdot t_1}{t_2 \cdot t_1}}
$$

Esta ecuación es de la forma:

$$
P = P_1(1+R)^n
$$

De crecimiento exponencial, donde:

$$
\left(\frac{P_2}{P_1}\right)^{\frac{1}{t_2 \cdot t_1}} = (1+R)
$$

Siendo R = tasa de crecimiento geométrico y donde:

 $t - t_1 = n$ 

Siendo n = Diferencia entre el período de diseño y el censo más antiguo.

Para el sistema en mención, la proyección del total de la población de la comunidad, según el método geométrico, sería la siguiente:

 $P_1 = 21,782$ . Población en el año  $t_1 = 2002$  $P_2$ = 26,738. Población en el año  $t_2$ =2009  $P =$  Población al final del período de diseño, t=2029 Calculando R:

$$
R = \left(\frac{26,738}{21,782}\right)^{\frac{1}{2009-2002}} - 1 = 0.0297
$$

R = 2.97 % es la tasa de crecimiento para el municipio. Proyección de la población del municipio, para el período de diseño:

 $P_1$  Población inicial en  $t_1$  = 2009

 $P =$ Población final

 $n = 20$  años

$$
P = 26,738(1+0.0297)^{20} = 48,012
$$
 Hab.

P= 48,012 habitantes para el municipio al final del período de diseño.

Al realizar la comparación de los resultados de ambos métodos puede observarse que a través del método geométrico, se obtiene una población mayor, debido a que dicho método modela mejor el crecimiento de poblaciones en vías de desarrollo. Por lo cual se adopta el mismo para el cálculo de la población especifica de la comunidad.

Proyección de la población de la comunidad a servir en Chuitzalic I, para el período de diseño:

 $P_1$  Población inicial en  $t_1$  = 2009

 $P =$ Población final

 $n = 20$  años

$$
P = 198(1+0.0297)^{20} = 356 \sim 360 \text{ Hab}
$$

El cálculo de la población para el final del período de diseño, a través del método geométrico, indica una población futura de 360 habitantes.

#### **2.1.7 Factores de consumo**

#### **2.1.7.1 Factor de día máximo (FDM)**

En una población, pueden observarse variaciones en días específicos en los que el consumo de agua es máximo. Los factores de consumo son factores que expresan esta variación. El factor de día máximo (FDM) indica la variación del consumo diario, respecto del consumo medio diario. Se usará pequeño cuando las poblaciones sean muy grandes y se utilizará un factor grande cuando las poblaciones sean pequeñas, ya que el mismo es para prever el uso simultáneo del servicio. Este se usará para determinar el caudal de conducción.

Según la guía de INFOM-UNEPAR, el factor de día máximo será para poblaciones mayores de 1000 habitantes FDM = 1.2 y para poblaciones menores de 1000 habitantes FDM = 1.2 a 1.5; por lo que, para este proyecto, se adopta un FDM = 1.5 para cubrir con toda seguridad las variaciones de consumo en días de máximo consumo, para la población que es menor de 1000 habitantes.

## **2.1.7.2 Factor de hora máxima (FHM)**

El factor de hora máxima (FHM) indica la variación en el consumo de agua que ocurre en horas específicas del día, por lo que se calcula, como el número de veces que se incrementa el caudal medio diario, para satisfacer la hora máxima. Este factor, al igual que el FDM, se utilizará pequeño cuando las poblaciones sean muy grandes y se utilizará un factor grande cuando las poblaciones sean pequeñas, ya que el mismo es para prever el uso simultáneo del servicio. Este se usará para determinar el caudal de distribución.

El factor de hora máxima será para poblaciones mayores de 1000 habitantes FHM = 2.0 y para poblaciones menores de 1000 habitantes FHM = 2.0 – 3.0; por lo que, para este proyecto, se adopta un FHM = 3 para cubrir con toda seguridad las variaciones de consumo en horas de máximo consumo, para la población que es menor de 1000 habitantes.

#### **2.1.8 Determinación de caudal**

#### **2.1.8.1 Caudal medio diario**

A falta de registros, el consumo medio diario (cmd) será el producto de la dotación adoptada por el número de habitantes que se estimen al final del período de diseño, es decir es el consumo medio de la población en un día.

> cmd Dotación\*Población futura 86,400 seg/día

$$
cmd = \frac{60 \frac{lit}{hab_dfa} \times 360 \text{ hab}}{86,400 \text{ seg/dfa}} = 0.25 \text{ lit/seg}
$$

cmd =  $0.25$  lit/seg

#### **2.1.8.2 Caudal máximo diario**

El consumo máximo diario (CMD) será el producto de multiplicar el consumo medio diario por el factor de día máximo FDM, ya que la población a servir es menor de 1,000 corresponde FDM = 1.5

### CMD=FDM\*cmd CMD=1.5\*0.25=0.375~0.38 lit seg

 $CMD = 0.38$  lt/seg

De este cálculo se puede concluir que la fuente garantiza el caudal de día máximo de manera continua.

#### **2.1.8.3 Caudal máximo horario**

Es el consumo máximo de agua durante una hora determinada del día y se utiliza para el diseño de las líneas de distribución. El consumo máximo horario se determina multiplicando el consumo medio diario por el factor de hora máxima FHM, que en este caso, como se trata de una población menor de 1,000 habitantes, le corresponde un FHM = 3.0

> $CMH = FHM^*cmd$  $CMH = 3*0.25 = 0.75$  lt/seq

 $CMH = 0.75$  lt/seg

La guía para el diseño de abastecimientos de INFOM-UNEPAR recomienda que el diseño de las tuberías de distribución, se realice tomando en cuenta criterios de uso simultáneo versus factor de hora máxima, seleccionando siempre el valor más alto obtenido de ambos cálculos, para lo que se utiliza la siguiente expresión:

$$
q=k\sqrt{n-1}
$$

## Donde:

q = Caudal de uso simultáneo no menor de 0.20 lt/seg

 $K = 0.15$ 

n = número de conexiones al final del período de diseño.

## **2.1.9 Captación**

La captación consiste en recolectar y almacenar el agua proveniente de diversas fuentes. Las obras de captación son aquellas que se desarrollan principalmente para realizar la recolección del agua necesaria, y de esta manera abastecer a la población.

Estará constituido por una caja de captación que se localizará en la fuente correspondiente al manantial en la comunidad La Montaña I, San Pedro Jocopilas y cuyo diseño garantizará el libre flujo de la afloración hacia un tanque de recolección; se considerarán las siguientes condiciones:

- Será construido de material impermeable de tal manera que dé completa protección sanitaria.
- Dispondrá de una cuneta interceptora para evitar la entrada de agua de escorrentía.
- Tendrá una protección con cerco para mantener su seguridad.

La obra de captación será construida con mampostería de piedra formando muros de contención, por gravedad, que definirán una galería de infiltración de piedra graduada (ver planos en apéndice 6).

## **2.1.10 Línea de conducción**

La línea de conducción en sistemas por gravedad consiste en un conjunto de tuberías que transportan el caudal de día máximo, trabajando de forma forzada (a presión), desde la obra de captación hasta el tanque de distribución. Lo que permite que el sistema funcione por gravedad es la ubicación de la fuente y su captación respecto del tanque de distribución, por lo que se realizará el diseño hidráulico de un tramo de 7.36 km de longitud (incluyendo 5% de incremento) con una diferencia de altura de 158.8 metros.

En el diseño se deben considerar los siguientes aspectos fundamentales:

- La capacidad de la tubería deberá ser suficiente para transportar el caudal de día máximo.
- La selección del diámetro y la clase de tubería que se empleará deberá ajustarse a la máxima economía.

En el diseño de líneas de conducción por gravedad se deben determinar las longitudes y los diámetros comerciales para ajustar las pérdidas a las alturas disponibles. Las pérdidas de carga en conducciones forzadas se acumulan proporcionalmente a la longitud de la conducción y se producen debido a la fricción del fluido con las paredes de la tubería. Lo que indica que para conducciones de mayor longitud debe usarse diámetros grandes de tubería, para obtener pérdidas menores.

Su cálculo se realizó utilizando los datos obtenidos del levantamiento topográfico y el caudal de aforo que corresponde a 0.39 lit/seg. Datos descritos anteriormente y resumidos en la tabla III que se muestra a continuación.

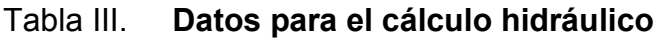

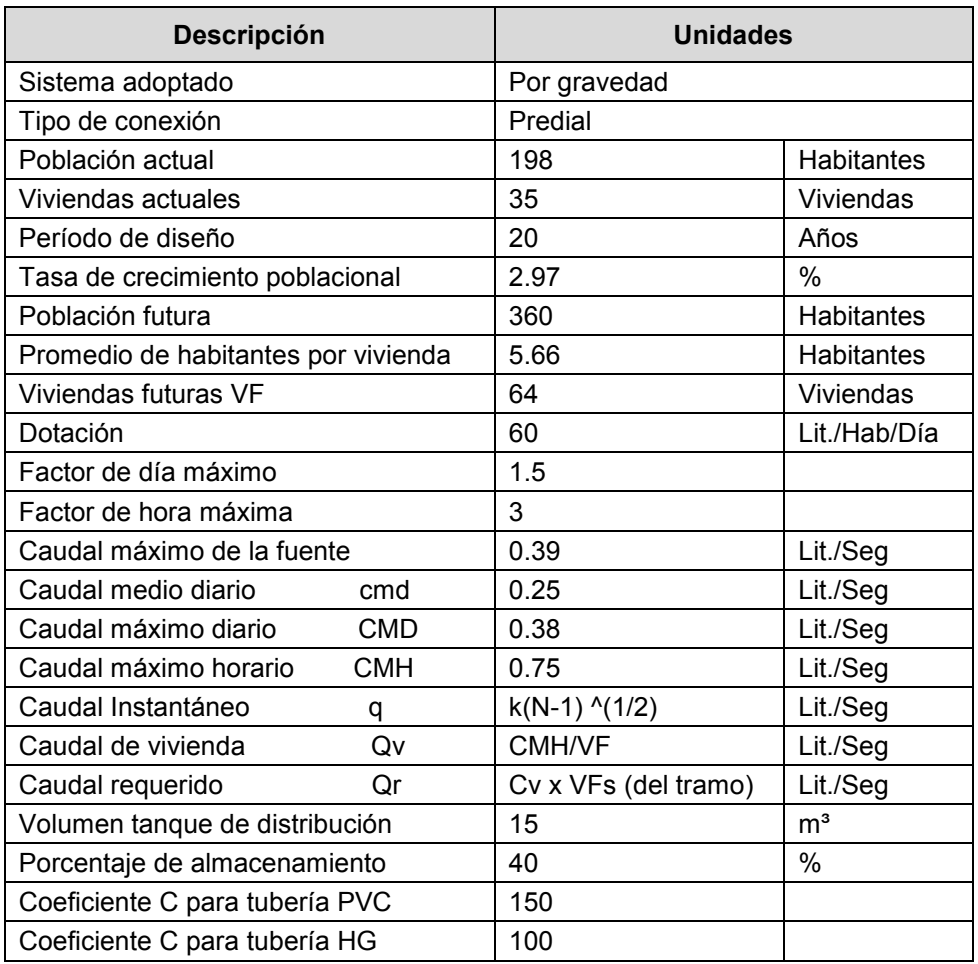

# **Fórmulas utilizadas**

# **Pérdidas por fricción**

Para el cálculo de las pérdidas de carga por la fricción del fluido en la tubería, en la línea de conducción, se utilizó la fórmula de Hazen y Williams.

$$
Hf = \frac{1,743.81 \cdot L \cdot Q^{1.85}}{C^{1.85} \cdot D^{4.87}}
$$

Donde:

Hf = Pérdida de carga en metros

 $L =$  Longitud del tramo en metros

Q = Caudal conducido en litros por segundo

C = Coeficiente de fricción de Hazen y Williams, que depende de la rugosidad del material.

D = Diámetro de la tubería en pulgadas

## **Diámetro teórico (Ø)**

Despejando el diámetro de la fórmula de Hazen Williams, se obtiene la siguiente expresión:

$$
D = \left[\frac{1,743.81 \times 10^{-1.85}}{C^{1.85} \times Hf}\right]^{\frac{1}{4.87}}
$$

Donde:

D = Diámetro de la tubería en pulgadas

L = Longitud del tramo en metros

Q = Caudal conducido en litros por segundo

C = Coeficiente de fricción de Hazen y Williams, que depende de la rugosidad del material.

Hf = Pérdida de carga en metros

**Cota piezométrica (C.P.)**

 $C.P. =$ Altura de salida-h.f.

**Presión estática (P.E.)**

 $P F =$ Altura de salida-cota del terreno

**Presión dinámica (P.D.)**

P.D. = C.P. - cota del terreno

## **Velocidades**

El diseño utilizará las condiciones mínimas de velocidades y las presiones establecidas en las normas de la Unidad Ejecutora del Programa de Acueductos Rurales UNEPAR. Se trata de agua sin material sedimentable, por lo que se adoptarán velocidades mínimas de 0.30 m/seg y máximas de 3 m/seg. Para el cálculo de las velocidades, se considerará la ecuación de continuidad, que establece que la descarga específica o flujo a través de un cilindro es:

$$
V = \frac{Q}{A}
$$

Donde: V = Velocidad en m/seg  $Q=$  Caudal en m<sup>3</sup>/seg A= Área en m²

Cálculo de la expresión para la velocidad en unidades comerciales:

$$
V = \frac{Q\left(\frac{1}{s}\right) * \left(\frac{1 m^3}{10001}\right)}{\frac{\pi}{4} * \varphi^2 (plg^2)^* \left(\frac{1 m^2}{(39.37)^2 plg^2}\right)}
$$

$$
V=1.9735 \frac{Q}{\phi^2}
$$

Donde: V = Velocidad en m/seg Q= Caudal en lit/seg Ø= Diámetro en pulgadas

## **Presiones**

En cuanto a las presiones, se deben considerar las siguientes condiciones:

- a. Se utilizarán cajas rompe presión con el objeto de que la máxima presión estática no exceda a la presión de trabajo de la tubería.
- b. En ningún caso la línea piezométrica estará por debajo del perfil del terreno en sistemas por gravedad.
- c. Como factor de seguridad se dejará una presión de llegada de 5 m.c.a.

## **Procedimiento**

Cálculo del primer tramo

## a. Datos

Inicia en 0+020.00 con cota 2400 y finaliza en 0+457.96 con cota 2332.96 Caudal de aforo 0.39 l/s para tubería PVC, coeficiente C=150 Longitud= 459.86 (Más 5% de incremento) con H disponible = 67.04

b. Diámetro teórico

$$
D = \left[\frac{1,743.81*459.858*0.39^{1.85}}{150^{1.85}*67.04}\right]^{\frac{1}{4.87}}
$$

 $D = 0.72$  plg

Debido a las condiciones topográficas de la línea de conducción, se hace necesario utilizar diámetros mayores para obtener pérdidas por fricción menores, por lo que se selecciona un diámetro de 1.25 plg.

Y la pérdida de carga para un diámetro de 1 1/4" plg. (Di = 1.532 plg) es:

$$
Hf = \frac{1,743.81*459.858*0.39^{1.85}}{150^{1.85}*1.532^{4.87}}
$$

Hf= 1.66 m.

c. Velocidad (V)

$$
V = \frac{1.9735(0.39)}{(1.532)^2} = 0.33
$$
 m/s

V=0.33 m/s

d. Cota piezométrica (C.P.)  $C.P. = 2400 - 1.66 = 2398.34 m$ 

C.P. = 2398.34 m.

e. Presión estática (P.E.)

P.E. = 2400-2332.96 = 67.04 m

 $P.E. = 67.04$  m.

f. Presión dinámica (P.D.)

P.D. = 2398.34-2332.96 = 65.38 m.c.a.

 $P. D. = 65.38$  m.c.a.

Los resultados completos del diseño hidráulico de la línea de conducción se encuentran resumidos en el apéndice 4.

## **2.1.11 Tanque de almacenamiento**

En un sistema de abastecimiento por gravedad se utilizará un tanque de almacenamiento o de distribución, que es una estructura compuesta por un depósito principal, caja de válvula de entrada y de salida, tapadera de acceso, dispositivo de desagüe y rebalse, respiraderos y clorador. Tiene como principal objetivo cubrir las variaciones de los horarios de consumo, almacenando agua durante las horas de bajo consumo y proporcionando los gastos a lo largo del día.

También cumple con la función de reserva, durante algunas horas, para cualquier suspensión del servicio por mantenimiento de la línea de conducción; por lo que es muy importante para el funcionamiento del proyecto. En resumen, los objetivos fundamentales de su construcción son:

- Mantener el buen funcionamiento hidráulico logrando las presiones adecuadas de servicio para la red de distribución.
- Compensar las variaciones de consumo.
- Establecer una reserva para eventualidades.

Para la construcción del tanque de almacenamiento deben considerarse los siguientes aspectos:

- El nivel mínimo del agua en el tanque debe ser suficiente para conseguir las presiones adecuadas en la red de distribución.
- La entrada debe encontrarse diametralmente opuesta a la salida, para permitir un buen flujo de agua.
- La tubería de salida hacia el servicio debe ser reentrante como mínimo 20 cm.
- La tubería de rebalse debe descargar libremente y su cota debe ser menor que la de la tubería de entrada; el diámetro mínimo será igual al de la tubería de entrada al tanque.
- La tubería de desagüe debe contar con su correspondiente válvula de compuerta que permita vaciar el tanque.
- Debe tener dispositivos de ventilación en diámetro no menor de 2", con abertura exterior hacia abajo y provista de rejilla, que impida la entrada de insectos.
- Debe tener escaleras interiores y exteriores en caso de que las dimensiones excedan de 1.20 metros de alto.
- Los extremos de las tuberías de rebose y desagüe deben protegerse para impedir el paso de insectos y similares.
- Cubierta hermética que impida la penetración de agua o polvo del exterior, con su respectiva escotilla de visita para inspección y limpieza que estará situada cerca del acceso, para facilitar el aforo en cualquier momento.
- Las paredes de los tanques enterrados deben sobresalir no menos de 30 cm. de la superficie del terreno; el techo deberá tener una pendiente, que permita drenar hacia fuera, para evitar la entrada de aguas superficiales o de lluvia.

El volumen del tanque de almacenamiento se calculará de acuerdo con la demanda real de la comunidad y las necesidades de la población. En casos en que no se tengan estudios de estas demandas, según la guía para el diseño de abastecimiento de agua potable a zonas rurales del INFOM-UNEPAR, se recomienda utilizar en sistemas por gravedad 25% a 40% del consumo medio diario estimado. Considerando la necesidad de compensar las demandas máximas horarias esperadas en la red de distribución se utilizará el 40% del consumo máximo diario.

### **Volumen de almacenamiento**

El volumen de almacenamiento del tanque de distribución (en m<sup>3</sup>) es el resultado de la siguiente expresión:

V=40% (Consumo máximo diario)

Sustituyendo:

 $CMD = 0.38$  lit/seg 1 día = 86,400 seg  $1 m<sup>3</sup> = 1,000$  lit

> $V=(0.4)$ 0.38 (lit/seg) (86,400 seg)  $1,000$  lit/m<sup>3</sup>  $=12.96$

Volumen de almacenamiento =  $15 \text{ m}^3$ 

## **Diseño del tanque de almacenamiento**

Descripción

- El volumen de almacenamiento es de 15 m<sup>3</sup>
- Los muros y la losa inferior serán de mampostería de piedra bola
- La parte superior de los muros será tratada de tal forma que se elimine toda adherencia posible a la losa superior.
- La losa superior será de concreto reforzado.

Datos de diseño

- Peso específico del concreto =  $2.4$  Ton/m<sup>3</sup>
- Densidad del agua =  $1$  Ton/m<sup>3</sup>
- Valor soporte del suelo =  $10$  Ton/m<sup>2</sup>
- $\blacktriangle$  Ángulo de fricción interna (suelo) = 30 $^{\circ}$
- Peso específico del suelo =  $1.4$  Ton/m<sup>3</sup>
- **Esfuerzo último del concreto = 210 kg/cm<sup>2</sup>**
- **Módulo de fluencia del acero 2,810 kg/cm<sup>2</sup>**
- Peso específico del concreto ciclópeo =  $2$  Ton/m<sup>3</sup>

## **Dimensiones**

Para obtener un almacenamiento de 15 m<sup>3</sup>, se utilizarán las siguientes dimensiones internas: largo 3.4 m, ancho 3 m y altura máxima de agua = 1.5 m.

$$
V=(3.4)(3.0)(1.5)=15.3
$$
 m<sup>3</sup>

# **Diseño de la losa**

Para el diseño de la losa se empleará el método 3 del *American Concrete Institute (ACI)* y la losa tendrá las dimensiones identificadas en la figura 8.

Figura 8. **Dimensiones de la losa del tanque de almacenamiento**

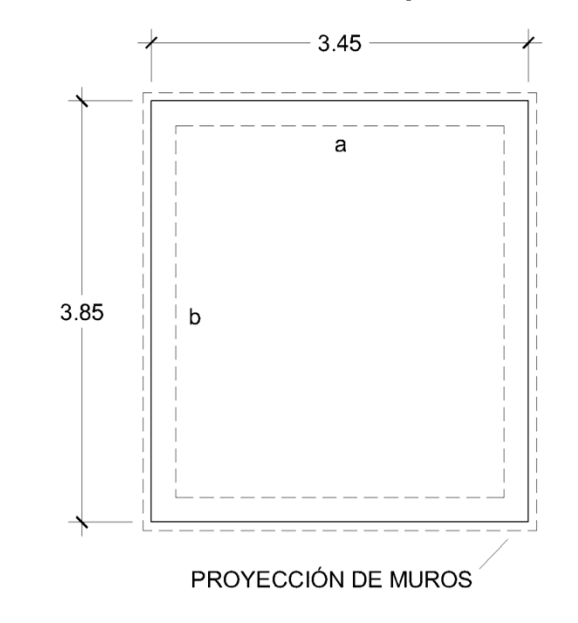

■ Relación a/b

a = Lado corto de la losa = 3.45 m b = Lado largo de la losa = 3.85 m Relación a/b = 3.45 / 3.85 = 0.89 > 0.5 Como la relación a/b > 0.5 la losa trabaja en 2 sentidos.

■ Espesor (t)

$$
t = \frac{\text{Perímetro}}{180} = \frac{2(3.45) + 2(3.85)}{180} = 0.081
$$

Se utilizará  $t = 0.10$  m

**Integración de cargas** 

Carga muerta (CM):

Peso propio de la losa =  $2,400 \text{ kg/m}^3$  (0.10 m) = 240 kg/m<sup>2</sup>

Peso de acabados (rústicos) = 100 kg/m²

Peso del hipoclorador = 80 kg/ $m<sup>2</sup>$ 

$$
\Sigma = CM = 420 \text{ kg/m}^2
$$

Carga viva (CV):

Peso de 1 persona =  $80 \text{ kg/m}^2$ 

$$
\Sigma = CV = 80 \text{ kg/m}^2
$$

Carga última (Cu):

Carga muerta última = 1.7 (420 kg/m<sup>2</sup>) = 588 kg/m<sup>2</sup> Carga viva última = 1.4 (80 kg/m<sup>2</sup>) = 136 kg/m<sup>2</sup> Carga última=  $588 + 136 = 724$  kg/m<sup>2</sup>

Cálculo de momentos

La losa corresponde a una losa discontinua (CASO 1) y la distribución de los momentos se identifican en la figura 9.
## Figura 9. **Diagrama de momentos**

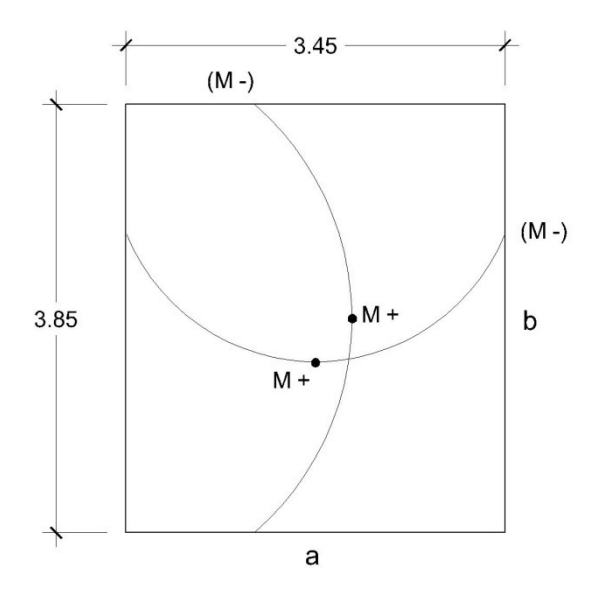

Los momentos positivos y negativos serán:

Ma (+) = (Ca+) (CVu) (a²) + (Ca+) (CMu) (a²) Mb  $(+) = (Cb+) (CVu) (b<sup>2</sup>) + (Cb+) (CMu) (b<sup>2</sup>)$  $Ma (-) = Ma (+)/3$ Mb  $(-) =$  Mb  $(+)/3$ 

Donde:

Ma (+) = Momento positivo del lado a (kg-m)

Mb (+) = Momento positivo del lado b (kg-m)

Ma (-) = Momento negativo del lado a (kg-m)

Mb (-) = Momento negativo del lado b (kg-m)

(Ca+) = Coeficientes para momentos positivos por carga muerta y viva (a)

(Cb+) = Coeficientes para momentos positivos por carga muerta y viva (a)

CVu = Carga viva última

CMu = Carga muerta última

Momentos:

m= 3.45/3.85= 0.9 Ma (+) = (0.045) (136) (3.45²) + (0.045) (588) (3.45²) = 387.78 kg-m Mb  $(+)$  = (0.029) (136) (3.85<sup>2</sup>) + (0.029) (588) (3.85<sup>2</sup>) = 311.21 kg-m Ma (-) = 387.78/3 = 129.26 kg-m Mb (-) = 311.21/3 = 103.73 kg-m

Cálculo del refuerzo

Se calcula el refuerzo con una franja de 1 m (b) y un recubrimiento de 3 cms.

Peralte (d)

 $d = t - \text{recubrimiento} = 10 - 3 = 7 \text{ cms.}$ 

As Mínimo

As mínimo = 40% As mínimo, viga = 40% ( $\rho$  min) (b) (d)

Donde:

As mínimo = área de acero mínimo (cm²)

ρ min = Cuantía de acero mínimo

b = franja de 100 cm

 $d =$  peralte (cm)

As min=0.40 
$$
\left(\frac{14.1}{2,810}\right)
$$
 (100)(7)=1.41 cm<sup>2</sup>

## **Espaciamiento**

Para calcular el espaciamiento necesario con un área de acero mínimo, se utilizará acero No. 3 (As = 0.71 cm²)

| As   | S   | $X = \frac{0.71 \text{ cm}^2 (100 \text{ cm})}{1.41 \text{ cm}^2} = 50.35 \text{ cm} = S$ |
|------|-----|-------------------------------------------------------------------------------------------|
| 1.41 | 100 |                                                                                           |
| 0.71 | x   |                                                                                           |

Entonces:

S = 50.35 cm. > S máx. = 3t = 3(10) = 30 cm. Se selecciona S máx.

As para S máx.

 $\frac{\text{As}}{\text{As}} = \frac{0.71 \text{ cm}^2 (100 \text{ cm})}{20 \text{ cm}}$  $\frac{30 \text{ cm}}{30 \text{ cm}}$  = 2.37 cm<sup>2</sup> As \_\_\_ 100 0.71 30

Momento último que resiste el área de acero con S máx.

$$
Mu = \varnothing \left[ As*fy \left( d - \frac{As*fy}{1.7 \left( f c \right)(b)} \right) \right]
$$
  
\n
$$
Mu = 0.90 \left[ 2.37*2,810 \left( 7 - \frac{2.37*2,810}{1.7(210)(100)} \right) \right] = 40,838 \text{ kg-cm}
$$

Mu = 408.38 kg-m > 387.78 kg-m (momento máximo requerido)

El momento último que resiste el área de acero con S máx. es mayor a los momento requeridos por lo que se utiliza:

 $As = 0.71 cm<sup>2</sup>$  y S = 30 cm

## **Acero por temperatura**

At=  $0.2\%$ (b) (t) =  $0.002(100)$  (10) =  $2 \text{ cm}^2$ Espaciamiento usando acero No. 3 (0.71 cm²):

| As | S   | $x = \frac{0.71 \text{ cm}^2 (100 \text{ cm})}{2 \text{ cm}^2} = 35.5 \text{ cm}^2 = S$ |
|----|-----|-----------------------------------------------------------------------------------------|
| 2  | 100 | Se utiliza S = 30 cm                                                                    |

## **Diseño de los muros del tanque**

#### Descripción

- El material más económico y de mayor acceso para la población es la piedra bola, por lo que se utilizará concreto ciclópeo para la construcción de los muros del tanque.
- Por su profundidad, el tanque será de tipo semi-enterrado.
- La condición crítica para el cálculo estructural es cuando el tanque está completamente lleno.

Área tributaria de la losa sobre el muro

At = (b) (a)/4 = (3.85) (3.45)/4 = 3.32 m<sup>2</sup>

Peso sobre el muro (Wm) en T/m (lado a)

Wm = Peso de la losa + peso de la viga Wm = (Cu) (At)/L + 1.4(2.4 T/m<sup>3</sup>) (0.15 m) (0.20 m) Wm =  $(0.724 \text{ T/m}^2)$   $(3.32 \text{ m}^2)$  /  $(3.45 \text{ m})$  + 1.4  $(0.072 \text{ T/m})$  = 0.8 T/m

De la teoría de Rankine se obtiene la expresión para el cálculo del coeficiente de empuje pasivo (kp).

Utilizando un ángulo de fricción interna  $\varnothing$  = 30° se tiene que:

$$
Kp = \frac{1+sen(\emptyset)}{1-sen(\emptyset)} = \frac{1+sen(30^{\circ})}{1-sen(30^{\circ})} = 3
$$

# Figura 10. **Diagrama de cuerpo libre y presiones del muro**

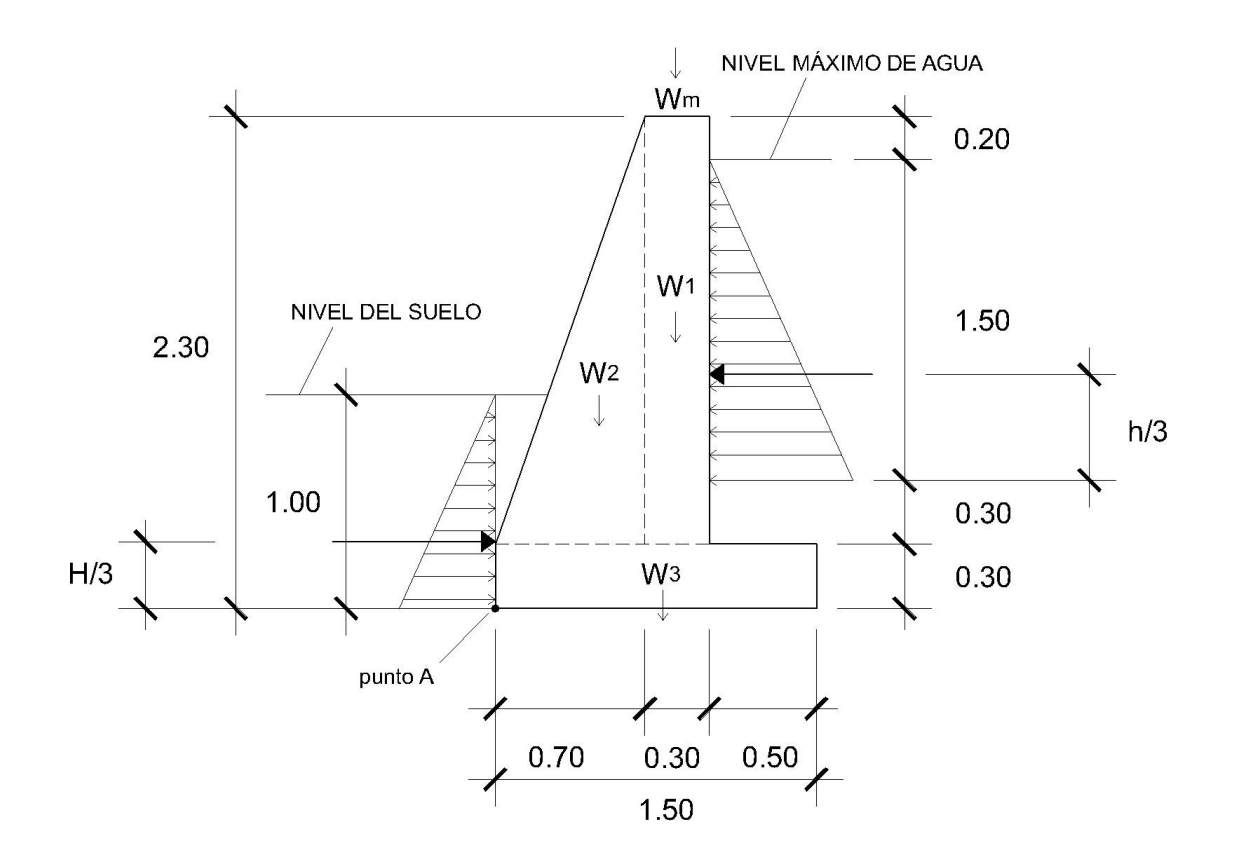

Presiones horizontales

■ Presión horizontal del agua sobre el muro (PH2O)

P<sub>H2O</sub> = (Densidad del agua) (Profundidad) =  $(1 T/m<sup>3</sup>) (1.5 m) = 1.5 T/m<sup>2</sup>$ 

- **Presión horizontal del suelo sobre el muro (Ps)**
- PS = (Peso específico del suelo) (Profundidad) (Kp)

 $Ps = (1.4 \text{ T/m}^3) (1 \text{ m}) (3) = 4.02 \text{ T/m}^2$ 

Fuerzas totales sobre el muro

- $\blacksquare$  Fuerza total del agua (F $H2O$ )
- FH2O = (Área total del triángulo de presiones)

 $F_{H2O}$  = (P<sub>H2O</sub>) (Profundidad)/2 = (1.5 T/m<sup>2</sup>) (1.5 m)/2 = 1.13 T/m

**Fuerza total del suelo (Fs)** 

FS = (Área del triángulo de presiones)

Fs = (Ps) (Profundidad)/2 =  $(4.02 \text{ T/m}^2)$  (1 m)/2 = 2.01 T/m

# **Cálculo de momentos**

- Momento generado por el empuje pasivo del suelo (respecto del punto A)  $M_{\text{suelo}} = Fs (1.0/3) = 2.01 T/m (1.0/3 m) = 0.67 T - m/m$
- Momento generado por el empuje activo del agua (respecto del punto A)  $M_{\text{agua}} =$  F<sub>H2O</sub> (1.5/3 + 0.60) = 1.13 T/m (1.10 m) = 1.24 T – m/m
- Momentos generados por el peso propio de la estructura: Estos se muestran resumidos en la tabla IV.

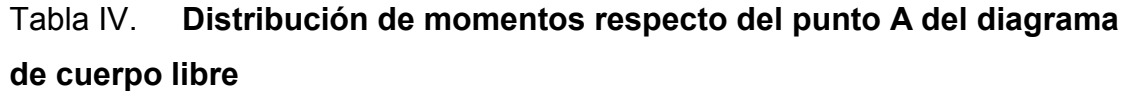

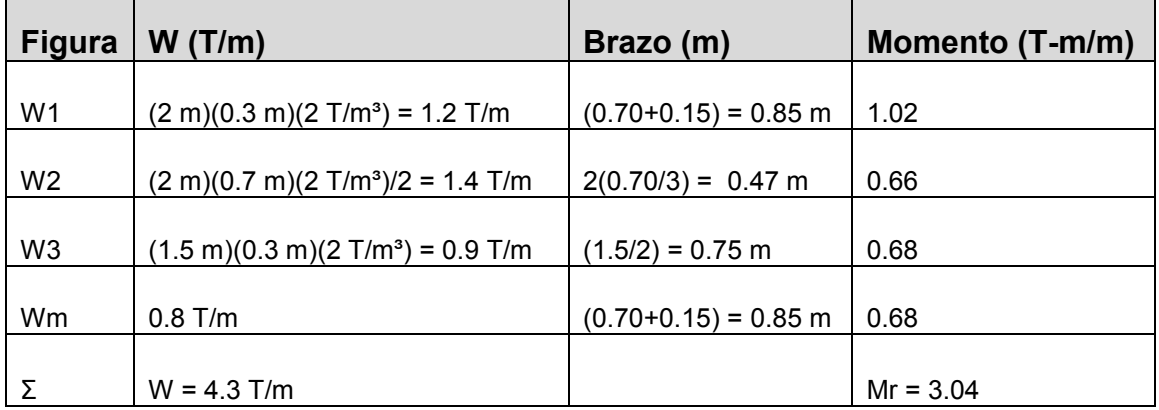

### **Estabilidad contra volteo**

Se verifica que el momento de las fuerzas que tienden a voltear el muro (M actuantes) sea menor al momento que tienden a estabilizar el muro (M resistentes) en una relación de por lo menos 1.5, es decir:  $M_R/M_A > 1.5$  (factor de seguridad al volteo Fsv):

$$
Fsv = \frac{\sum MR}{\sum MA} = \frac{Mr + Msuelo}{Magua}
$$

$$
Fsv = \frac{(3.04 T-m/m)+(0.67 T-m/m)}{(0.82 T-m/m)} = 4.52
$$

 $Fsv = 4.52 > 1.5$ 

## **Estabilidad contra deslizamiento**

Se verifica que la componente horizontal del empuje activo (FA) no supere la fuerza de retención (FR) debida a la fricción entre la cimentación y el suelo, proporcional al peso del muro. En algunos casos, puede incrementarse (FR) con el empuje pasivo del suelo en la parte baja del muro. Normalmente se acepta como seguro un muro, si se da la relación FR/FA > 1.5 (factor de seguridad al deslizamiento Fsd):

$$
\text{Fsd} = \frac{\sum \text{FR}}{\sum \text{FA}} = \frac{\text{Fs} + 0.9(\text{tg } \varnothing)(\text{W})}{\text{Fagua}}
$$

$$
\text{Fsd} = \frac{2.01 \text{ T/m} + 0.9(\text{tg } 30^{\circ})(4.3 \text{ T/m})}{1.13 \text{ T/m}} = 3.75
$$

 $Fsv = 3.75 > 1.5$ 

## **Estabilidad en la capacidad de sustentación**

Se determina la carga total que actúa sobre la cimentación con el respectivo diagrama de presiones y se verifica que la carga trasmitida al suelo sea inferior a la capacidad portante o en otras palabras, que la máxima tensión producida por el muro sea inferior a la tensión admisible en el terreno. El diagrama de presiones se presenta en la figura 11.

## Figura 11. **Diagrama de presiones bajo la base del muro**

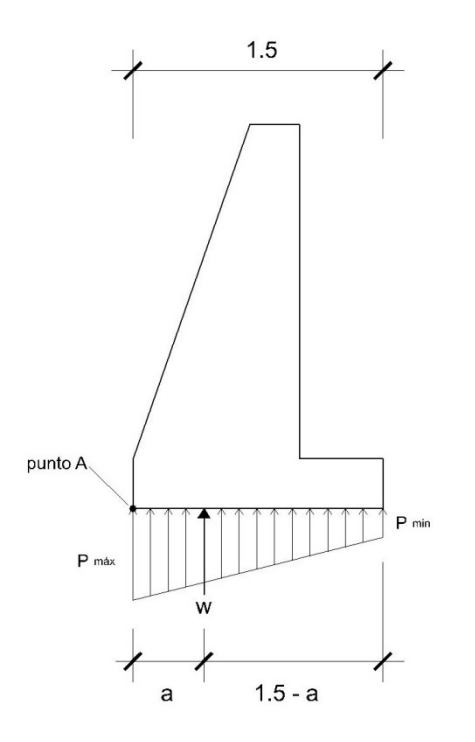

Donde: a = Distancia a partir del punto A en donde actúan las cargas verticales

$$
a = \frac{\sum M(+)}{W} = \frac{Mr+Msuelo-Magua}{W}
$$

$$
a = \frac{(3.04 \text{ T} \cdot \text{m/m}) + (0.67 \text{ T} \cdot \text{m/m}) - (1.24 \text{ T} \cdot \text{m/m})}{4.3 \text{ T/m}} = 0.57 \text{ m}
$$

 $3 a = 3 (0.57) = 1.71 m > 1.5$ 

Excentricidad (e)

$$
e = \frac{L}{2} - a = \frac{1.5}{2} - 0.57 = 0.18
$$
 m

Verificación de la presión máxima Las presiones en el terreno serán:

$$
P = \left(\frac{W}{(L)(b)}\right) \left(1 \pm \frac{6(e)}{L}\right)
$$

Presión máxima:

P  
max = 
$$
\left(\frac{4.3 \text{ T/m}}{(1.5 \text{ m})(1 \text{ m})}\right) \left(1 + \frac{6(0.18 \text{ m})}{1.5 \text{ m}}\right)
$$
 = 4.93 T/m<sup>2</sup>

Presión mínima:

P min=
$$
\left(\frac{4.3 \text{ T/m}}{(1.5 \text{ m})(1 \text{ m})}\right) \left(1 - \frac{6(0.18 \text{ m})}{1.5 \text{ m}}\right) = 0.80 \text{ T/m}^2
$$

P máx.= 4.93 T/m²< Vs = 10 T/m²No se excede al valor soporte del suelo P mín.=  $0.80$  T/m<sup>2</sup> > 0 No hay presiones negativas

## **Corte en el talón**

Corte que resiste el concreto (Vcu):

$$
Vcu = \varnothing (0.53) (\sqrt{fc})(b)(d)
$$

Donde:

 $b = 0.50$  m  $\varnothing$  = 0.85 (Factor de corte) d = t – recubrimiento = (0.30 – 0.075) = 0.225  $\text{f}'\text{c} = 210 \text{ kg/cm}^2$ 

Vcu= (0.85) 
$$
(0.53) (\sqrt{210}) (50) (22.5) = 7,344.41
$$
 kg/m

Peso total sobre el talón

El peso total sobre el talón será la sumatoria de: Peso de la losa inferior Peso propio Peso del agua

 $CM = 2,000$  kg/m<sup>3</sup> (0.50 m) (0.30 + 0.30) m = 600 kg/m  $CV = 1,000 kg/m<sup>3</sup> (0.50 m) (1.50 m) = 750 kg/m$ 

Corte actuante (Va)  $Va = 1.4$  (CM) + 1.7 (CV)  $Va = 1.4 (600) + 1.7 (750) = 2,115 kg/m$ 

 $7,344.41 > 2,115$ Vcu > Va Cumple con la revisión de corte en el talón.

#### Losa inferior del tanque

El nivel crítico de agua causa el mayor esfuerzo en la estructura y es cuando se encuentra en el nivel máximo de agua (1.5 m).

Volumen =  $(3.40 \text{ m})$   $(3.00 \text{ m})$   $(1.5 \text{ m})$  =  $15.3 \text{ m}^3$ 

Peso total (*W*)  $W = ρ V = 1,000 kg/m<sup>3</sup> (15.3 m<sup>3</sup>) = 15,300 kg = 15.3 T$ Presión P =  $15.3$  T / (3.40 m) (3.00 m) =  $1.5$  T/m<sup>2</sup> Presión sobre la losa = 1.5 T/m² Valor soporte del suelo = 10 T/m²

1.5 T/ $m^2$  < 10 T/ $m^2$ , no se necesita refuerzo. Los detalles de construcción del tanque de almacenamiento se encuentran en los planos del apéndice 6.

## **2.1.12 Línea de distribución**

La red de distribución es un conjunto de tuberías que suministran el agua potable a la localidad; está compuesta por tuberías principales que distribuyen el agua a las diferentes zonas de la comunidad y tuberías secundarias que realizan las conexiones a los puntos de consumo. La conexión entre el tanque de almacenamiento y el inicio de la red de distribución se realiza a través de la línea de distribución.

Para el diseño de la red de distribución se consideraron las condiciones del área rural y la ubicación dispersa de las viviendas de la comunidad, por lo que se realizó un diseño de redes abiertas a través de ramales, con una longitud total entre tuberías principales y secundarias de 9.9 km., y de la misma manera que en el diseño de la línea de conducción, deben considerarse los aspectos topográficos, obras de arte, tipos de tubería y máxima economía para el buen funcionamiento del sistema.

Su diseño debe introducir las condiciones fundamentales de calidad adecuada, cantidad necesaria y garantía de un servicio permanente.

56

En el diseño de la red de distribución se deben determinar las longitudes y los diámetros comerciales para ajustar las pérdidas a las alturas disponibles. Su cálculo se realizó utilizando los datos obtenidos del levantamiento topográfico y los resumidos en la tabla 3 de la sección 2.1.10.

## **Fórmulas utilizadas**

Para el cálculo de la red de distribución se utilizaron los datos de diseño descritos en el cálculo de la línea de conducción, así como las fórmulas siguientes y los caudales que a continuación se describen.

### ■ Pérdidas por fricción:

Para el cálculo de las pérdidas de carga, se utilizó la fórmula de Hazen y Williams, la cual es:

$$
Hf = \frac{1,743.81 \cdot L \cdot Q^{1.85}}{C^{1.85} \cdot D^{4.87}}
$$

Donde:

Hf = Pérdida de carga en metros

 $L =$  Longitud del tramo en metros

Q = Caudal conducido en litros por segundo

C = Coeficiente de fricción de Hazen y Williams

D = Diámetro de la tubería en pulgadas

## ■ Diámetro teórico (Ø)

Despejando de la fórmula de Hazen Williams se obtiene la siguiente expresión para el cálculo del diámetro teórico:

$$
D = \left[\frac{1,743.81 \times 10^{-1.85}}{C^{1.85} \times Hf}\right]^{\frac{1}{4.87}}
$$

## Donde:

D = Diámetro de la tubería en pulgadas

 $L =$  Longitud del tramo en metros

Q = Caudal conducido en litros por segundo

C = Coeficiente de fricción de Hazen y Williams, que depende de la rugosidad del material

Hf = Pérdida de carga en metros

Cota piezométrica (C.P.)

 $C.P =$ Altura de salida-h.f.

■ Presión estática (P.E.)

 $P.E.=$ Altura de salida-cota del terreno

■ Presión dinámica (P.D.)

P.D. = C.P. - cota del terreno

Velocidades

El diseño utilizará las condiciones establecidas en las normas de la Unidad Ejecutora del Programa de Acueductos Rurales UNEPAR. Se trata de agua sin material sedimentable, por lo que se adoptarán velocidades máximas de 2 m/s.

Para el cálculo de las velocidades, se considera la ecuación descrita en la sección 2.1.10.

$$
V=1.9735 \frac{Q}{\phi^2}
$$

Donde:

V = Velocidad en m/seg Q= Caudal en lit/seg

Ø= Diámetro en pulgada

• Presiones

En cuanto a las presiones, se deben considerar las siguientes condiciones:

a. Presiones de servicio

En consideración a la menor altura de las viviendas en el área rural, las presiones de servicio serán: mínima 10 m.c.a. y máxima 40 m.c.a.

b. Presión hidrostática

Máxima 80 m.c.a. prestando especial atención a la calidad de las válvulas.

c. Cajas rompe presión

Debido a la topografía se hace necesario el uso de cajas rompe presión, para no exceder la presión de trabajo de la tubería, con válvula de flotador y una carga estática no mayor de 60 m.c.a.

- Caudales
- a. Caudal máximo horario (CMH)

Se calculó en la sección 2.1.8.3 y tiene un valor de 0.75 lit/seg.

b. Caudal de vivienda (Qv)

Es el caudal unitario correspondiente a una vivienda y es la razón entre el caudal máximo horario y el número de viviendas estimado al final del período de diseño.

 $Cv = CMH/$  (Viviendas futuras) =  $0.75/64 = 0.0117$  lit/seg

c. Caudal requerido (Qr)

Es el caudal necesario para distribuir un tramo, y depende del número de viviendas futuras en el tramo.

Qr = Cv \* (Viviendas futuras del tramo)

## d. Caudal instantáneo (Qi)

El caudal instantáneo considera la probabilidad estadística del uso simultáneo de las conexiones prediales en un ramal y este no debe ser menor de 0.2 lit/seg. Como se indica en la sección 2.1.8.3, se recomienda que el diseño hidráulico de las tuberías de distribución se realice tomando en cuenta criterios de uso simultáneo versus factor de hora máxima seleccionando siempre el valor más alto obtenido de ambos cálculos. El caudal instantáneo es:

$$
Qi = (0.15)(\sqrt{N-1})
$$

Donde:

Qi = Caudal instantáneo

 $K = 0.15$  para conexiones prediales

N = Número de conexiones prediales

e. Caudal de diseño (Qd)

Como se indicó en el inciso anterior, se establece el caudal de diseño como el mayor entre el caudal requerido y el caudal instantáneo del tramo. El cálculo de los diferentes caudales de diseño para cada tramo se encuentra resumido en la tabla V.

### Tabla V. **Caudales de diseño para la red de distribución**

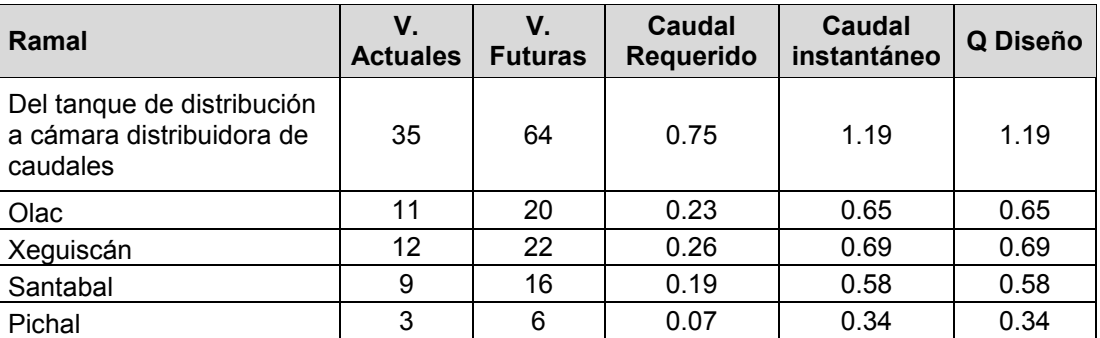

## **Cámara distribuidora de caudales**

La cámara distribuidora de caudales se emplea para poder dividir el caudal en dos o más partes, dependiendo del número de sectores a los que se va a brindar el servicio. Su construcción contribuye a una distribución adecuada, respecto del tamaño de la población de cada sector de la comunidad.

Se construirá de concreto reforzado con dos cámaras, la primera será la que reciba el agua directamente del tanque de distribución y la distribuya a los ramales pasando a la siguiente cámara a través de vertederos. Para este proyecto, la red de distribución estará compuesta por cuatro ramales principales que inician en la cámara distribuidora de caudales; por lo que se utilizarán cuatro vertederos. El esquema de su construcción así como la distribución de los caudales puede observarse en la figura 12.

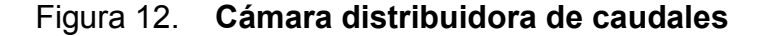

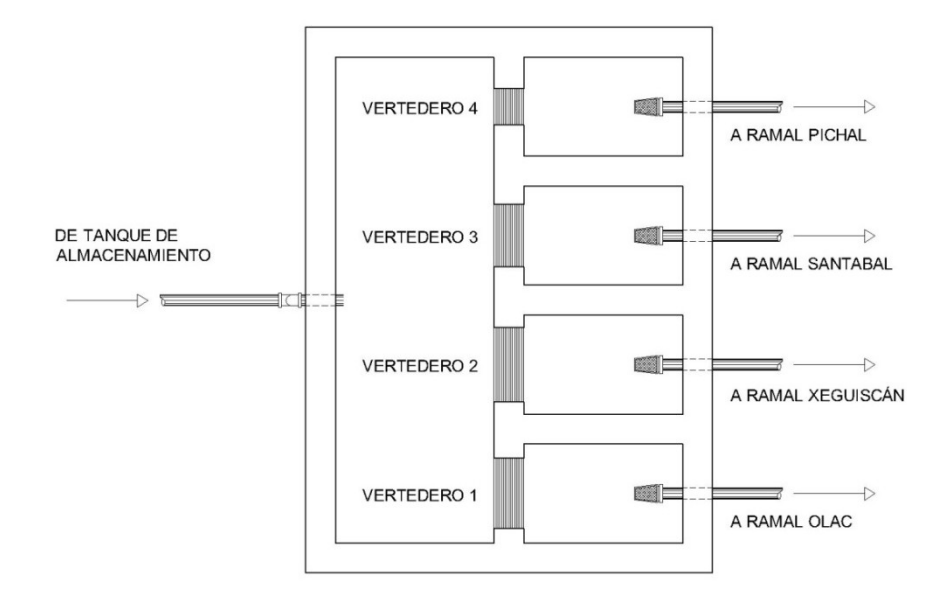

## **Cálculo de los vertederos**

Caudales

Se utilizará vertederos de pared delgada, rectangulares y de dos contracciones. El caudal que debe conducir cada vertedero es el caudal de diseño de cada ramal.

Cálculo del caudal, ecuación de Francis:

$$
Q=1.84
$$
 (L-0.1nh) $h^{3/2}$ 

Donde:

- $Q =$  caudal que fluye por el vertedero (m<sup>3</sup>/s)
- $L =$  ancho de la cresta (m)

h = carga en el vertedero (m)

n = número de contracciones

La distribución de los vertederos dentro de la cámara distribuidora de caudales puede observarse en la figura 13.

## Figura 13. **Vertederos**

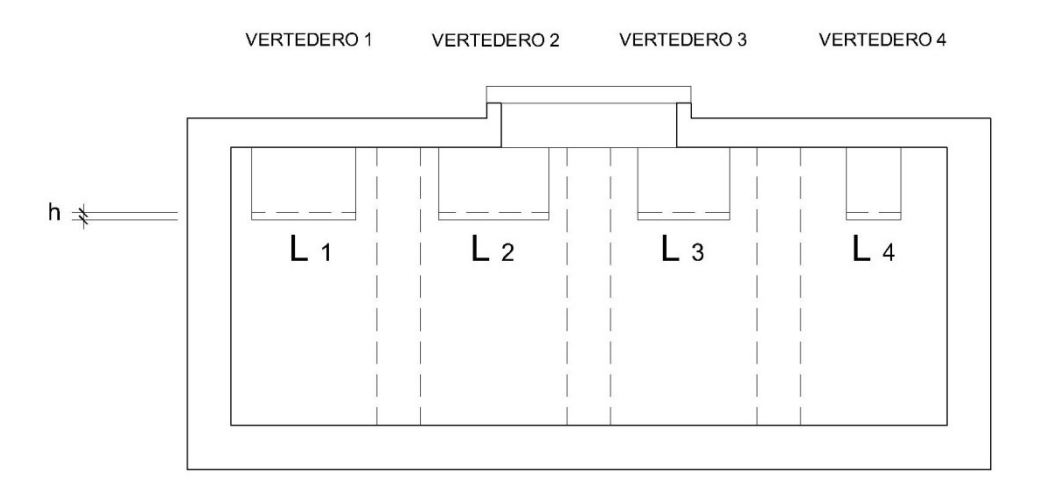

Al tratarse de vertederos que se alimentan de la misma cámara, la carga **h**  es la misma para los cuatro vertederos, por lo que al utilizar la ecuación de Francis la única variable es la longitud de la cresta L*i,* es decir que se debe calcular la longitud de la cresta que vierta el caudal establecido para cada ramal, para lo cual se tiene que despejar L*i* de la ecuación de Francis:

$$
\frac{Q}{1.84h^{3/2}} = L - 0.1nh
$$

$$
L = \frac{Q}{1.84h^{3/2}} + 0.1(2)h
$$

$$
L = 0.543Qh^{-3/2} + 0.2h
$$

Luego de tener las variables definidas, caudal (Q) y número de contracciones (n), se calcula la longitud de la cresta (L) a través de la ecuación anterior, para diferentes valores de h y se resumen los cálculos en la tabla VI.

| $h = 0.01$ m | h    | $Q \, \text{m}^3$ |      | $Q$ $\sqrt{s}$ |
|--------------|------|-------------------|------|----------------|
| Vertedero 1  | 0.01 | 0.00065           | 0.36 | 0.65           |
| Vertedero 2  | 0.01 | 0.00069           | 0.38 | 0.69           |
| Vertedero 3  | 0.01 | 0.00058           | 0.32 | 0.58           |
| Vertedero 4  | 0.01 | 0.00034           | 0.19 | 0.34           |
| $h = 0.02$ m | h    | $Q \, \text{m}^3$ |      | $Q$ $\sqrt{s}$ |
| Vertedero 1  | 0.02 | 0.00065           | 0.13 | 0.65           |
| Vertedero 2  | 0.02 | 0.00069           | 0.14 | 0.69           |
| Vertedero 3  | 0.02 | 0.00058           | 0.12 | 0.58           |
| Vertedero 4  | 0.02 | 0.00034           | 0.07 | 0.34           |
| $h = 0.03$ m | h    | $Q \, \text{m}^3$ |      | $Q$ $\sqrt{s}$ |
| Vertedero 1  | 0.03 | 0.00065           | 0.07 | 0.65           |
| Vertedero 2  | 0.03 | 0.00069           | 0.08 | 0.69           |
| Vertedero 3  | 0.03 | 0.00058           | 0.07 | 0.58           |
| Vertedero 4  | 0.03 | 0.00034           | 0.04 | 0.34           |

Tabla VI. **Longitud de cresta (L) para diferentes valores de carga h**

Del resumen de la tabla anterior se seleccionan los valores de L, asignando h=0.01 m, para los vertederos. Los detalles de su construcción, conexiones y ubicación respecto del tanque de distribución, se encuentran en el apéndice 6.

#### **Procedimiento del diseño hidráulico para la red de distribución**

Se presentan los cálculos y el procedimiento para el primer tramo de uno de los ramales. Los resultados completos del diseño hidráulico de la red distribución se encuentran resumidos en el apéndice 4.

- Cálculo del primer tramo
	- a. Datos Inicia en 0+000.00 con cota 2241.21 (Cámara de distribución) Finaliza en 1+042.62 con cota 2181.21 (Caja rompe presión) Caudal de diseño = 0.69 l/s Tubería PVC, coeficiente C=150 Longitud= 1,094.75 m (Más 5% de incremento) H disponible= 60.00 m
	- b. Diámetro teórico:

$$
D = \left[\frac{1,743.81*1,094.75*0.69^{1.85}}{150^{1.85}*60.00}\right]^{\frac{1}{4.87}}
$$

 $D = 1.09$  plg

Debido a las condiciones topográficas de la red de distribución se hace necesario utilizar cajas rompe presión, para no exceder la presión de trabajo de la tubería; luego, para mantener las presiones de servicio en el rango adecuado, se selecciona un diámetro de 1.25 plg. (1 ¼ plg).

Y la pérdida de carga para un diámetro de 1 1/4" plg. (Diámetro interno = 1.532 plg) es:

$$
Hf = \frac{1,743.81*1,094.75*0.69^{1.85}}{150^{1.85}*1.532^{4.87}}
$$

Hf= 11.34 m.

c. Velocidad (V)

$$
V = \frac{1.9735(0.69)}{(1.532)^2} = 0.58
$$
 m/s

V=0.58 m/s

d. Cota piezométrica (C.P.)

 $C.P.=2,241.21-11.34=2,229.87 \text{ m}$ 

C.P. = 2,229.87 m.

e. Presión estática (P.E.) P.E.=2,241.21-2,181.21=60.00 m

 $P.E. = 60.00$  m.

f. Presión dinámica (P.D.)

P.D. = 2,229.87 - 2,181.21 = 48.66 m.c.a.

P. D. = 48.66 m.c.a.

### **2.1.13 Obras de arte**

#### **2.1.13.1 Caja unificadora de caudales**

Es la caja que sirve para reunir dos o más caudales previamente captados. Para este proyecto solamente se construirá un tanque de recolección para el agua proveniente de la obra de captación en la comunidad La Montaña I. La fuente consiste en dos brotes definidos y estos se encuentran muy cercanos, por lo que una sola obra de captación es suficiente para captar ambos brotes.

Posee un volumen de almacenamiento de 1 m<sup>3</sup> y se construirá con paredes de mampostería de piedra, con tuberías de desagüe y rebalse, alisados de cemento y con caja para válvula de compuerta para la salida. Los detalles de su construcción se encuentran en los planos del apéndice 6.

## **2.1.13.2 Caja de rompe presión**

Debido a que la fuente que abastece al sistema se ubica en regiones montañosas, existen tramos en la línea de conducción y en la red de distribución en los que la presión estática excede a la presión de trabajo de las tuberías, razón por la cual se hace necesario utilizar cajas rompe presión.

Cuentan con válvula de compuerta en la entrada, tubería de desagüe y rebalse y su construcción debe ser sanitariamente segura. La ubicación de estos elementos depende de las características topográficas del terreno y la capacidad de trabajo de la tubería seleccionada. Las cajas rompe presión de la red de distribución, cuentan con una válvula de flotador. Sus especificaciones de construcción y ubicación se encuentran en los planos del apéndice 6.

66

## **2.1.13.3 Paso aéreo**

En el caso en el que sea necesario salvar una depresión en el terreno y no se pueda realizar a través de un paso sobre zanjón, se utilizan los pasos aéreos. Están compuestos por dos torres de concreto cimentadas que sostienen un cable de acero y dirigen el peso a un anclaje sobre el suelo con el objetivo de hacer que la tubería cuelgue por medio de péndolas.

La tubería queda expuesta, por lo que se utiliza tubería HG. Para este proyecto se diseñó un paso aéreo para salvar depresiones entre 16 y 20 m.; mismo diseño que se utilizará tres veces en los tramos indicados en los planos del apéndice 6. El esquema de su construcción se observa en la figura 14.

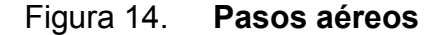

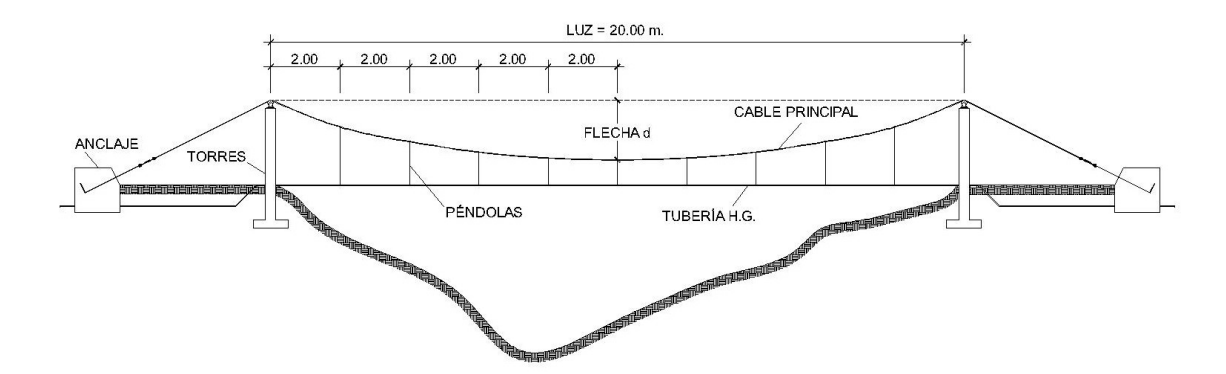

## **Diseño**

■ Datos

Longitud =  $20$  m. (66 pies)

Diámetro de tubería H.G. = Diámetro comercial Ø 1  $\frac{1}{4}$ 

Peso de tubería H.G.  $= \emptyset$  1  $\frac{1}{4}$  + accesorios = 2.6 lb/pie

Peso específico del agua = 1,000 kg/m<sup>3</sup> \* (1m<sup>3</sup>/3.28<sup>3</sup> p<sup>3</sup>) (2.2 lb/kg)= 62.4 lb/p<sup>3</sup>

Área de la tubería

= H.G. cédula 40 Ø1 
$$
\frac{1}{4}
$$
, diámetro interno = 1.38 plg

$$
\text{Area} = \frac{\pi}{4} \mathsf{D}^2 = \frac{\pi}{4} \left( \frac{1.38}{12} \right)^2 = 0.0104 \, \text{p}^2
$$

Cálculo de cargas verticales

Carga muerta (CM) CM = (W Tubería) + (W H2O) = WT + WH20  $WT = Peso$  lineal de (tubería + accesorios) =  $2.27+0.32 = 2.6$  lb/p WH20 = (Área de la tubería) (  $\gamma$  H2O) = 0.0104 p<sup>2</sup> (62.4 lb/p<sup>3</sup>) = 0.65 lb/p CM =  $2.6$  lb/p +  $0.65$  lb/p =  $3.25$  lb/p

Carga viva (CV)

Se considera el peso de una persona cada 20 pies

 $CV = (150 lb) / (20 p) = 7.5 lb/p$ 

Cálculo de cargas horizontales

Carga del viento (W)

Velocidad crítica del viento: 70 km/h (20 lb/p²)

W = (Diámetro externo de la tubería) (Presión del viento)

- $W = (1.66/12) (20 lb/p<sup>2</sup>) = 2.77 lb/p$
- **Integración de cargas**

La carga última (Cu) será la más crítica de:  $Cu = 1.4$  CM + 1.7 CV Cu = 0.75 (1.4 CM + 1.7 CV + 1.7 W)

Cu = 1.4 (3.25 lb/p) + 1.7 (7.5 lb/p) = 17.3 lb/p Cu =  $0.75[1.4 (3.25 lb/p) +1.7 (7.5 lb/p) + 1.7(2.77 lb/p)] = 16.5 lb/p$ Resistencia requerida (Cu) = 17.3 lb/p

Diseño del cable principal

Se utilizarán las fórmulas del *Wire Rope Hand Book*, 1,963 Capítulo 13, para el diseño del cable principal.

Tensión horizontal: Th= $\frac{UL^2}{2}$  $rac{JL^2}{8d} = \frac{17.3\frac{lb}{p}}{8(4)}$  $\frac{\mathsf{lb}}{\mathsf{p}}$  (66 p)<sup>2</sup>  $\frac{p}{8(4.92 p)}$  = 1,914.60 lb. Tensión máxima: T= Th $\sqrt{1 + \frac{16d^2}{n^2}}$  $\frac{6d^2}{L^2}$  = 1,914  $\left(1 + \frac{16 (4.92 p)^2}{(66 p)^2}\right)$  $\frac{(4.92 \text{ p})}{(66 \text{ p})^2}$  = 1, 997.91 lb Tension vertical:  $\text{m}^2$  =  $\text{m}^2$  = 1,914.6<sup>2</sup> = 570.90 Donde: U = Carga última (Cu = 17.3 lb/p)  $L = Luz (66 p)$  $d =$  Flecha (1.5 m = 4.92 p) Th = Tensión horizontal Tv = Tensión vertical T = Tensión máxima

La disposición de las variables puede observarse en la figura 15.

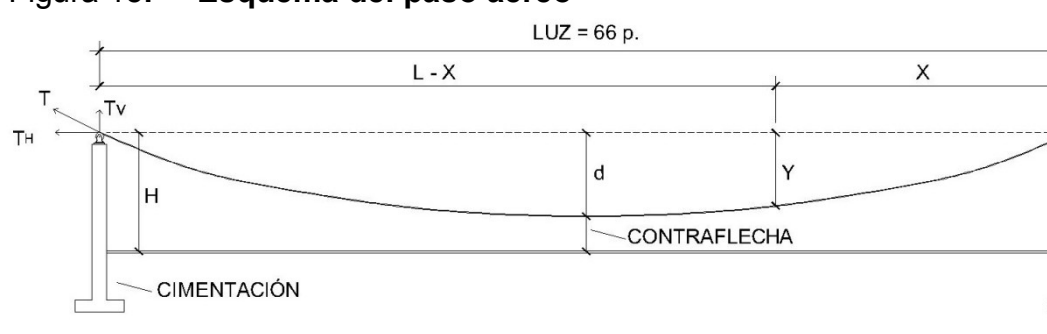

Figura 15**. Esquema del paso aéreo**

Para determinar la flecha (d) se calcula una relación económica entre flecha y luz de L/9 a L/12, para ello se analizan primero las dimensiones de la columna o torre de soporte y después se determina un valor conveniente de **d**. Los detalles del análisis de la columna se observan en la figura 16.

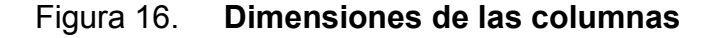

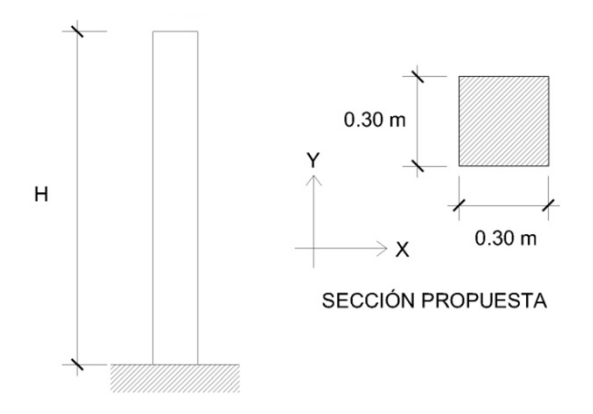

Considerando el valor de L/12 = 1.66 m y una columna de H = 2.2 m. se utiliza d =1.5 m y se realiza un resumen con los valores de T, TH y TV correspondientes**,** este puede observarse en la tabla VII**.**

Tabla VII. **Valores de tensión del cable principal con una flecha d =1.5 m**

| Resistencia<br>requerida (U) | Longitud |      |      | T.H.     |          | T.V    |
|------------------------------|----------|------|------|----------|----------|--------|
| lb/pie                       | pies     | m    | pies | lb.      | Ib.      | Ib.    |
| 17.30                        | 66.00    | 1.50 | 4.92 | 1,914.60 | 1,997.91 | 570.90 |

Diámetros de cable

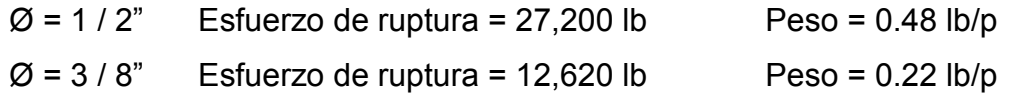

Utilizando una flecha d=1.5 m, se obtiene una tensión máxima de 1,997.91 lb, por lo que se selecciona el cable  $\varnothing$  = 3/8" con un esfuerzo de ruptura de 12,620 lb y un peso = 0.22 lb/p, luego se integra el peso propio del cable a la carga muerta (CM) que define a la carga última (Cu) para corregir los valores de T, TH y TV en la tabla VIII y se obtiene una tensión máxima T = 2,033.71 lb.

CM =  $3.25$  lb/p +  $0.22$  lb/p =  $3.47$  lb/p  $Cu = 1.4 (3.47) + 1.7 (7.5) = 17.61 lb/p$ 

Tabla VIII. **Valores de tensión del cable principal con una flecha d =1.5 m integrando el peso propio del cable**

| Resistencia<br>requerida (U) | Longitud<br><u>.</u> |     |      | T.H.     |          | T.V.   |
|------------------------------|----------------------|-----|------|----------|----------|--------|
| lb/pie                       | pies                 | m   | pies | lb.      | lb.      | lb/p   |
| 17.61                        | 66.00                | .50 | 4.92 | 1,948.91 | 2,033.71 | 581.13 |

Longitud total del cable principal (Lc)

Longitud entre soportes (Ls)

$$
\text{Ls=L+} \frac{8d^2}{3L} = 20 + \frac{8(1.5)^2}{3(20)} = 20.3 \approx 21 \text{ m}
$$

Longitud de los tensores (Lt)

Distancia a la columna de suspensión

$$
Dt = \frac{L}{4} = \frac{20}{4} = 5 \text{ m}.
$$

**Tensores** 

$$
Lt = \sqrt{5^2 + 2.2^2} = 5.46 \text{ m}
$$

Longitud total del cable = Lc=1.1 (Ls+2 Lt) = 1.1  $(21+2(5.46))$  = 34.9~35 m.

## **Péndolas o tirantes**

Su función es sostener la tubería sujetándola al cable principal. La carga de tensión que soporta cada péndola (Q) es:

## $Q=U^*S$

Donde:

Q = carga de tensión

 $U = \text{carga}$  última = 17.61 lb/p

S = separación entre péndolas (separación óptima = 2 m.)

Q= $\left($ 17.61 $\frac{16}{p}\right)$ (6.56 p)=115.52 lb

Se utilizará cable galvanizado de Ø **¼"** de 6x9 hilos con una resistencia a la ruptura de 3,600 lb.

Cálculo de la longitud de cada péndola

La longitud de cada péndola (Y) es:

$$
Y = \frac{UX(L-X)}{2(TH)}
$$

Donde:

U = carga última = 17.61 lb/p (26.26 kg/m)

X = separación de la péndola

 $L = \text{lux} (20 \text{ m.})$ 

Y = variación de la flecha

TH = Tensión horizontal 1,948.91 lb (885.87 kg)

El resumen del cálculo de las longitudes de cada péndola, utilizando las fórmulas descritas anteriormente, se encuentra en la tabla IX.

| No. De<br>péndola | X(m)          | $L-X$<br>(m) | Y(m) | Cantidad       | Altura de<br>péndola | Longitud de<br>péndolas |
|-------------------|---------------|--------------|------|----------------|----------------------|-------------------------|
|                   | $\mathcal{P}$ | 18           | 0.53 | 2              | 1.67                 | 3.34                    |
| $\overline{2}$    | 4             | 16           | 0.95 | $\overline{2}$ | 1.25                 | 2.50                    |
| 3                 | 6             | 14           | 1.25 | 2              | 0.95                 | 1.90                    |
| 4                 | 8             | 12           | 1.42 | $\overline{2}$ | 0.78                 | 1.56                    |
| 5                 | 10            | 10           | 1.48 |                | 0.72                 | 0.72                    |
|                   |               |              |      |                | ∑ =                  | 10.02                   |

Tabla IX. **Longitud total de péndolas**

La longitud se incrementa 15% considerando la longitud de guarda cables y abrazaderas que sirven para sujetar el cable principal.

Longitud total de péndolas =  $1.15$  (10.02) = 12 m.

## Diseño de las columnas

Servirán para cambiar el sentido de la tensión del cable principal en dirección del anclaje, serán construidos con concreto reforzado y se atenderán los criterios del *American Concrete Institute* (ACI)

■ Datos

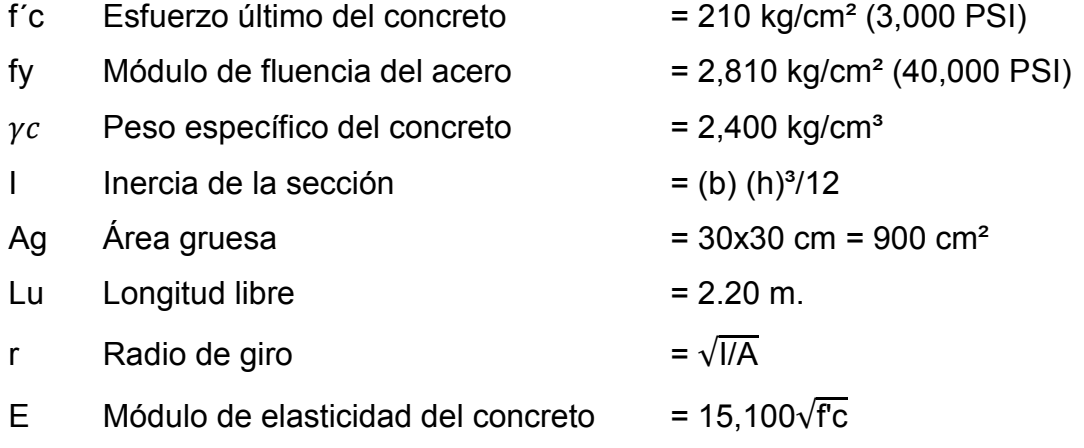

Grado de empotramiento

Las condiciones de empotramiento son: un extremo empotrado y el otro extremo libre, de donde se obtiene un factor de longitud efectiva (K) igual a 2.

**Longitud efectiva (KLu)** 

 $KLu = 2(2.20) = 4.4 m$ 

Radio de giro  $(r)$ 

$$
r = \sqrt{I/A} = \sqrt{\frac{\frac{0.3 \times 0.3^2}{12}}{0.3^2}} = 0.0866
$$

**Esbeltez** 

Se clasifica como columna esbelta cuando la relación de esbeltez se mantiene en el intervalo siguiente:

> 22 < KLu / r < 100 KLu / r = 4.4 / 0.0866 = 50.8 Columna esbelta

## Carga crítica de la columna esbelta

La carga crítica es la que produce pandeo en la sección entre los puntos de inflexión de una columna esbelta; para el caso de una columna con un extremo empotrado y un extremo libre, el pandeo inicia en el extremo libre y la carga crítica se calcula con la fórmula de Euler.

$$
P cr = 2 * \frac{E.I. \pi^2}{(KLu)^2}
$$

$$
P cr = 2 * \frac{(15,100\sqrt{210}) \cdot \left(\frac{30*30^3}{12}\right) \cdot \pi^2}{(4.4)^2} = 1,506
$$
 Ton

## ■ Refuerzo en la columna

Considerando que en la columna actúa una carga axial pequeña, se utiliza el área de acero mínimo.

Carga axial  $TV = 581.13$  lb (0.26 Ton) Área de acero mínimo As mín.  $= 1\%$  Ag = 0.01 (900) = 9 cm<sup>2</sup>

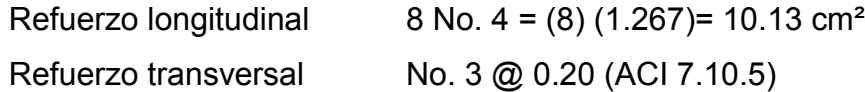

Carga axial que soporta la columna

Pu =  $0.70$  [0.85 (210) (30<sup>2</sup>-10.4) + (10.4) (2810)] = 131.6 Ton

131.6 > 0.26 La columna resiste satisfactoriamente la carga axial actuante.

Cimentación del paso aéreo

### Zapata

Considerando que la zapata no sostiene una carga muy grande, se adoptará el peralte mínimo

Pre dimensionamiento

Peralte mínimo (arriba del refuerzo inferior) = 15 cm (ACI 15.7) Recubrimiento mínimo del refuerzo (r) = 7.5 cm  $Σ = 22.5$  cm. Peralte  $(t)$  =25 cm.

Las dimensiones propuestas se muestran en la figura 17.

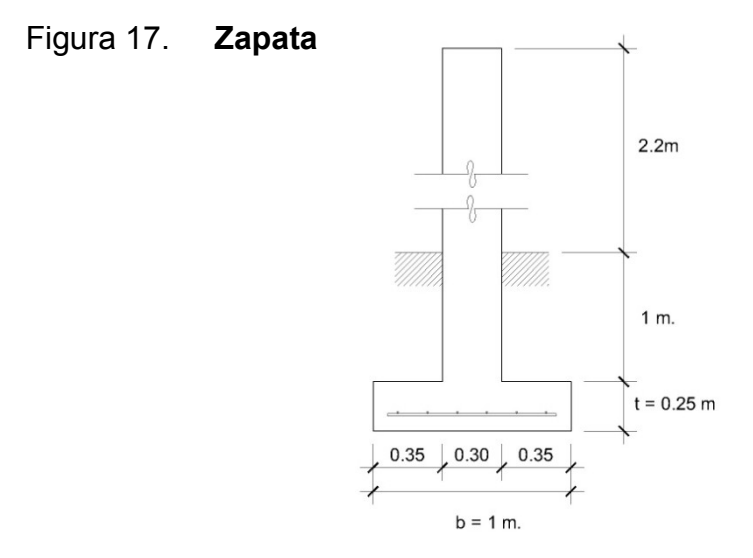

Factor de carga última

$$
Fcu = \frac{U}{CM+CV} = \frac{17.61 \text{ lb/p}}{3.47 \text{ lb/p} + 7.5 \text{ lb/p}} = 1.6
$$

Integración de carga que soportará la zapata (Pz)

1. Tensión vertical del cable TV = 0.26 T 2. Peso propio de la columna  $\gamma c(Ag)(H total) = 2.4(0.09)(3.2) = 0.69$  T 3. Peso propio del suelo  $\gamma s(Area)$  (H) = 1.4(1<sup>2</sup> - 0.3<sup>2</sup>)(1) = 1.27 T 4. Peso propio de la zapata  $\gamma c(t)$  (b<sup>2</sup>) = 2.4(0.25)(1<sup>2</sup>) = 0.6 T  $\Sigma$  = 2.82 Ton

Verificación de la capacidad soporte

 $Pz / Az \leq Vs$ 

Donde:

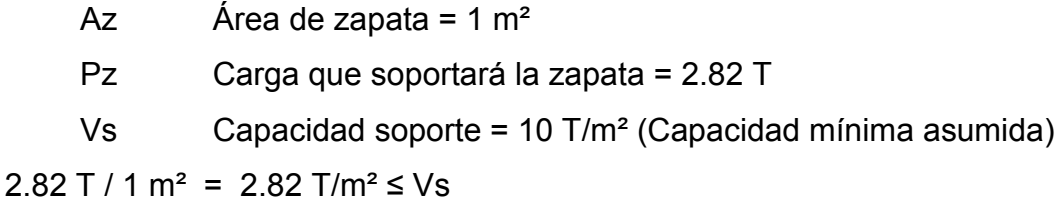

Esfuerzo último que soporta la zapata (Wu)

$$
Wu = (Pz / Az) (Fcu) = (2.82 T / 1m2) (1.6) = 4.56 Ton/m2
$$

Verificación por corte simple

Se debe cumplir que Va < Vc, donde: Corte actuante (Va) = Wu (b)  $\mathsf{I}'$ ) Corte resistente (Vc) =  $0.85$  (0.53)  $\sqrt{f}c$  (b) (d)

Las variables l', b y d, pueden observarse en la figura 18.

# Figura 18. **Planta y elevación de zapata**

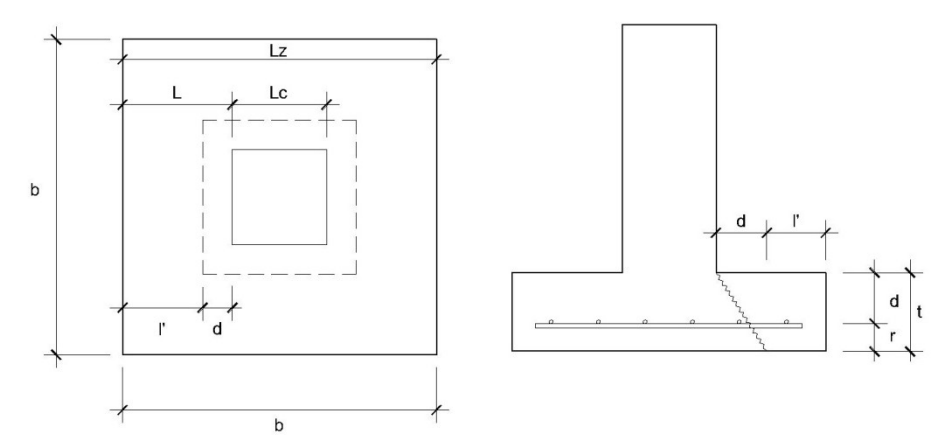

 $d = t - r - \emptyset$  (varilla) = 0.25 – 0.075- 0.0127 = 0.16 m  $b = Lz = 1.00$  m  $Lc = 0.30$  m  $L = (b - Lc)/2 = 0.35$  m  $l' = L - d = 0.35 - 0.16 = 0.19$ 

\n
$$
\text{Va} = (4.56 \, \text{T/m}^2) \cdot (1) \cdot (0.19) = 0.87 \, \text{T}
$$
\n

\n\n $\text{Vc} = 0.85 \cdot (0.53) \cdot \sqrt{210 \, \text{kg/cm}^2} \cdot (100 \, \text{cm}) \cdot (16 \, \text{cm}) = 10,445.38 \, \text{kg} \cdot (10.44 \, \text{ton})$ \n

\n\n $0.87 \, \text{T} < 10.45 \, \text{T}$ \n

\n\n $\text{Va} < \text{Vc}$ \n

Verificación por corte punzonante

Se debe cumplir que Va < Vc, donde: Corte actuante (Va) = Wu  $(Az - Ap)$ Corte resistente (Vc) =  $0.85$  (1.06)  $\sqrt{f}c$  (b') (d)

Donde:

b' Perímetro punzonante = 4 (Lc + 2d) =  $4(0.30 + 2(0.16))$ =2.48 m Ap Área punzonante =  $(LC + 2d)^2 = (0.3 + 2(0.16))^2 = 0.38$  m<sup>2</sup>

Va = (4.56 T/m<sup>2</sup>) (1-0.38) = 2.81 T  
Ve = 0.85 (1.06) (
$$
\sqrt{210 \text{ kg/cm}^2}
$$
) (248) (16) = 51,809.11 kg = 51.81 T  
Va < Ve

Verificación por flexión

Momento último (Mu) = Wu (L²)/2 = (4.56 T/m²) (0.35²) / 2 = 0.28 T – m/m

Cálculo del refuerzo mínimo

ρ mín =  $\frac{14.1}{fy}$  = 14.1/280 = 0.005 As mín = 40% ( $\rho$  mín) (b) (d) = 0.4 (0.005) (100) (16) = 3.2 cm<sup>2</sup>

Área de acero que requiere el momento último (As)

As=
$$
\left((b*d)-\sqrt{(b*d)^2-\frac{Mu(b)}{0.003825(fc)}}\right)\left(\frac{0.85 fc}{fy}\right)
$$

$$
As = \left( (100^*16) - \sqrt{(100^*16)^2 - \frac{280 (100)}{0.003825(210)}} \right) \left( \frac{0.85 (210)}{2810} \right) = 0.70 cm^2
$$

As mín > As; por tanto, se utiliza As mín para el cálculo del refuerzo.

Espaciamiento (utilizando acero No. 4) A S 4 cm² \_\_\_\_\_\_ 100 1.267  $cm<sup>2</sup>$  x  $X = 1.267(100)/4 = 31.67$  cm Resumen del refuerzo: No. 4 @ 0.20 en ambos sentidos.

Diseño del anclaje

Para el diseño del anclaje o muerto, se hace uso de la teoría de Rankine para el empuje de tierras.

Datos:

Ángulo de fricción interna del suelo (asumido) = 30° Dimensiones = Ancho, Largo, Alto = h  $T = 2.03 T$  $TH = 1.95 T$  $TV = 0.58$  T  $\gamma c$  Peso específico del concreto = 2.4 T/cm<sup>3</sup>  $\gamma s$  Peso específico del suelo = 1.6 T/cm<sup>3</sup> W = peso total del anclaje =  $\gamma c$  (h<sup>3</sup>) = 2.4h<sup>3</sup> T Coeficiente de empuje activo:  $1 + \text{sen}(30^{\circ})$  $\frac{1}{1 - \text{sen}(30^{\circ})} = 3$ E = Empuje generado por el suelo =  $(1/2)$  ( $\gamma s$ ) (h<sup>3</sup>) Ka = 2.4h<sup>3</sup> T Verificación contra volteo

Para que el anclaje resista el volteo satisfactoriamente, se debe cumplir que:

$$
\frac{\sum M \text{ resistentes}}{\sum M \text{ actuantes}} \ge 1.5
$$

Para el análisis de momentos se utiliza el diagrama de cuerpo libre de la figura 19, y de la expresión anterior se calcula:

 $\Sigma$  M Resistentes = 1.5  $\Sigma$  M Actuantes

# Figura 19. **Diagrama de cuerpo libre del anclaje del paso aéreo**

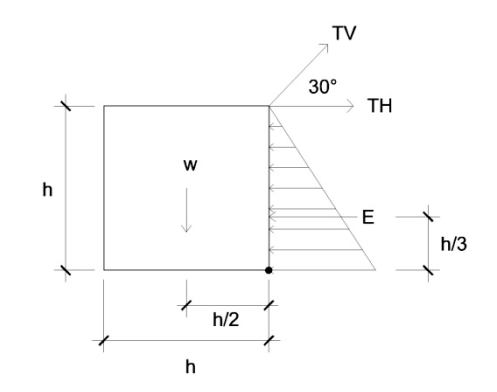

Momentos:

E (h/3) + W (h/2) = 1.5 (TV (sen 30 $^{\circ}$ ) (h) + TH (h))  $2.4h<sup>3</sup>$  (h/3) +  $2.4h<sup>3</sup>$  (h/2) = 1.5 (0.58(0.5) (h) + 1.95h)  $0.8h^4 + 1.2h^4 = 1.5$  (2.24 h)  $2h^4 = 3.36 h$  $h^3 = 3.37/2 = 1.68$  $h = 1.18$ Se selecciona h = 1.3 m M resistentes / M actuantes =  $2(1.3)^4$  / 2.24 (1.3) = 1.96  $1.96 > 1.5$ 

Verificación contra deslizamiento

Para que la estructura satisfaga las condiciones contra el deslizamiento se debe cumplir:

$$
\frac{(E+F)}{TH} > 1.5
$$

Donde:

| F                                   | Fuerza de fricción = $\mu$ (W) = 0.5 (2.4 (1.3 <sup>3</sup> )) = 2.63 T |
|-------------------------------------|-------------------------------------------------------------------------|
| E                                   | Empuje = 2.4h <sup>3</sup> = 2.4 (1.3 <sup>3</sup> ) = 5.27 T           |
| $\frac{(5.27 + 2.63)}{1.95}$ = 4.11 | 4.11 > 1.5                                                              |

## **2.1.3.4 Cajas para válvulas**

Son las cajas compuestas con muros de mampostería y tapadera de concreto, que tienen como función principal proteger a las válvulas que componen las obras de captación y distribución. Los detalles de estas se encuentran en los planos del apéndice 6.

## **2.1.14 Descripción del mantenimiento del sistema de agua**

## **2.1.14.1 Captación**

La obra de captación para este proyecto se ubica en la comunidad La Montaña I, en un sector montañoso y con mucha vegetación. Las actividades periódicas de mantenimiento son esenciales para su correcto funcionamiento.

### Área de captación

Con una frecuencia de dos veces por mes, se debe inspeccionar el área alrededor de la obra de captación para verificar y/o corregir lo siguiente:
- Si existen fuentes de contaminación tales como: aguas estancadas, aguas negras, animales, basura y desperdicios, realizar una limpieza y chapeo del sector
- Si existe deforestación (tala de árboles, incendios), realizar el informe correspondiente
- Revisar el cerco de protección, verificar su correcto funcionamiento y por eventualidades realizar su reparación

## Lecho filtrante

Con una frecuencia de dos veces por mes, se debe realizar lo siguiente:

- Revisar las capas del lecho filtrante, para verificar que no exista ningún taponamiento
- Verificar que no existan raíces de árboles o plantas que se hayan podido introducir al sello sanitario

## Muros y obra de captación

Con una frecuencia de seis meses o por eventualidades, se debe realizar lo siguiente:

- Revisar las estructuras y verificar que no existan filtraciones, grietas y roturas en muros o sello sanitario
- Verificar que no existan derrumbes o acumulación de sólidos sobre el sello sanitario, muros y caja de recolección, para evitar agua estancada
- Reparar partes dañadas
- Drenar el agua estancada

Finalmente durante cada mes de invierno, se debe verificar el funcionamiento de la tubería de desagüe de la caja de captación y de recolección, limpiar y lavar el sello sanitario, contra cuneta y caja de captación de piedras, arena, hojas y cualquier otro contaminante.

### **2.1.14.2 Caja rompe presión**

Las cajas rompe presión se utilizan tanto en la línea de conducción como en la red de distribución y construcción permite el correcto funcionamiento hidráulico del sistema. Su mantenimiento se explica a continuación.

Cada tres meses se debe realizar lo siguiente:

- Realizar una limpieza y chapeo del sector eliminando aguas estancadas, basura y desperdicios
- Verificar que la estructura y la tapadera estén en buenas condiciones, sin grietas o algún daño y con el candado en posición
- Lavar en interior de la caja, de la forma siguiente:

Cerrar válvula de entrada

- Abrir válvula de desagüe
- Lavar el piso y pared con agua y cepillo de raíz o plástico
- Aplicar suficiente agua al piso y paredes después de pasar el cepillo
- Abrir válvula de entrada

Cerrar válvula de desagüe

Asegurarse de la correcta posición de la tapadera

### **2.1.14.3 Tanque de almacenamiento**

Las correctas condiciones en las que se encuentre el tanque de almacenamiento inciden en el cumplimiento de sus objetivos, tales como mantener el buen funcionamiento hidráulico logrando presiones adecuadas, compensar las variaciones de consumo y establecer una reserva para eventualidades.

Las acciones que corresponden a su mantenimiento deben realizarse cada 3 meses y consisten en:

- Realizar un chapeo del sector eliminando malezas que crecen en los alrededores, además de la limpieza de basura y desperdicios
- Verificar cajas de válvulas
- Verificar que la estructura y losa estén en buenas condiciones, sin grietas o algún daño y sin agua estancada
- Lavar el interior del tanque de la forma siguiente:

Cerrar válvula del hipoclorador Cerrar válvula de entrada Cerrar válvula de salida Abrir válvula de desagüe Lavar el piso y pared con agua y cepillo de raíz o plástico Aplicar suficiente agua al piso y paredes después de pasar el cepillo Abrir válvula de hipoclorador Abrir válvula de entrada Cerrar válvula de desagüe Abrir válvula de salida Asegurarse de la correcta posición de la tapadera, colocación de candado y de la limpieza del dispositivo de ventilación

### **2.1.14.4 Línea de conducción y red de distribución**

Debido a las mayores dimensiones de la línea de conducción y de la red de distribución, el cuidado debe ser constante. Las actividades de mantenimiento comprenden un recorrido total del sistema, desde la obra de captación hasta el lugar de las conexiones prediales.

Cada mes se debe de revisar todo el tramo, recorriendo completamente las líneas y verificando la limpieza de las áreas paralelas; que no existan roturas, fugas o alguna muestra de movimiento de las tuberías.

También se debe asegurar el correcto funcionamiento, seguridad, limpieza e integridad estructural de cada uno de los elementos que componen el sistema, tales como:

- Pasos sobre zanjón
- Pasos aéreos.
- Anclajes y recubrimientos
- Cajas rompe-presión
- Válvulas de limpieza
- Válvulas de aire
- Cajas para válvulas

### **2.1.15 Hipocloración**

En las normas de INFOM-UNEPAR se establece que todas aquellas aguas que no llenen los requisitos de potabilidad requeridos por COGUANOR (Norma sanitaria guatemalteca de agua potable COGUANOR NGO 29 001), deberán tratarse mediante procesos adecuados para poder ser empleados como fuente de abasto para poblaciones.

También se establece que el tipo de tratamiento deberá fijarse de acuerdo con los resultados de los análisis realizados por el Centro de Investigación de Ingeniería (CII) o bien por otros laboratorios de reconocida competencia, estos pueden observarse en el apéndice 1 y 2.

Conforme a lo anteriormente expuesto y al análisis de la fuente de agua en la sección 2.1.2, el resultado del examen bacteriológico indica un NPM/100ml (número más probable por cien mililitros) de coliformes totales igual a 260, lo que según normas internacionales de la Organización Mundial de Salud para fuentes de agua, se encuentra en Clasificación 1, bacteriológica que no exige más que un simple tratamiento de desinfección.

Para realizar este tratamiento se selecciona el procedimiento más práctico y económico para desinfectar el agua a través de medios químicos, el cual, para regiones en países en vías de desarrollo, ha resultado ser la desinfección por medio de cloro. El tratamiento se realizará a través de un dosificador de hipoclorito de calcio, que es un tanque en el cual se tiene un dosificador que actúa por gravedad, de tal manera que la carga hidráulica se mantiene constante.

Para el uso del dosificador se debe asegurar que el punto en el que se realiza la aplicación del compuesto de cloro deberá seleccionarse en forma tal que se garantice una mezcla efectiva con el agua y asegure un período de contacto de 20 minutos como mínimo, antes de que el agua llegue al consumidor. Además, la desinfección debe ser tal, que asegure un residual de 0.2 a 0.5 mg/l en el punto más lejano de la red (el límite máximo permisible es de 1 mg/l).

Los detalles de su construcción, ubicación, componentes e indicaciones de dosificación se encuentran en los planos del apéndice 6.

86

### **2.1.16 Programa de operación y mantenimiento**

La operación y mantenimiento de los sistemas de agua potable son las actividades dirigidas al correcto funcionamiento de los mismos, a su protección de los impactos naturales y al mantenimiento preventivo y correctivo de todas las partes del sistema. Estas acciones corresponden a la última fase del proyecto, operación y mantenimiento, luego de su gestión, planificación y construcción, que realiza la comunidad de Chuitzalic I, a través de su COCODE y de su comité de agua potable en coordinación con la Oficina Municipal de Planificación (OMP).

Por lo que también, para la realización de la operación y mantenimiento del sistema, es necesaria la coordinación de la comunidad beneficiada a través del COCODE. Las responsabilidades del comité de agua son las siguientes:

- Administrar el sistema de agua potable
- Mantener en funcionamiento el sistema
- **Recaudar y manejar fondos**
- Coordinar las acciones de operación y mantenimiento
- Organizar la cooperación de la comunidad
- Coordinar la participación en la capacitación del usuario

### Definiciones

Línea de conducción

En un sistema por gravedad, es la tubería que transporta el agua desde el punto de captación hasta el tanque de almacenamiento. Cuando la fuente es agua superficial, dentro de su longitud se ubica la planta de tratamiento.

■ Red de distribución

Transporta el agua desde el tanque de almacenamiento hasta las conexiones prediales.

**•** Mantenimiento

Es el conjunto de acciones que se realizan con la finalidad de prevenir o corregir daños que se producen en las instalaciones de un sistema de abastecimiento de agua.

- Mantenimiento correctivo Son los trabajos que se realizan para reparar daños que no se han podido evitar con el mantenimiento preventivo.
- Mantenimiento de emergencia

Es aquel que se realiza cuando los sistemas o equipos han sufrido daños por causa imprevista y requieren solución rápida para poner parcialmente operativo el sistema.

Mantenimiento preventivo

Consiste en una serie de acciones de conservación que se realizan con una frecuencia determinada en las instalaciones y equipos, para evitar en lo posible, que se produzcan daños que pueden ser de difícil y costosa reparación. Las acciones para el mantenimiento preventivo para las diferentes partes del sistema se describen en la sección 2.1.14.

Operación

Es el conjunto de acciones adecuadas y oportunas que se efectúan para que todas las partes del sistema funcionen en forma continua y eficiente, según las especificaciones de diseño.

**Derador** 

Es la persona calificada y responsable de la operación y mantenimiento de las instalaciones del sistema de agua potable. Sus funciones son coordinadas a través del comité local de agua potable.

### **Operación y mantenimiento de válvulas**

La buena operación de un sistema de agua potable, requiere el mantenimiento de los diferentes mecanismos o accesorios que forman parte del acueducto. Cada tres meses se debe realizar lo siguiente:

- Revisar si hay roturas fugas o faltan piezas
- Verificar el funcionamiento abriéndolas y cerrándolas lentamente, para ver si hay fugas o si no cierran completamente
- En ambos casos se debe reparar o cambiar una válvula defectuosa

## **Caja de válvulas**

Cada tres meses se debe realizar lo siguiente:

- Revisar las paredes de la caja
- Revisar las tapaderas
- Revisar aldabones para candados
- Revisar candados
- Revisar si hay agua empozada
- Reparar las roturas
- Reparar los aldabones
- **EXEC** Limpiar los candados con gas y engrasarlos
- Limpiar el piso y drenar el agua empozada

## **Operación y mantenimiento del hipoclorador**

Cada semana se debe realizar lo siguiente:

- Revisar la dosificación del hipoclorito en el tanque de distribución
- **Verificar que no existan fugas**
- Verificar el nivel de la solución en el depósito

Cada mes se debe realizar lo siguiente:

- Verificar la existencia de cloro para todo el mes próximo de operación
- Verificar la concentración del cloro durante los primeros días del mes para calibrar la cantidad de agua que debe ingresar al dispositivo, de manera que tenga la concentración de cloro libre residual no menor de 0.50 miligramos por litro, en el punto más lejano de la red de distribución

### **2.1.17 Propuesta de tarifa**

Los sistemas de abastecimiento por gravedad poseen la ventaja de no necesitar energía eléctrica para hacer funcionar el sistema, sin embargo no prescinden de los gastos de operación, mantenimiento y administración. Por lo que se hace necesario contemplar, para el funcionamiento constante del sistema, una tarifa de servicio que constituya una fuente de ingresos al comité de agua de la comunidad, quienes se responsabilizan de coordinar y cubrir estos costos.

La modalidad con que propone calcular la tarifa de servicio consiste en el sistema uniforme, en el cual el volumen de agua consumida se cobrará mensualmente por cuota general a la población beneficiada, debido a que no se instalarán medidores de volumen de consumo, y el cobro mensual se calcula dividiendo el total de gasto entre el total de servicios. Para lo cual, se analizan los renglones siguientes:

### Costos de operación

Consisten en los costos del sistema de desinfección y en el pago del operador o fontanero que realice los trabajos de operación del sistema.

90

Cantidad de hipoclorito de calcio

El caudal de la línea de conducción del sistema es de 0.39 l/seg a lo que corresponde un caudal del dosificador de 33.73 l/día con una solución al 0.1% a partir de hipoclorito de calcio con un 65% de concentración (el cual requiere de 1538.46g de hipoclorito de calcio para dosificar un volumen de 1,000 litros). Por lo que la cantidad de cloro (Cc) que se utilizará es:

 $Cc = (33.73 \text{ l/día})(30 \text{ días/mes})(1538.46 \text{ g/l}) = 1,556.76 \text{ g/mes}$  $Cc = (1, 556.76 \text{ g/mes}) (1 \text{ lb}/454.54 \text{ g}) = 3.42 \text{ lb/mes}$ Costo =  $3.42$  lb/mes (Q  $15.00$ /lb) = Q  $51.30$ /mes

### Costos de mantenimiento

Consisten en los gastos generados por el mantenimiento preventivo y correctivo, el pago al fontanero que preste los servicios de mantenimiento y los materiales y herramientas necesarias.

Costos de administración

Es necesario contemplar gastos de administración por parte del comité de agua potable local, debido a que se deben manejar los fondos, que son recolectados con la tarifa de servicio, coordinar actividades de cooperación, realizar viajes a la cabecera municipal y supervisar la operación y mantenimiento. Para estas actividades se asigna a un tesorero, que puede ser el mismo que integra el comité.

En la tabla X se presenta un resumen del análisis para la propuesta de la tarifa de servicio.

| Renglones            | Unidades | Salario/día | Días/mes       | Costo<br>mensual | Total por<br>renglón |
|----------------------|----------|-------------|----------------|------------------|----------------------|
| Mantenimiento        |          |             |                |                  |                      |
| Fontanero            |          | Q 85.00     | 4              | Q 340.00         |                      |
| Herramienta y equipo | 1        |             |                | Q 200.00         | Q 540.00             |
| Operación            |          |             |                |                  |                      |
| Operador             |          | Q 85.00     | 4              | Q 340.00         |                      |
| Cloración            | 1        |             |                | Q 51.30          | Q 391.30             |
| Administración       |          |             |                |                  |                      |
| Tesorero             |          | Q80.00      | $\overline{2}$ | Q 160.00         |                      |
| Secretario           |          | Q80.00      | $\overline{2}$ | Q 160.00         |                      |
| Material de oficina  | 1        |             | 1              | $Q$ 50.00        |                      |
| Viáticos             |          |             | 1              | Q 100.00         | Q 470.00             |
| Total                |          |             |                |                  | Q 1,401.30           |
| Número de conexiones |          |             |                |                  | 35                   |
| Tarifa propuesta     |          |             |                |                  | Q 40.04              |

Tabla X. **Propuesta de tarifa**

La tarifa propuesta es de Q 50.00 mensuales por conexión al inicio del proyecto. El comité responsable de la administración realizará, a través del COCODE, las acciones necesarias para solicitar el apoyo complementario a la municipalidad de San Pedro Jocopilas, para la operación del sistema y eventualidades en el mantenimiento correctivo.

## **2.1.18 Elaboración de planos**

Los planos elaborados con las especificaciones técnicas de construcción para el proyecto, se encuentran en el apéndice 6 y son los siguientes:

- **Plano de ubicación y especificaciones técnicas**
- Plano general
- Captación de la fuente superficial
- Planta perfil de la línea de conducción
- **Instalación de hipoclorador**
- Tanque de distribución
- Cámara distribuidora de caudales
- Planta perfil de la red de distribución
- Válvulas y caja para válvulas
- Cámaras rompe presión
- Paso aéreo
- Anclajes, pasos sobre zanjón y conexiones prediales

### **2.1.19 Presupuesto del proyecto**

### **2.1.19.1 Cuantificación por renglones**

Para la elaboración del presupuesto del proyecto, se realizó una integración de costos unitarios, que consiste en la cuantificación de costos directos e indirectos con el fin de obtener costos unitarios por cada renglón de trabajo que componga el proyecto.

Para esto fue necesario organizar todas las actividades principales en renglones, los cuales se cuantificaron en unidades comerciales para estimar su costo con precios unitarios de la región. Se incluyeron los costos de mano de obra calificada y no calificada, así como un factor de prestaciones. La suma de los costos de materiales, accesorios y mano de obra, componen los costos directos de cada renglón.

La composición de cada renglón y el resumen de la cuantificación puede observarse en el apéndice 5.

## **2.1.19.2 Integración de costos unitarios**

Luego de la cuantificación por renglones, para obtener costos directos, se calculan los costos indirectos que consisten en un factor de imprevistos, un factor de administración y un factor de utilidad para la empresa que ejecute el proyecto. El resultado de este cálculo permite integrar costos unitarios para cada renglón. En la tabla XI se muestran los resultados de la integración de costos unitarios.

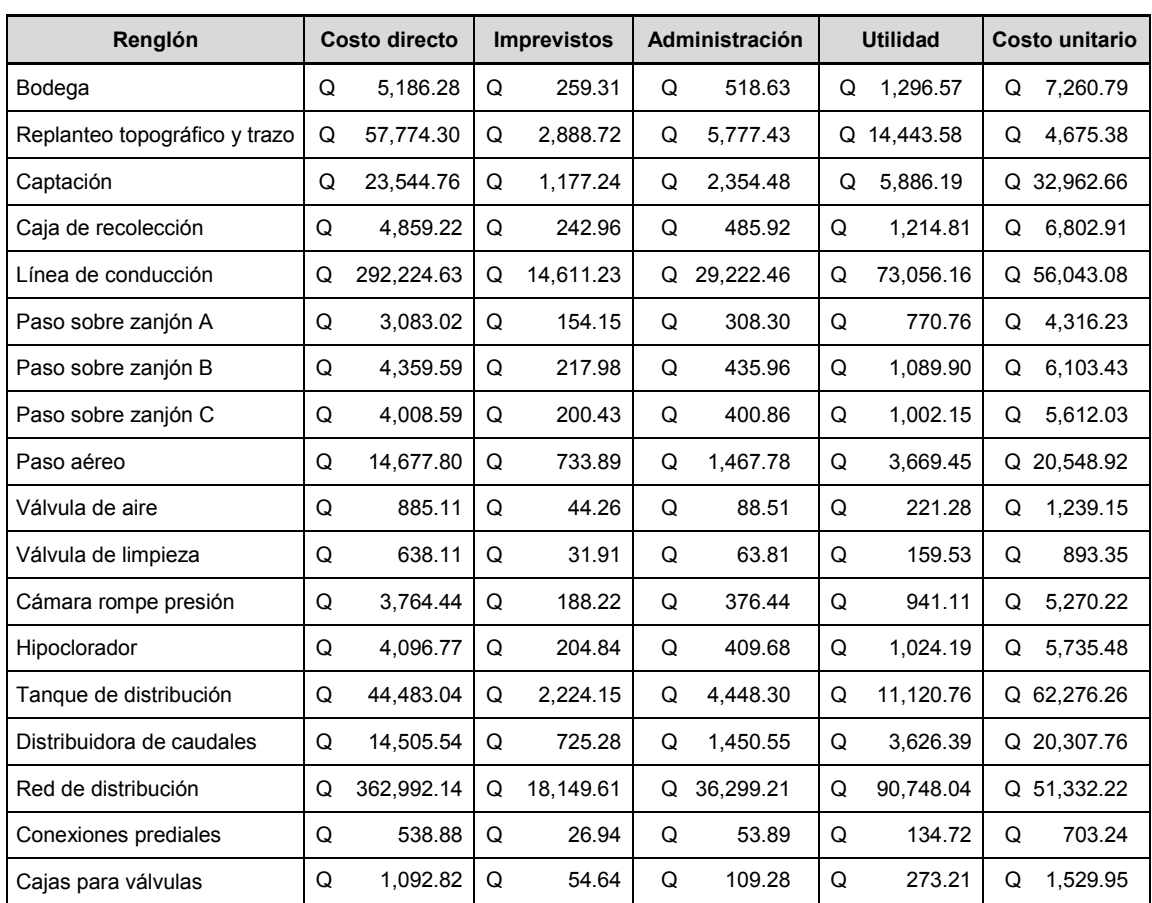

### Tabla XI. **Integración de costos unitarios**

## **2.1.19.3 Costo total del proyecto**

La cantidad total del costo del proyecto se calcula luego de integrar los costos unitarios y es igual a la cantidad total de cada renglón por su costo unitario. El resumen puede observarse en la tabla XII.

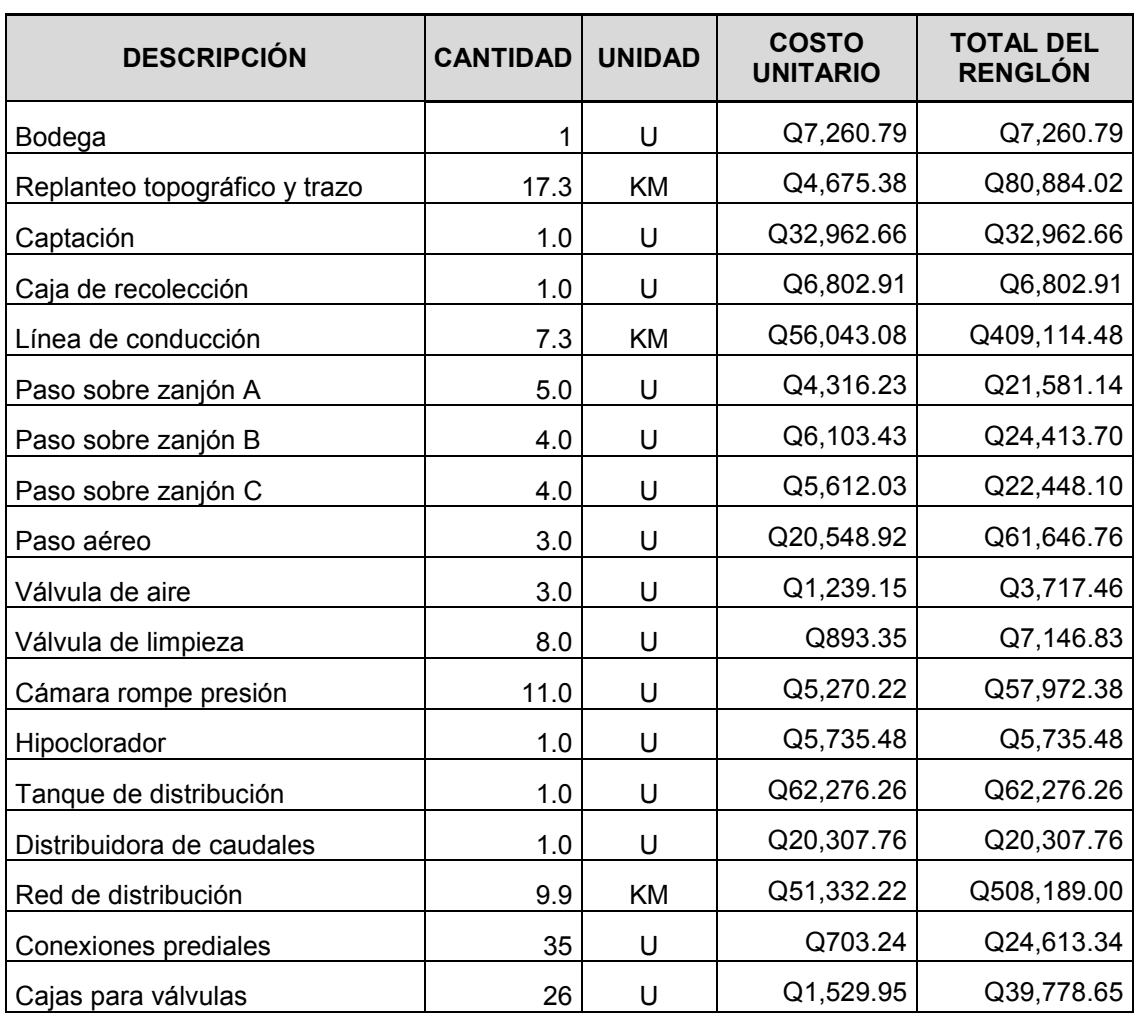

## Tabla XII. **Costo total del proyecto**

COSTO TOTAL DEL PROYECTO **Q 1,396,851.72**

## **2.1.20 Cronograma**

## **2.1.20.1 Cronograma de ejecución**

El cronograma de ejecución se estima en 8 meses y puede observarse en la figura 20.

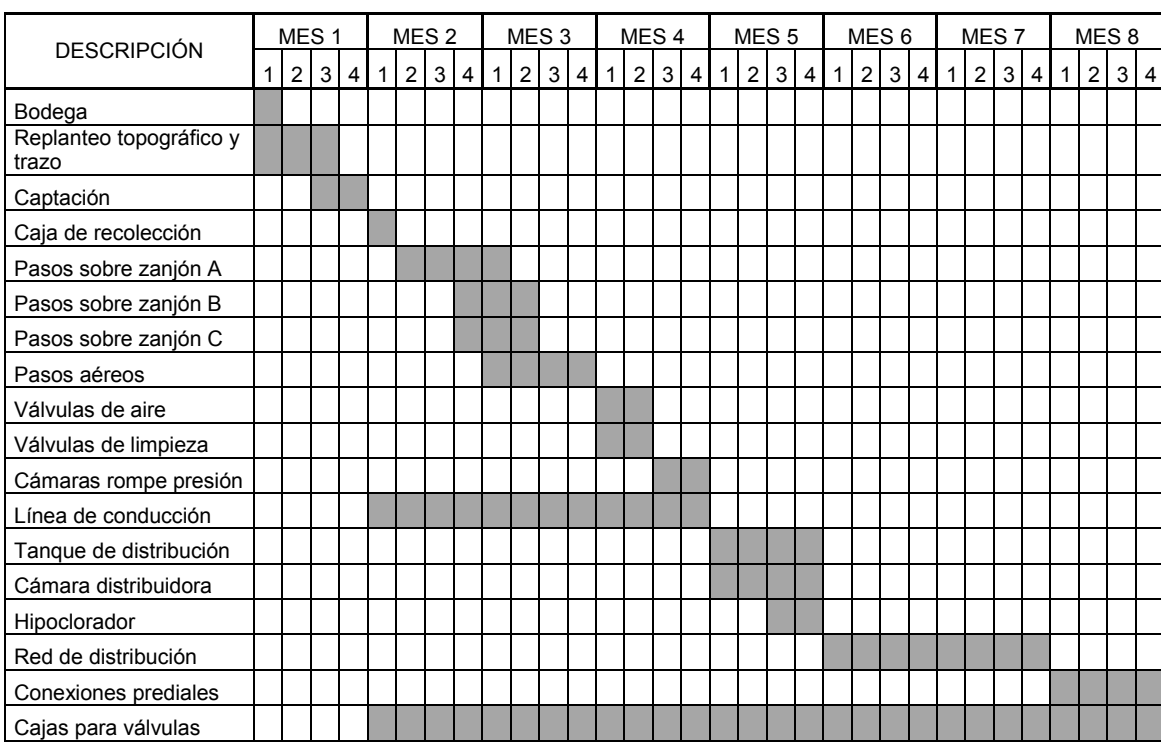

## Figura 20. **Cronograma de ejecución**

## **2.1.20.2 Cronograma de inversión**

El cronograma de inversión durante el tiempo estimado de ejecución puede observarse en la figura 21.

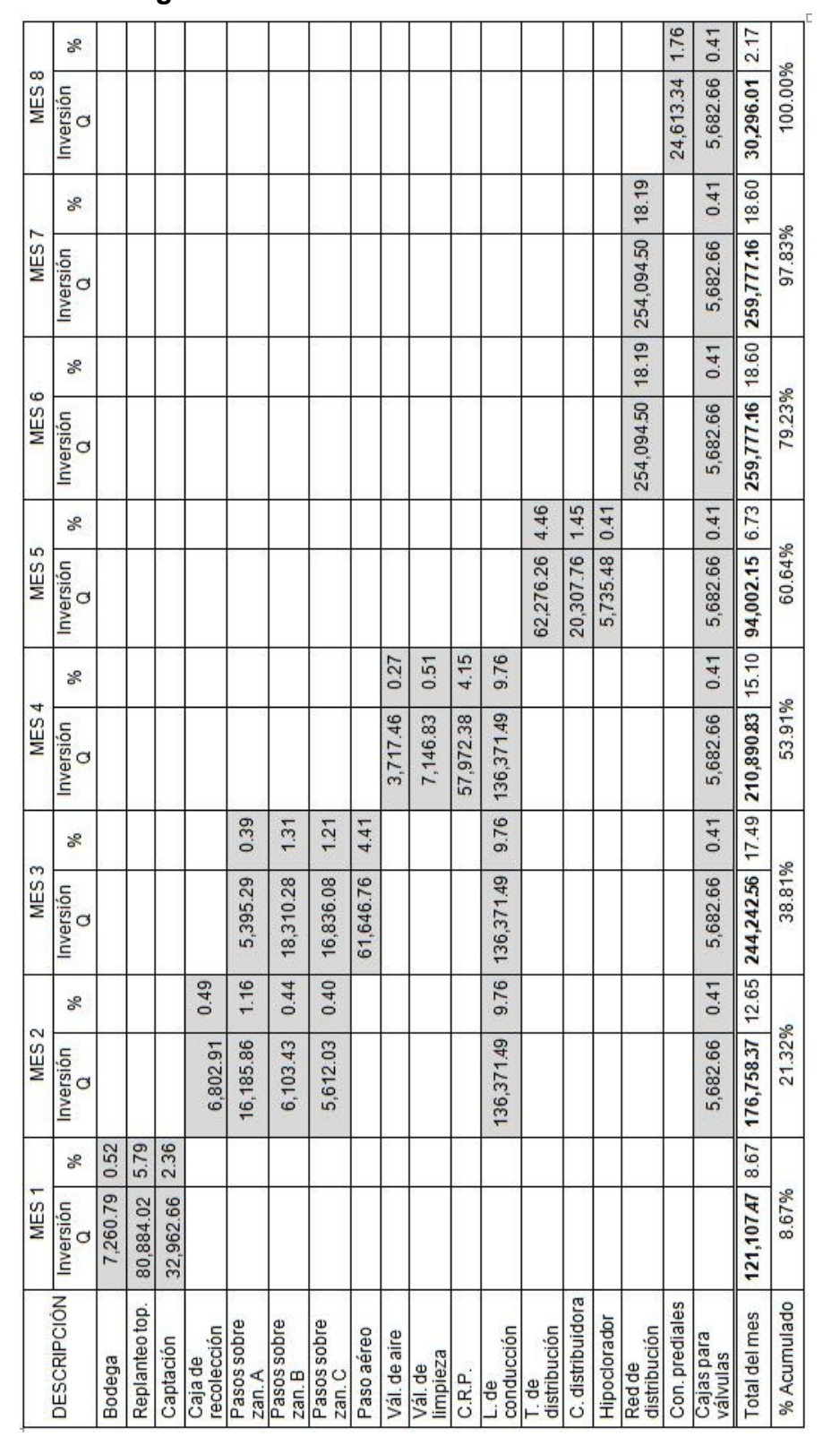

# Figura 21. **Cronograma de inversión**

### **2.1.21 Evaluación de impacto ambiental**

La evaluación de impacto ambiental (EIA) es un mecanismo técnico que se utiliza parar analizar aspectos físicos, biológicos, sociales, económicos y culturales del ambiente en el que se desarrolla un proyecto

El impacto ambiental producido por la ejecución del proyecto de abastecimiento, también debe ser evaluado con el fin de establecer las medidas correctivas necesarias para anular o mitigar los posibles efectos adversos que sucedan en cualquiera de las etapas del proyecto, planificación, ejecución y operación, con el fin de proponer acciones de control y recuperación. La EIA debe garantizar que todos los factores ambientales relacionados con el medio ambiente y el proyecto hayan sido considerados, y determinar los impactos significativos.

Para la realización de la evaluación, se identifican los factores ambientales implicados en el proyecto y la forma en que pueden ser afectados, luego se definen las opciones y medidas para garantizar que en la relación proyecto y el ambiente ocurran los mínimos riesgos ambientales.

Descripción de los objetivos de la EIA

- Contribuir al uso racional e integrado de los recursos naturales
- Procurar el desarrollo de la calidad de vida de las poblaciones en el área de influencia del proyecto
- Reducir los efectos adversos y maximizar los beneficios
- Contribuir con el mejoramiento del diseño y funcionabilidad del proyecto de desarrollo para la comunidad
- Mantener un control de los recursos

## **Descripción de las principales actividades para el desarrollo del proyecto**

## Preliminares

- Trazo, limpieza y chapeo de las áreas de paso
- Construcción de bodega

## Obra civil

- **Excavación de zanjas para tuberías y relleno**
- Construcción y armado de estructuras de concreto
- **Instalación de tuberías de conducción y distribución**
- Construcción de obras de arte
- **Instalación de conexiones prediales**
- Operación y mantenimiento

## **Descripción sobre efectos y factores ambientales del proyecto**

## Factores físico-químicos

- Agua. Alteración del cauce y salida natural del agua de origen subterráneo al realizar su captación. Acción reversible a largo plazo.
- Tierra. Cambio de su estabilidad al realizar movimientos de zanjeo y relleno. Acción reversible a corto plazo.

## Factores ecológicos

 Hábitat. Efectos indirectos en la alteración del hábitat natural con la construcción de obras de arte del sistema de abastecimiento en áreas de bosque y en áreas de población. Acción reversible a largo plazo.

- Flora. Efectos directos en la flora por la realización de limpieza y chapeo en línea de conducción y en red de distribución. Acciones con efectos reversibles a corto plazo.
- Fauna. Alteración de movimientos naturales de la fauna silvestre durante fases de construcción y durante constante mantenimiento. Acciones con efectos directos y reversibles a largo plazo.

## Factores socioeconómicos

- Demografía. Los principales efectos sobre la demografía de la comunidad consisten, al realizar la implementación de un servicio básico, en un incremento de desarrollo que puede mejorar la calidad de vida de sus habitantes, mejorar la salud y el bienestar económico, lo cual incide en un crecimiento poblacional. Acciones reversibles a largo plazo.
- Economía. La economía comunitaria se ve afectada directamente por la instalación del sistema de abastecimiento de agua potable, de manera constante en beneficio de la salud y el bienestar, al anular el tiempo de acarreo, lo que permite a la población la ocupación en otras actividades. Los efectos serán reversibles a largo plazo.

## Factores de salud pública

 Calidad sanitaria del ambiente. Los principales efectos sobre la comunidad y su ambiente consisten en la participación de mano de obra en las áreas de construcción, por lo que existen riesgos de contaminación. Acciones reversibles a corto plazo.

 Servicios de salud. El abastecimiento de agua potable contribuye a la salud de los habitantes al satisfacer necesidades de consumo y en actividades diversas como lavado de ropa, utensilios y otros. Los efectos adversos consisten en la incorrecta disposición de las aguas servidas que pueden tener efectos nocivos para la salud, por lo que el sistema es beneficioso con planes de tratamiento.

### Medidas de mitigación

Las medidas de mitigación se refieren a la implementación de acciones que permitan eliminar, prevenir o reducir los impactos adversos identificados en el desarrollo del proyecto, estos se resumen en la tabla XIII.

| Factores                  | Medidas de mitigación                                                                                                    |
|---------------------------|----------------------------------------------------------------------------------------------------|
| Factores físico químicos  | Cerco de protección del nacimiento para evitar su<br>contaminación y mantener su preservación.<br>Relleno adecuado y completo de zanjas.<br>Inspección durante recorridos de mantenimiento de la<br>limpieza de las áreas utilizadas.<br>Mantenimiento adecuado del sistema para evitar rebalses.                                                                                                    |
| Factores ecológicos       | Capacitación e instrucción a los trabajadores en la<br>ejecución del proyecto para que cuiden el ambiente y no<br>alteren flora y fauna de no ser estrictamente necesario.<br>Reforestar alrededores en áreas de obras civiles.                                                                                                    |
| Factores socio-económicos | Capacitación e instrucción a los familias beneficiadas<br>acerca del correcto uso del servicio de agua potable, así<br>como de la importancia de la participación en el<br>mantenimiento y el cuidado de los recursos naturales                                                                                                    |
| Factores de salud pública | Uso de un plan de limpieza por parte de la compañía<br>constructora que ejecute el proyecto, para evitar<br>contaminación de los trabajadores en las áreas naturales.<br>Capacitación de uso e implementación de un sistema de<br>tratamiento de aguas residuales, óptima para áreas<br>rurales, en coordinación con las autoridades locales.<br>Ejemplo: un tanque séptico y pozo de absorción.<br>Implementación de un programa de letrinas. |

Tabla XIII. **Medidas de mitigación**

### **2.1.22 Evaluación socio económica**

### **2.1.22.1 Valor presente neto**

El valor presente neto (VPN) es el método más conocido para evaluar proyectos de inversión a largo plazo, el cual es una medida del beneficio que rinde un proyecto de inversión a través de toda su vida útil; se define como el valor presente de su flujo de ingresos futuros menos el valor presente de su flujo de costos. Es un monto de dinero equivalente a la suma de los flujos de ingresos netos que generará el proyecto en el futuro. Según este método la inversión es aceptable cuando el valor presente neto es positivo.

Si el VPN es menor que cero, indica que la inversión genera pérdidas a una cierta tasa de interés, si el VPN es mayor que cero indica que la inversión generará ganancias, cuando el VPN es igual a cero indica que la inversión no genera pérdidas ni ganancias, por lo que se concluye que el proyecto es indiferente. Al ser un método que tiene en cuenta el valor tiempo y dinero, los ingresos futuros esperados, como también los egresos, son analizados cuando inicia el proyecto.

El sistema de abastecimiento de agua potable para la comunidad de Chuitzalic I necesita una inversión inicial de Q. 1,396,581.72 y contará con un ingreso mensual conformado por una tarifa de servicio de Q. 50.00 de 35 viviendas lo cual suma un valor Q 21,000.00 anuales y necesita Q. 16,800 anuales para su operación y mantenimiento. Considerando un valor de rescate igual a cero, con una tasa de interés del 5% por las características de servicio social del proyecto y una vida útil de 20 años, el valor presente neto equivale a:

102

VPN = - 736,058 - 16,800(P/A, 5%,20) + 21,000(P/A, 5%,20)  $VPN = -736,058 - 16,800 \left( \frac{(1+0.05)^{20}-1}{0.05(1+0.05)^{20}-1} \right)$  $\frac{(1+0.05)^{20} - 1}{0.05(1+0.05)^{20}} + 21,000 \left( \frac{(1+0.05)^{20} - 1}{0.05(1+0.05)^{20}} \right)$  $\left(\frac{(110.03)^{21}}{0.05(1+0.05)^{20}}\right)$  = Q. - 683,716.76  $VPN = Q. - 1, 344, 240.44$ 

El valor presente neto indica una total de  $Q - 1$ , 344, 240.44 que al ser un valor negativo indica ninguna ganancia en la inversión, pero se apega a la realidad social del proyecto al beneficiar directamente a la comunidad.

### **2.1.22.2 Tasa interna de retorno**

La tasa interna de retorno se conoce también con el nombre de tasa interna de rentabilidad (TIR) de una inversión y está definida como la tasa de interés con la cual el valor presente neto (VPN) es igual a cero, donde el VPN se calcula a partir del flujo de efectivo anual, trasladando todas las cantidades futuras al presente. La TIR es un indicador de la rentabilidad de un proyecto en donde a mayor TIR mayor rentabilidad y se utiliza para decidir sobre la elección o rechazo de un proyecto de inversión.

De la sección 2.1.22.1 tenemos que el valor presente neto (VPN) es igual a:

$$
VPN = -1, 344,240.44 - 16,800 \left( \frac{(1+i)^{20} - 1}{0.05(1+i)^{20}} \right) + 21,000 \left( \frac{(1+i)^{20} - 1}{0.05(1+i)^{20}} \right)
$$

Donde la TIR es igual a la tasa de interés cuando el VPN = 0. Debido que al igualar el VPN a cero, la ecuación es difícil de resolver para *i,* utilizamos iteraciones para el cálculo de la TIR.

Para 
$$
i = 1\%
$$

\nVPN = -1, 344,240.44 - 16,800  $\left(\frac{(1+0.01)^{20}-1}{0.05(1+0.01)^{20}}\right) + 21,000 \left(\frac{(1+0.01)^{20}-1}{0.05(1+0.01)^{20}}\right)$ 

\nVPN = -1, 320,790.40

Para *i* = -10 %  
\n
$$
VPN = -1, 344,240.44 - 16,800 \left( \frac{(1-0.1)^{20} - 1}{0.05 (1-0.1)^{20}} \right) + 21,000 \left( \frac{(1-0.1)^{20} - 1}{0.05 (1-0.1)^{20}} \right)
$$
\n
$$
VPN = -1, 093,120.66
$$

Para 
$$
i = -20\%
$$

\nVPN = -1, 344,240.44 - 16,800  $\left(\frac{(1-0.2)^{20} - 1}{0.05(1-0.2)^{20}}\right) + 21,000 \left(\frac{(1-0.2)^{20} - 1}{0.05(1-0.2)^{20}}\right)$ 

\nVPN = 403,877.93

Al cambiar de signo el VPN, utilizamos un valor intermedio:

Para 
$$
i = -18\%
$$

\nVPN = -1, 344,240.44 - 16,800  $\left( \frac{(1-0.1532)^{20} - 1}{0.05 (1-0.15)^{20}} \right) + 21,000 \left( \frac{(1-0.1532)^{20} - 1}{0.05 (1-0.15)^{20}} \right)$ 

\nVPN = -184,821.83

Para 
$$
i = -18.73\%
$$

\nVPN = -1, 344,240.44 - 16,800  $\left(\frac{(1-0.1532)^{20}-1}{0.05(1-0.1532)^{20}}\right) + 21,000 \left(\frac{(1-0.15)^{20}-1}{0.05(1-0.1532)^{20}}\right)$ 

\nVPN = -12.69

El valor de la TIR indica una tasa de -18.73 % que al ser un valor negativo indica que para ninguna tasa de interés se puede obtener una ganancia en la inversión, al igual que en el cálculo del valor presente neto, se apega a la realidad social del proyecto al ser este de beneficio para una comunidad del municipio.

## **CONCLUSIONES**

- 1. El diagnóstico realizado en el municipio de San Pedro Jocopilas, determinó que la mayoría de sus comunidades carece del servicio de agua potable en condiciones adecuadas de calidad, cantidad y con la garantía de un servicio permanente; lo que implica la necesidad de las comunidades del apoyo de las instituciones municipales para la satisfacción de sus necesidades.
- 2. El diseño de introducción del sistema de agua potable provee a la comunidad de Chuitzalic I, los documentos técnicos necesarios, para que en coordinación con las autoridades municipales, se desarrolle el proyecto para beneficio directo de 35 viviendas.
- 3. El valor presente neto del proyecto de introducción de agua potable para la comunidad de Chuitzalic I, indica un total de - Q 683,716.76, que por representar un valor negativo, no indica ganancia alguna en la inversión, pero se apega a la realidad social del proyecto, al beneficiar directamente a la comunidad.
- 4. El desarrollo del Ejercicio Profesional Supervisado en comunidades con necesidades de servicios básicos, beneficia el desarrollo de las mismas, debido a que se cubren los gastos de un diseño profesional, a la vez que permite al estudiante complementar su formación con la aplicación de los conocimientos adquiridos.

## **RECOMENDACIONES**

- 1. El presupuesto elaborado es una estimación del costo del proyecto; éste debe actualizarse para obtener datos reales de acuerdo a la fecha de su cotización.
- 2. La comunidad de Chuitzalic I debe mantener una organización que le permita ser partícipe en la gestión del proyecto y coadyuvar activamente en renglones con mano de obra no calificada.
- 3. Es necesaria la supervisión técnica, durante la ejecución del proyecto, para que se cumplan las especificaciones técnicas contenidas en los planos.
- 4. Se debe actualizar la propuesta de tarifa de servicio con el fin de no dejar imprevistos.
- 5. Es necesario garantizar el correcto mantenimiento del sistema, así como el funcionamiento del sistema de desinfección.
- 6. Se requiere que la población beneficiada atienda las recomendaciones de uso adecuado y racional del servicio de agua potable.
- 7. Proveer el mantenimiento al sistema de agua potable, para que éste mantenga el funcionamiento óptimo durante la vida útil del sistema.

## **BIBLIOGRAFÍA**

- 1. AGUILAR RUIZ, Pedro. "Apuntes sobre el curso de Ingeniería Sanitaria". Trabajo de graduación de Ing. Civil. Universidad de San Carlos de Guatemala, Facultad de Ingeniería. Guatemala 2007.
- 2. INFOM-UNEPAR. *Guía para el Diseño de Abastecimientos de agua potable a Zonas Rurales*. 2ª. revisión. Guatemala: INFOM-UNEPAR, 1997.
- 3. SANTISTEBAN QUIROZ, Luis Eduardo. "Diseño del sistema de abastecimiento de agua potable y salón comunal de la comunidad San Rafael Cacaotal, municipio de Guanagazapa, Escuintla". Trabajo de graduación de Ing. Civil. Universidad de San Carlos de Guatemala, Facultad de Ingeniería. Guatemala 2005.
- 4. PARKER, James. *Diseño simplificado de concreto reforzado*. 3ª. edición. México: Limusa Wiley, 2008. 518 pp.

**APÉNDICE**

## 1. Análisis físico-químico del agua

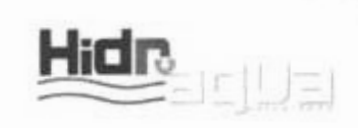

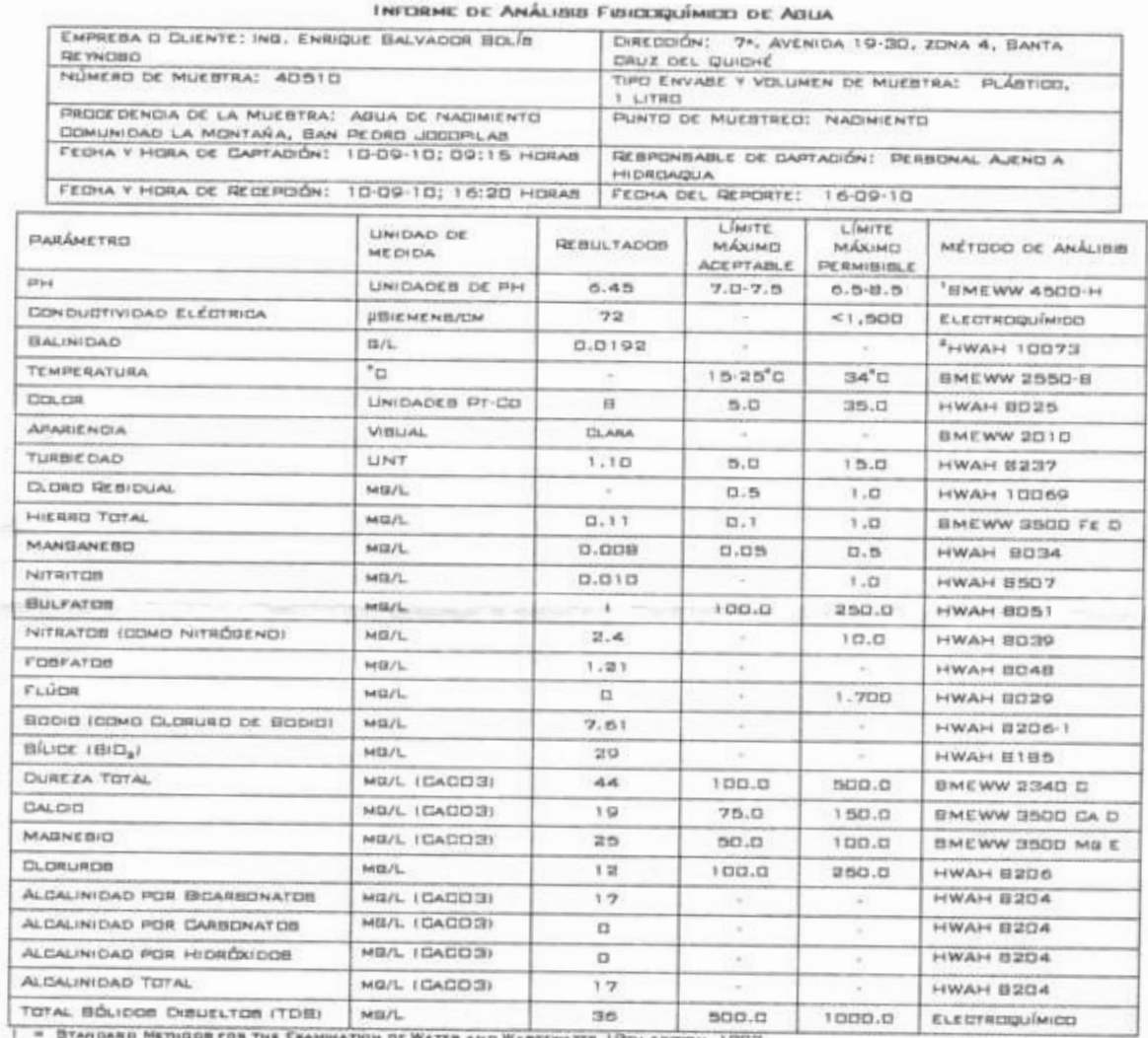

 $\mathbf{r}$  $+00/L$ **UNT** 

HADH WATER ANALYBIS HANDODER in Tytu Kotton, Tyty, Immi<br>Nic Erineditishod en la Norma<br>14 Sliatemalteda Edibuand'r NGD 29 ODT 99 Hara Abua Potable **BLE DE A** 

 $\theta$ ï  $\overline{\mathbf{S}}$  $145$ и свисо 텳 erros  $\overline{m}$ BADO

perdonadel  $321$ DOTIN'LA DE DI **COLEGANO 702** 

NUYANI<br>"LUN NEBIJLYADOD NE KETIEREH

**STIALIZADA.** ENTE HIFORME ROLD PUEDE BEN NEMIDI  $+11$ DEL LABORATORIO

17 CALLE 33-98, ZONA 7 VILLA LINDA II TEL.: 3435-0167 \* TELEFAX: 2434-9879<br>HIDROAQUA@GMAIL.COM

WWW.HIDROAQUA.COM

## 2. Examen bacteriológico del agua

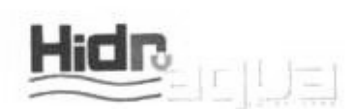

#### INFORME DE EXAMEN BACTERIOLOGICO DE AGUA

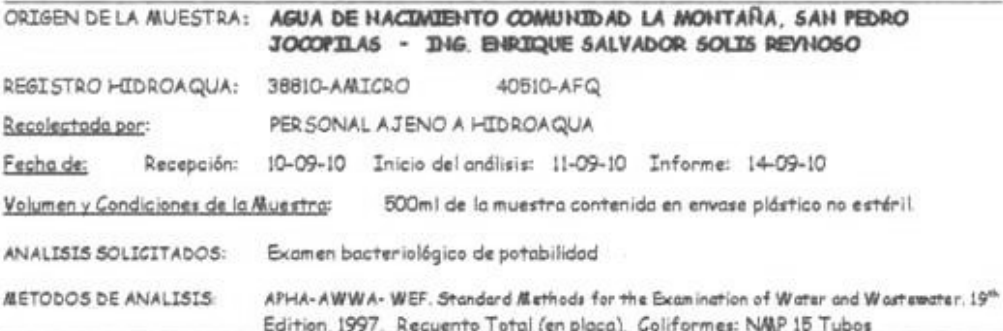

#### **RESULTADO:**

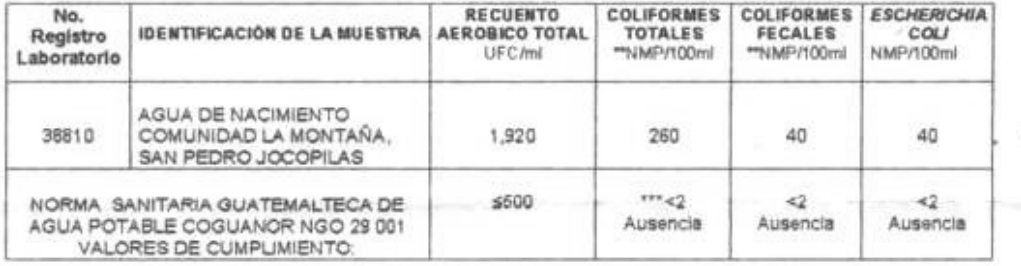

"UFC = Unidades formadoras de colonias<br>""NMP/100ml = Número más probable por cien militaris<br>""<2 = Significa AUSENCIA cuendo se usa una prueba de 15 tubos

 $ml = milltra$  $\leq$  = Manor que<br> $\leq$  = Menor o igual que

Lic. Julio Ezequiel Say

Iniciales Analista: CS

Vo. Bo.: Lic. Julio Ezequiel Say, Q. B. Supervisor Laboratorio

Comentario: La muestra analizada NO CUMPLE con los requerimientos de la norma sanitaria correspondiente.

Nota:

"Los resultados se refieren únicamente a la muestra analizada."<br>"Este informe sólo puede ser reproducido en su forma total y con aprobación del laboratorio."

17 CALLE 33-98, ZONA 7 VILLA LINDA II TEL.: 2435-0167 \* TELEFAX: 2434-9879

WWW.HIDROADUA.COM

# 3. Libreta topográfica

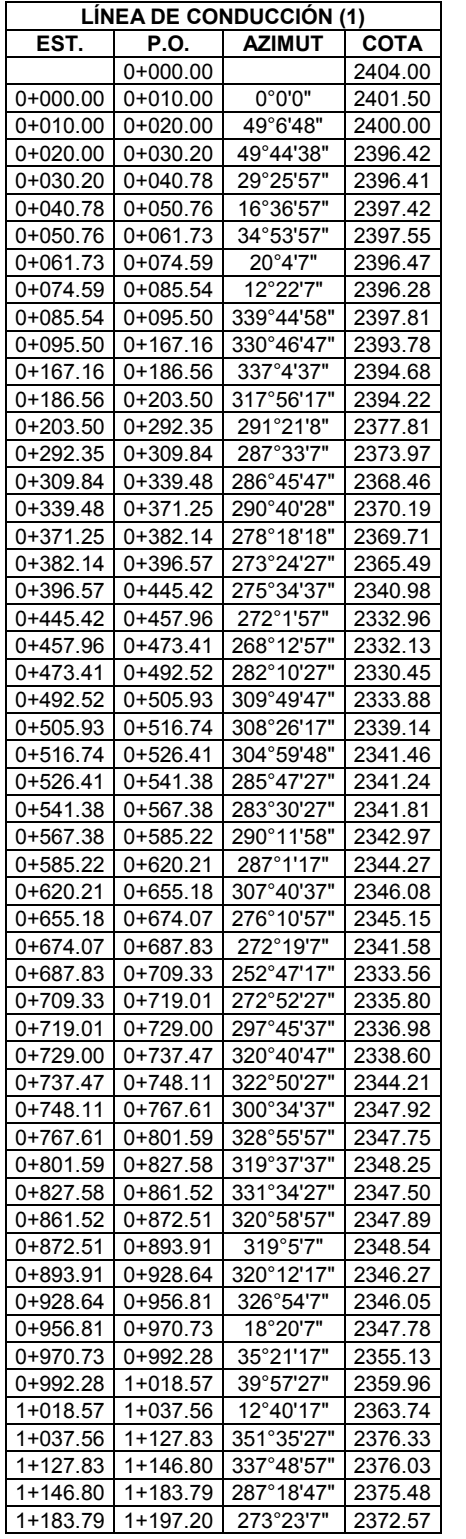

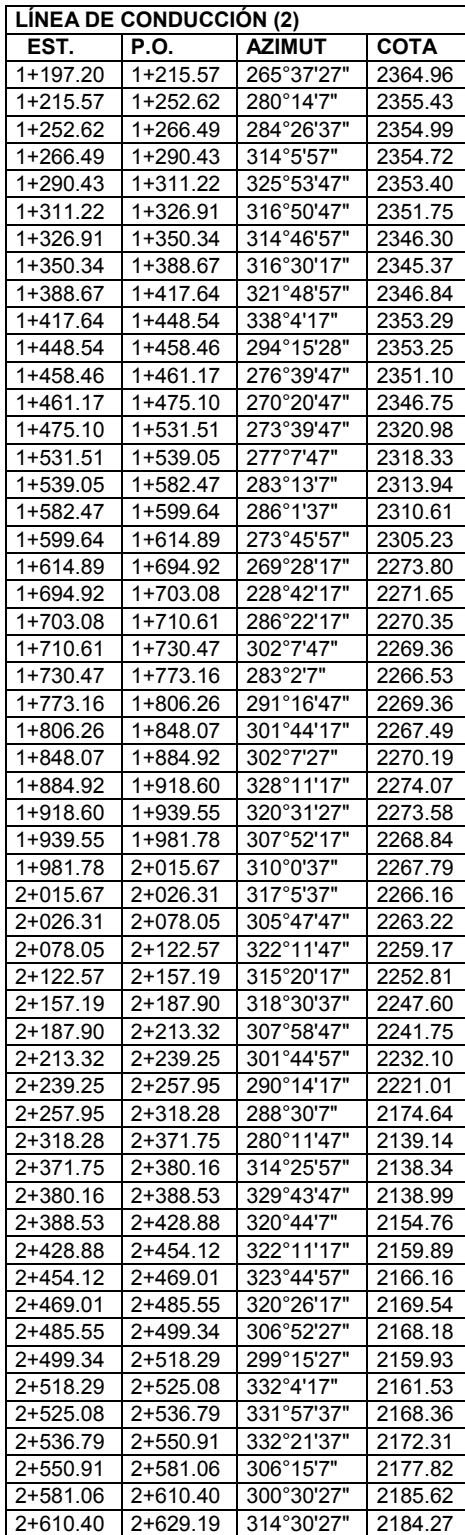
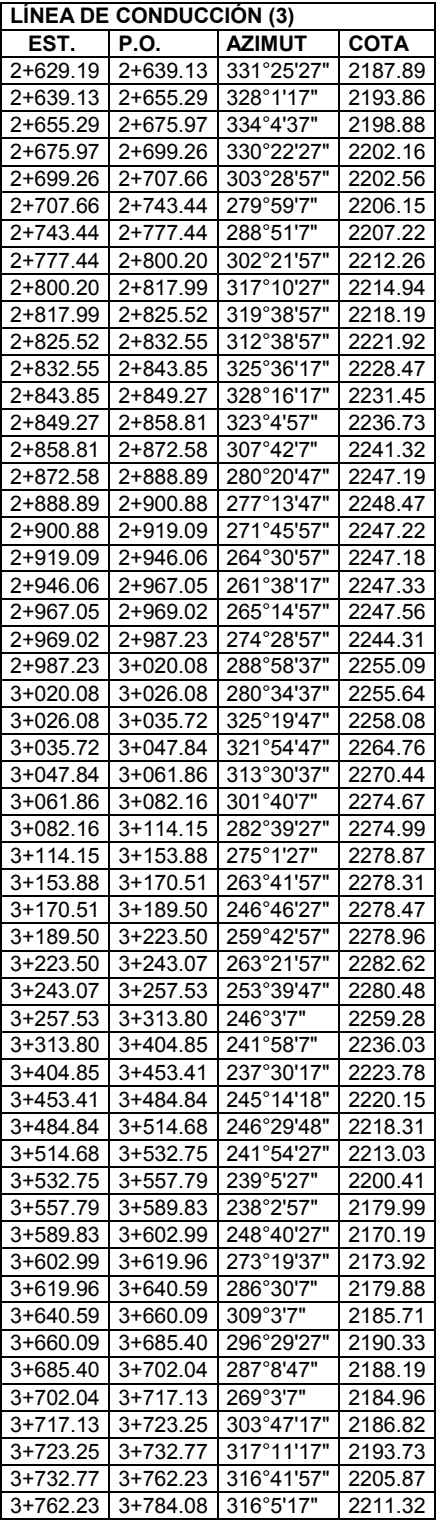

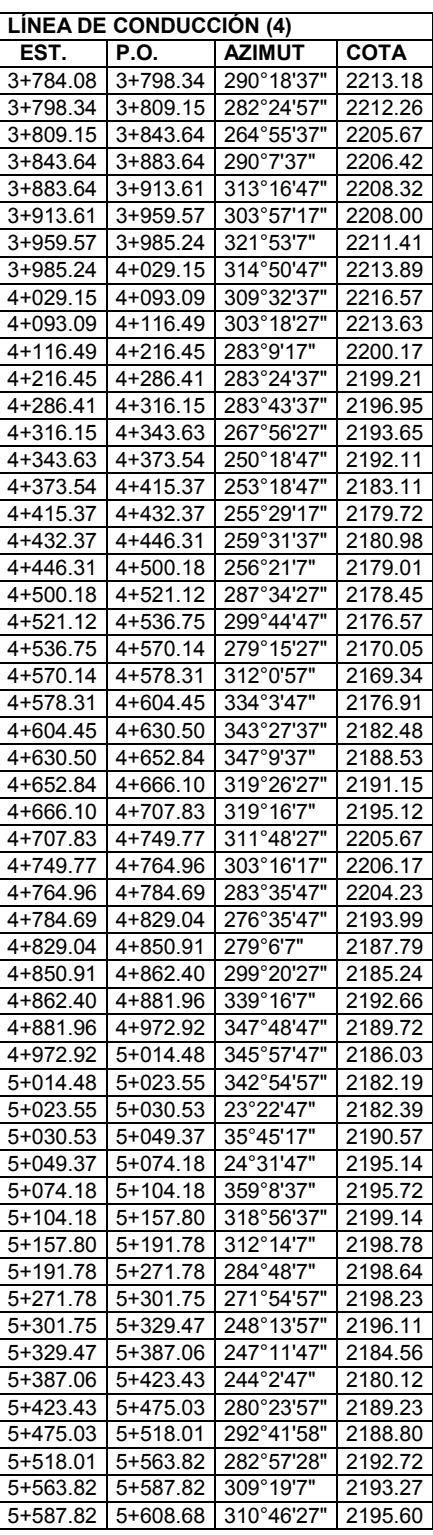

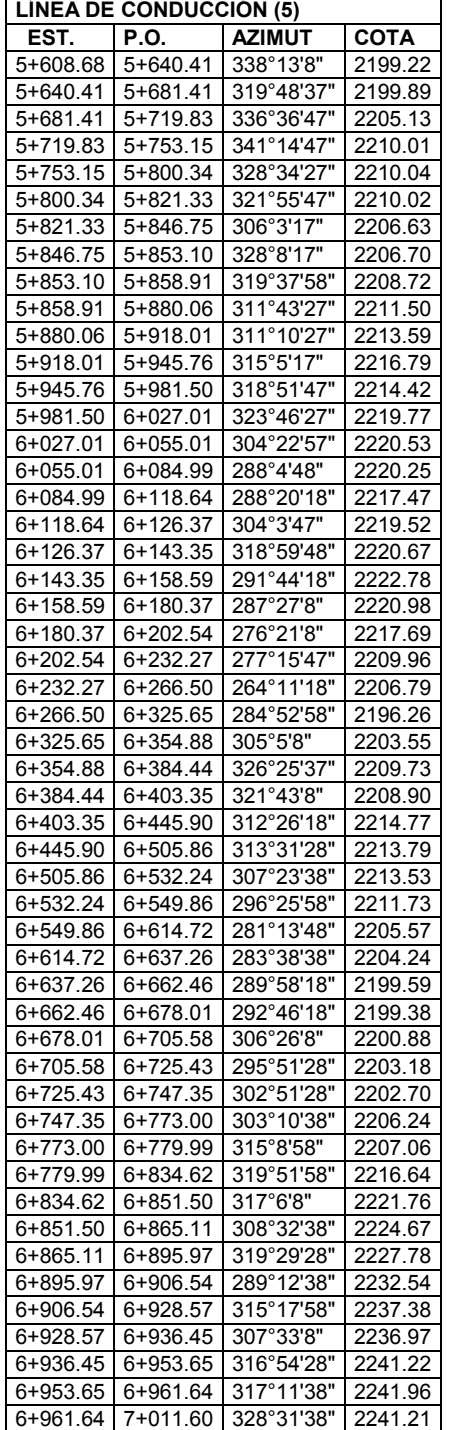

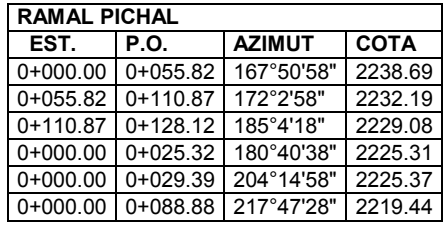

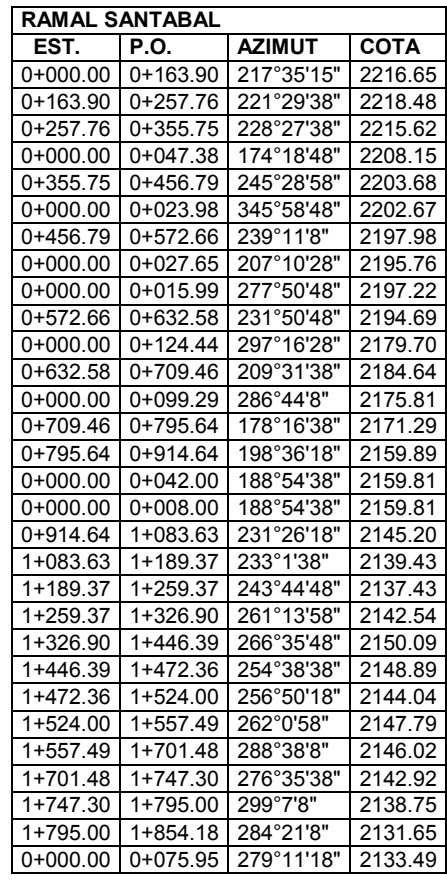

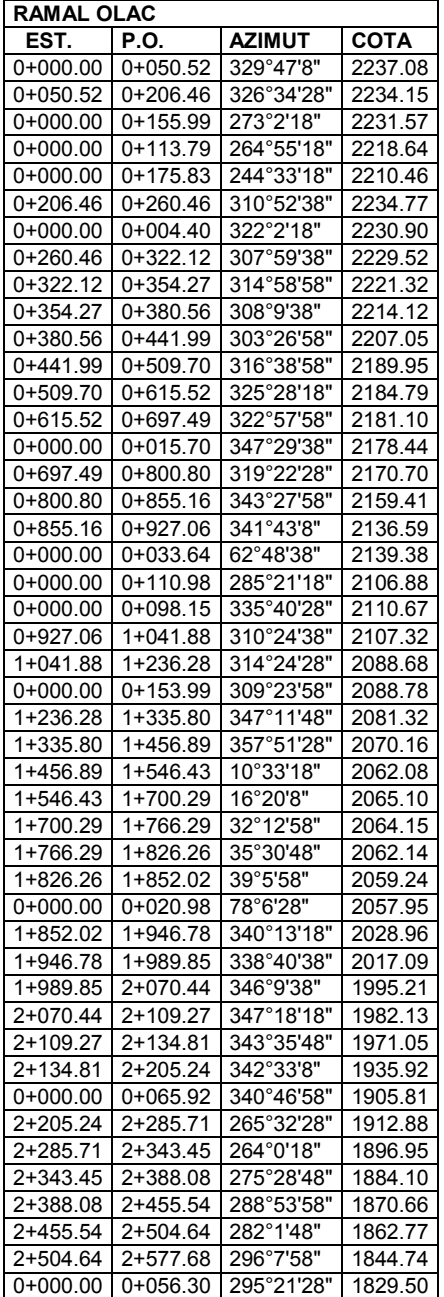

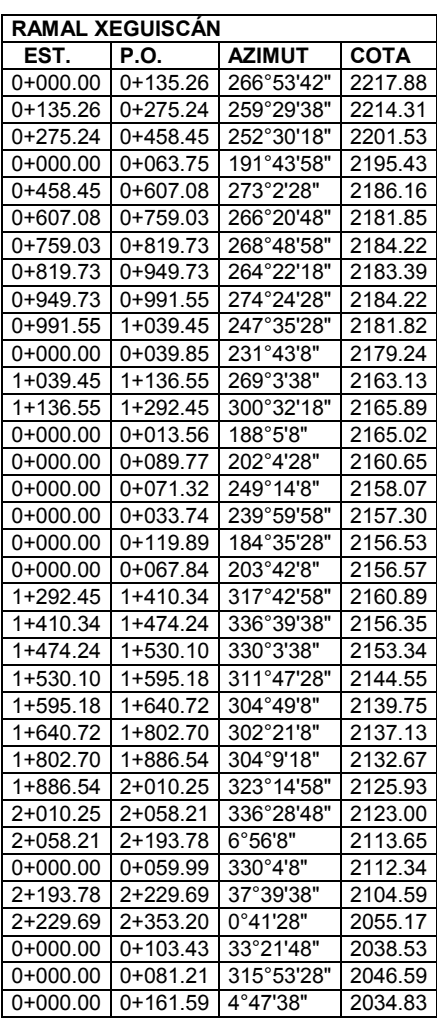

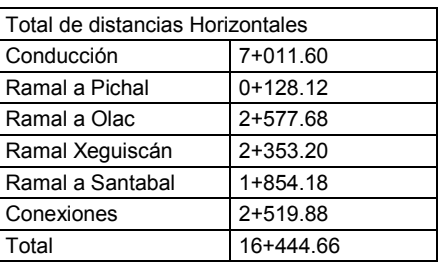

Fuente: **Trabajo de campo elaborado por Enrique Solis.** San Pedro Jocopilas 2009.

# 4. **Cálculo del diseño hidráulico**

Diseño hidráulico de la línea de conducción, parte 1

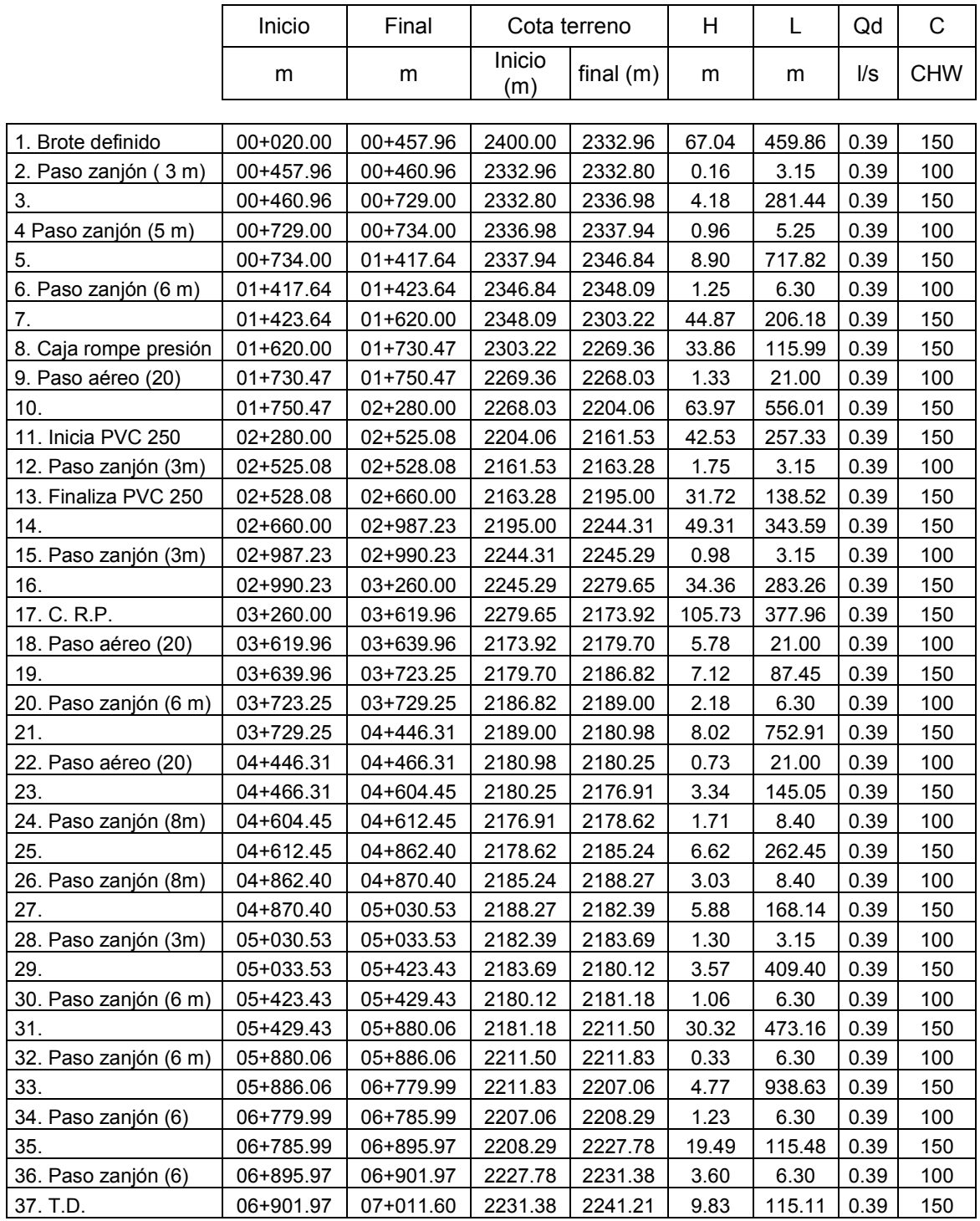

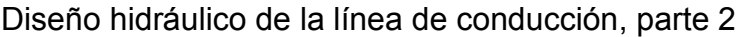

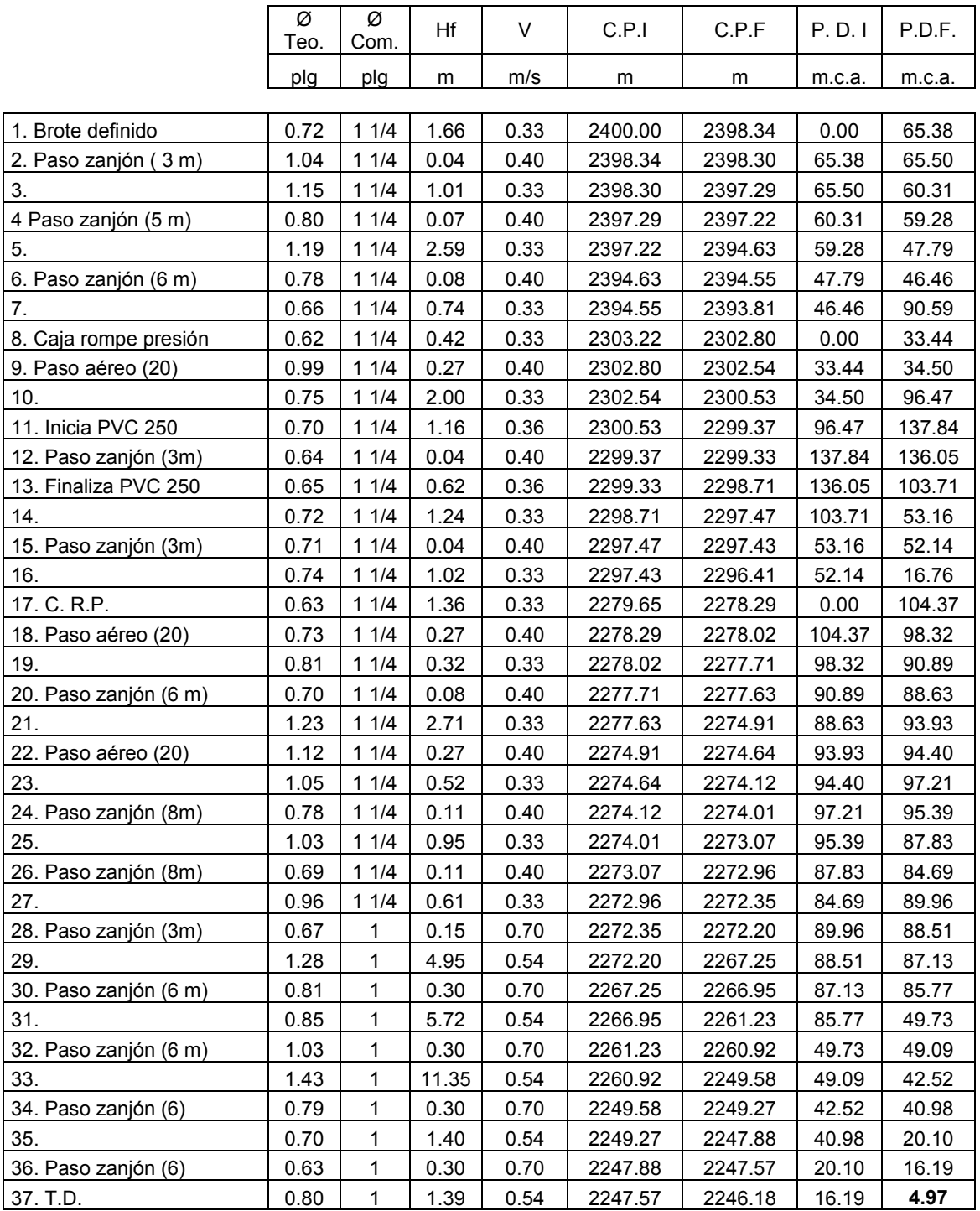

# Diseño hidráulico de la red de distribución, parte 1

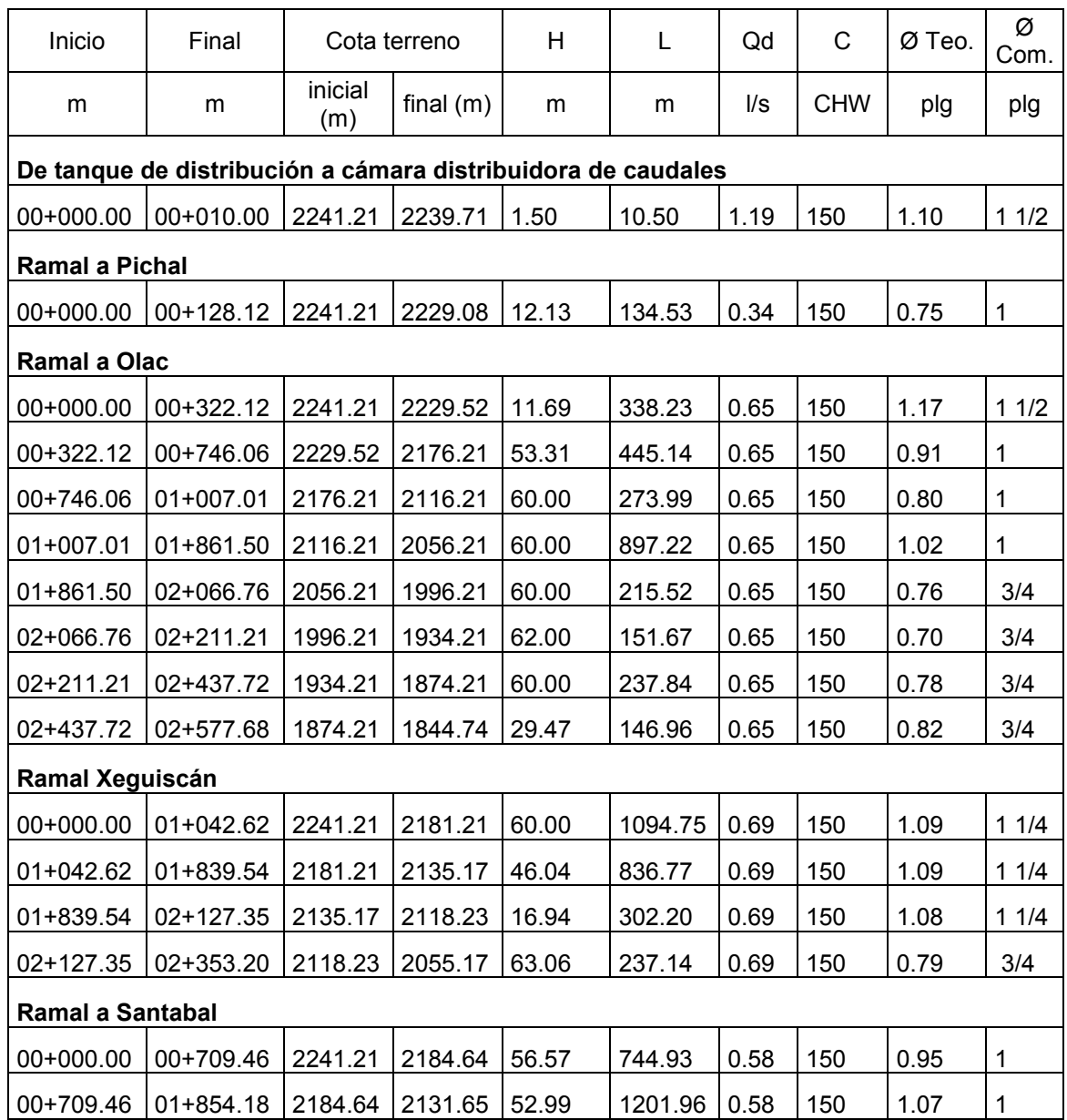

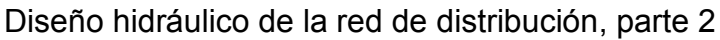

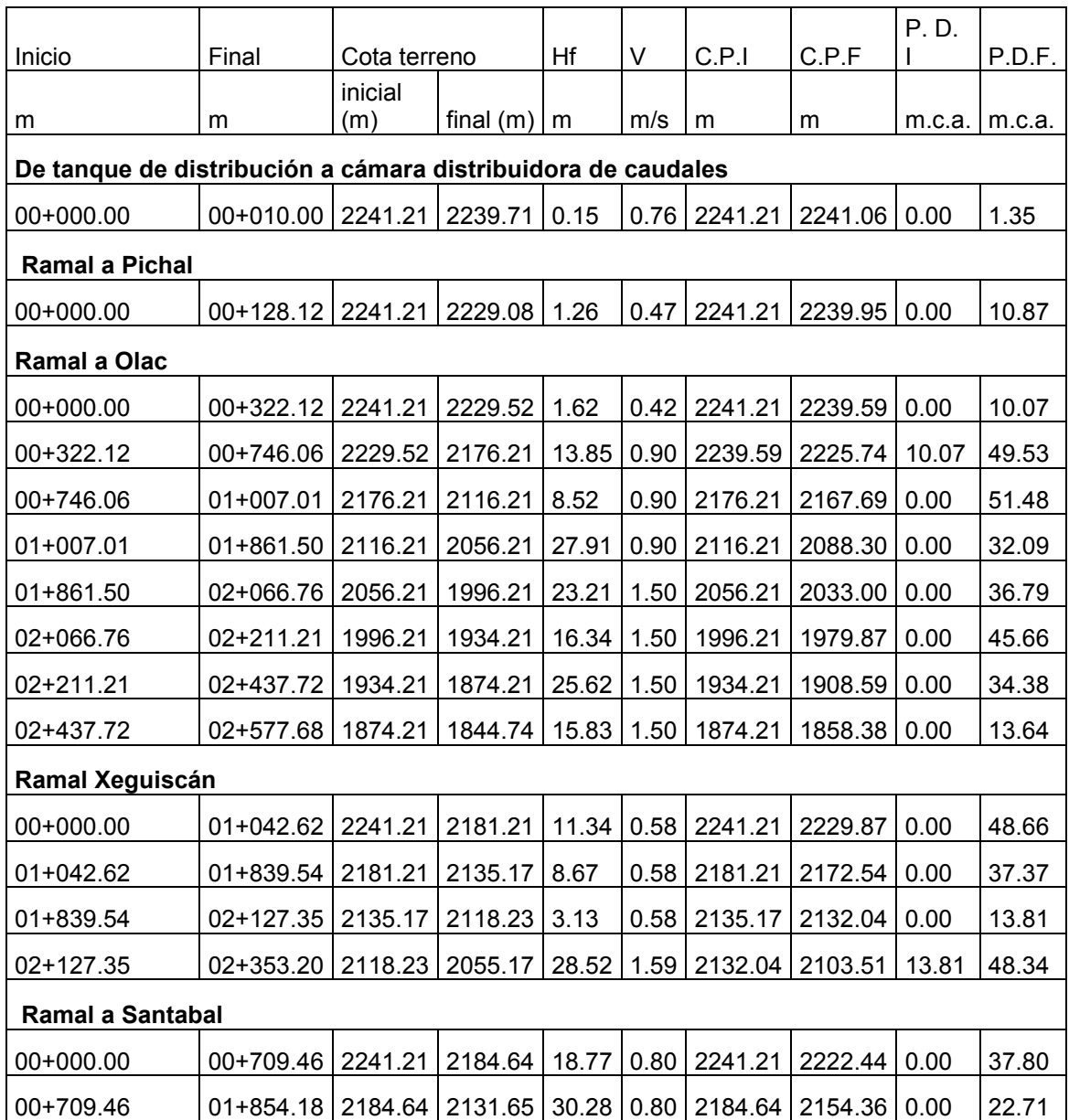

# 5. **Presupuesto.** Cuantificación por renglones

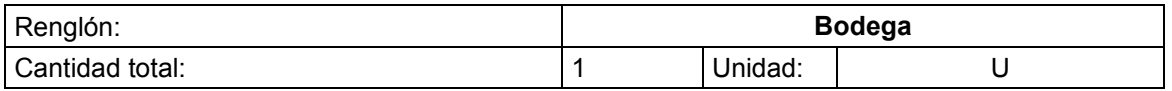

#### **Materiales**

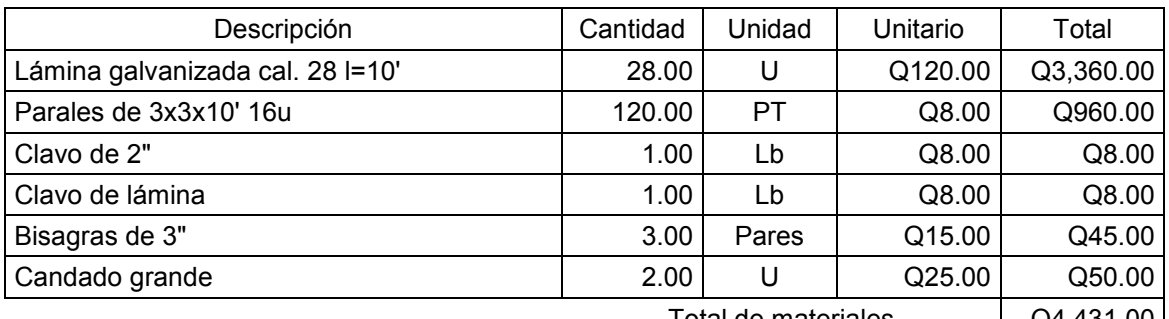

Total de materiales  $Q4,431.00$ 

#### **Mano de obra**

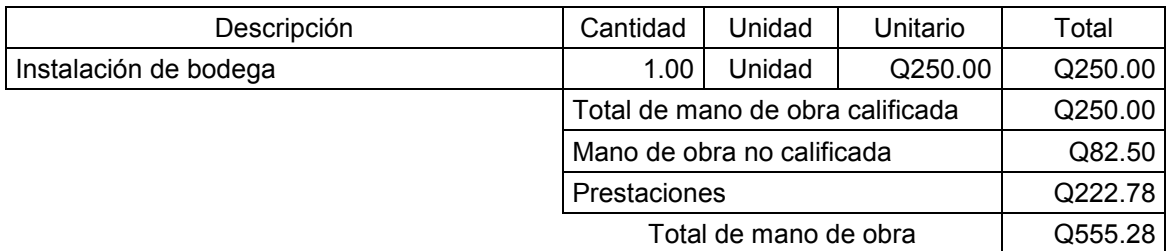

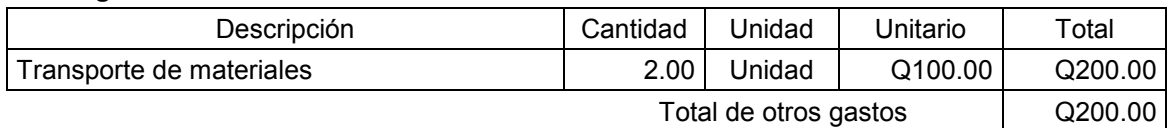

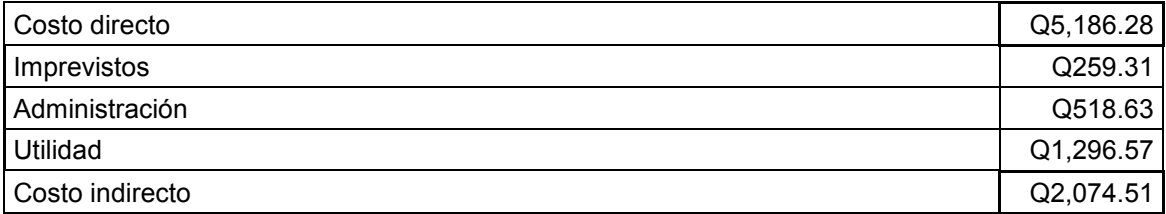

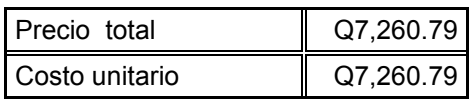

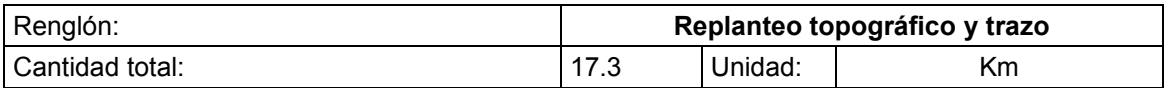

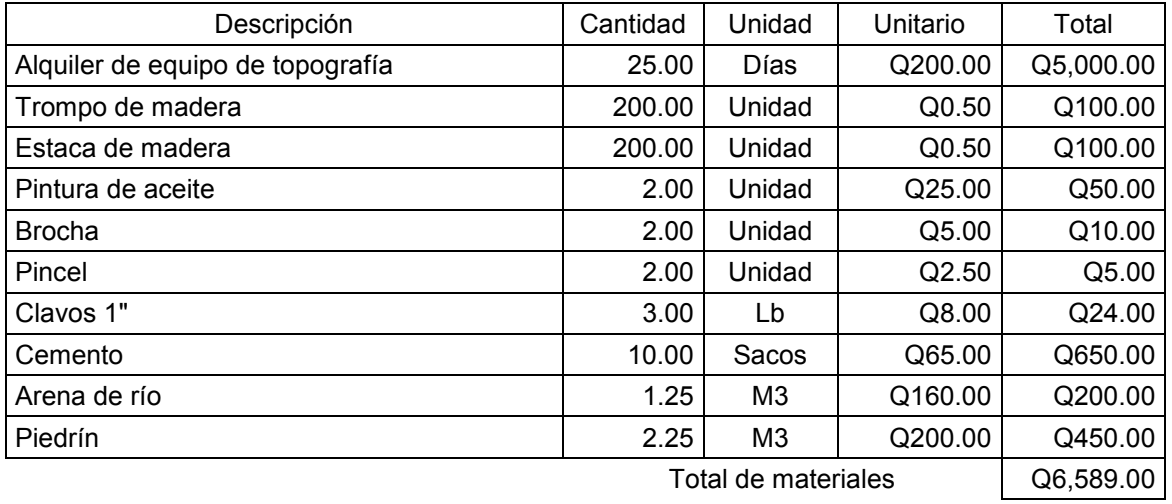

#### **Mano de obra**

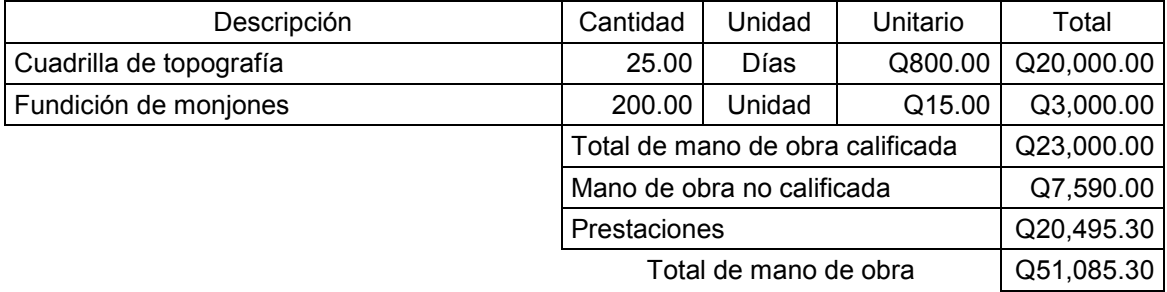

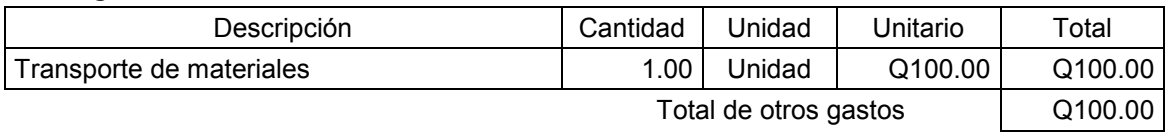

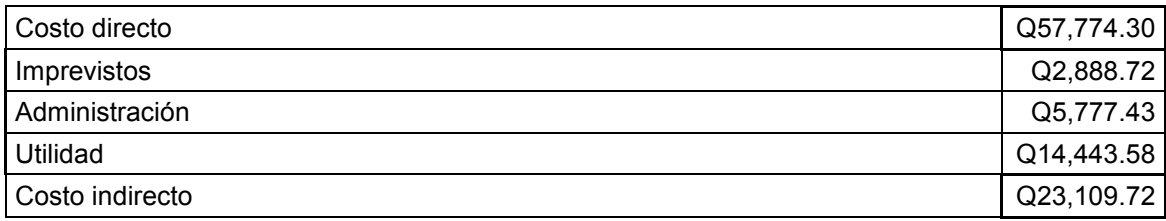

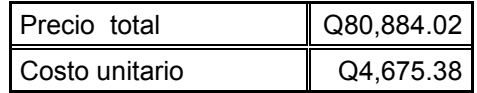

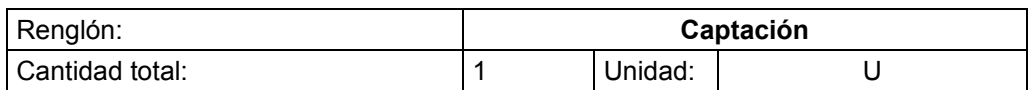

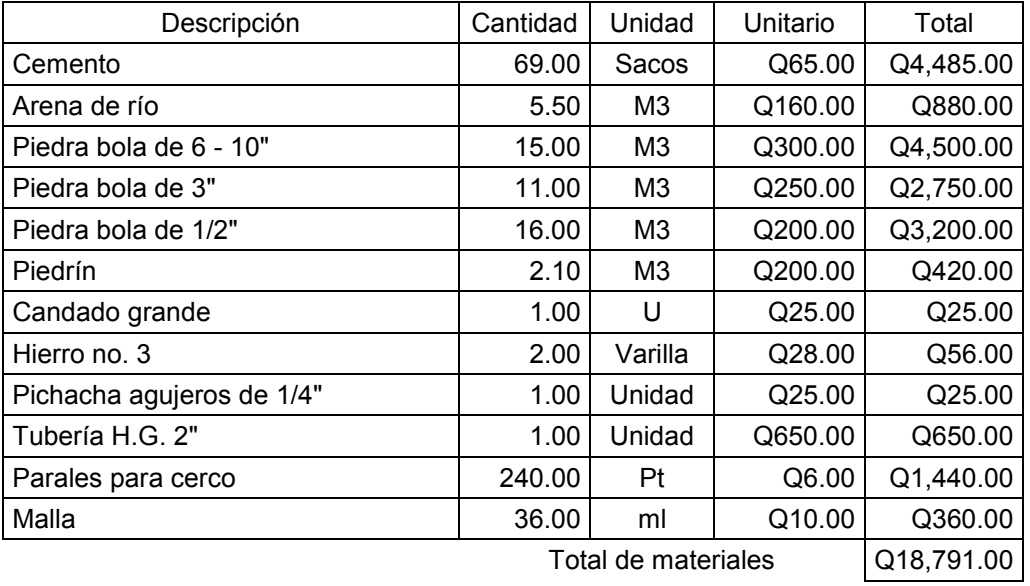

**Mano de obra**

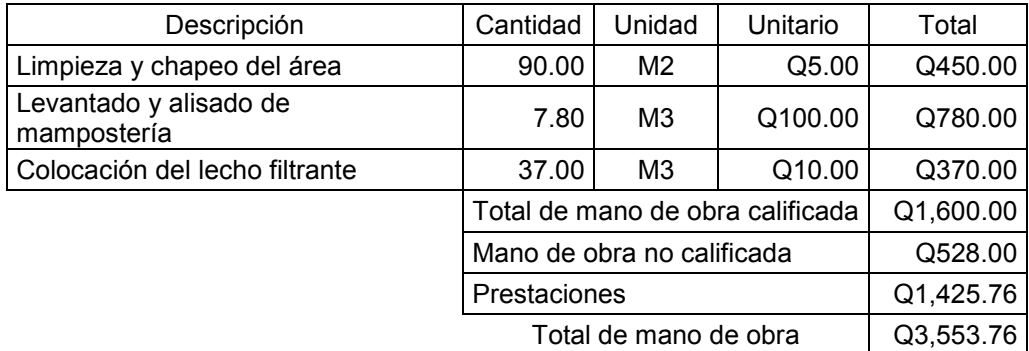

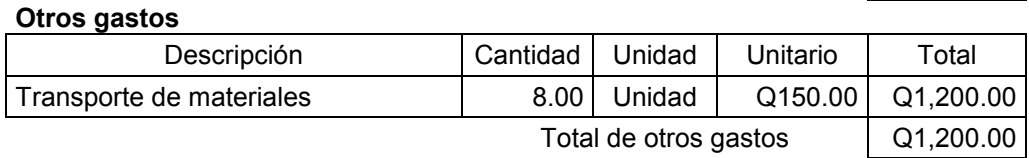

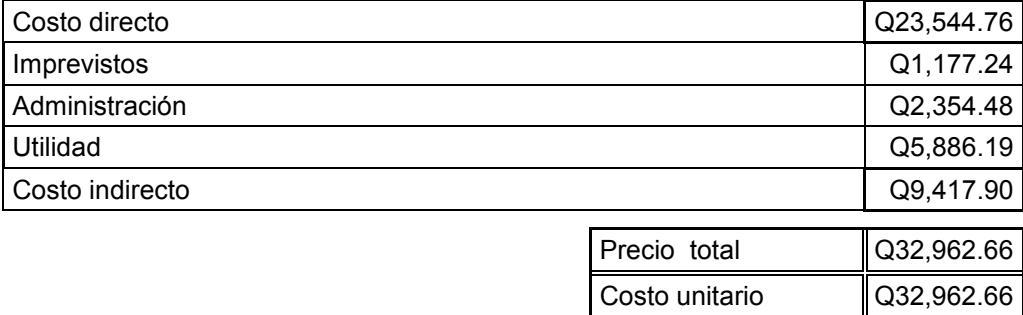

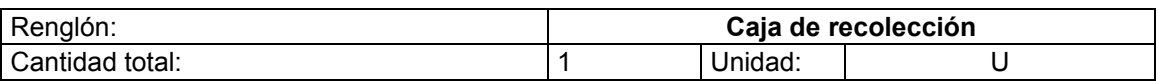

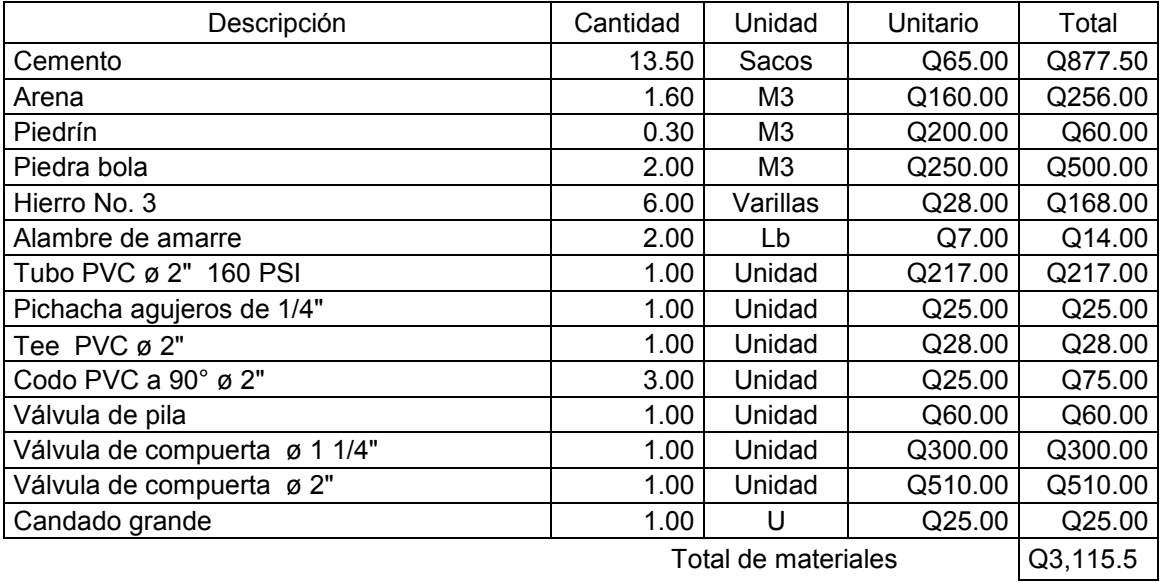

#### **Mano de obra**

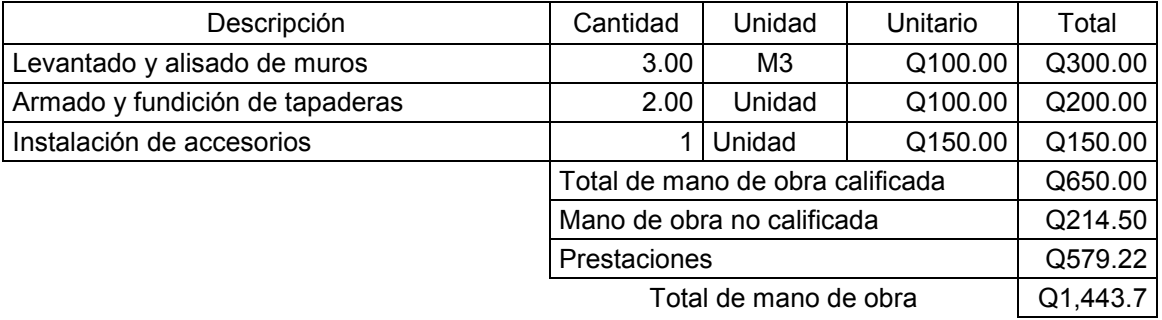

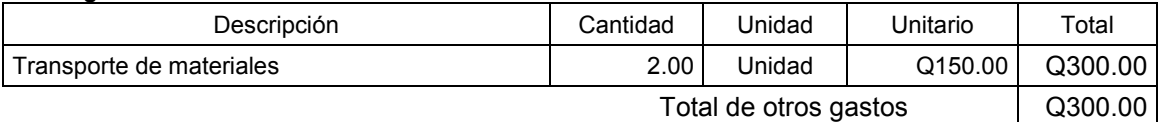

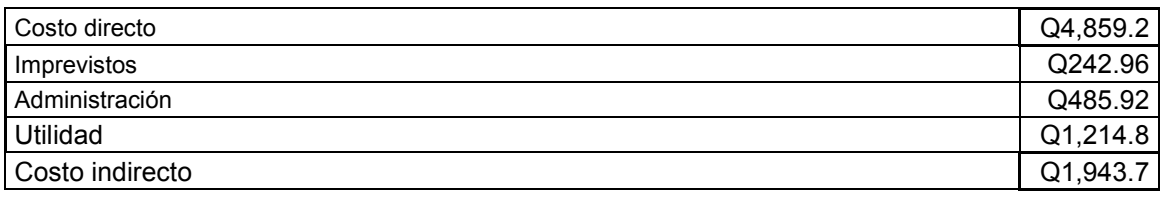

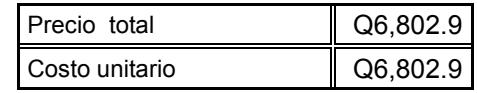

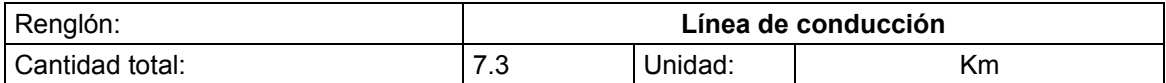

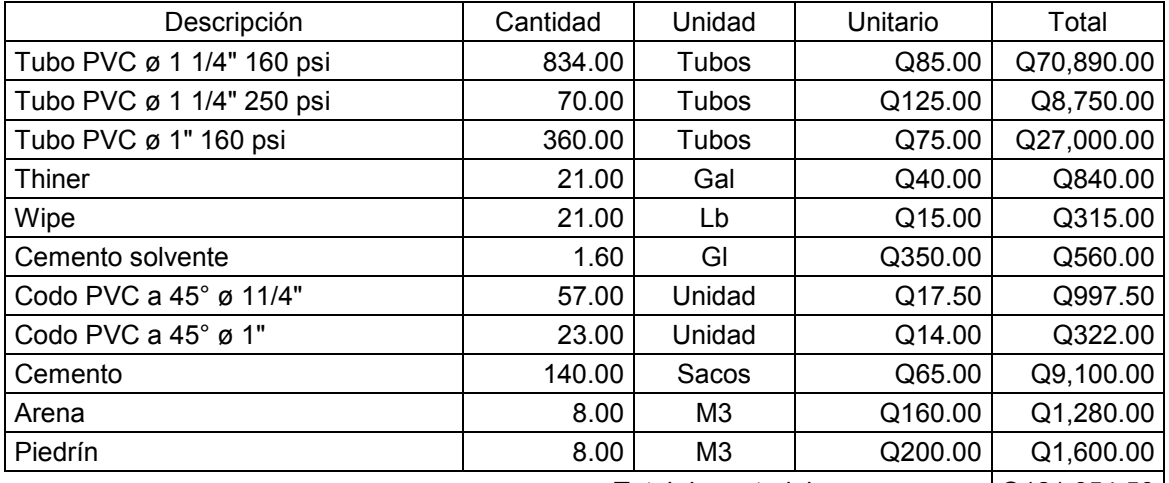

Total de materiales  $\vert$  Q121,654.50

#### **Mano de obra**

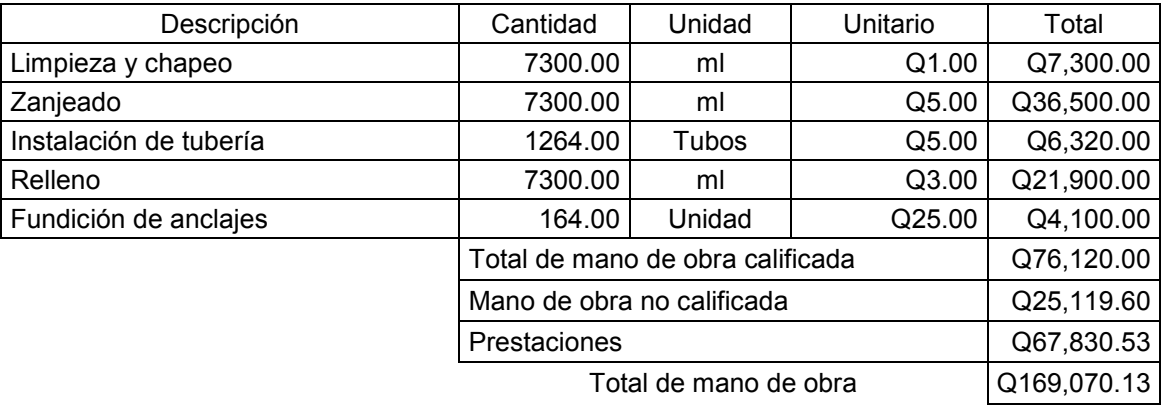

#### **Otros gastos**

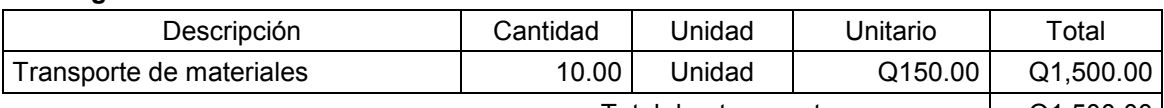

Total de otros gastos  $\vert$  Q1,500.00  $\vert$ 

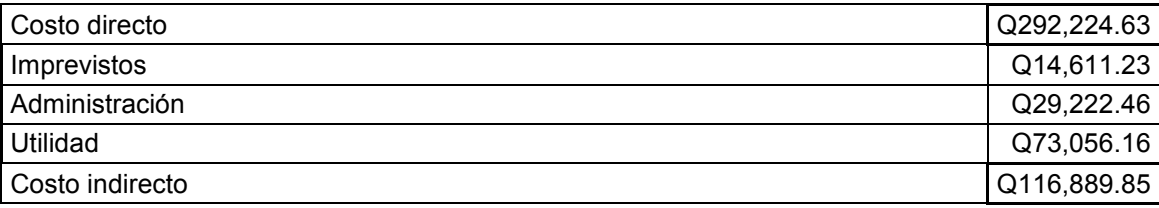

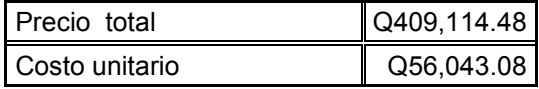

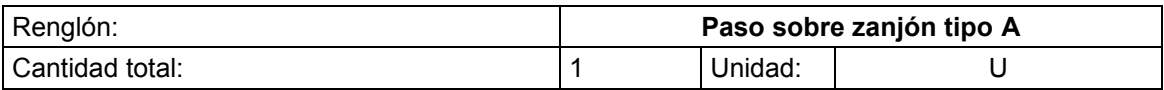

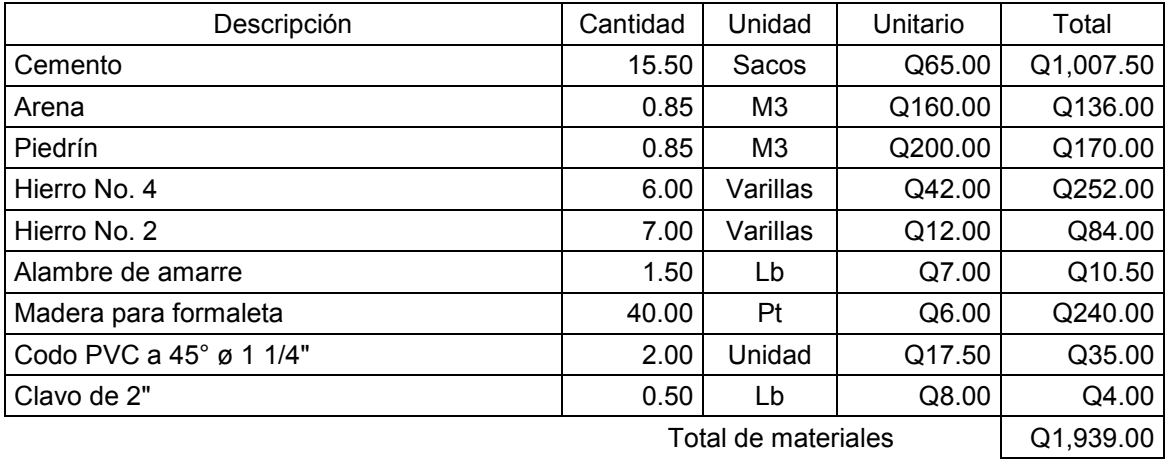

## **Mano de obra**

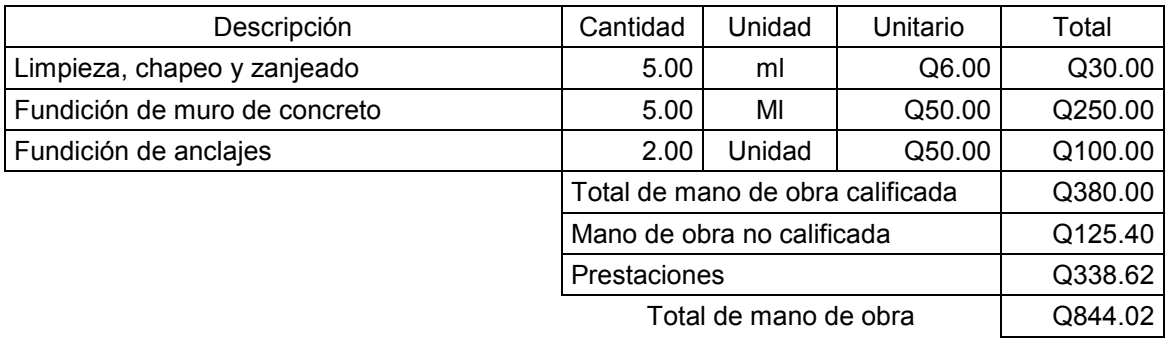

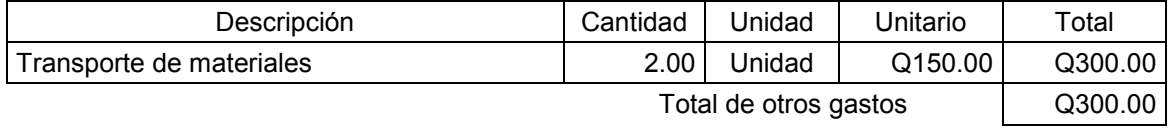

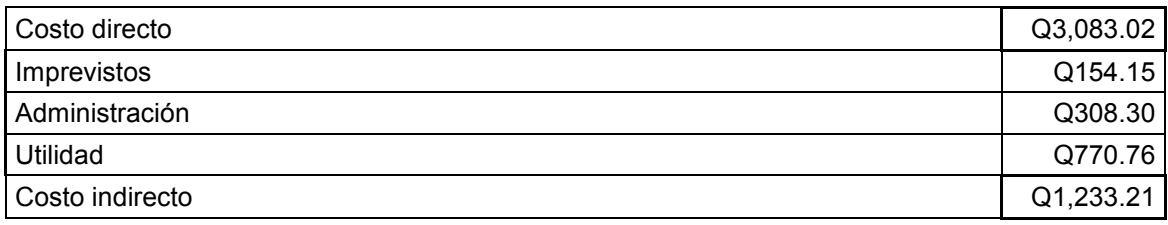

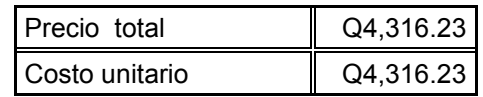

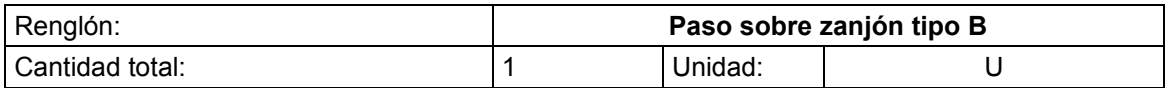

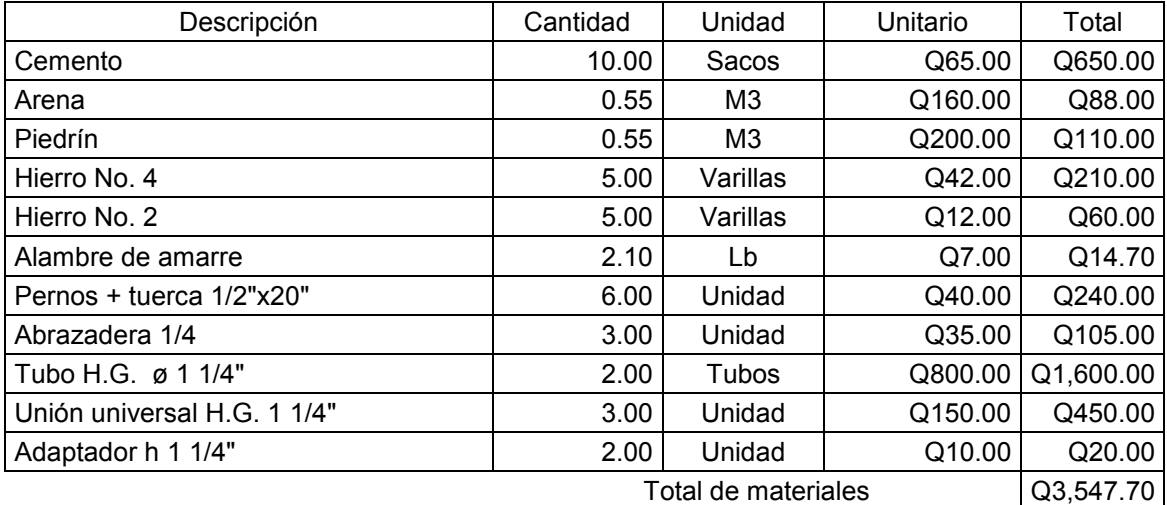

#### **Mano de obra**

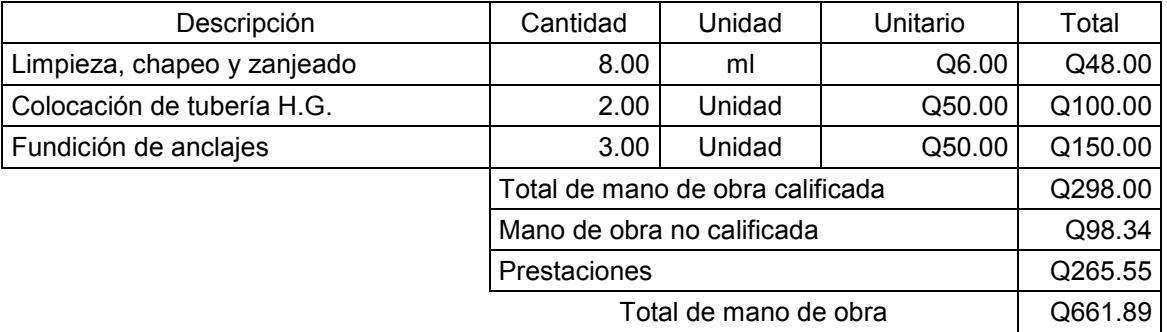

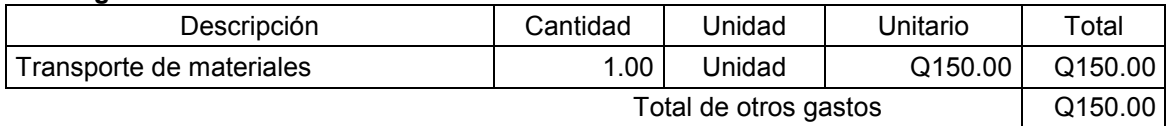

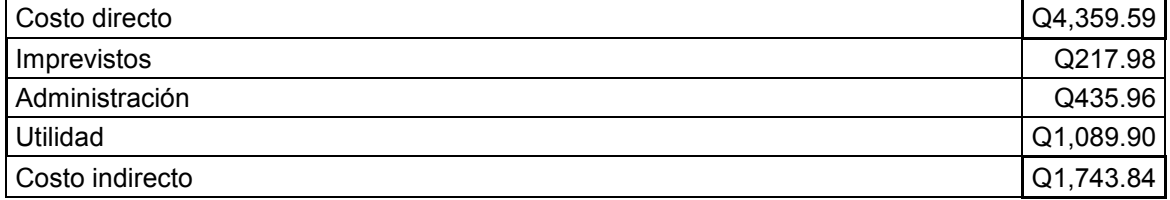

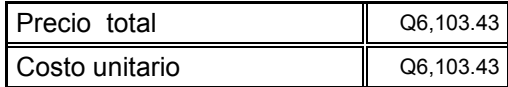

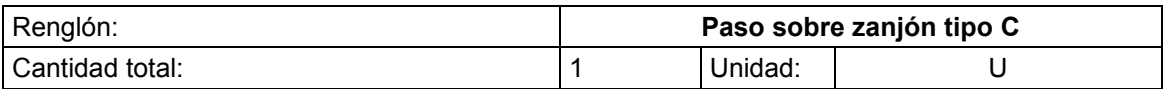

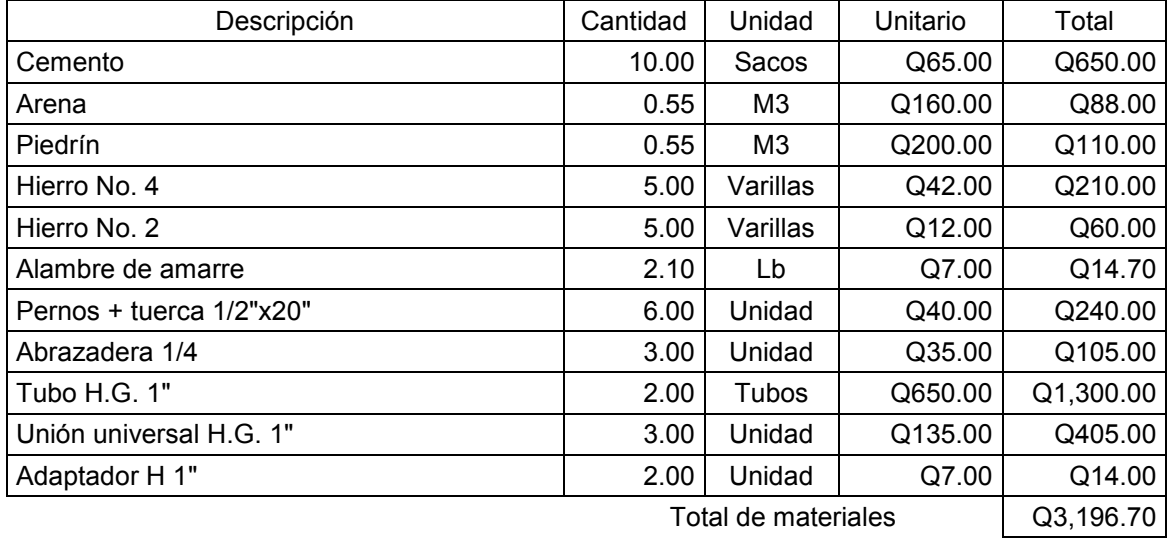

#### **Mano de obra**

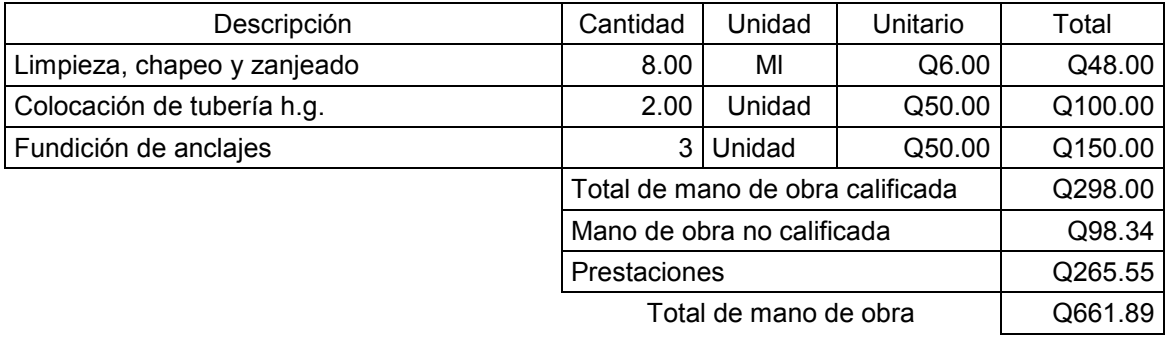

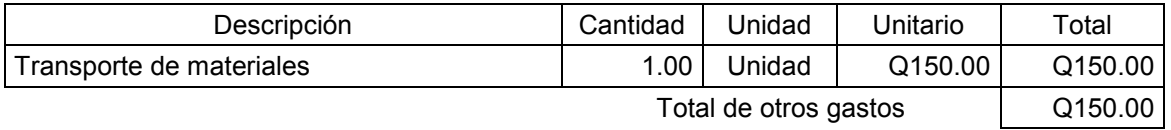

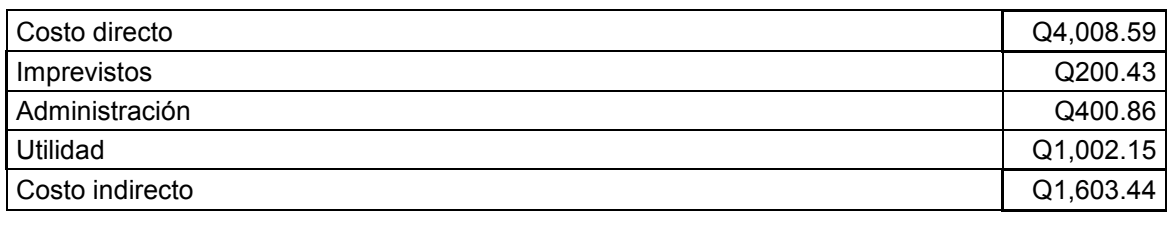

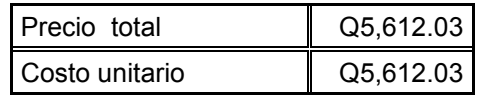

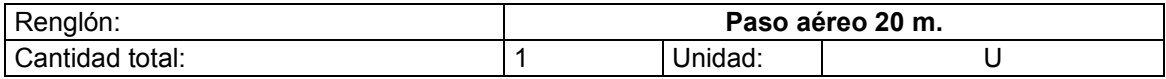

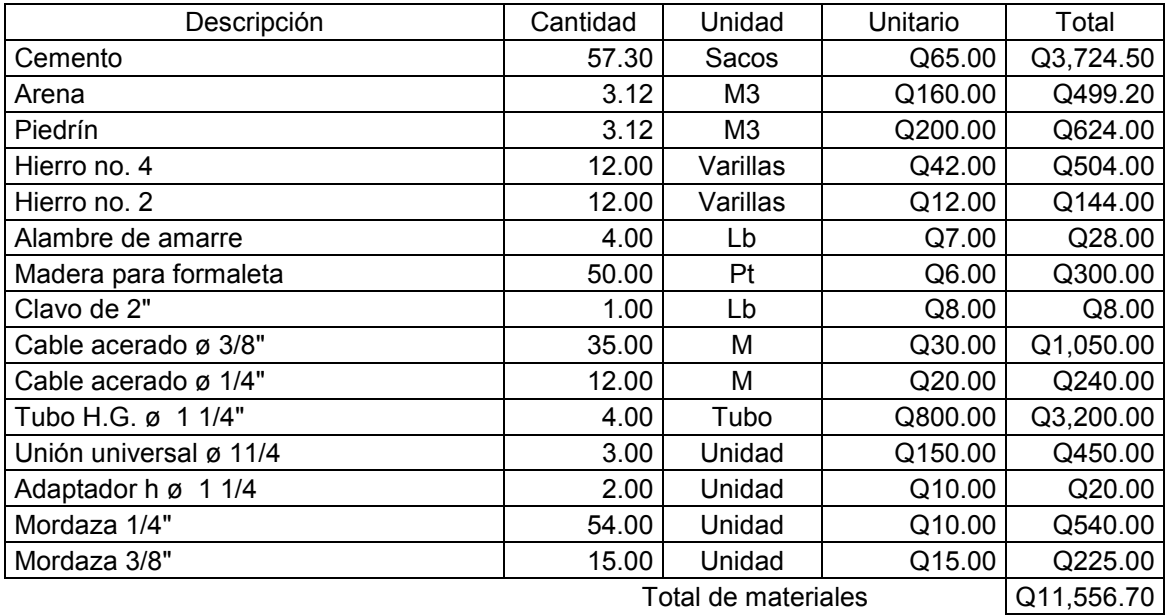

#### **Mano de obra**

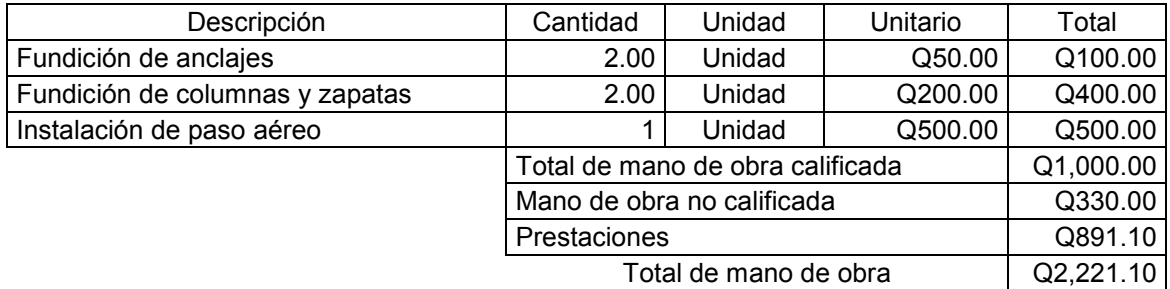

## **Otros gastos** Descripción | Cantidad | Unidad | Unitario | Total Transporte de materiales | 6.00 | Unidad | Q150.00 | Q900.00 Total de otros gastos Q900.00

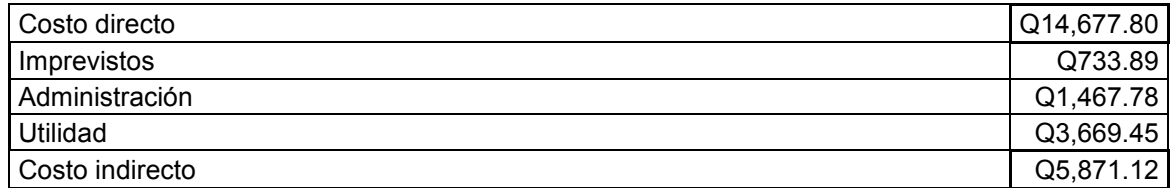

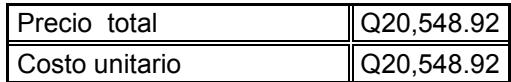

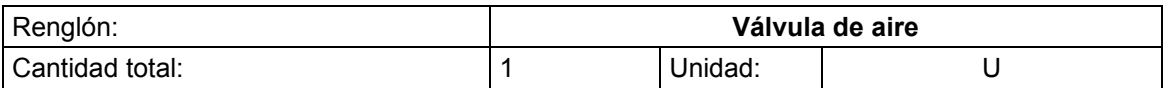

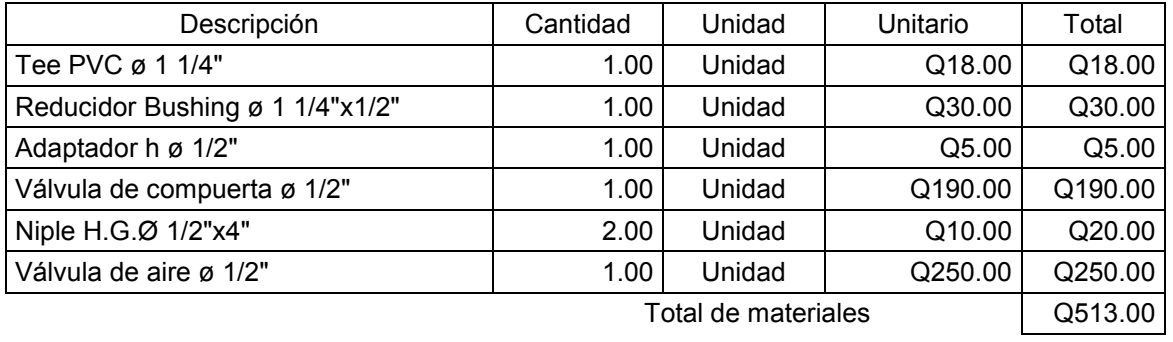

## **Mano de obra**

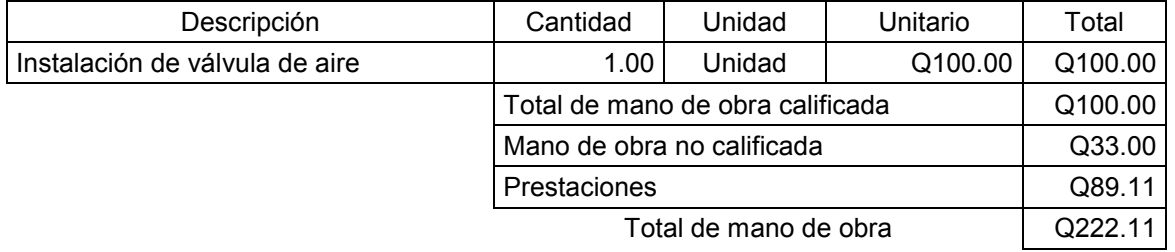

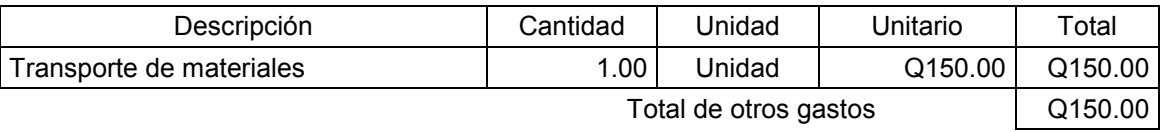

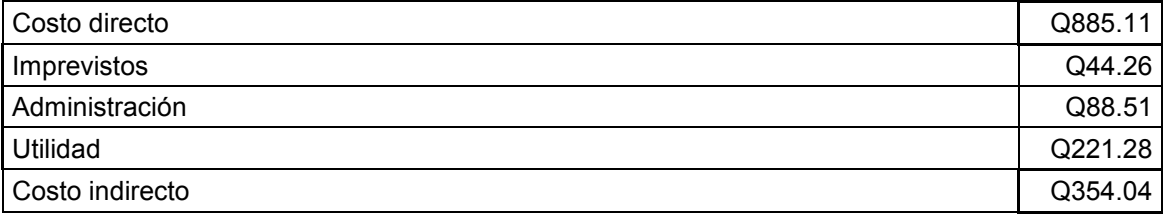

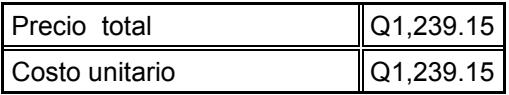

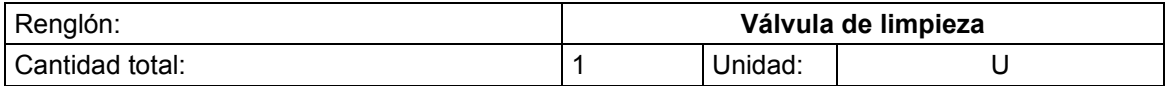

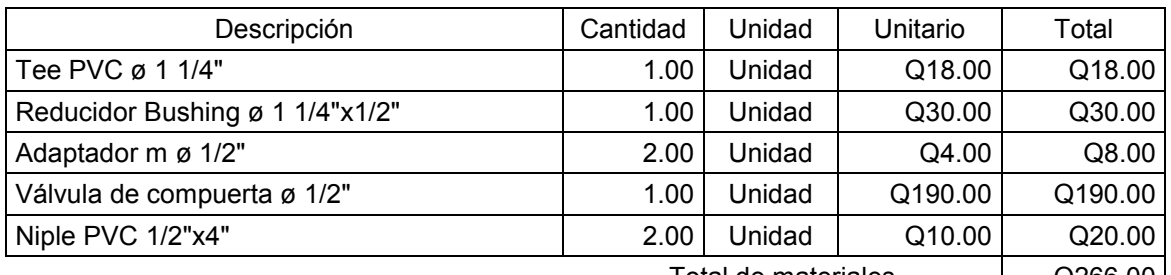

Total de materiales [20266.00]

## **Mano de obra**

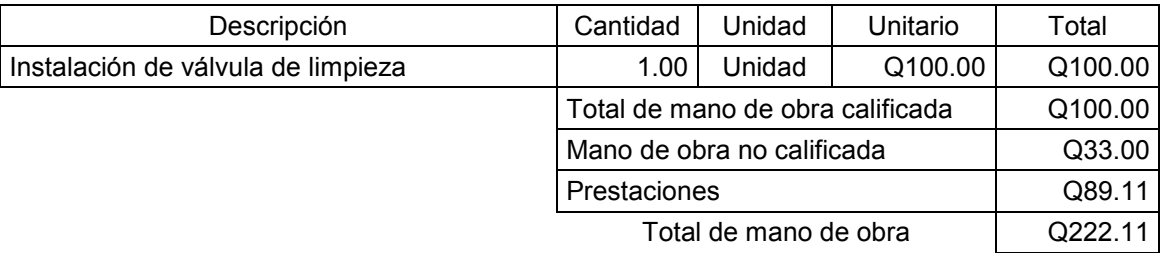

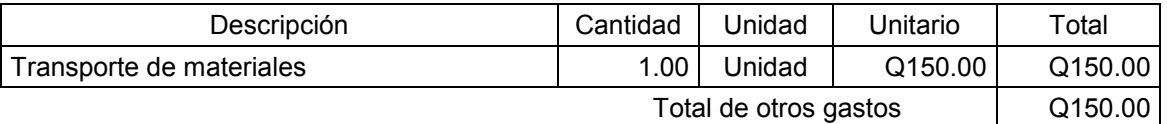

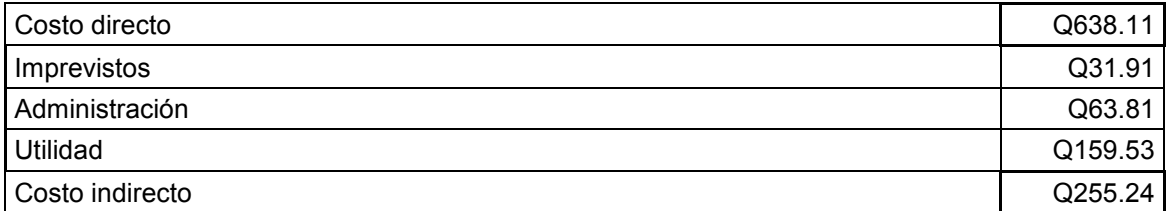

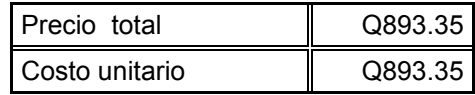

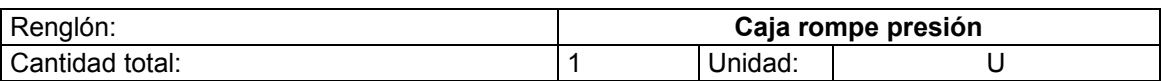

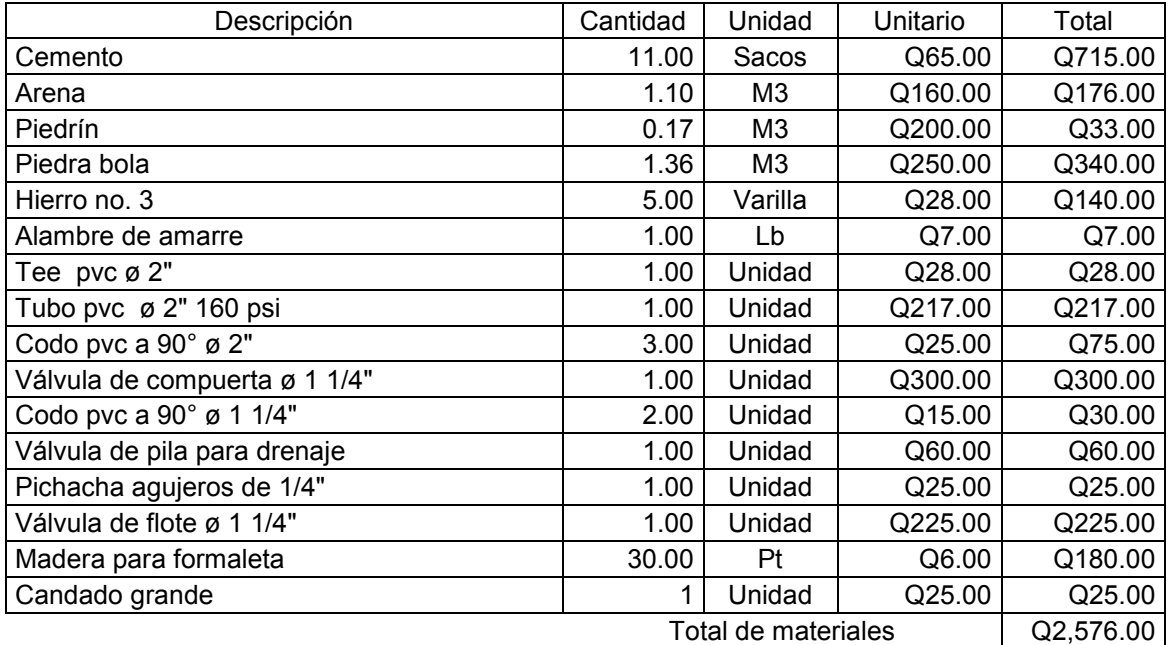

## **Mano de obra**

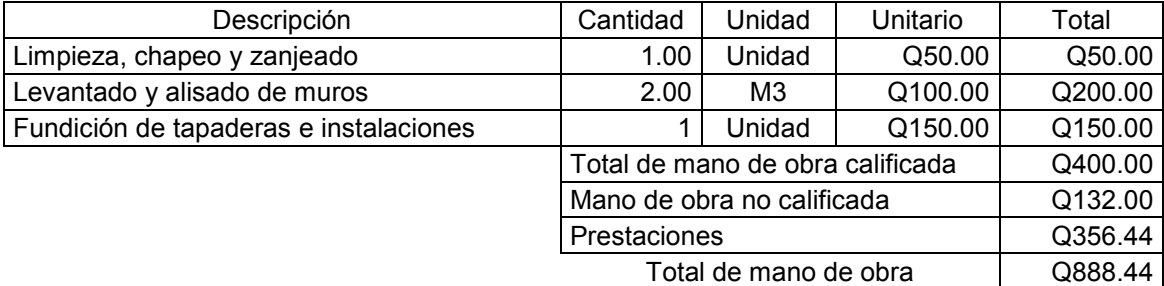

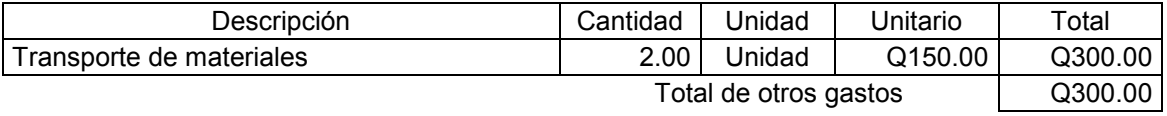

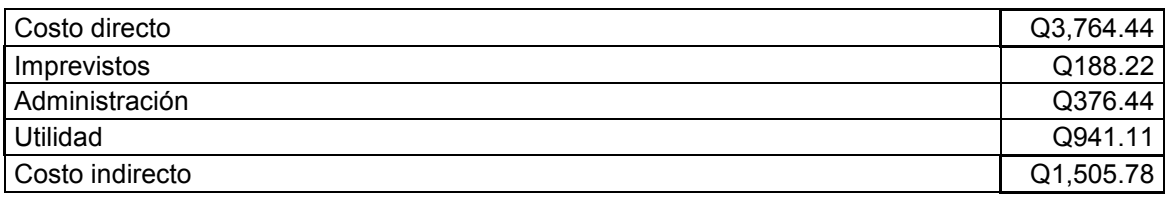

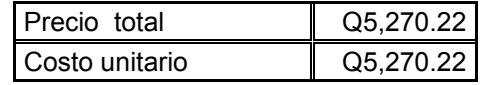

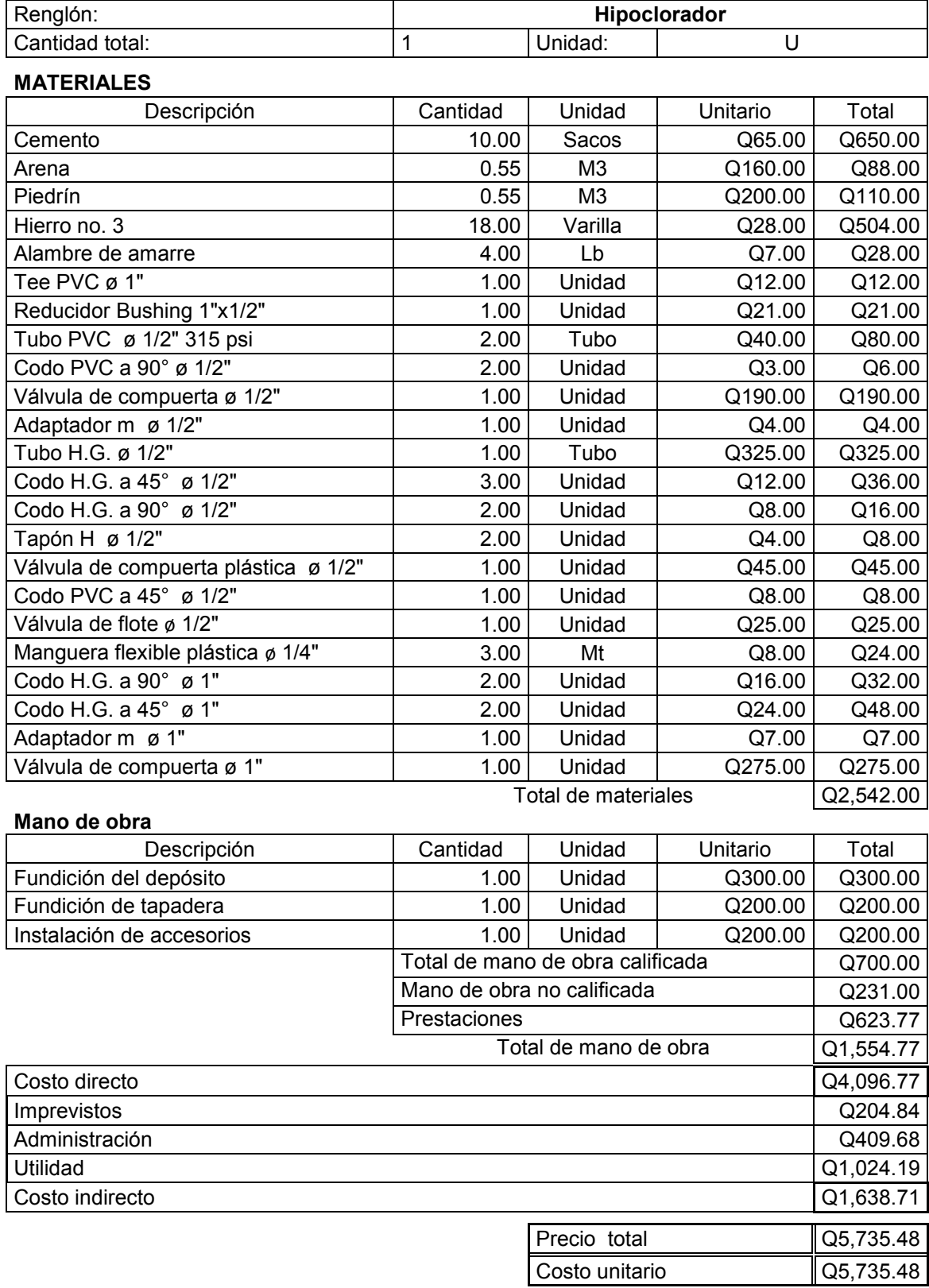

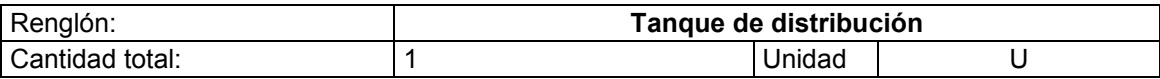

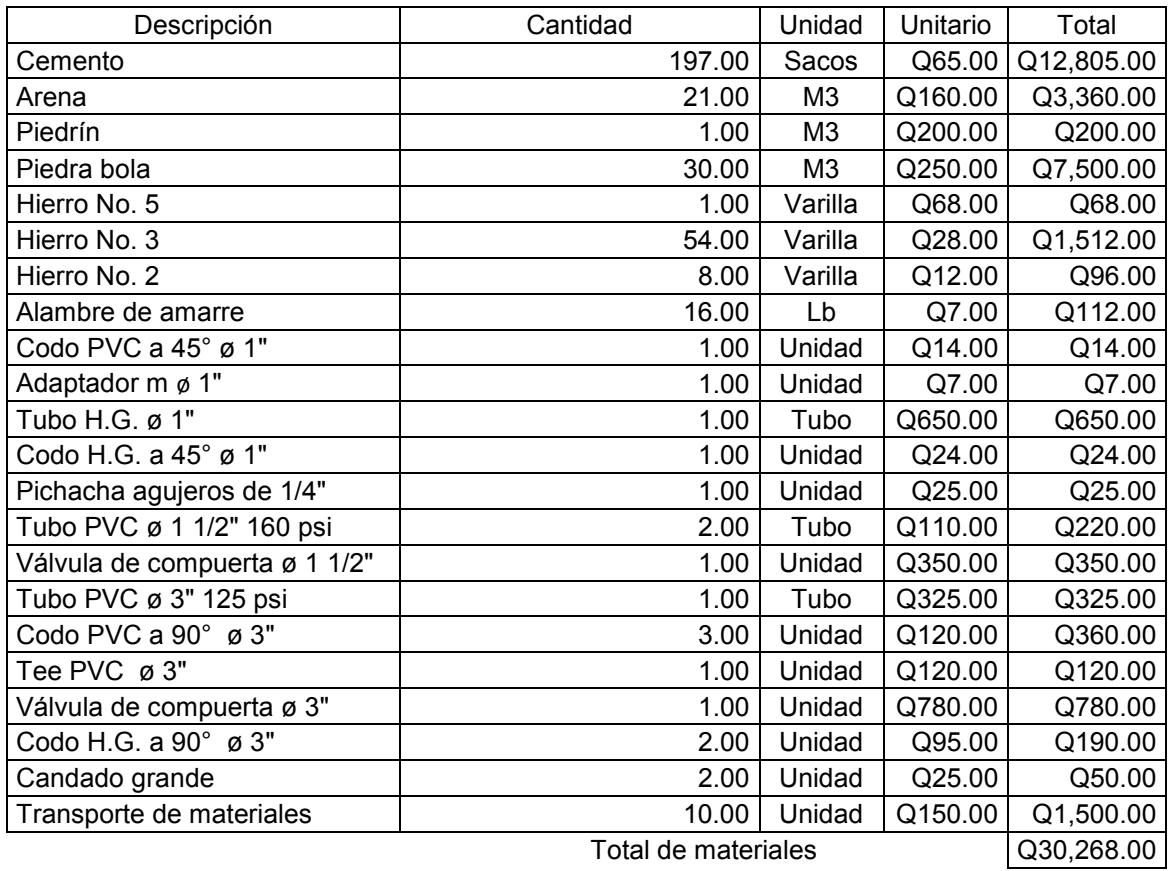

#### **Mano de obra**

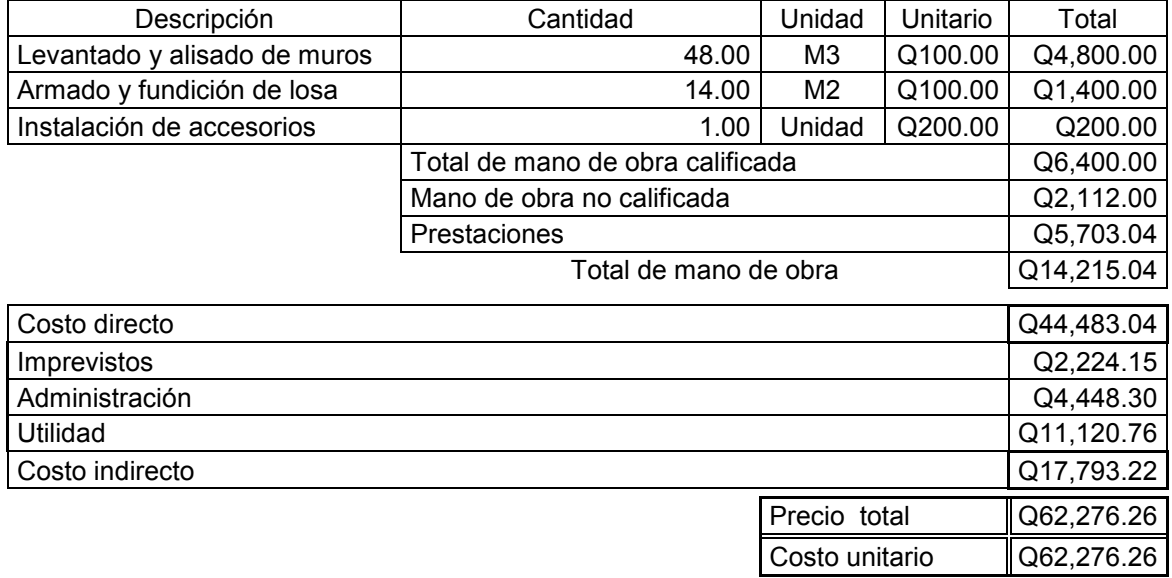

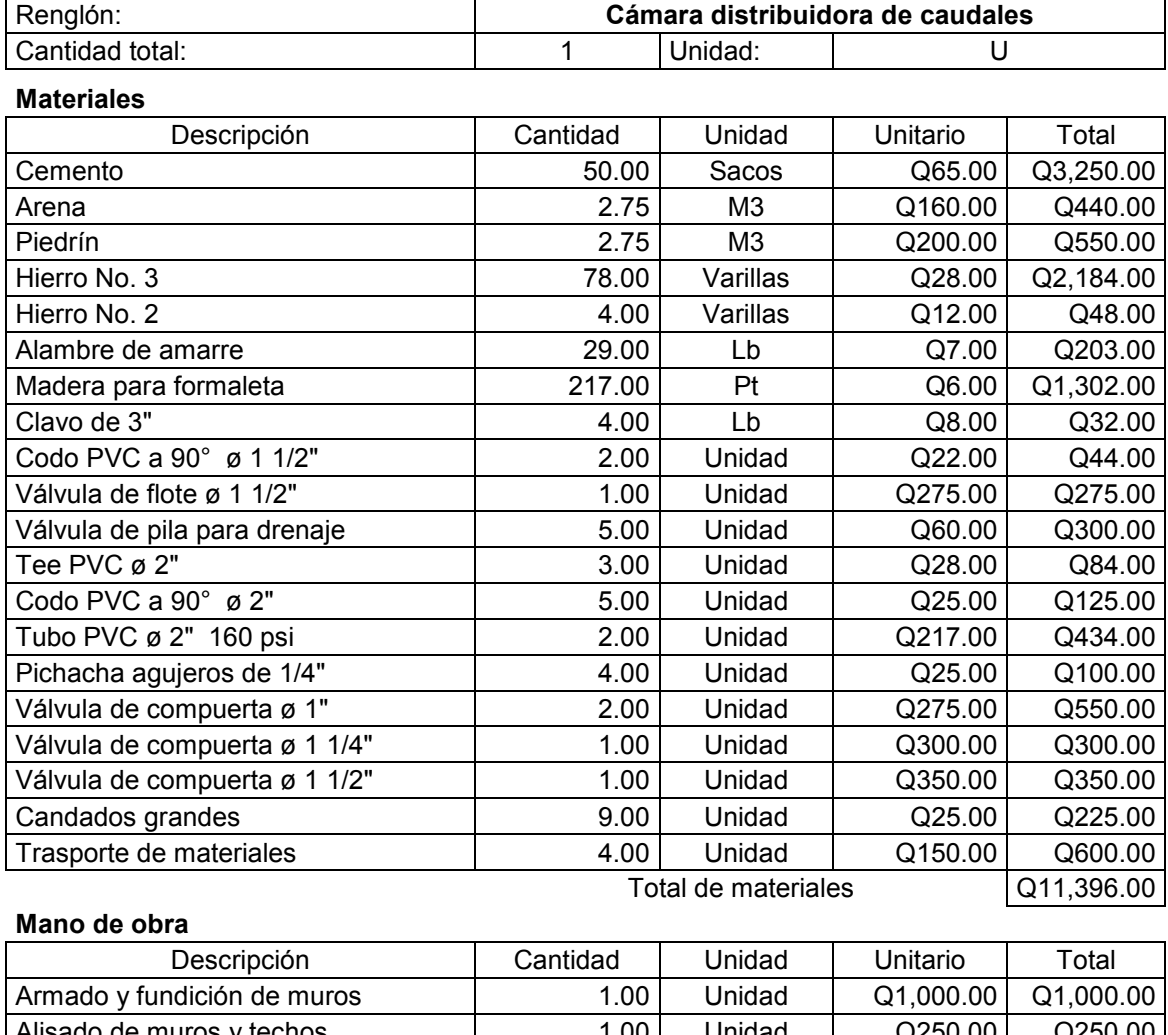

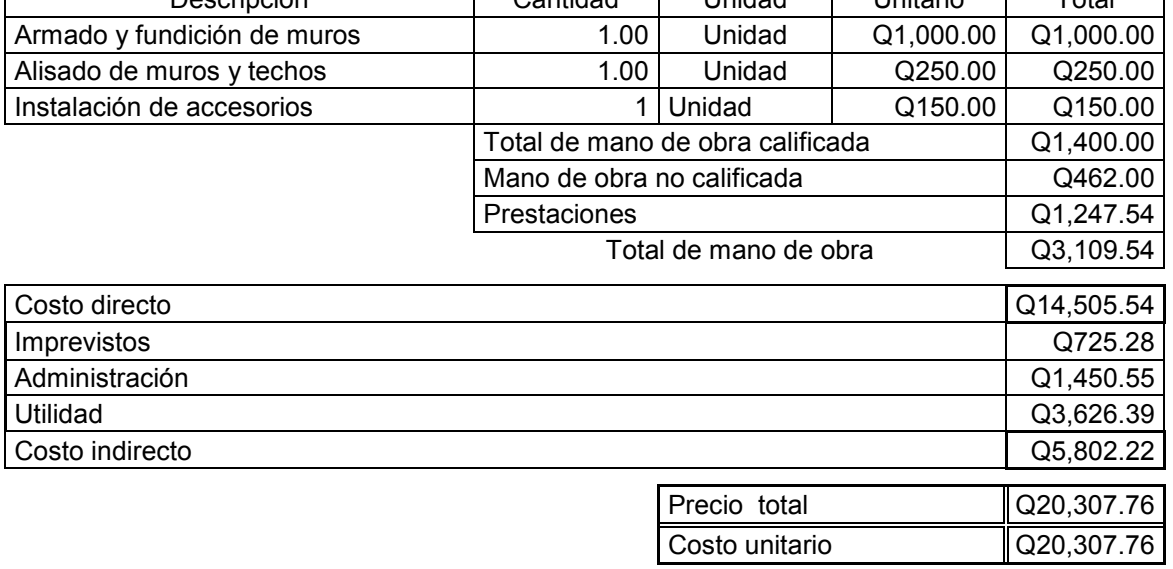

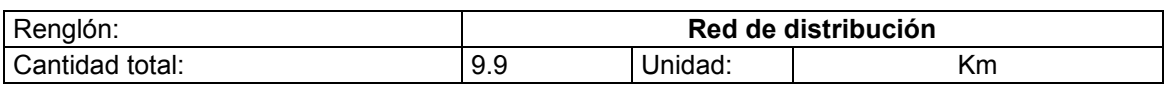

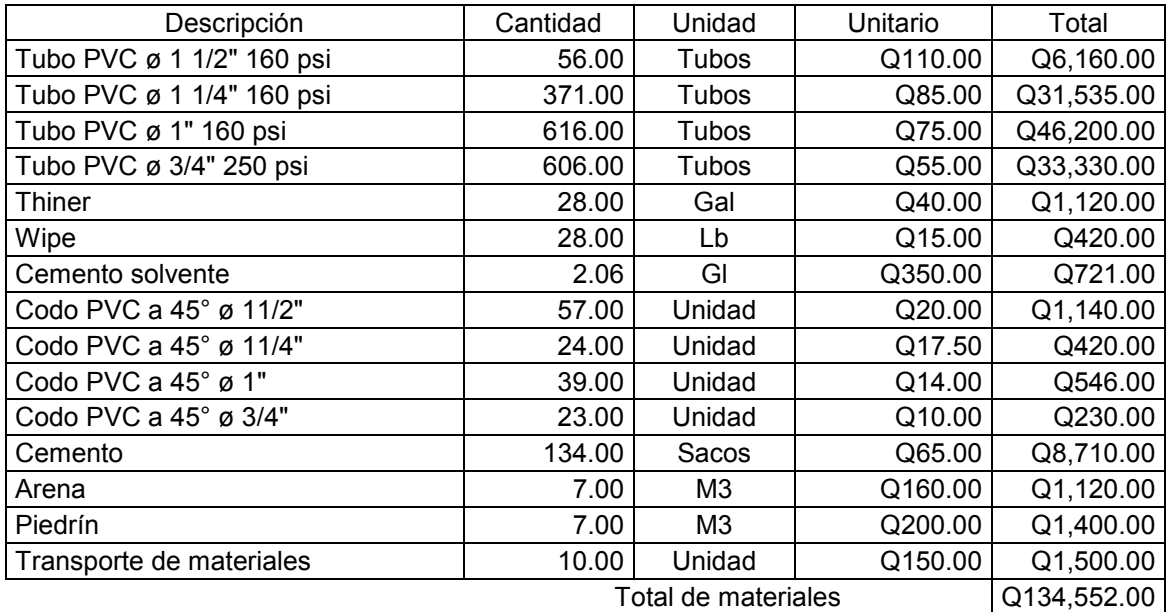

#### **Mano de obra**

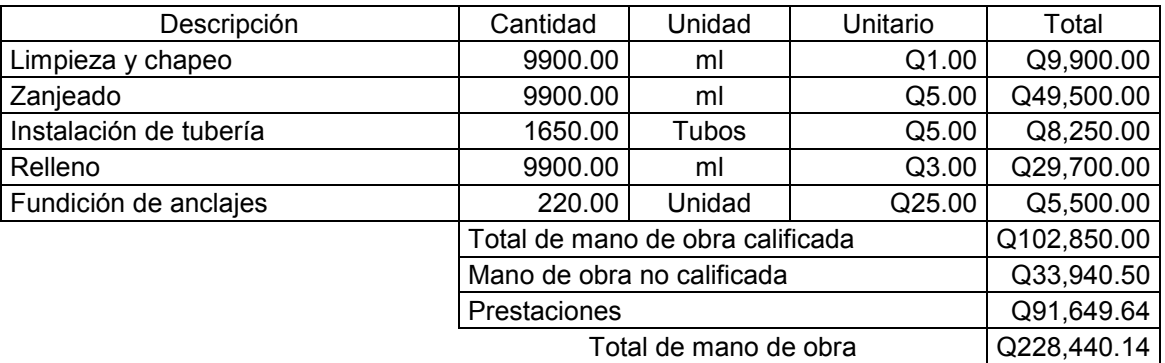

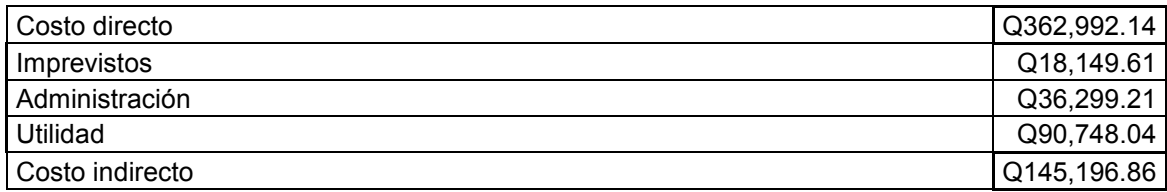

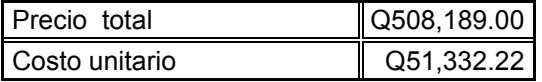

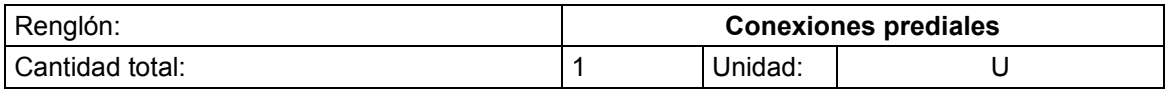

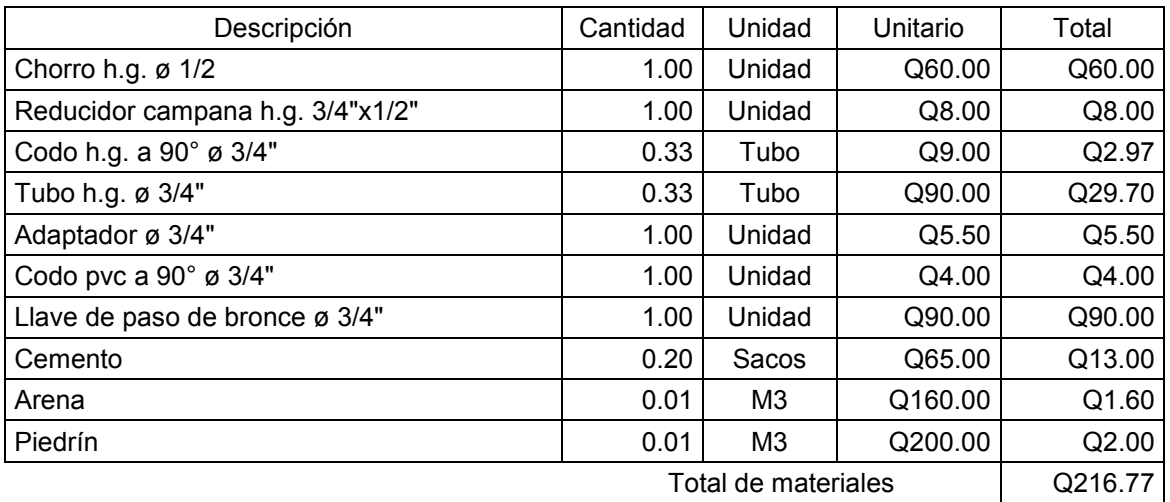

## **Mano de obra**

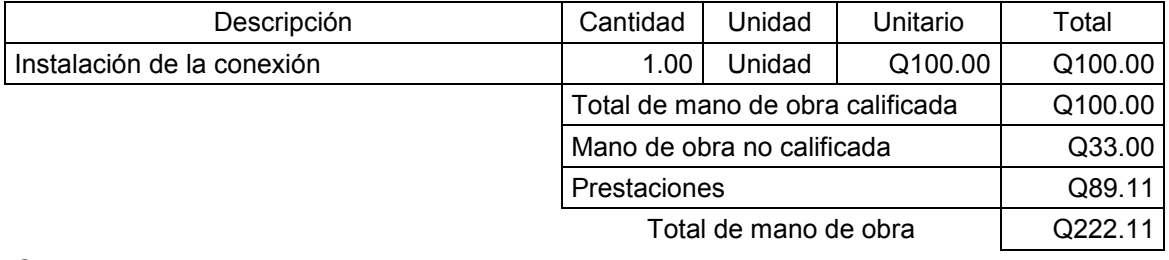

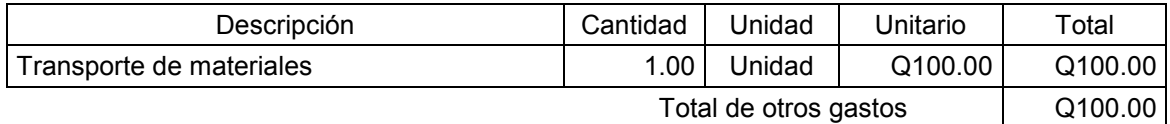

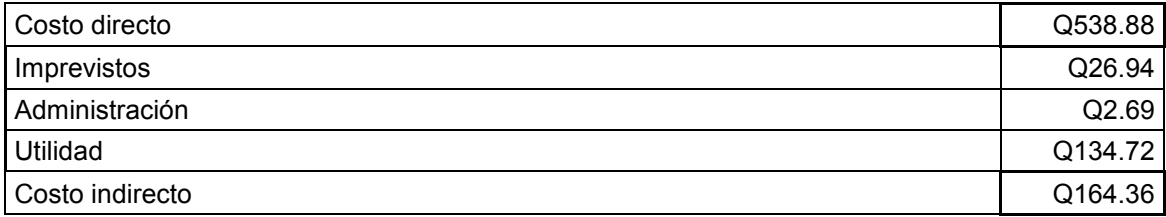

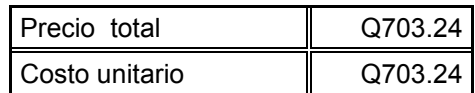

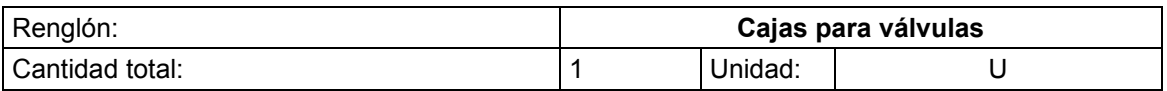

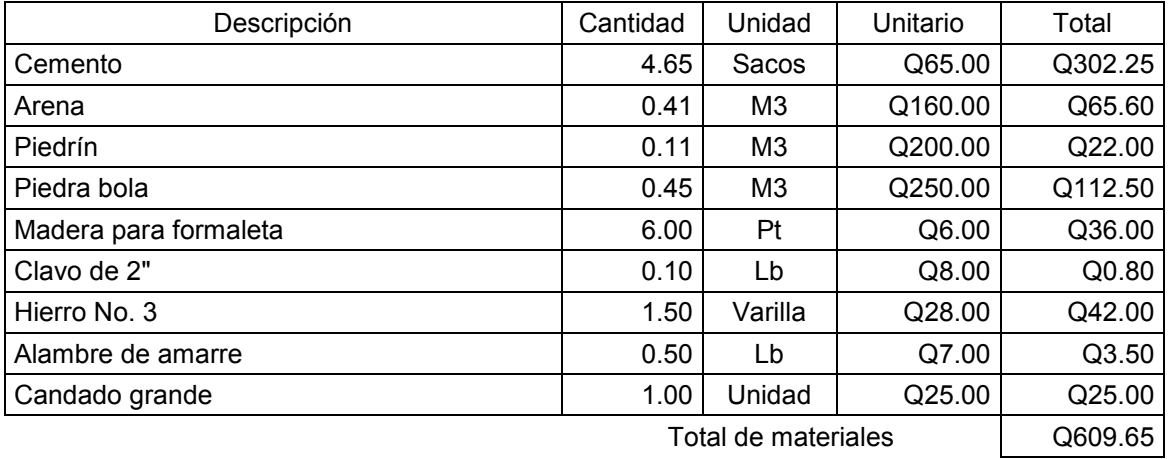

## **Mano de obra**

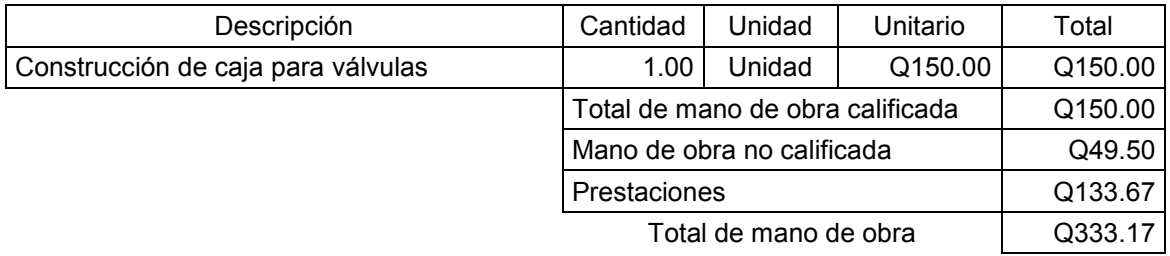

## **Otros gastos**

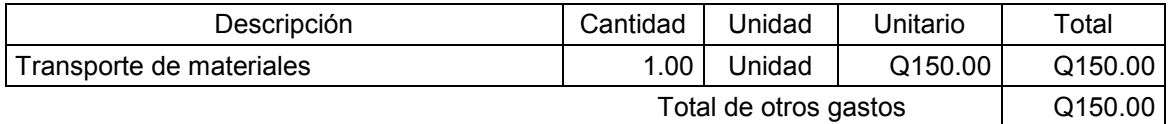

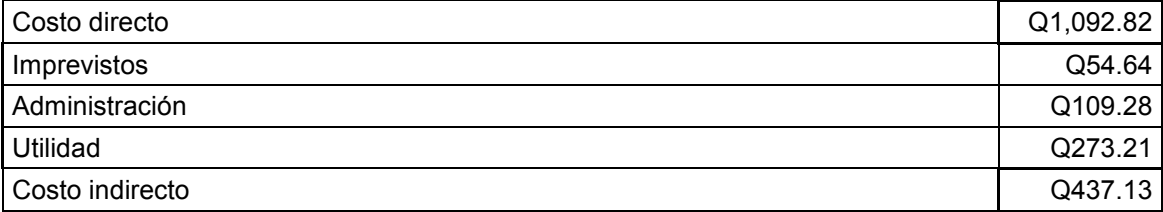

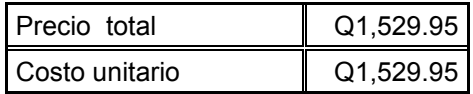

Fuente: **Presupuesto elaborado por Enrique Solis.** San Pedro Jocopilas 2009.

# 6. **Planos**

- **Plano de ubicación y especificaciones técnicas**
- Plano general
- Captación de la fuente superficial
- Planta perfil de la línea de conducción
- **Instalación de hipoclorador**
- **Tanque de distribución**
- Cámara distribuidora de caudales
- Planta perfil de la red de distribución
- Válvulas y caja para válvulas
- Cámaras rompe presión
- Paso aéreo
- Anclajes, pasos sobre zanjón y conexiones prediales

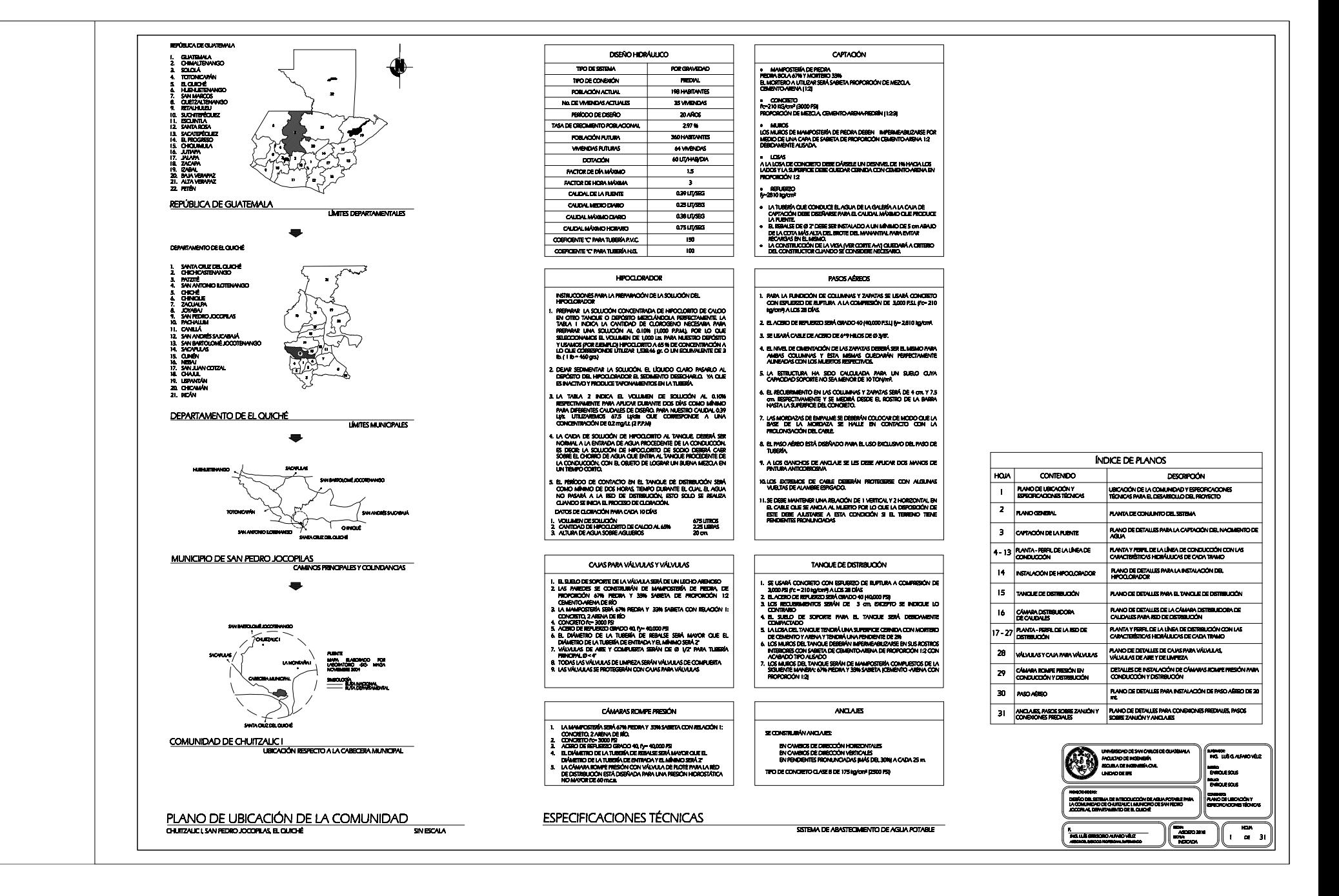

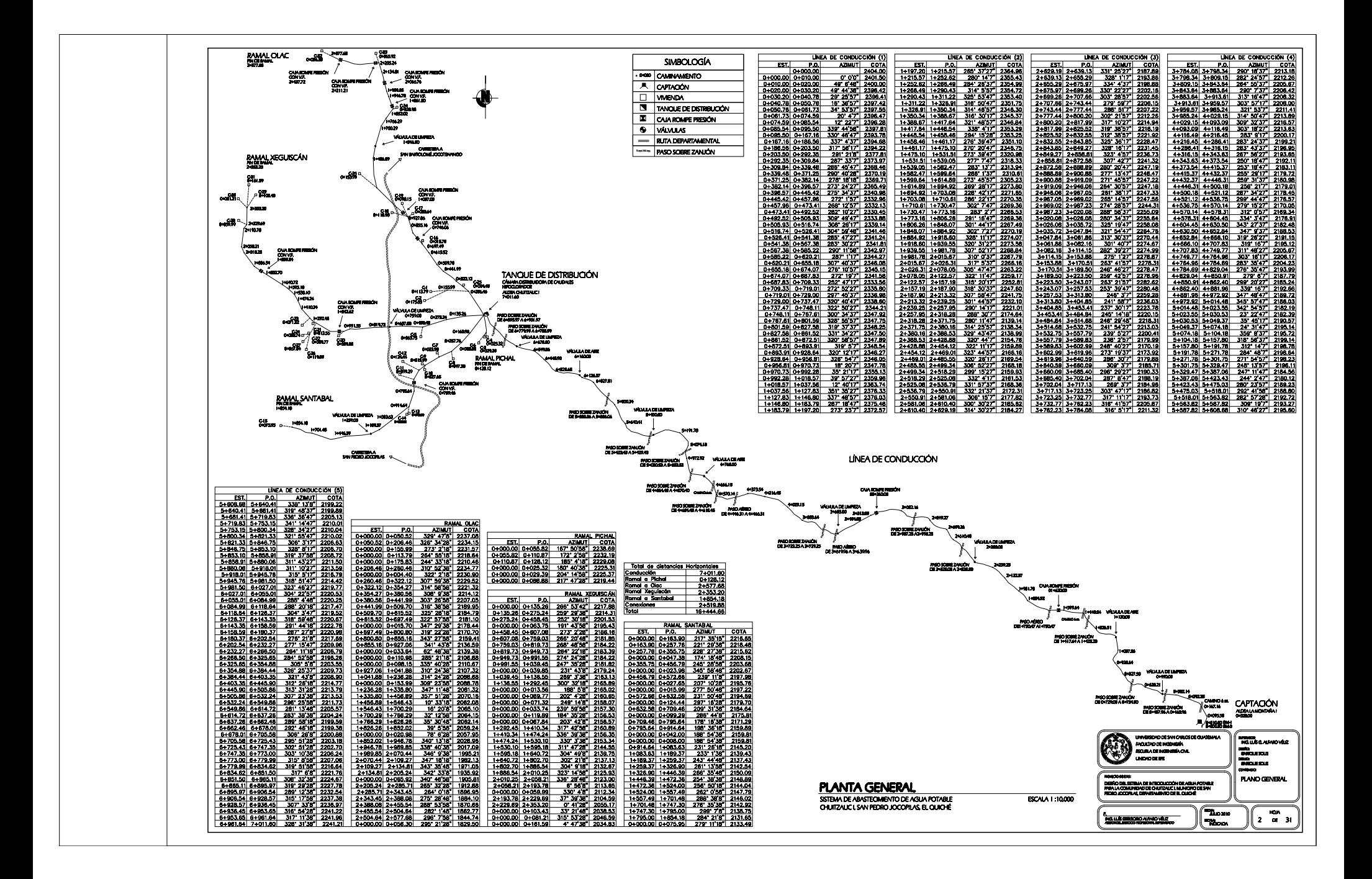

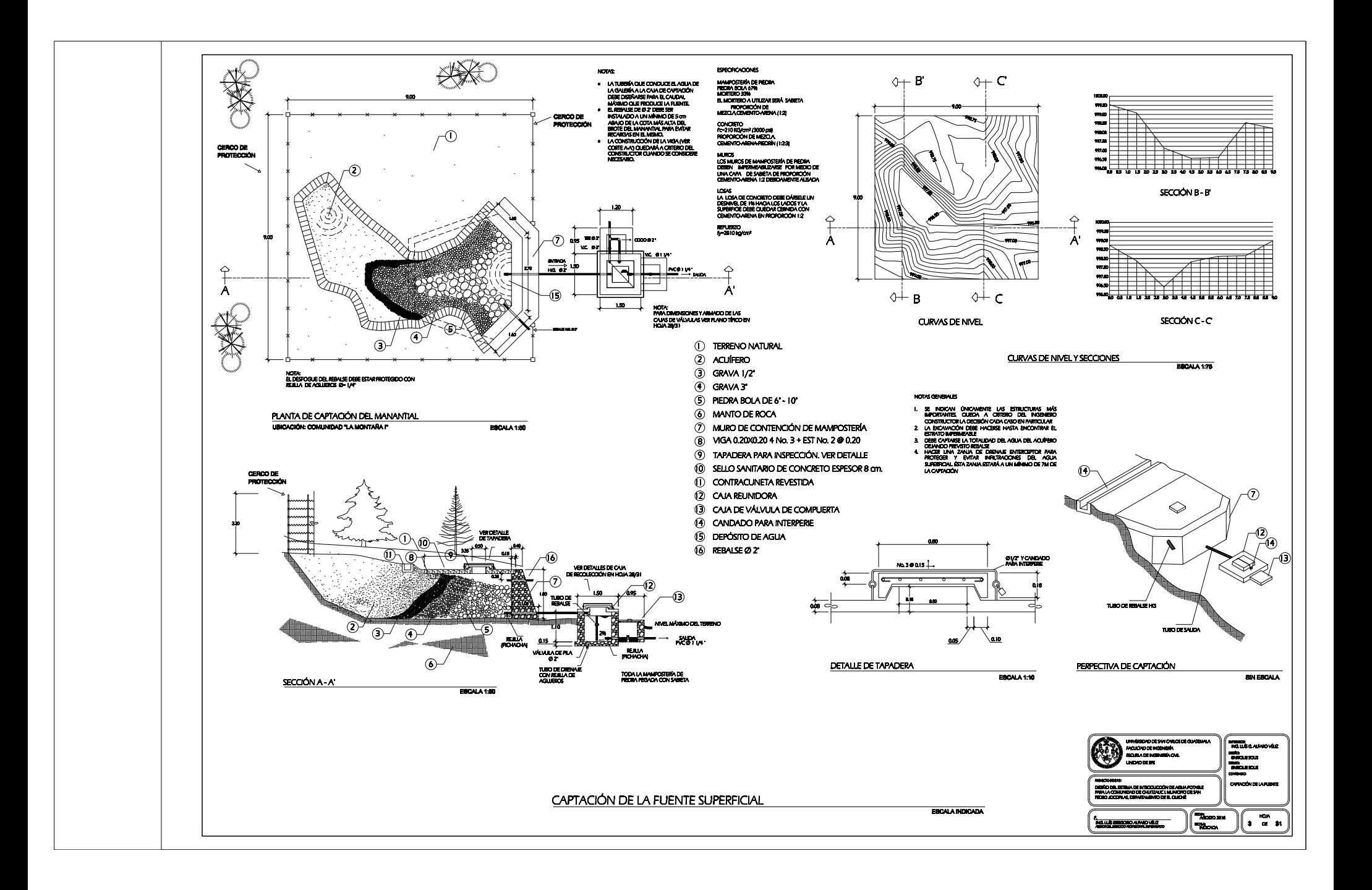

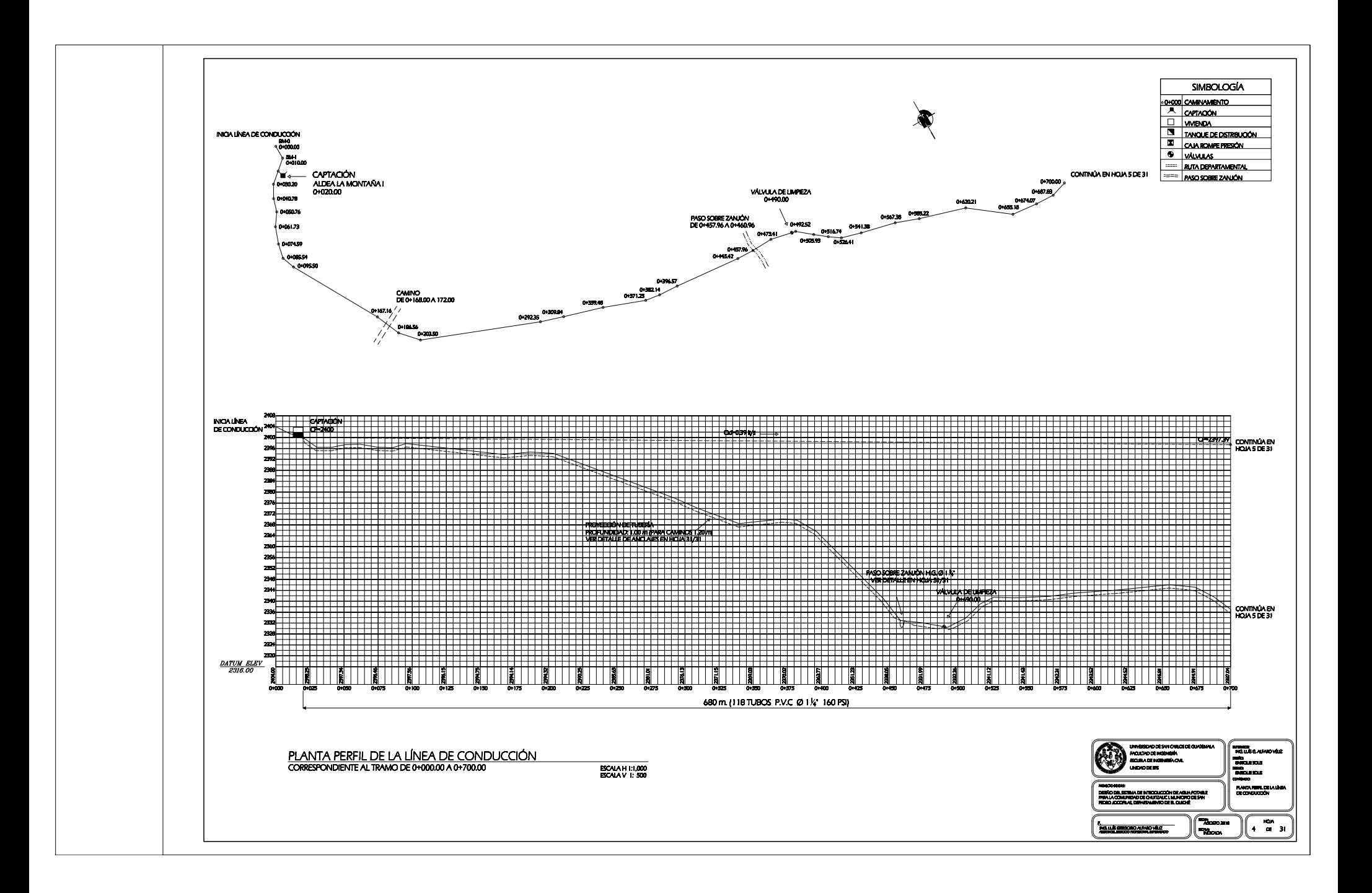

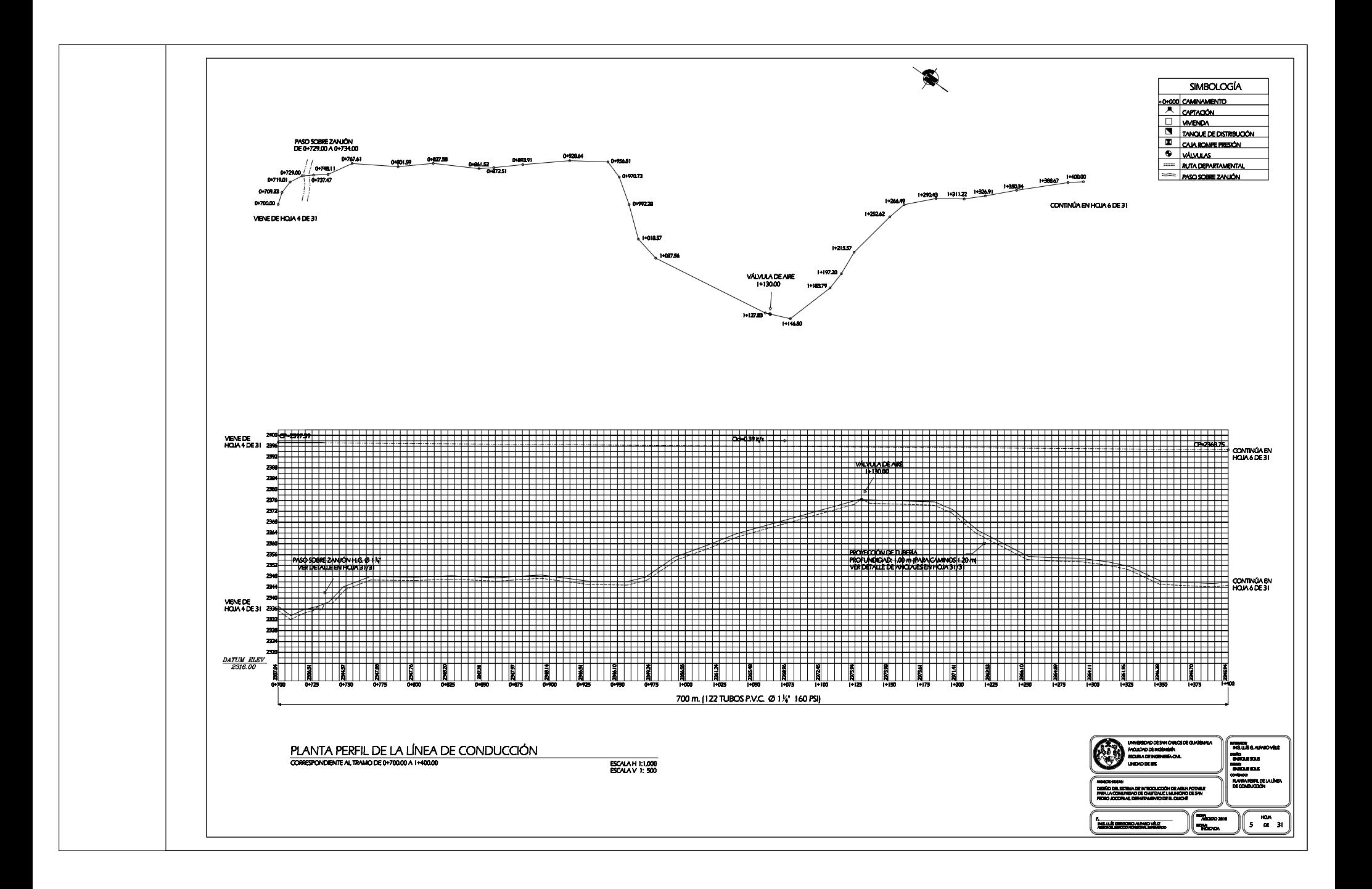

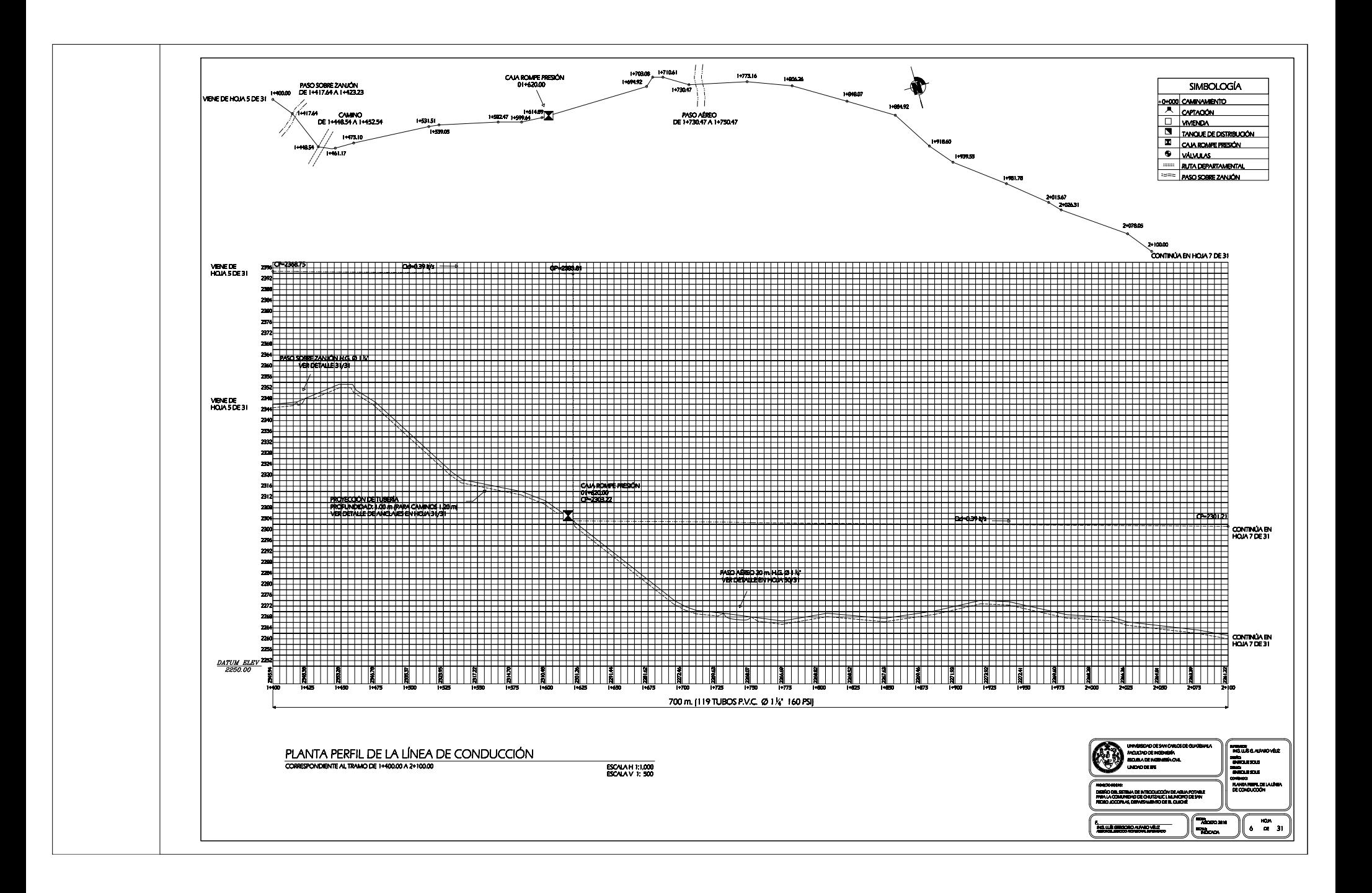

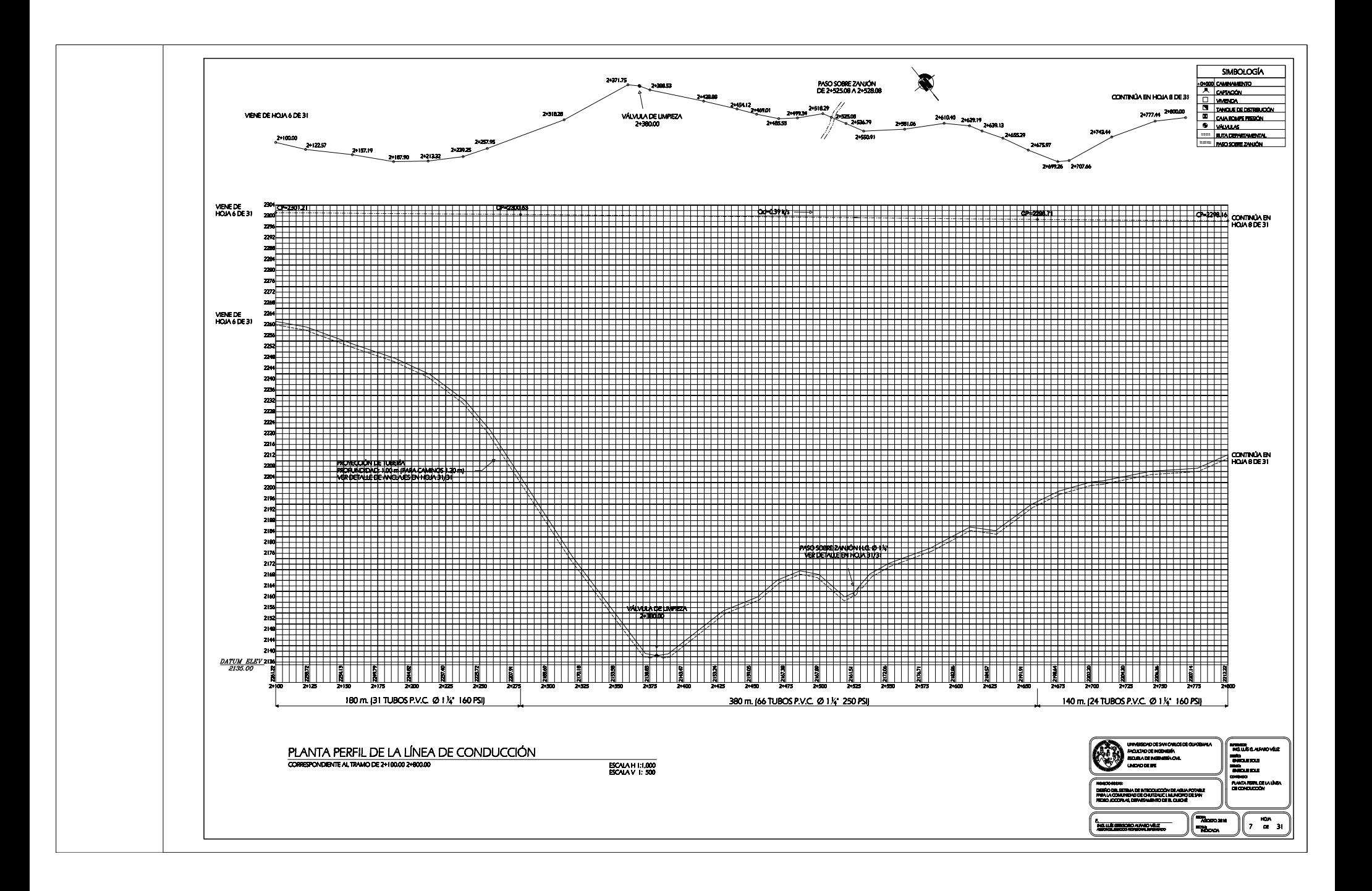

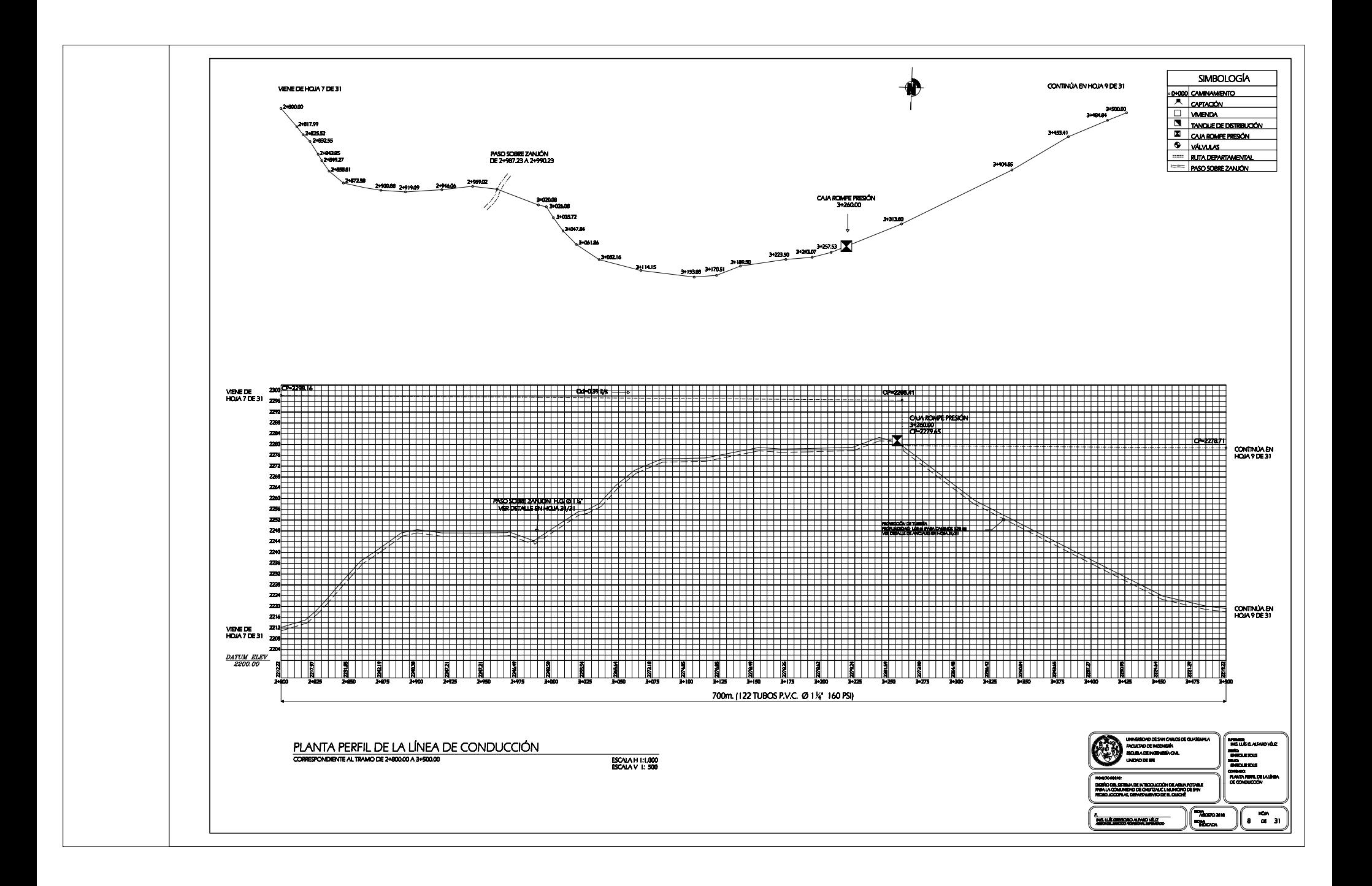

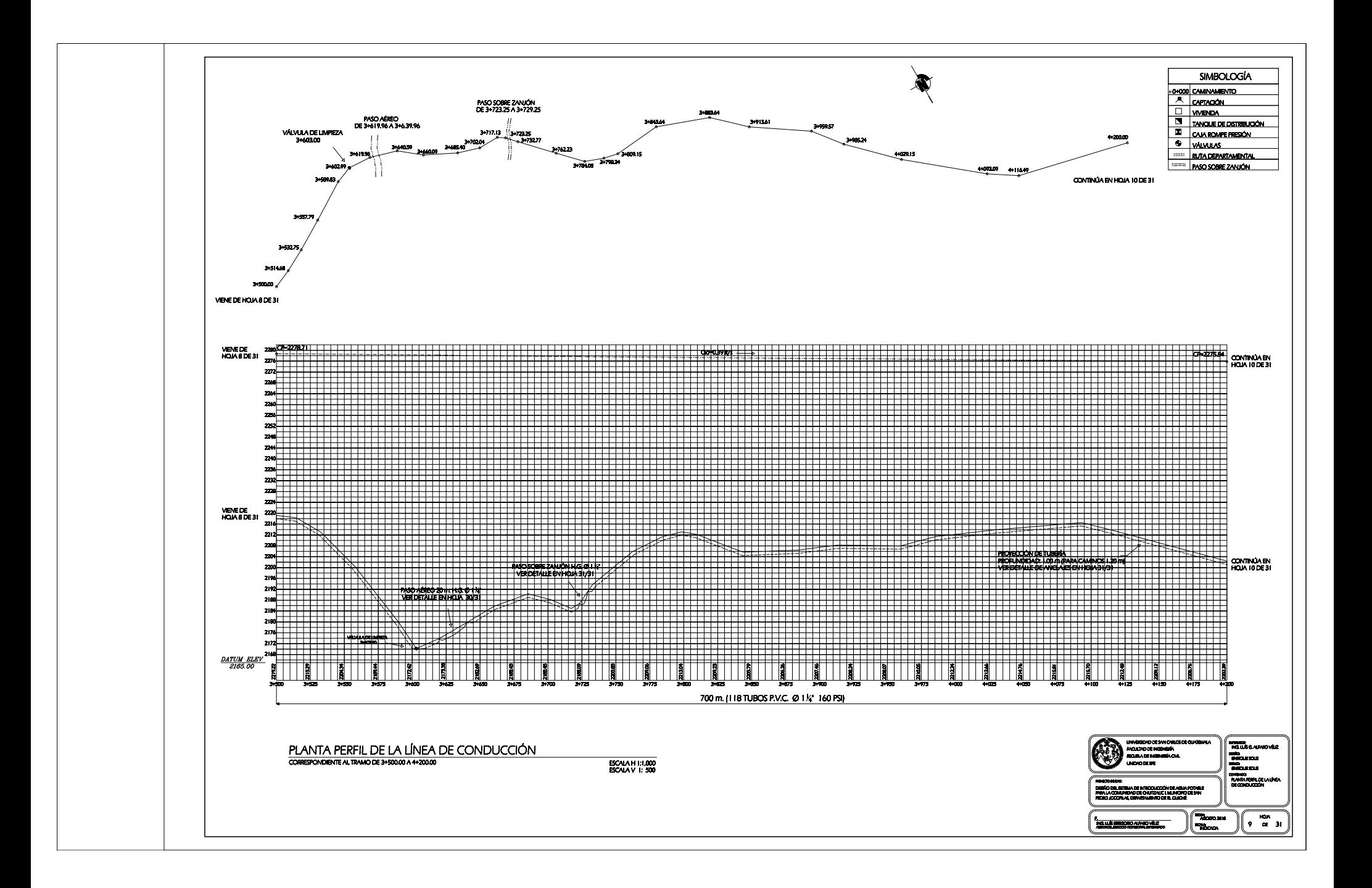
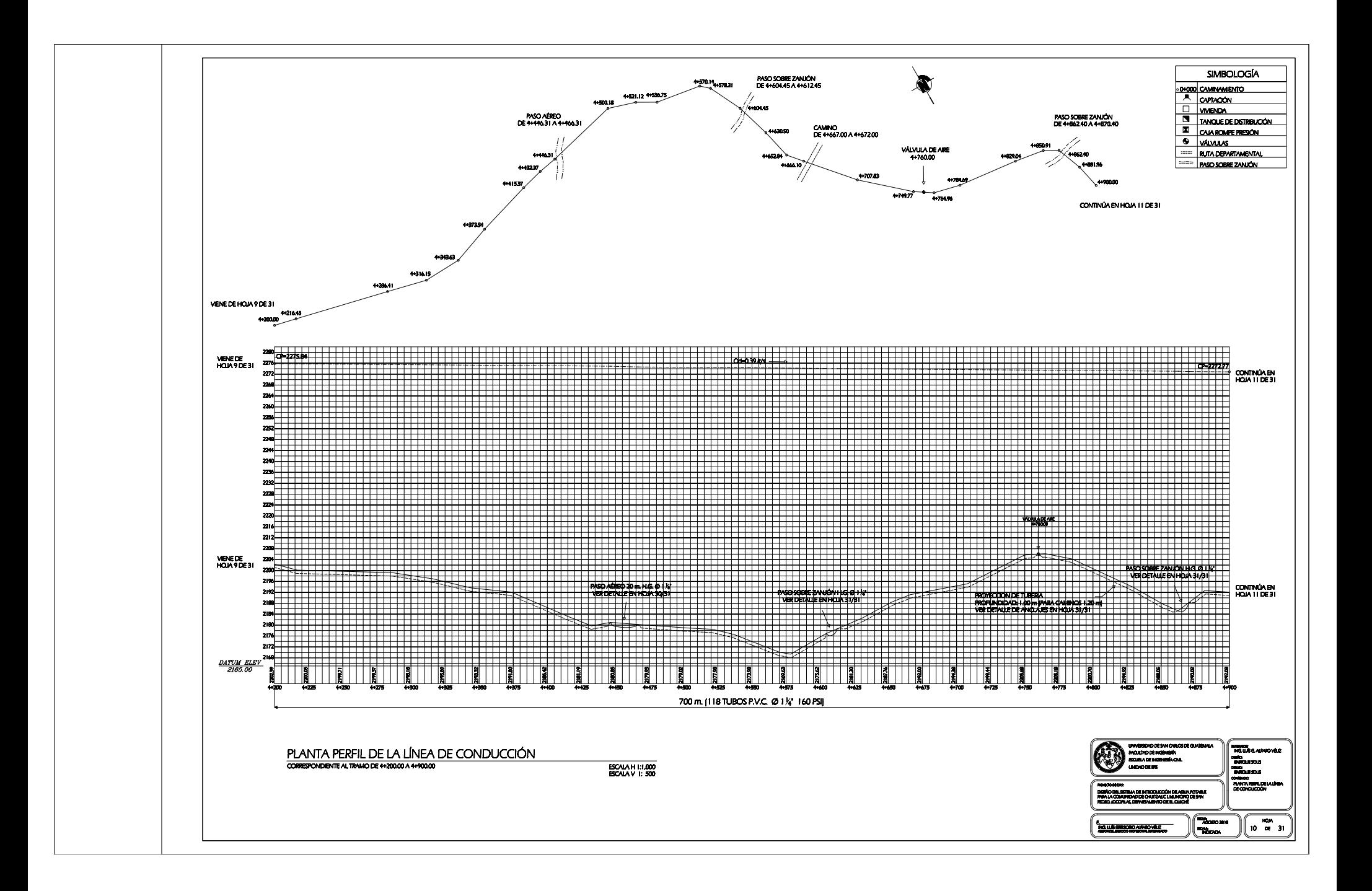

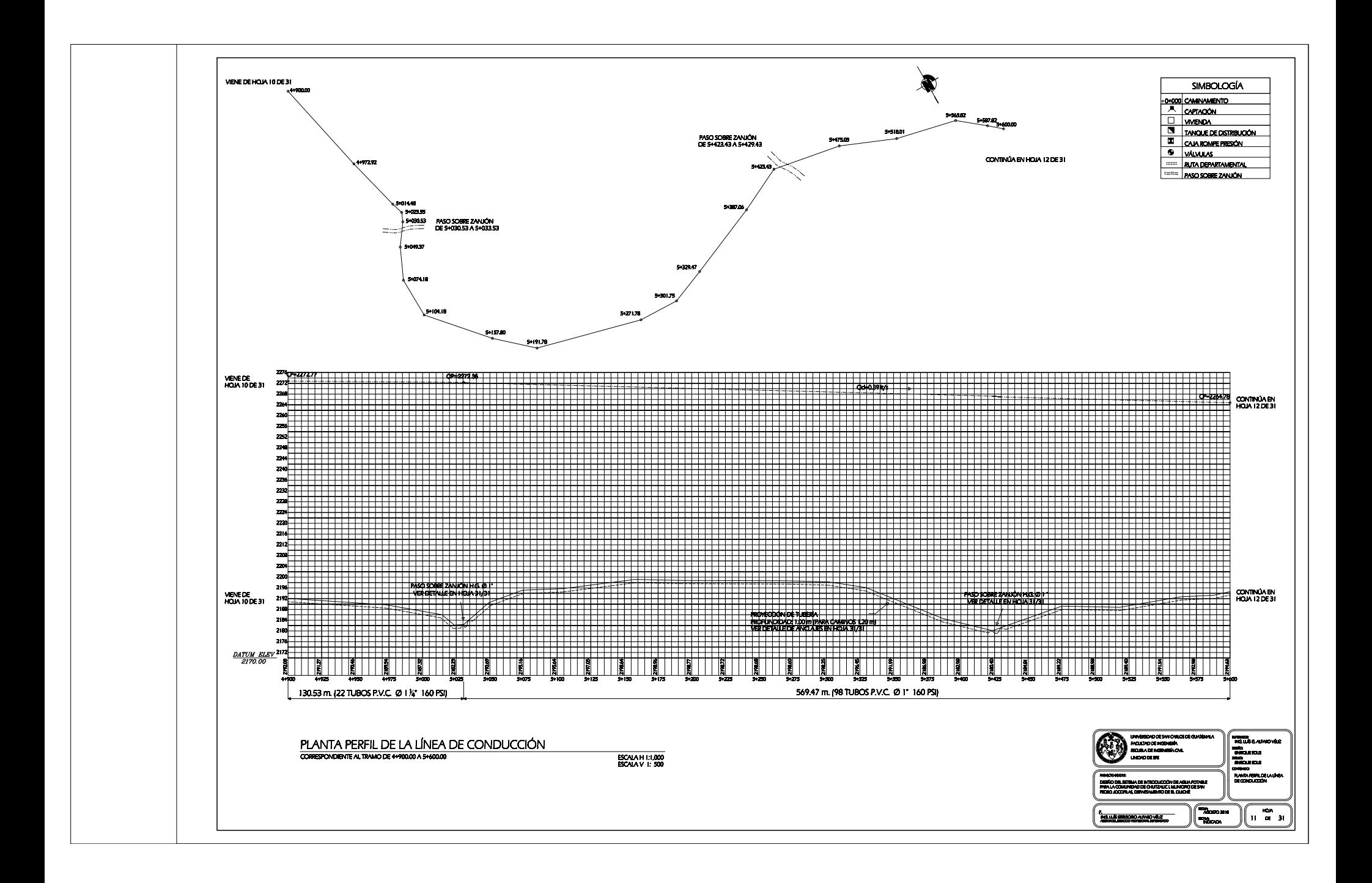

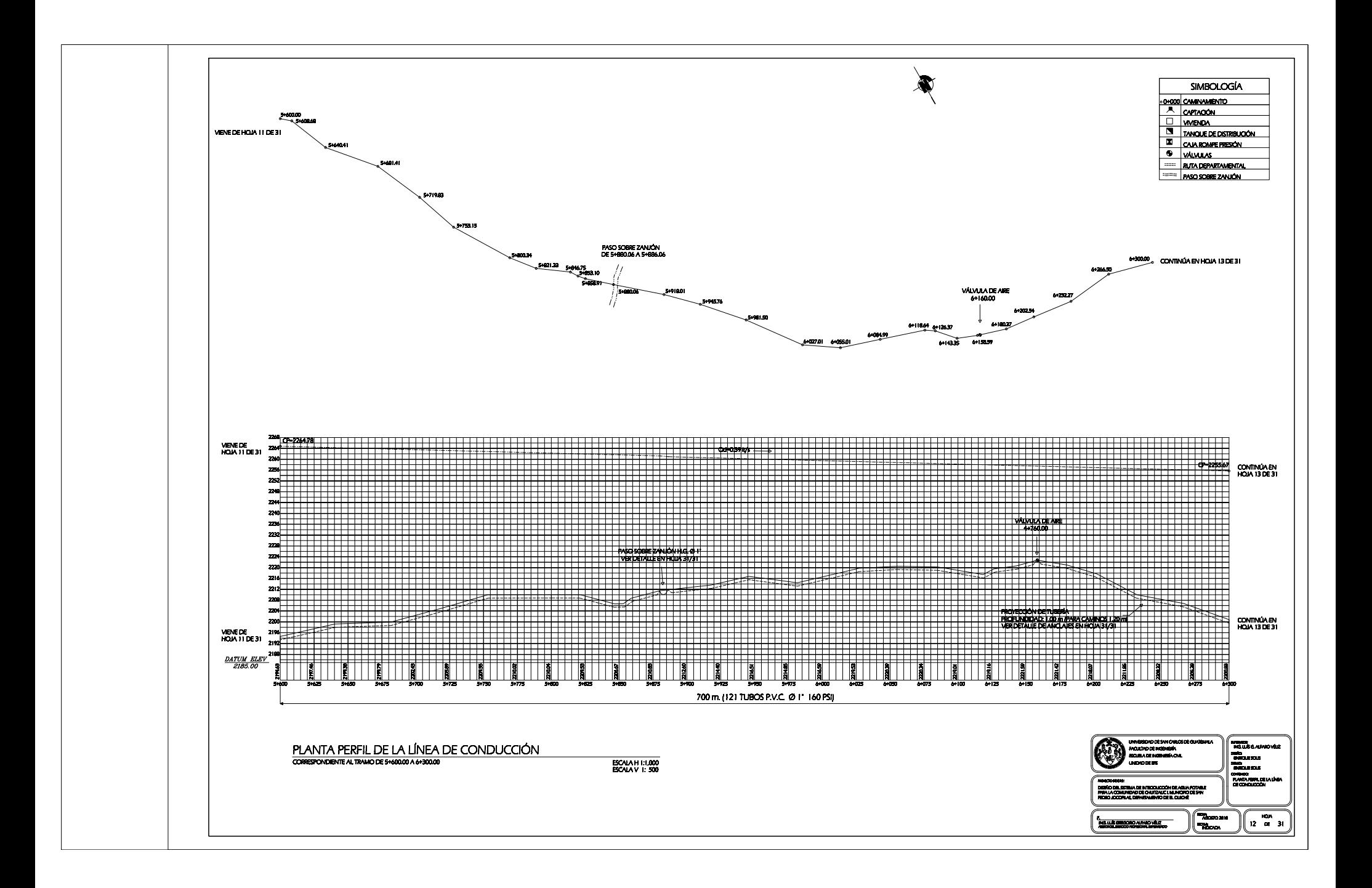

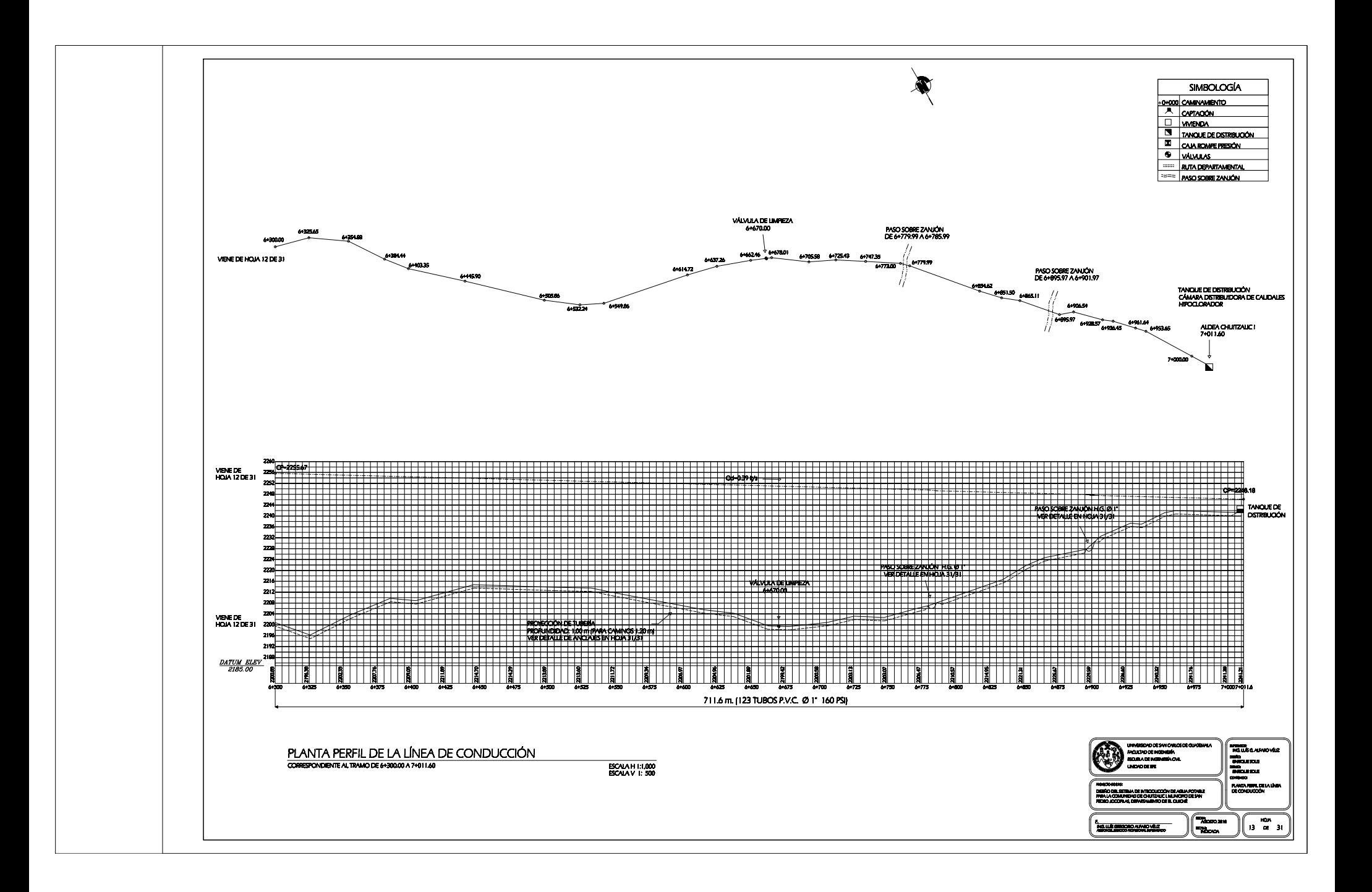

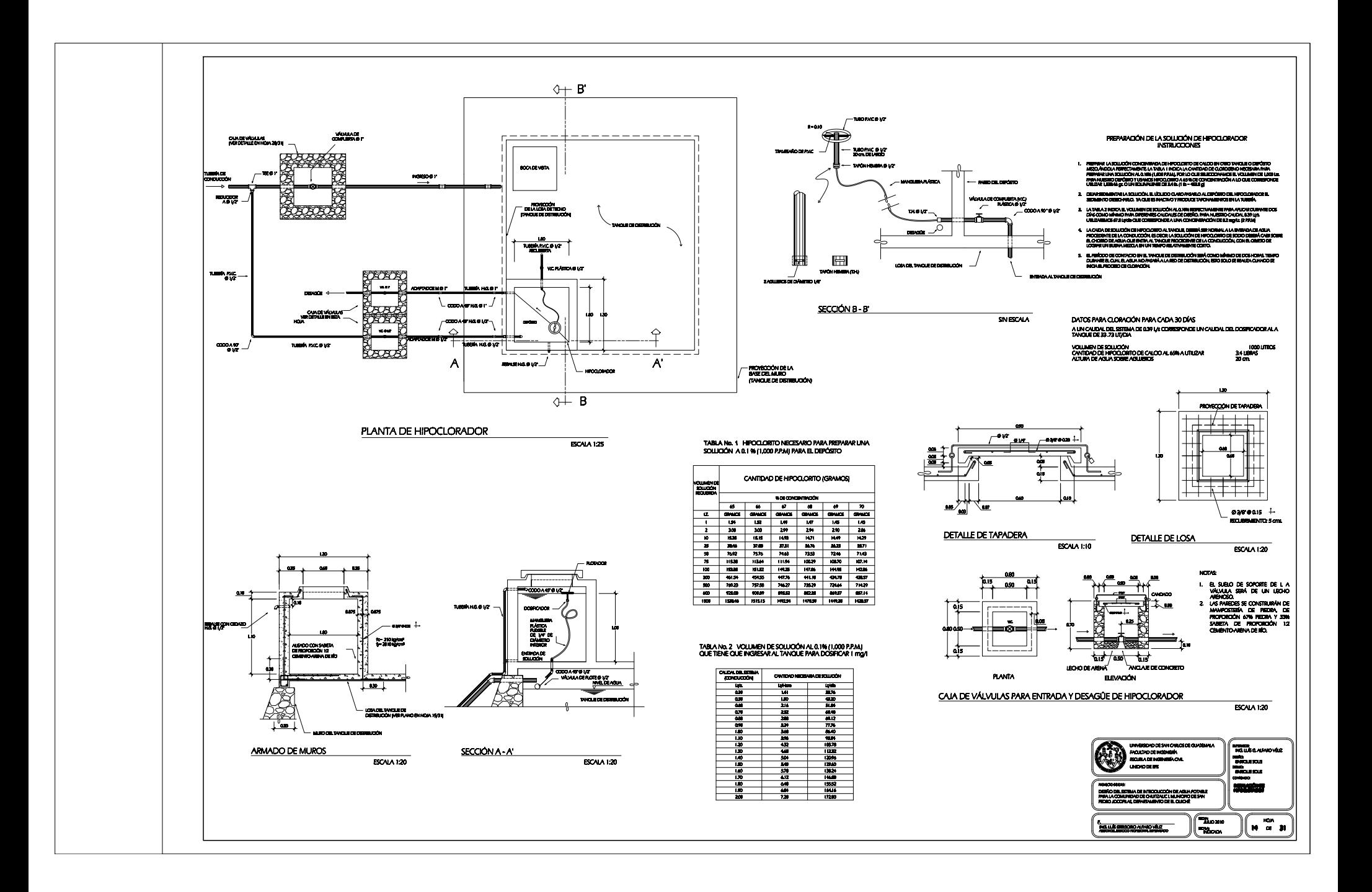

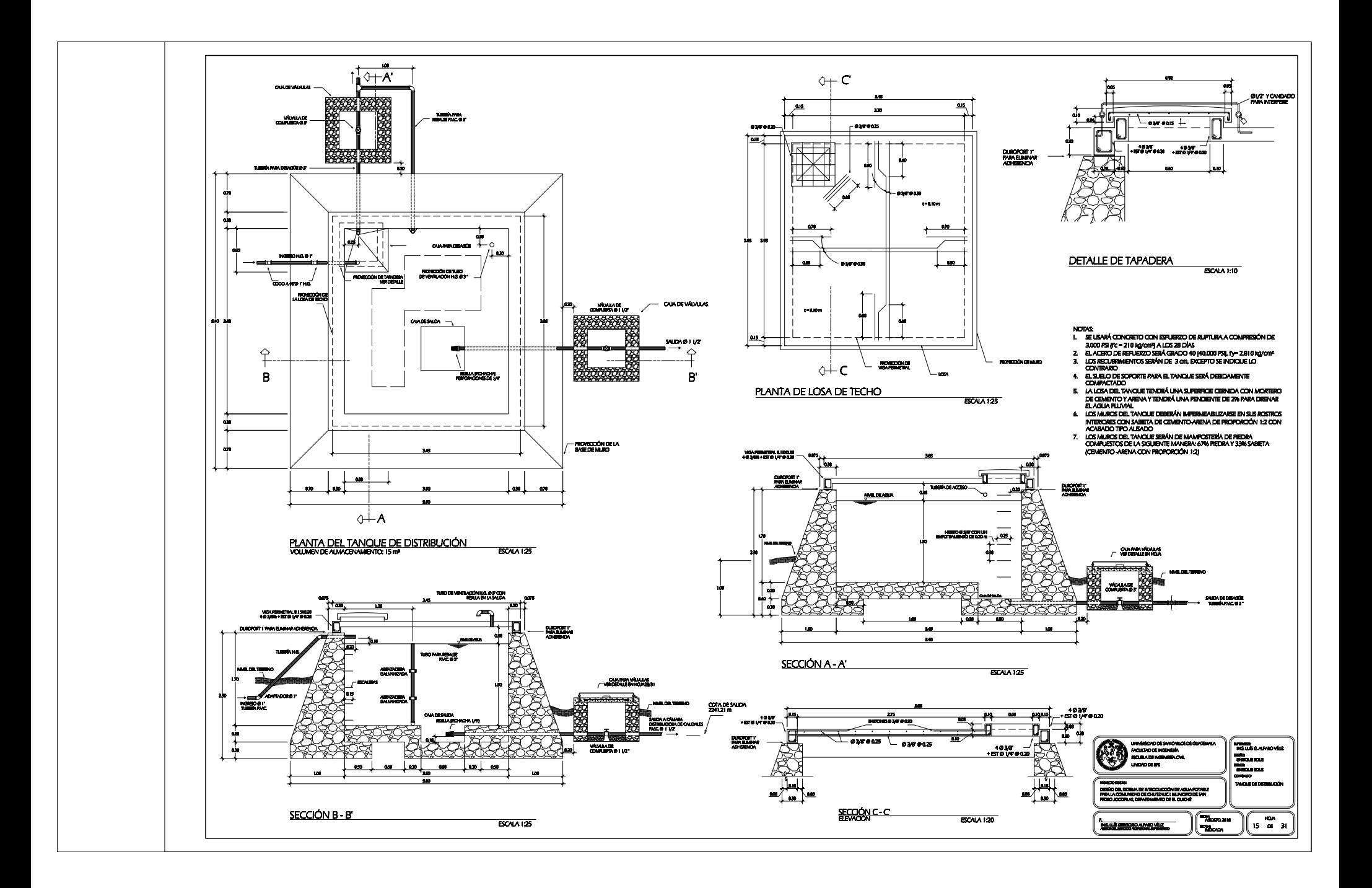

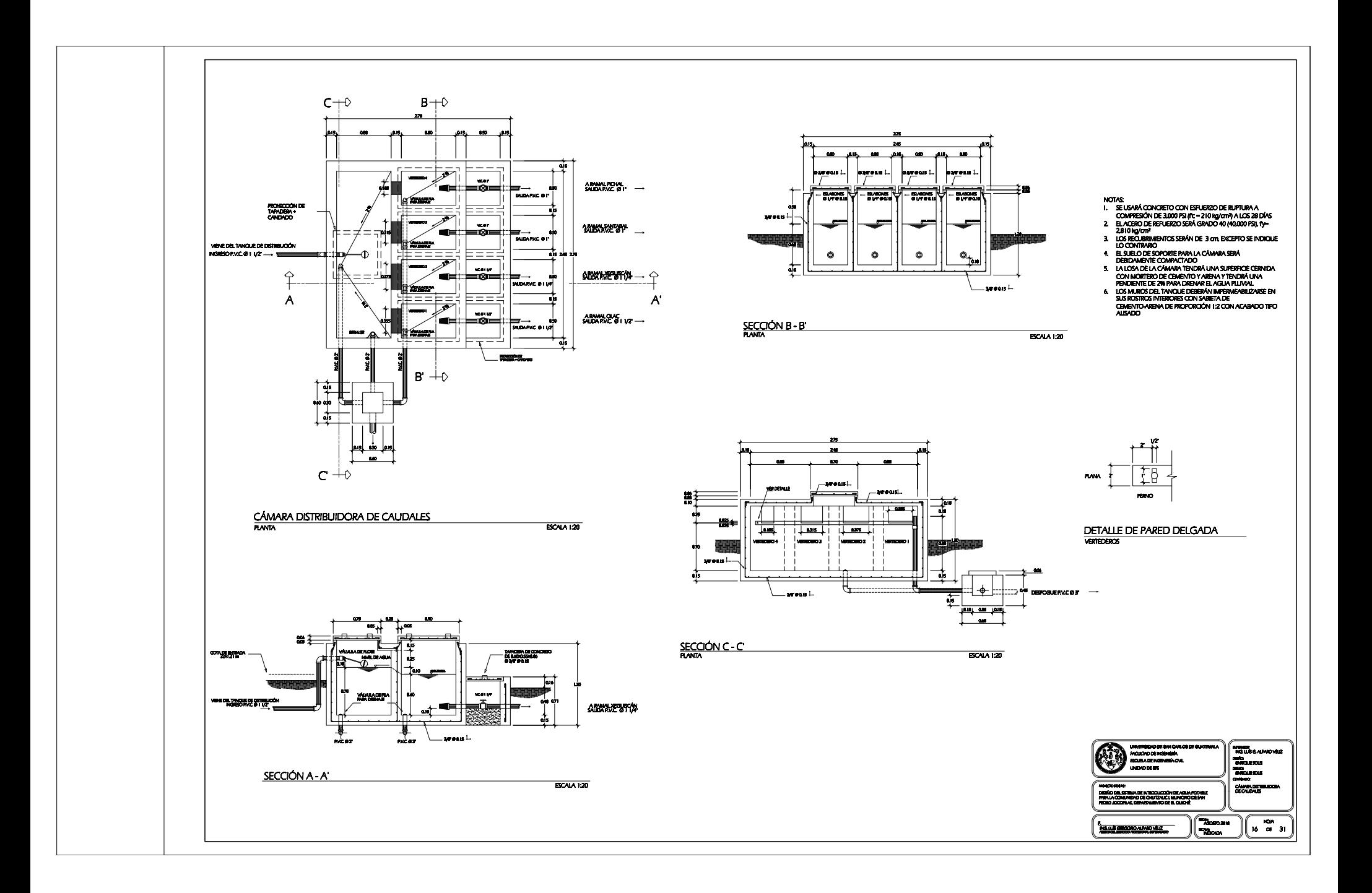

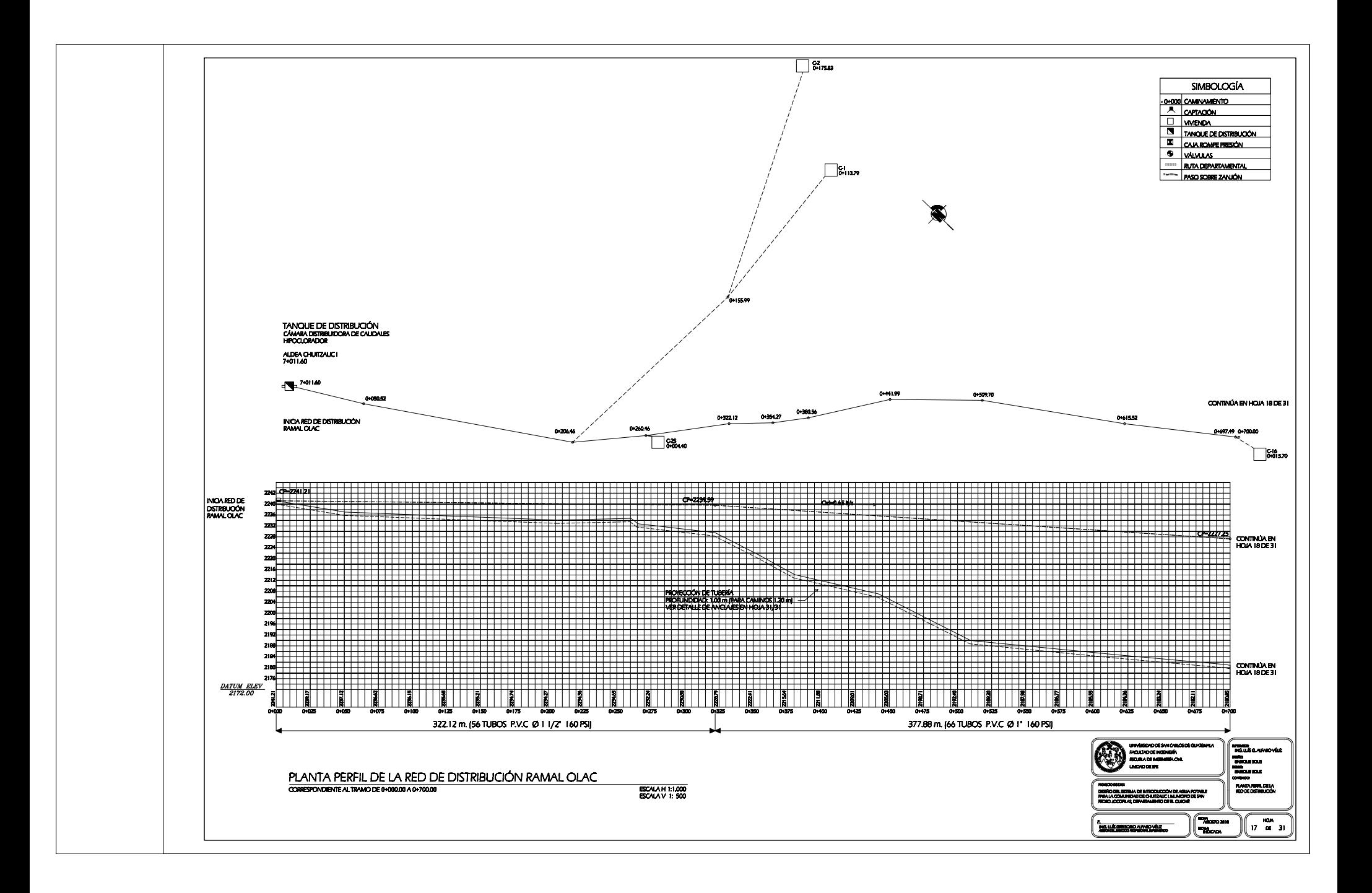

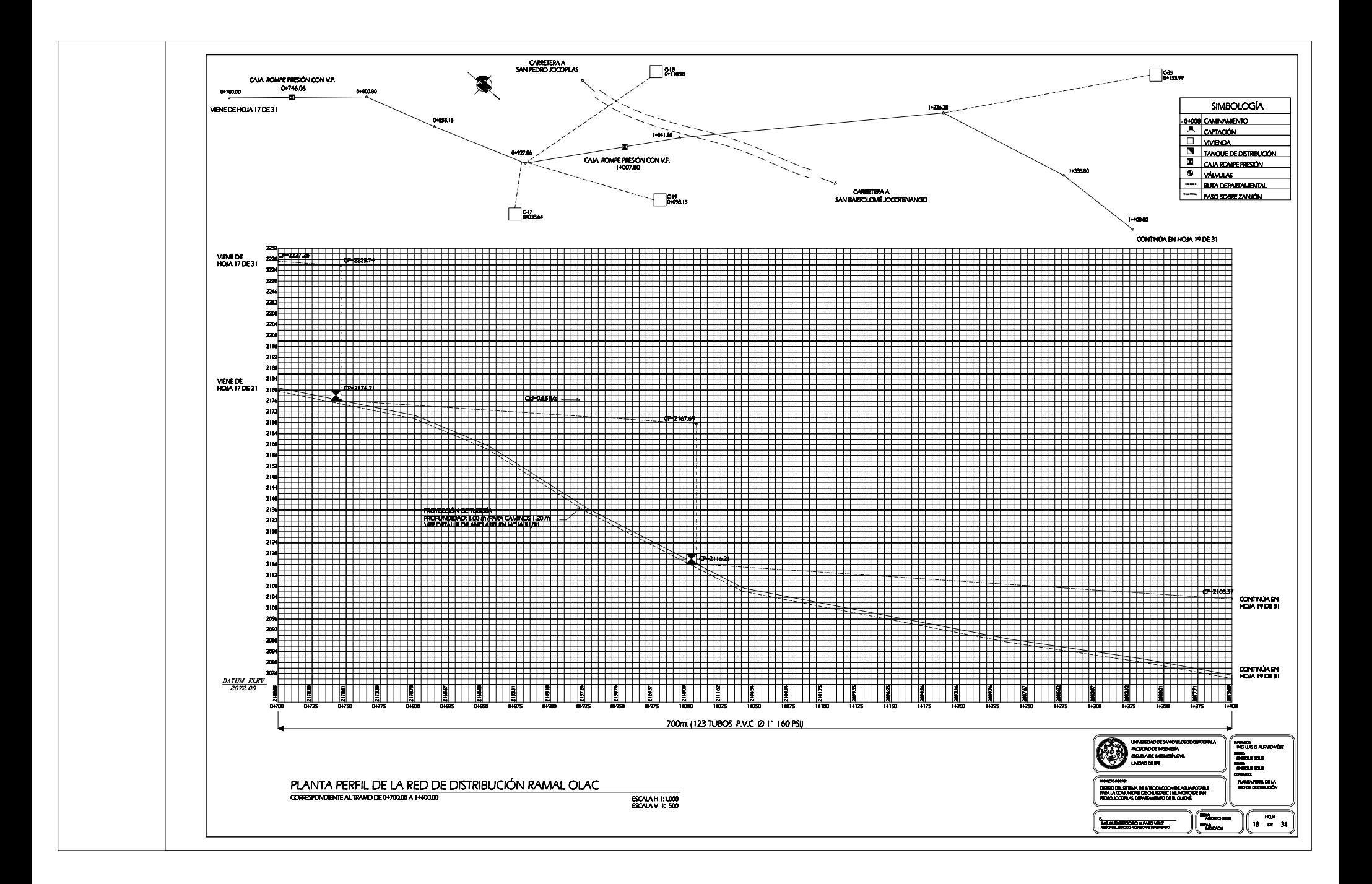

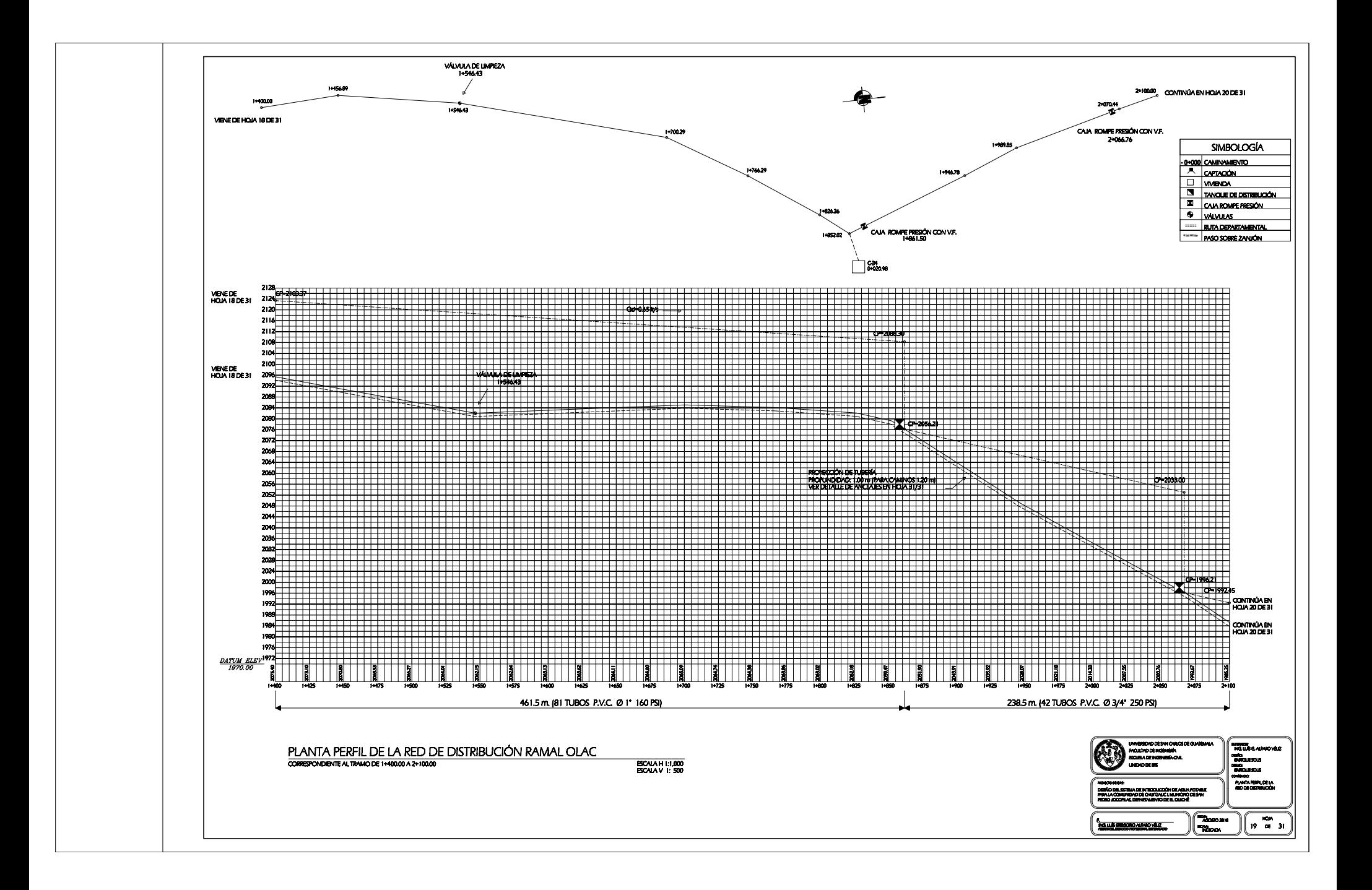

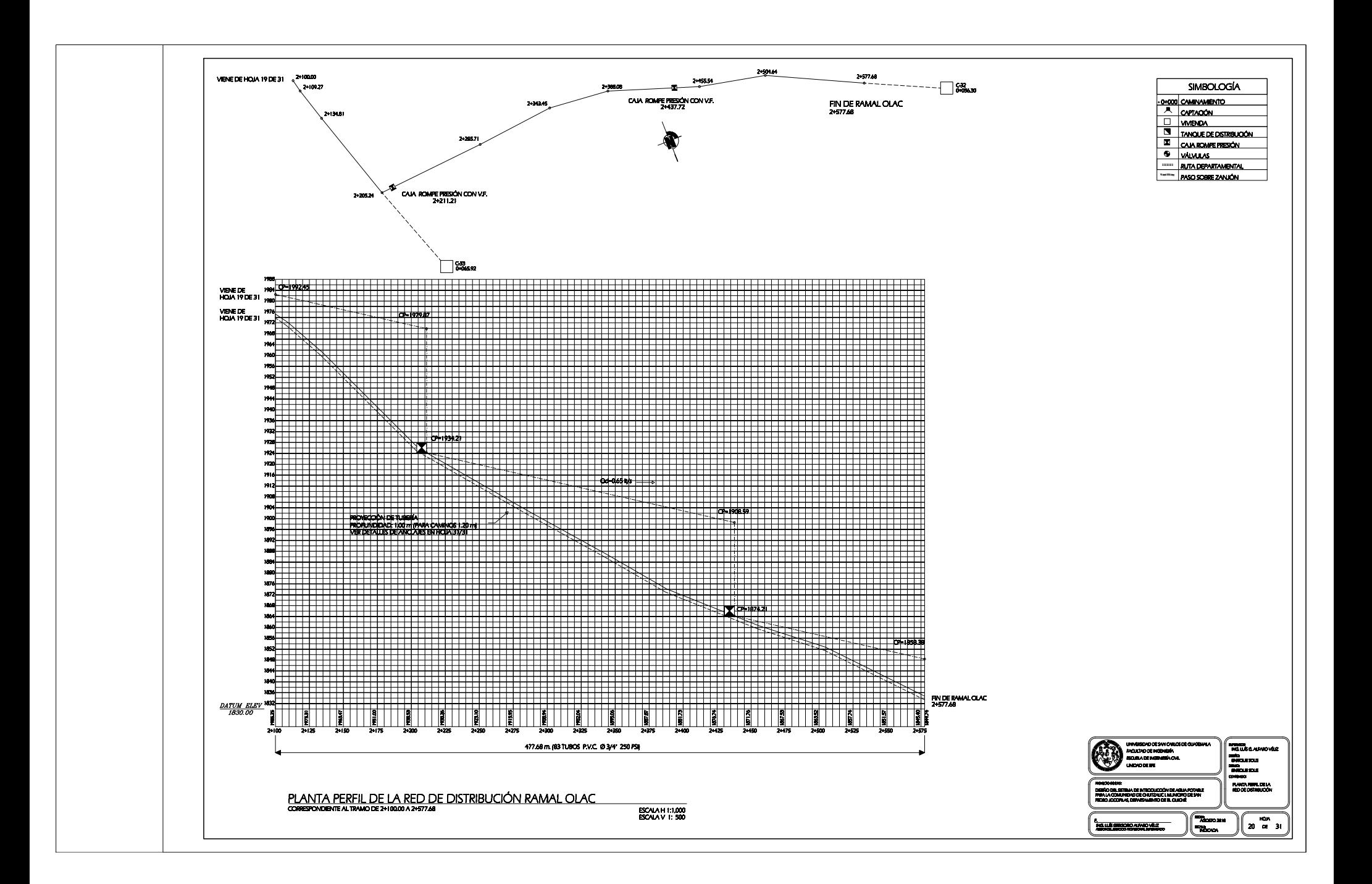

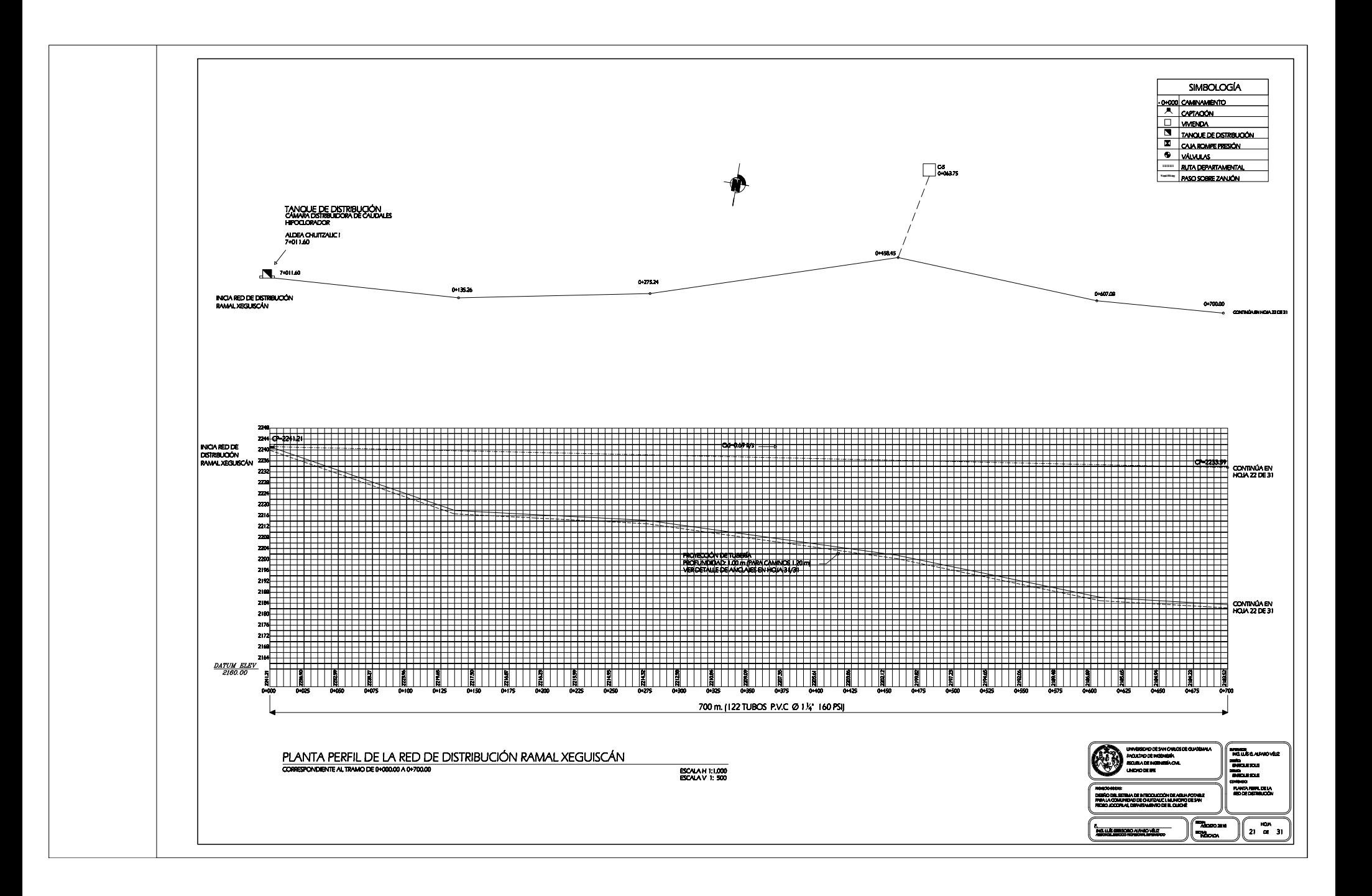

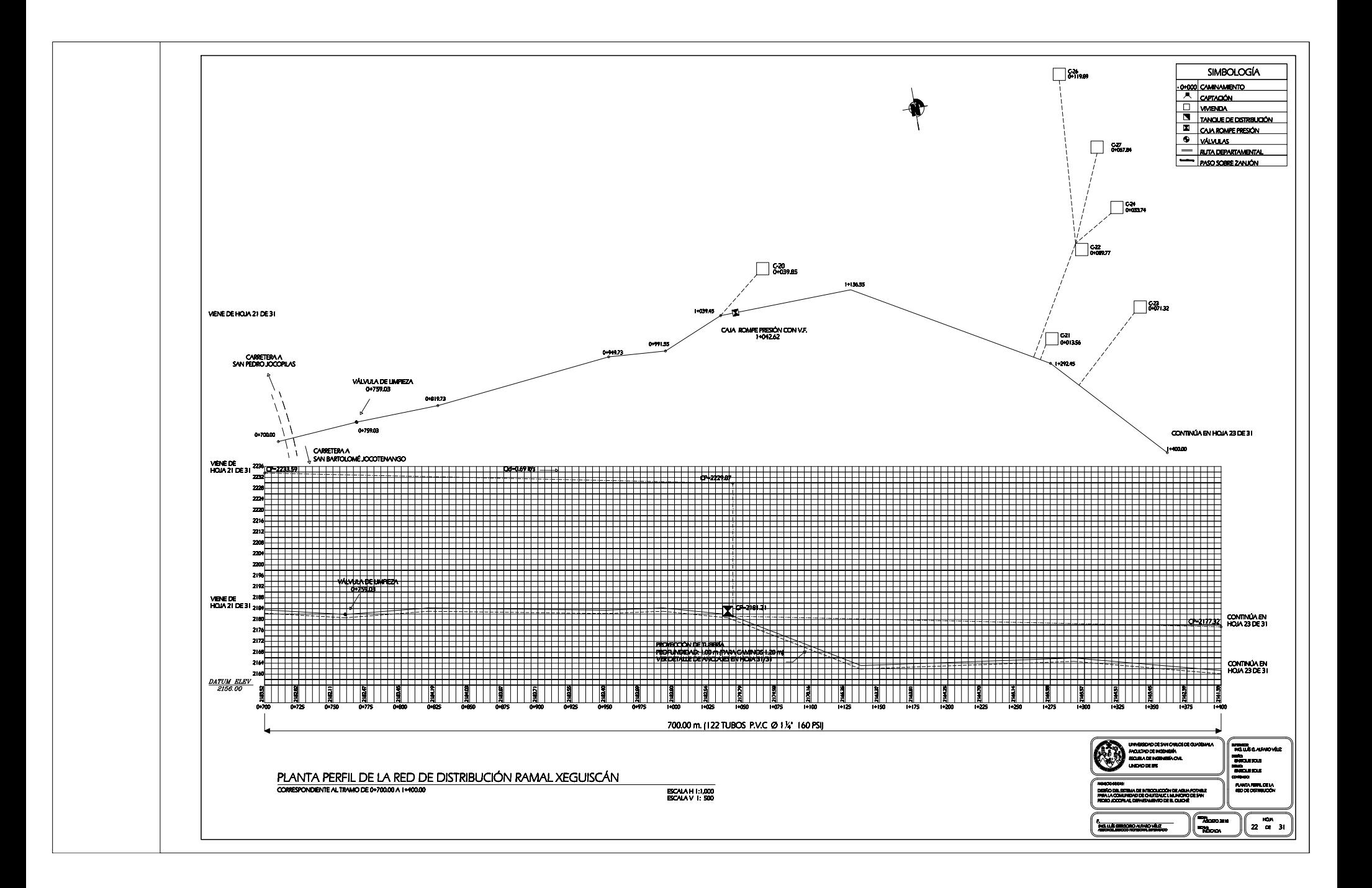

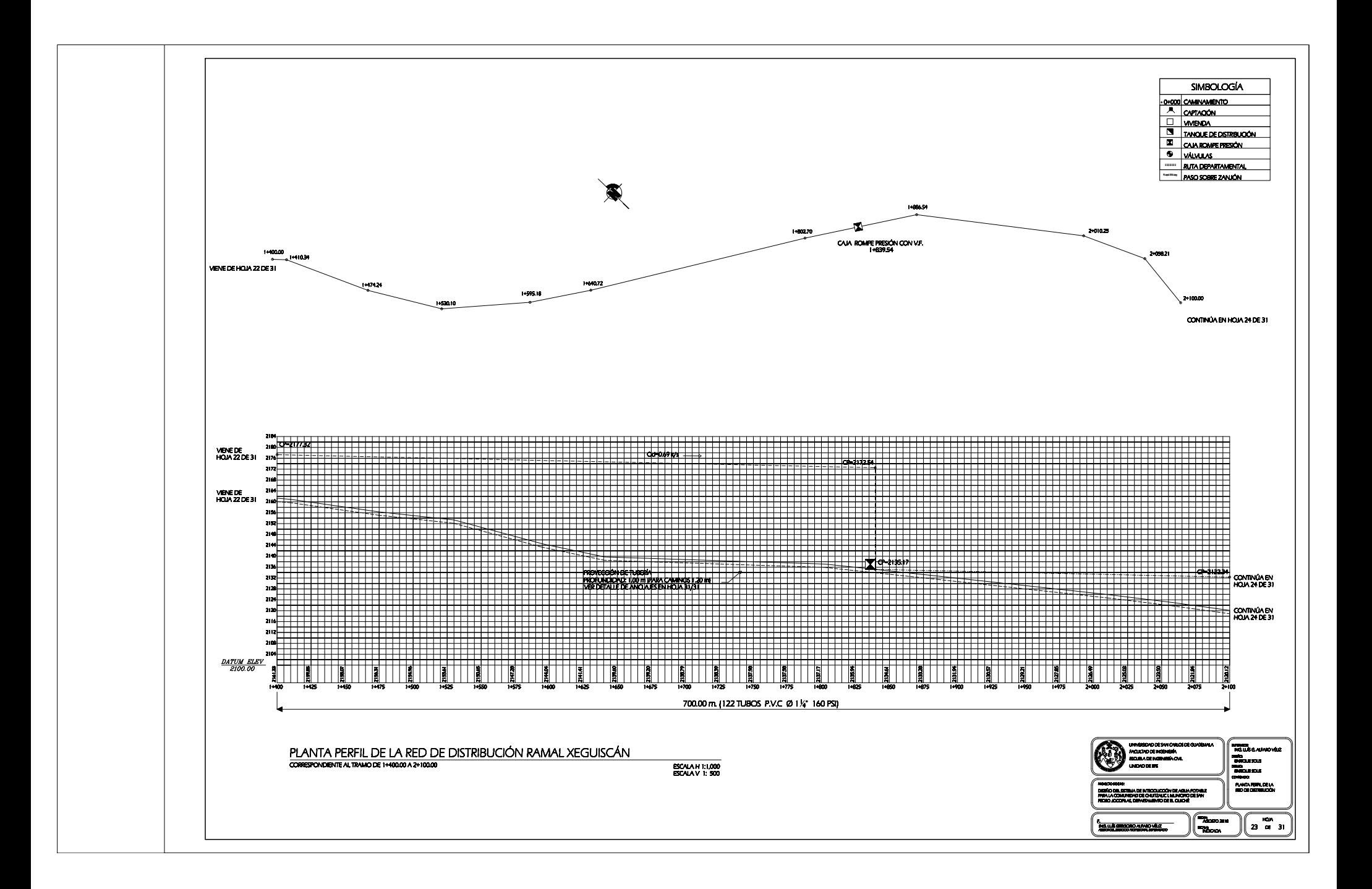

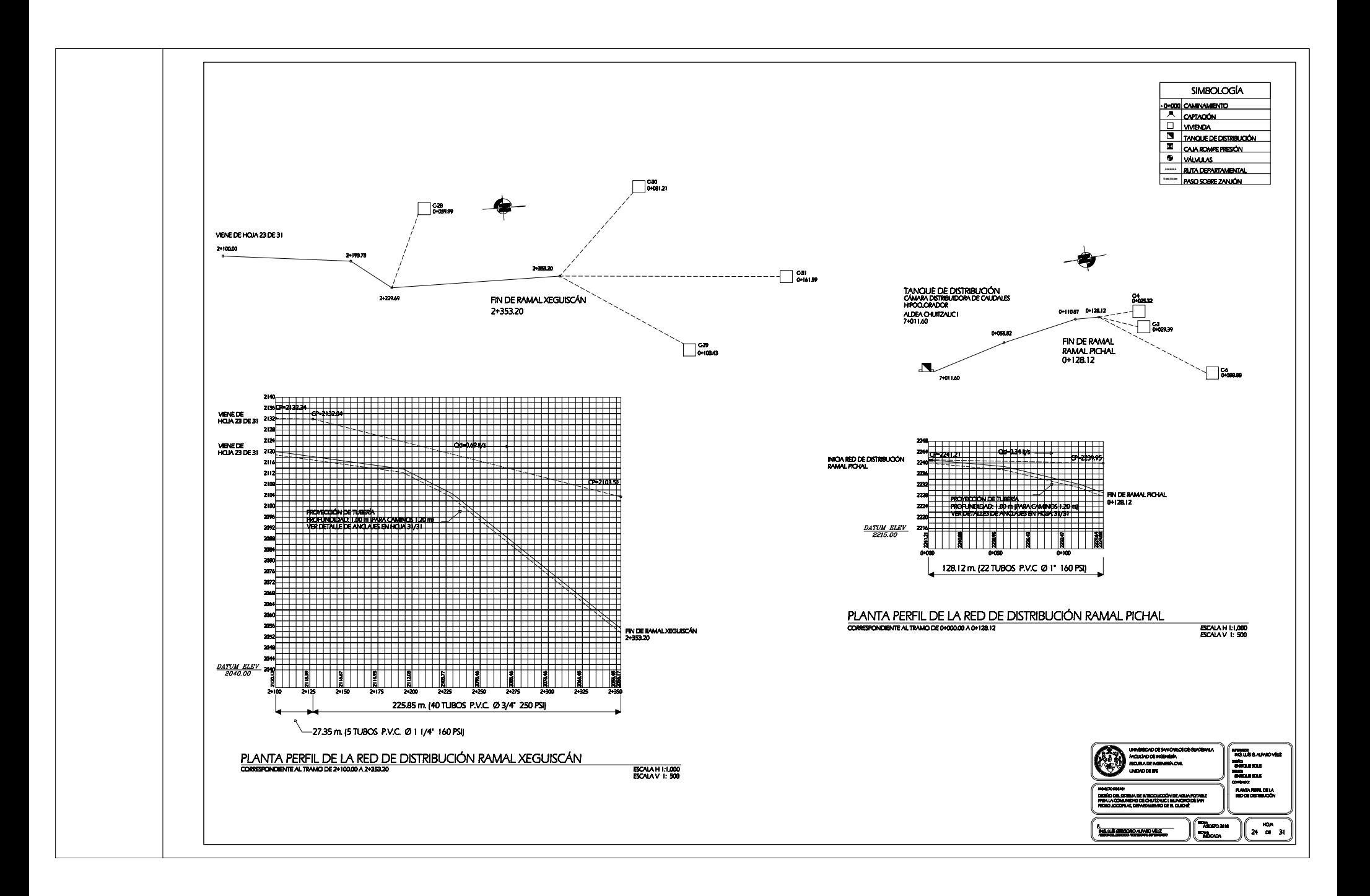

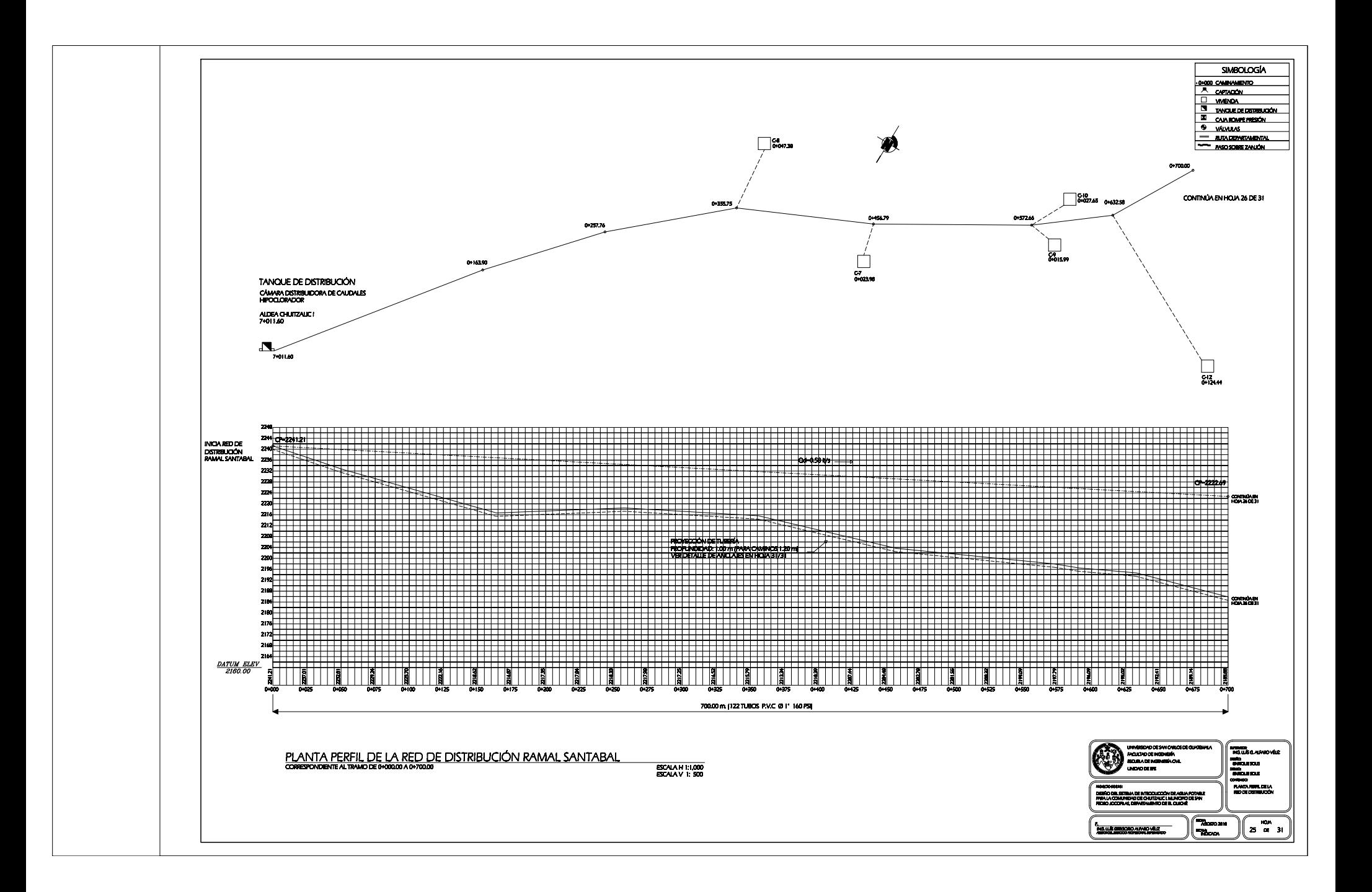

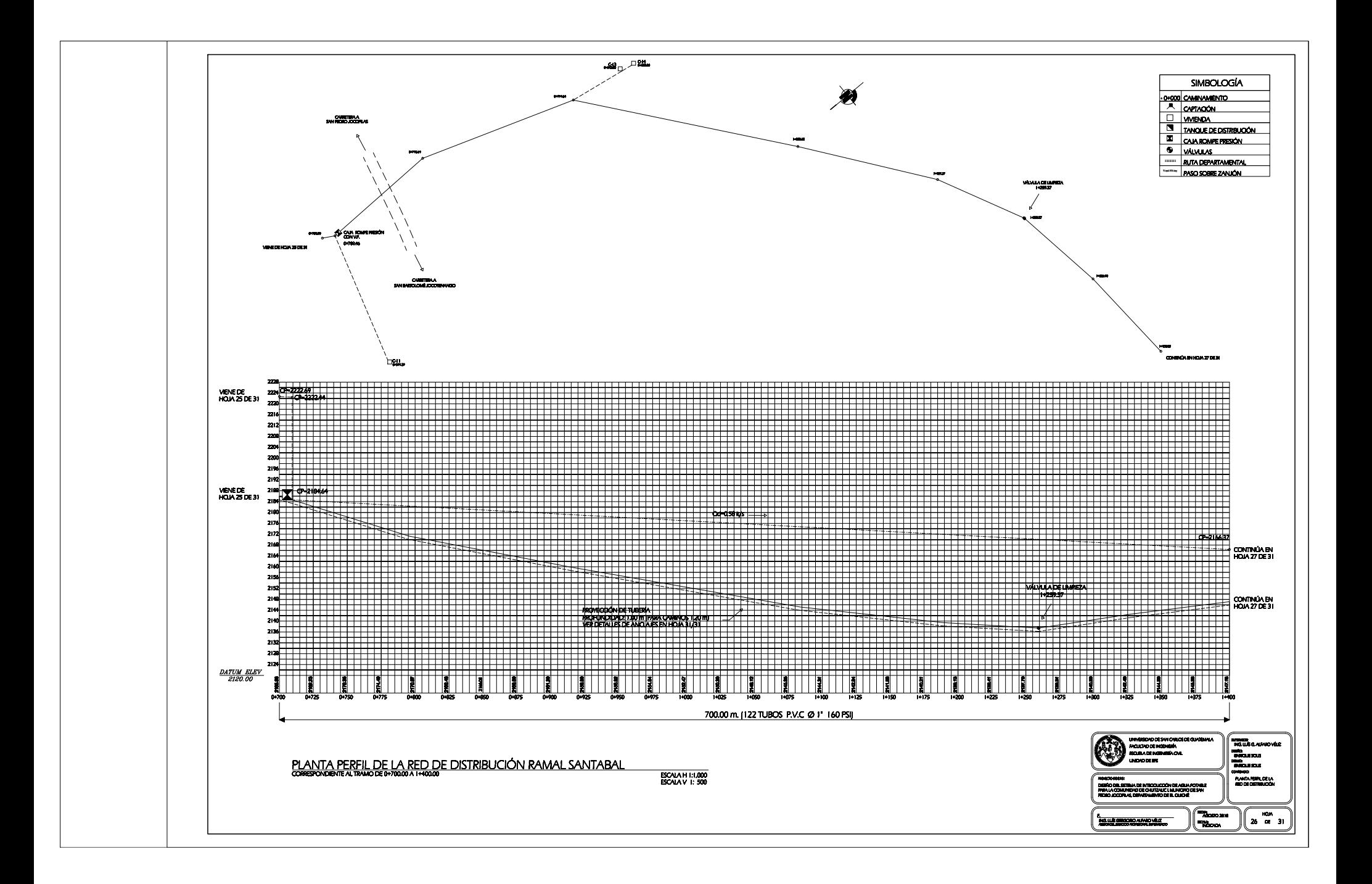

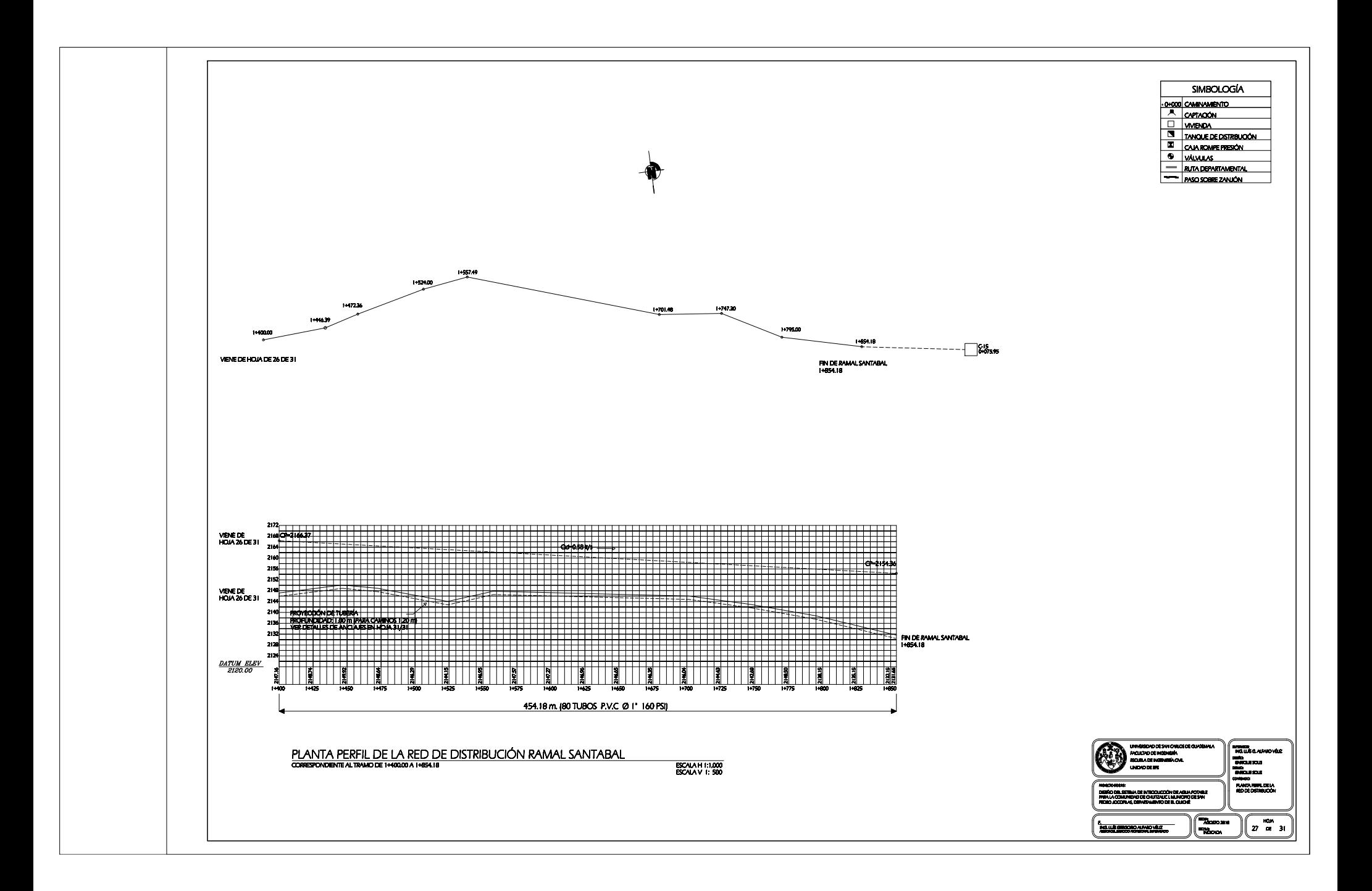

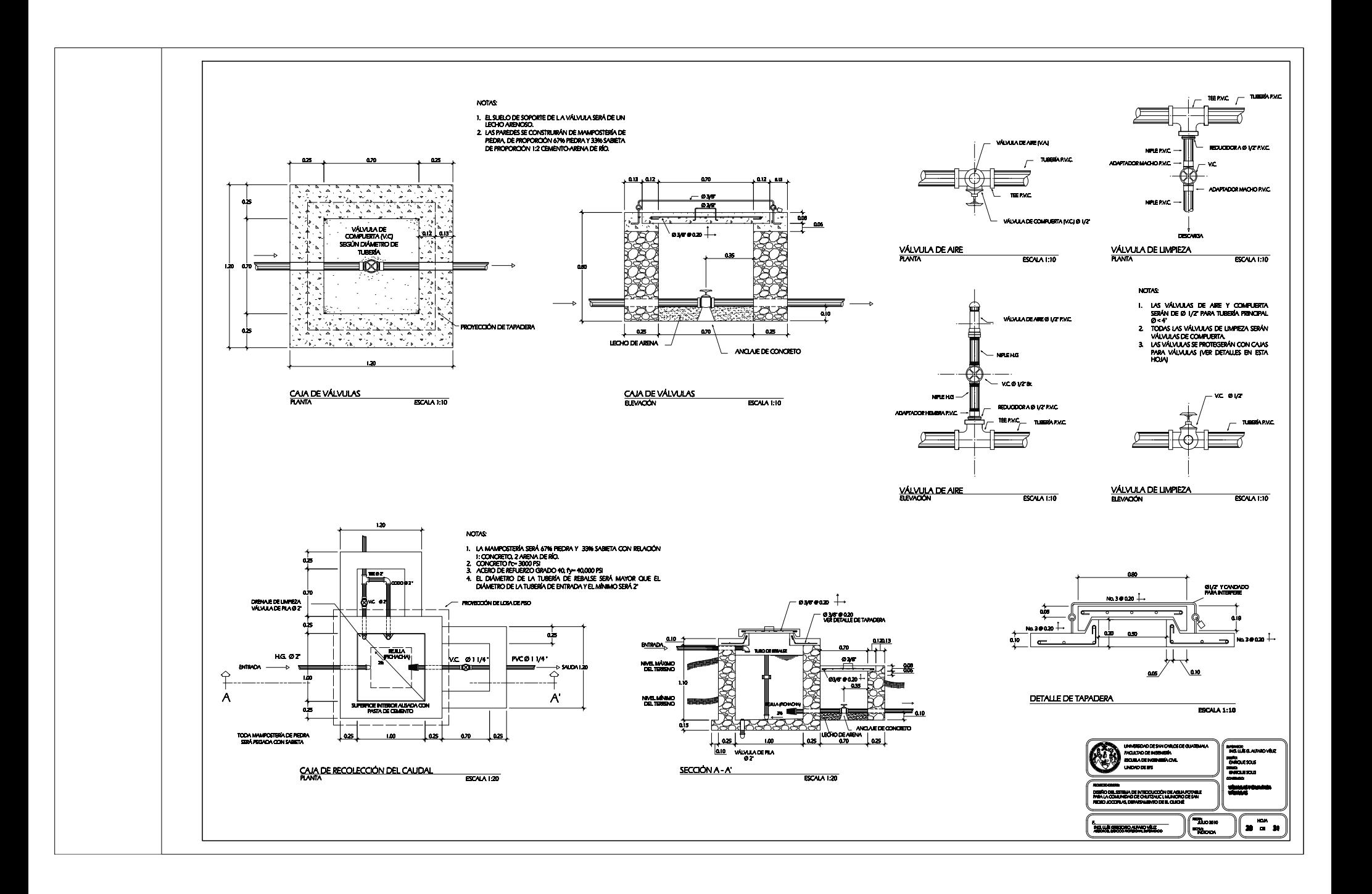

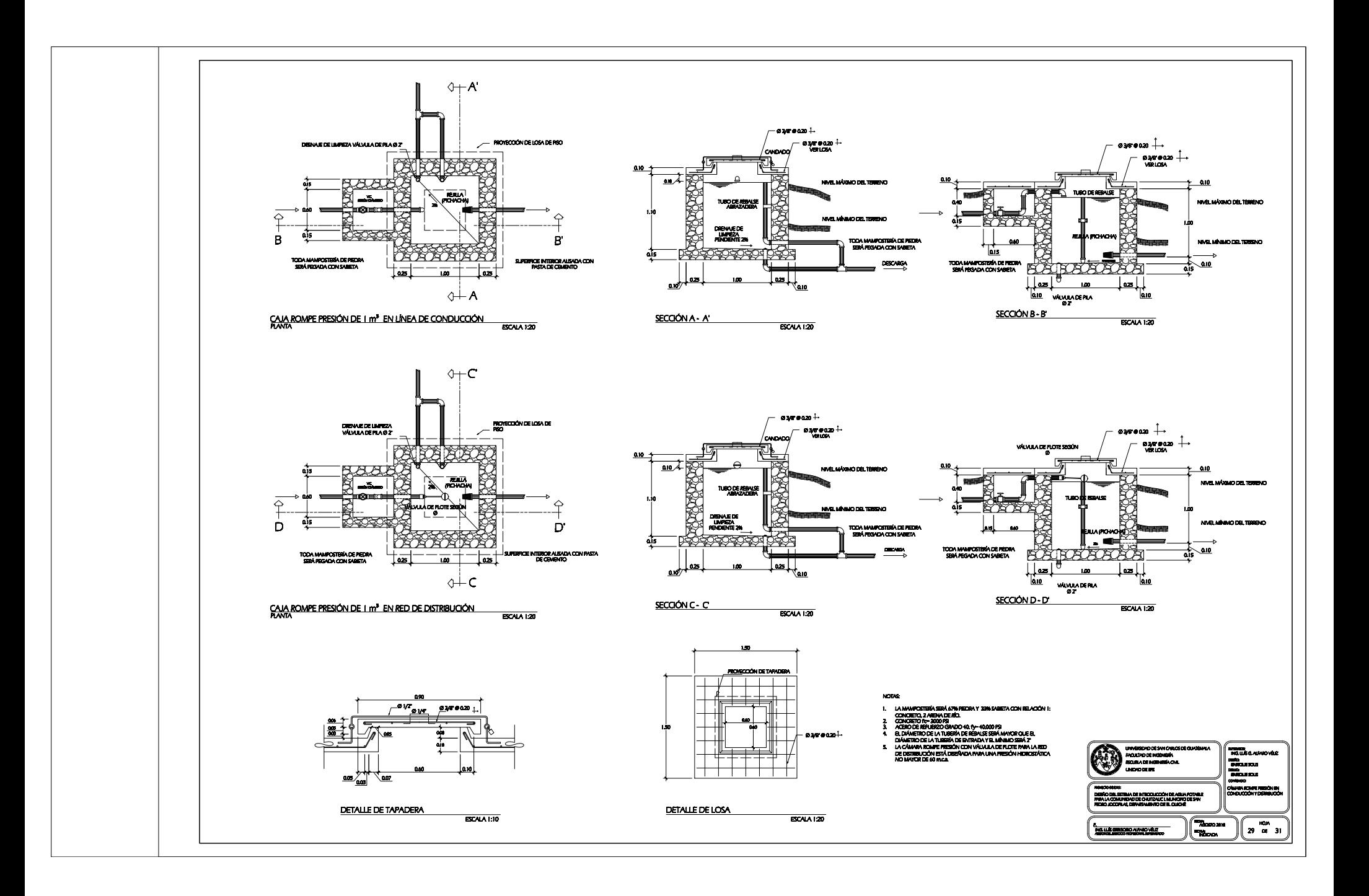

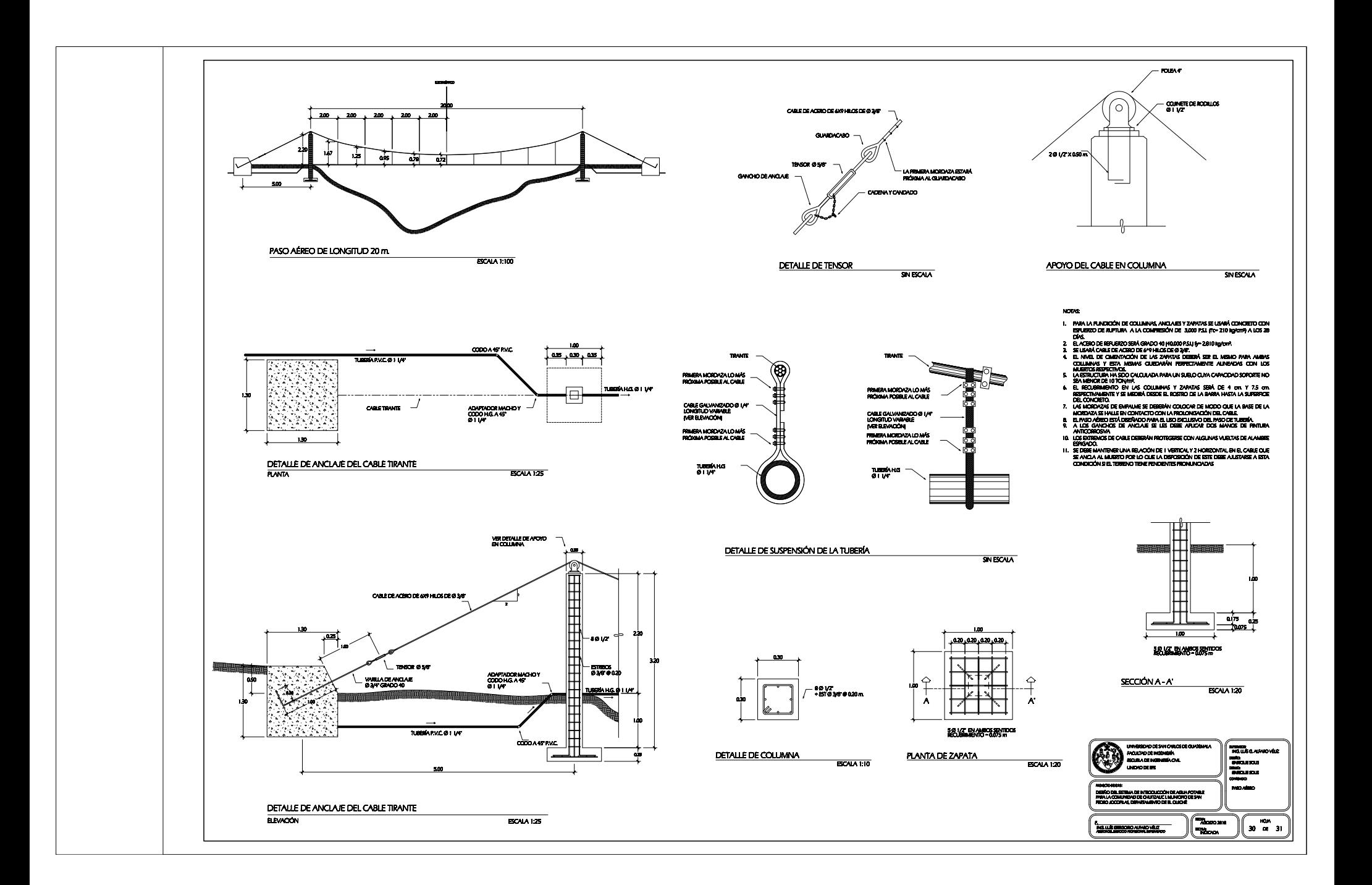

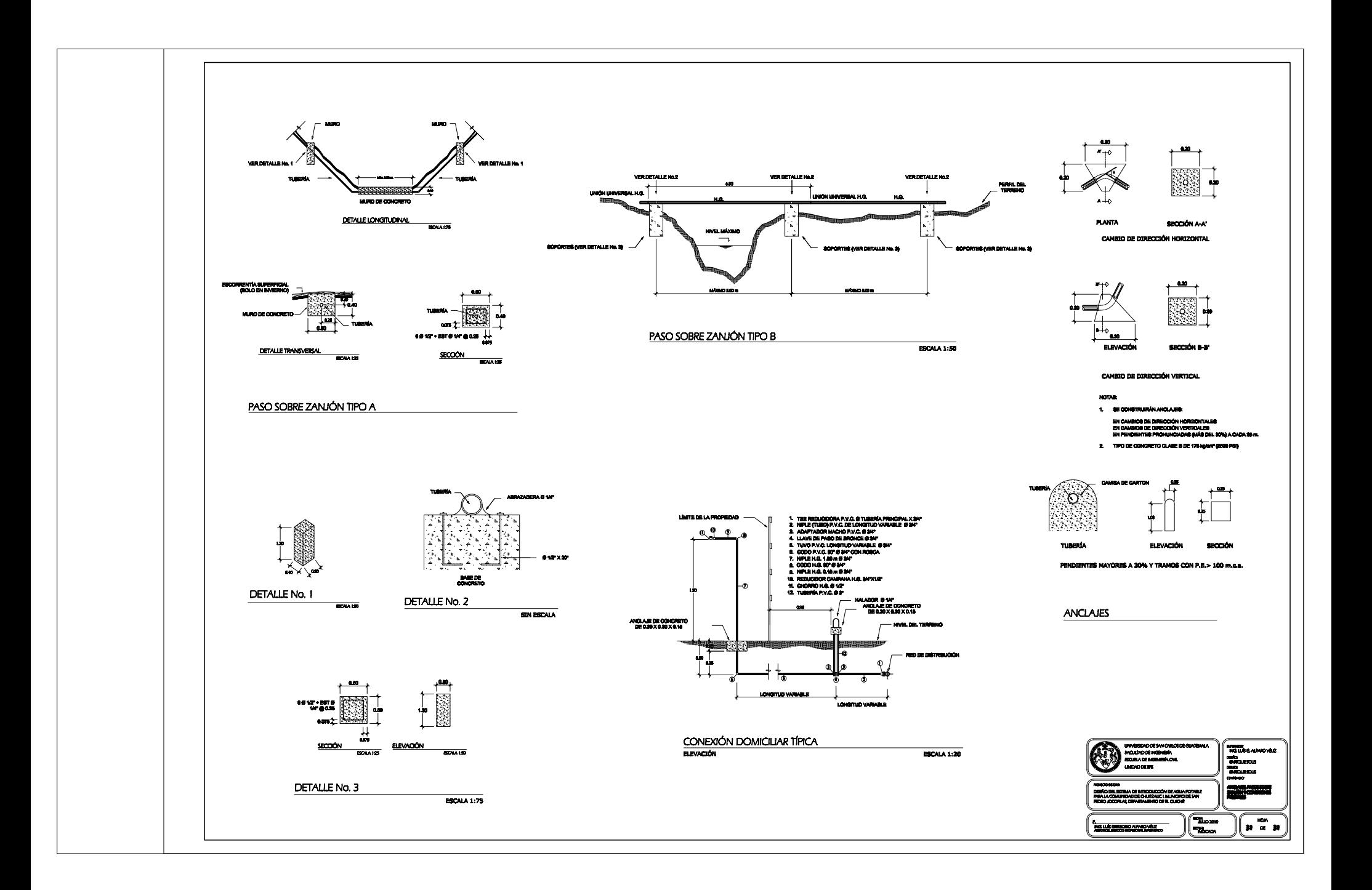